### **MX269030A W-CDMA BS Measurement Software Operation Manual Remote Control**

### **Ninth Edition**

- **For safety and warning information, please read this manual before attempting to use the equipment.**
- **Additional safety and warning information is provided within the MS2690A/MS2691A/MS2692A Signal Analyzer Operation Manual (Mainframe operation), MS2830A Signal Analyzer Operation Manual (Mainframe operation), and MX269030A W-CDMA BS Measurement Software Operation Manual (Operation). Please also refer to this document before using the equipment.**
- **Keep this manual with the equipment.**

### **ANRITSU CORPORATION**

# Safety Symbols

To prevent the risk of personal injury or loss related to equipment malfunction, Anritsu Corporation uses the following safety symbols to indicate safety-related information. Ensure that you clearly understand the meanings of the symbols BEFORE using the equipment. Some or all of the following symbols may be used on all Anritsu equipment. In addition, there may be other labels attached to products that are not shown in the diagrams in this manual.

### Symbols used in manual

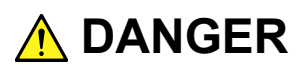

This indicates a very dangerous procedure that could result in serious injury or death if not performed properly.

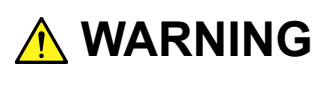

This indicates a hazardous procedure that could result in serious injury or death if not performed properly.

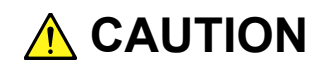

This indicates a hazardous procedure or danger that could result in light-to-severe injury, or loss related to equipment malfunction, if proper precautions are not taken.

### Safety Symbols Used on Equipment and in Manual

The following safety symbols are used inside or on the equipment near operation locations to provide information about safety items and operation precautions. Ensure that you clearly understand the meanings of the symbols and take the necessary precautions BEFORE using the equipment.

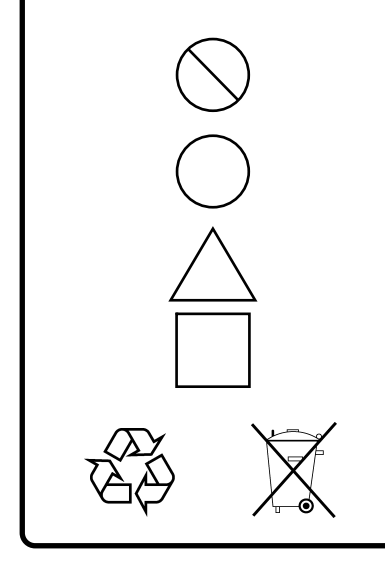

This indicates a prohibited operation. The prohibited operation is indicated symbolically in or near the barred circle.

 This indicates an obligatory safety precaution. The obligatory operation is indicated symbolically in or near the circle.

 This indicates a warning or caution. The contents are indicated symbolically in or near the triangle.

This indicates a note. The contents are described in the box.

These indicate that the marked part should be recycled.

#### MX269030A

W-CDMA BS Measurement Software Operation Manual Remote Control

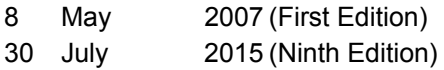

#### Copyright © 2007-2015, ANRITSU CORPORATION.

All rights reserved. No part of this manual may be reproduced without the prior written permission of the publisher.

The contents of this manual may be changed without prior notice. Printed in Japan

### Notes On Export Management

This product and its manuals may require an Export License/Approval by the Government of the product's country of origin for re-export from your country.

Before re-exporting the product or manuals, please contact us to confirm whether they are export-controlled items or not.

When you dispose of export-controlled items, the products/manuals need to be broken/shredded so as not to be unlawfully used for military purpose.

## **About This Manual**

#### ■ Composition of Operation Manuals

The operation manuals for the MX269030A W-CDMA BS Measurement Software are comprised as shown in the figure below.

MS2690A/MS2691A/MS2692A Signal Analyzer Operation Manual (Main Frame Operation)

MS2830A Signal Analyzer Operation Manual Or (Main Frame Operation)

MS2690A/MS2691A/MS2692A and MS2830A Signal Analyzer Operation Manual (Main Frame Remote Control)

MX269030A

W-CDMA BS Measurement Software Operation Manual (Operation)

MX269030A

W-CDMA BS Measurement Software Operation Manual (Remote Control)

- Signal Analyzer Operation Manual (Mainframe Operation)
- Signal Analyzer Operation Manual (Mainframe Remote Control)

These manuals describe basic operating methods, maintenance procedures, common functions, and common remote control of the signal analyzer mainframe.

- W-CDMA BS Measurement Software Operation Manual (Operation)
- W-CDMA BS Measurement Software Operation Manual (Remote Control) <This document>

These manuals describe basic operating methods, functions, and remote control of the W-CDMA BS Measurement Software.

In this document,  $\Box$  indicates a panel key.

## **Table of Contents**

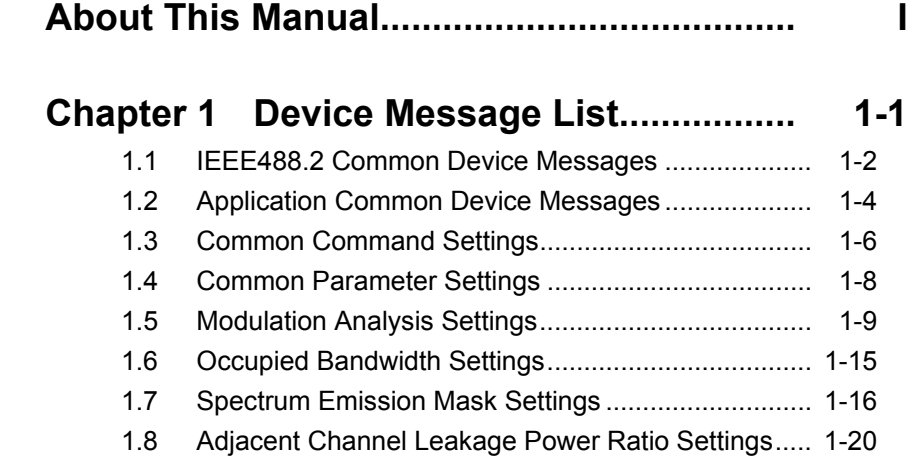

## **Chapter 2 Device Message Details ........... 2-1**

 

# Chapter 1 Device Message List

This chapter describes remote control commands for executing the MX269030A W-CDMA BS Measurement Software (hereinafter, referred to as "MX269030A") using a list organized by functions. Refer to Chapter 2 "Device Message Details" for detailed specifications for each command. Refer to the MS2690A/MS2691A/MS2692A and MS2830A Signal Analyzer Operation Manual (Mainframe Remote Control) for detailed specifications on IEEE488.2 common device messages and application common device messages.

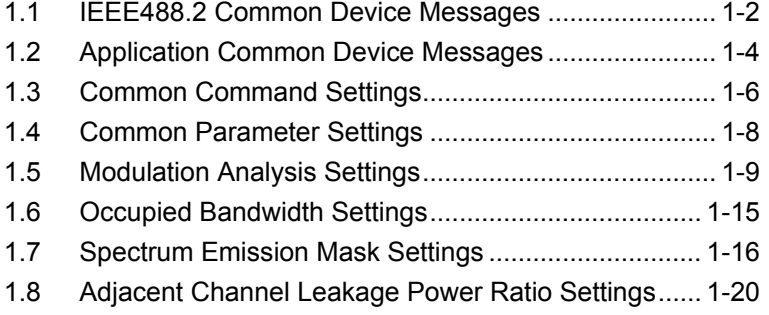

1

#### 1-2 1.1 IEEE488.2 Common Device Messages

IEEE488.2 common device messages available in the MX269030A are shown in Table 1.1-1.

#### **Table 1.1-1 IEEE488.2 common device messages**

<span id="page-9-0"></span>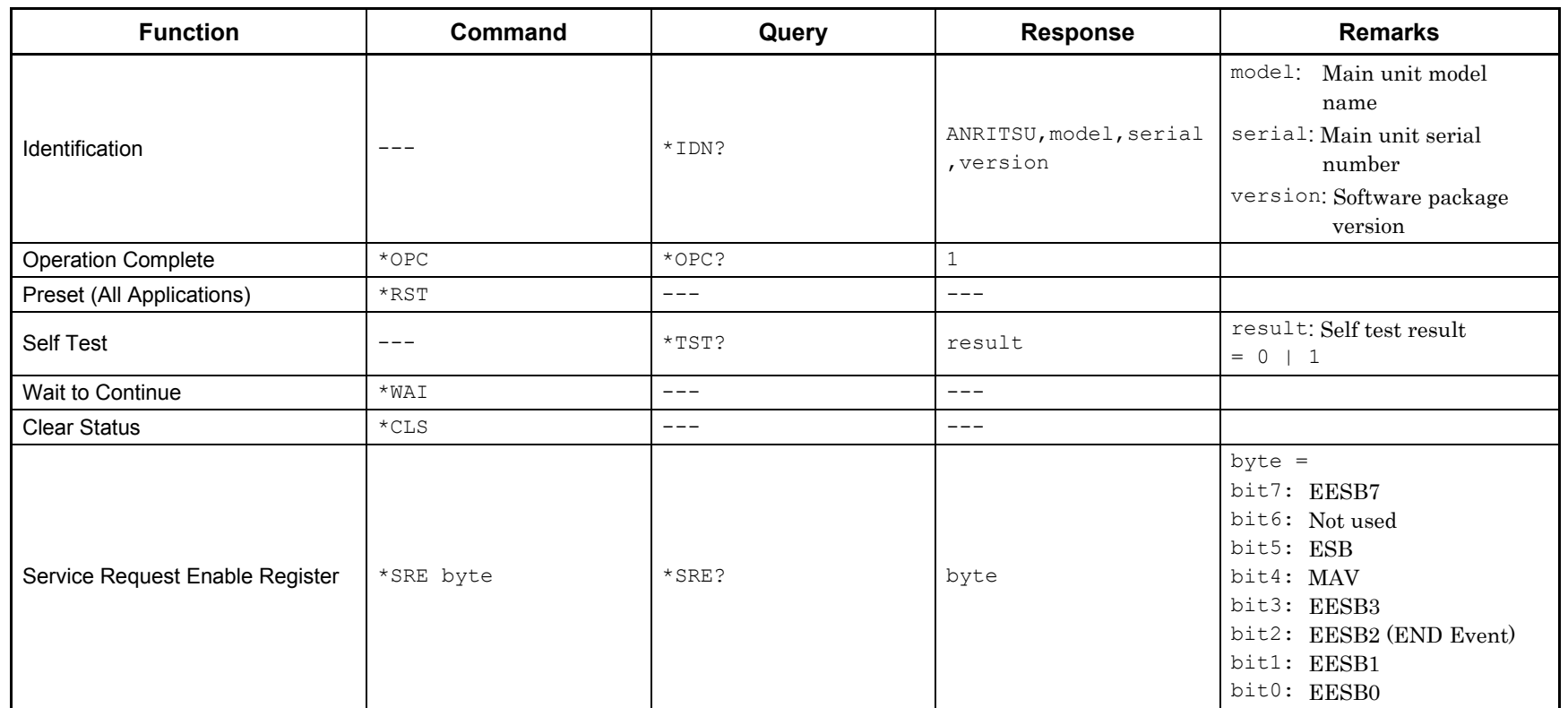

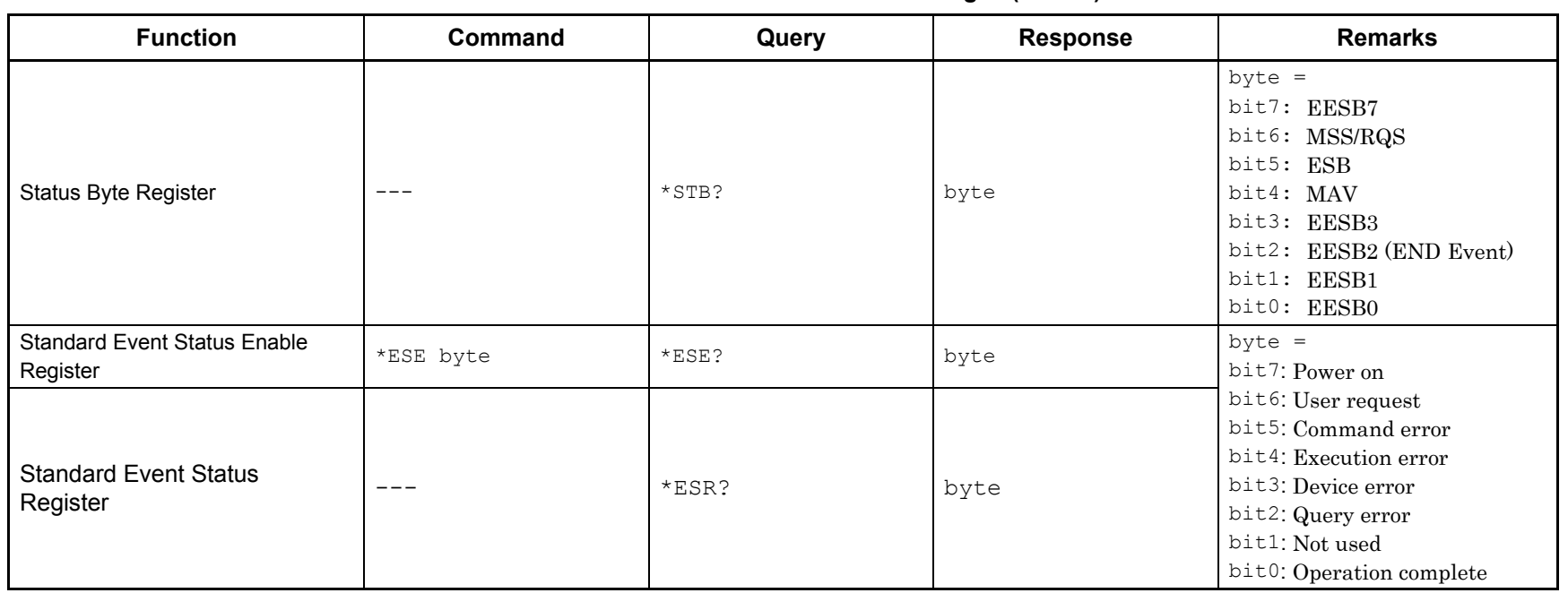

#### **Table 1.1-1 IEEE488.2 common device messages (Cont'd)**

#### 1-4 1.2 Application Common Device Messages

Application common device messages available in the MX269030A are shown in Table 1.2-1.

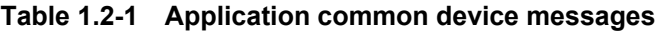

<span id="page-11-0"></span>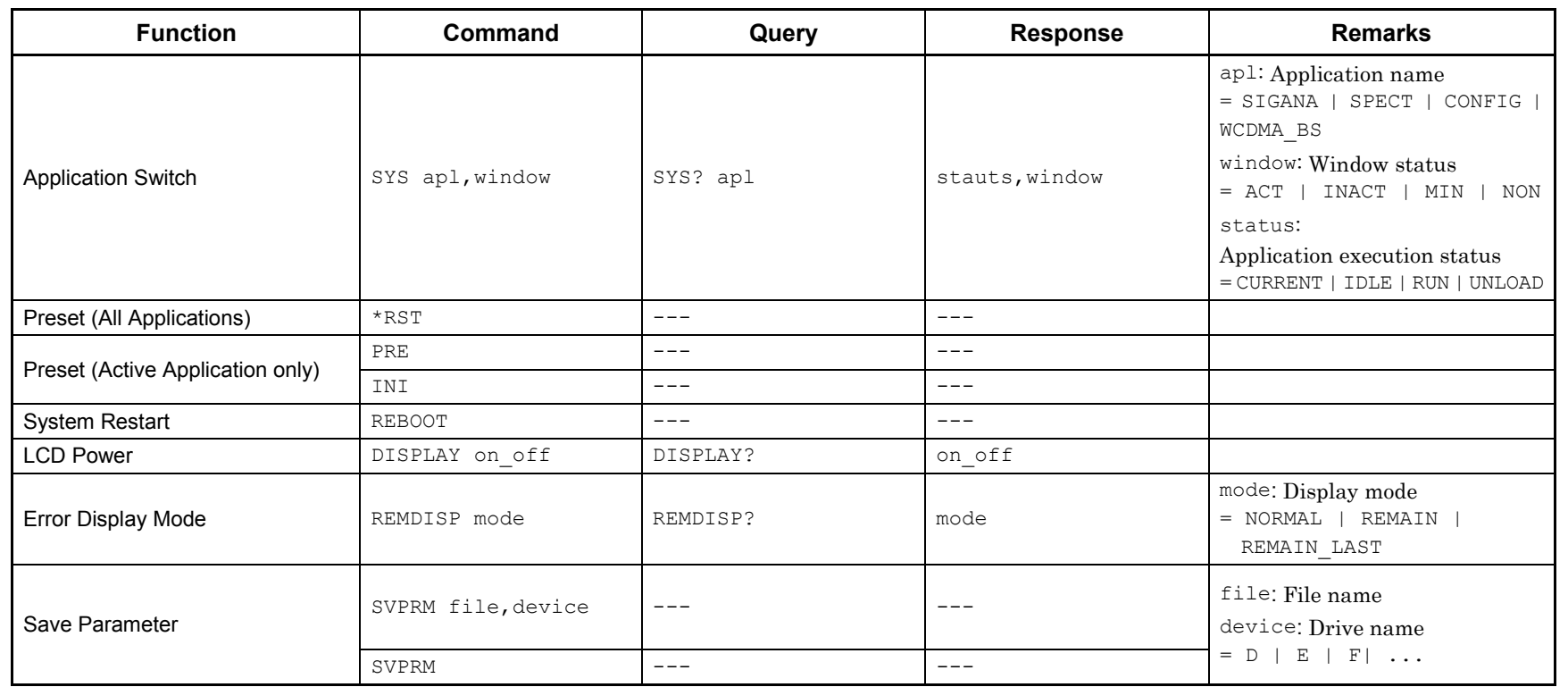

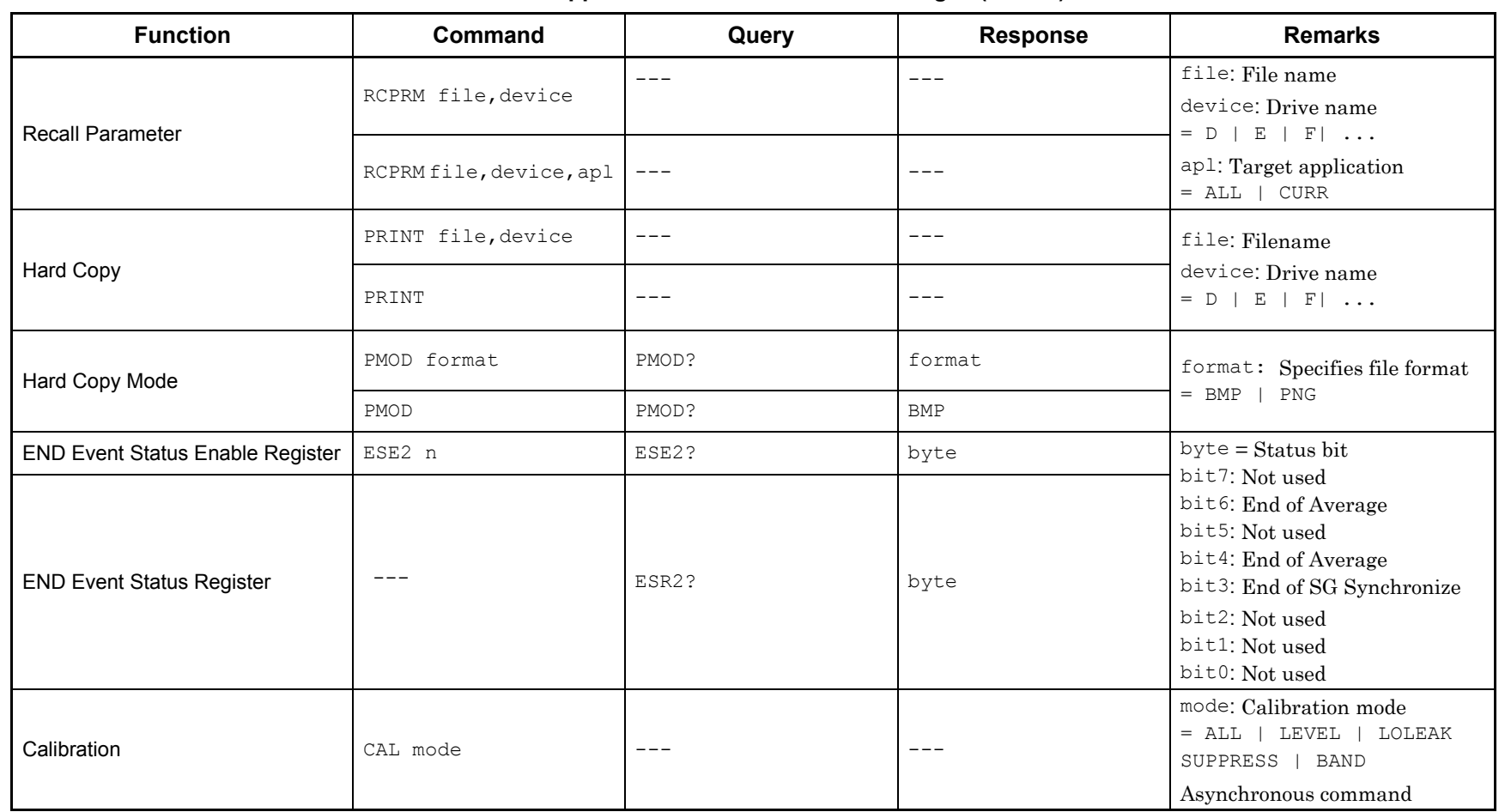

#### **Table 1.2-1 Application common device messages (Cont'd)**

 $\overline{z}$ 

#### 1-6 1.3 Common Command Settings

Device messages for setting common commands are shown in Table 1.3-1.

#### **Table 1.3-1 Common command setting messages**

<span id="page-13-0"></span>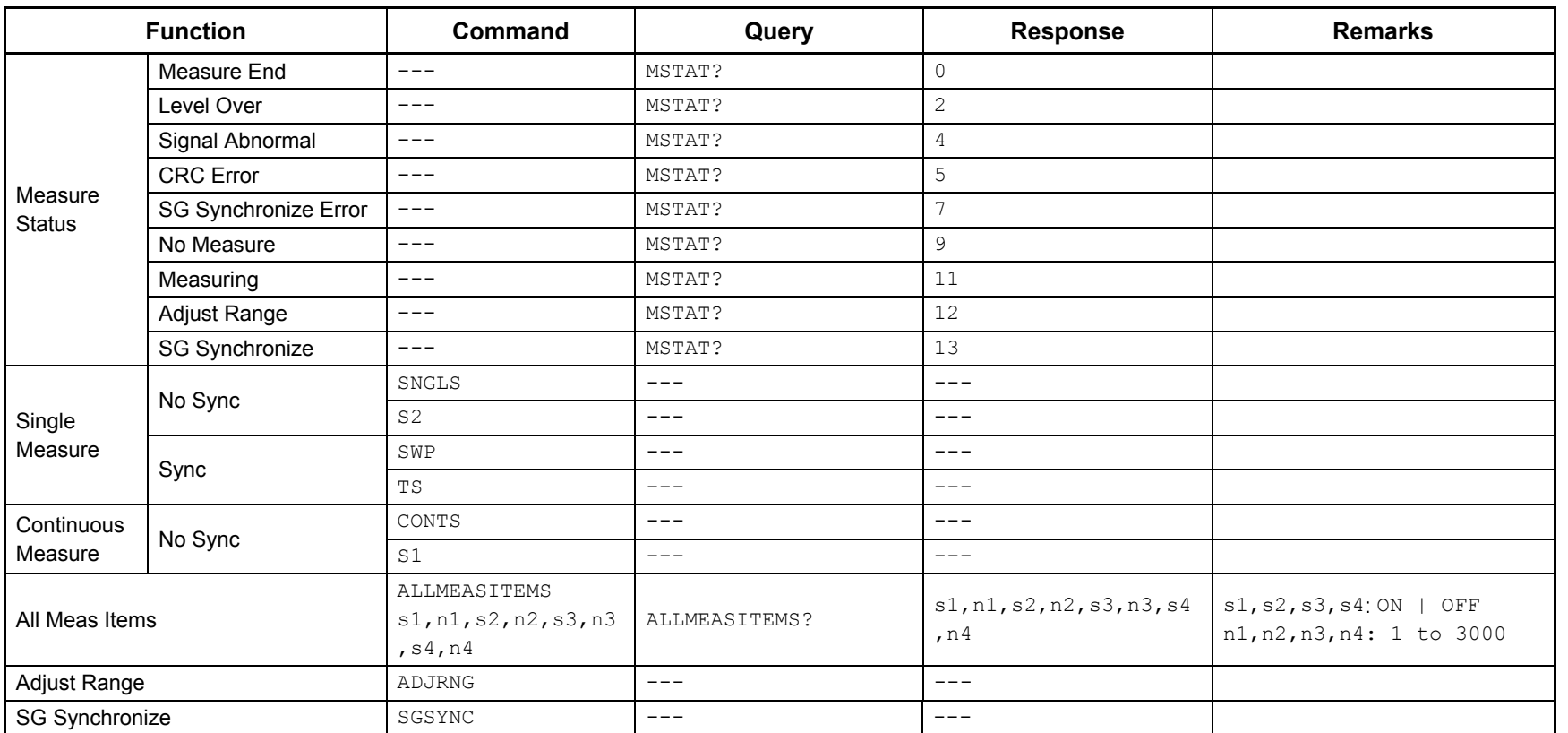

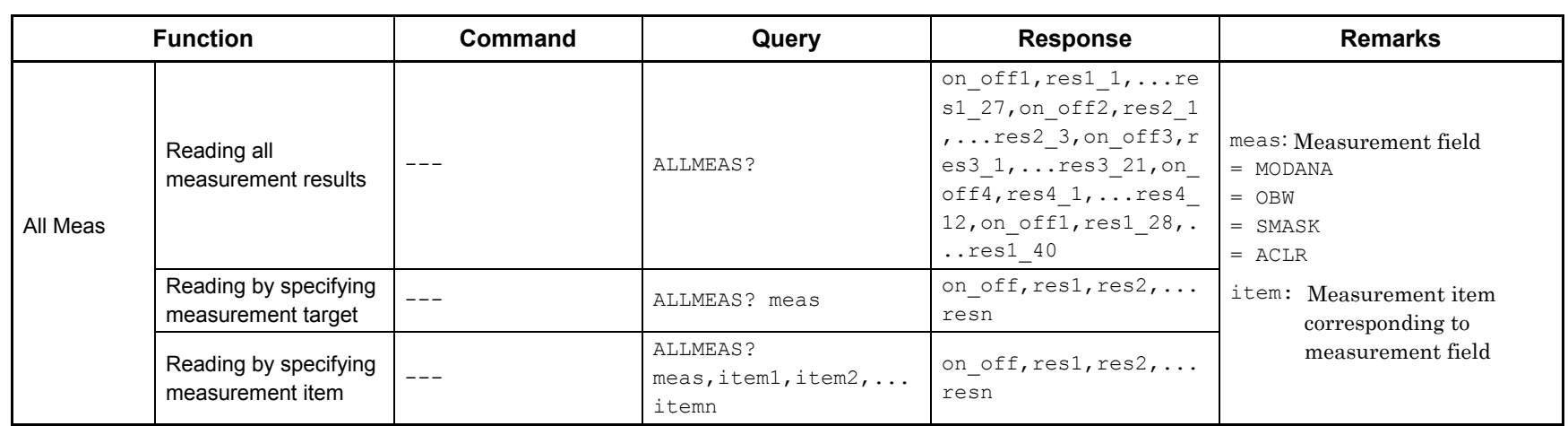

#### **Table 1.3-1 Common command setting messages (Cont'd)**

 $2.3$ 

#### 1-8 1.4 Common Parameter Settings

Device messages for setting common parameters are shown in Table 1.4-1.

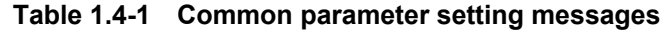

<span id="page-15-0"></span>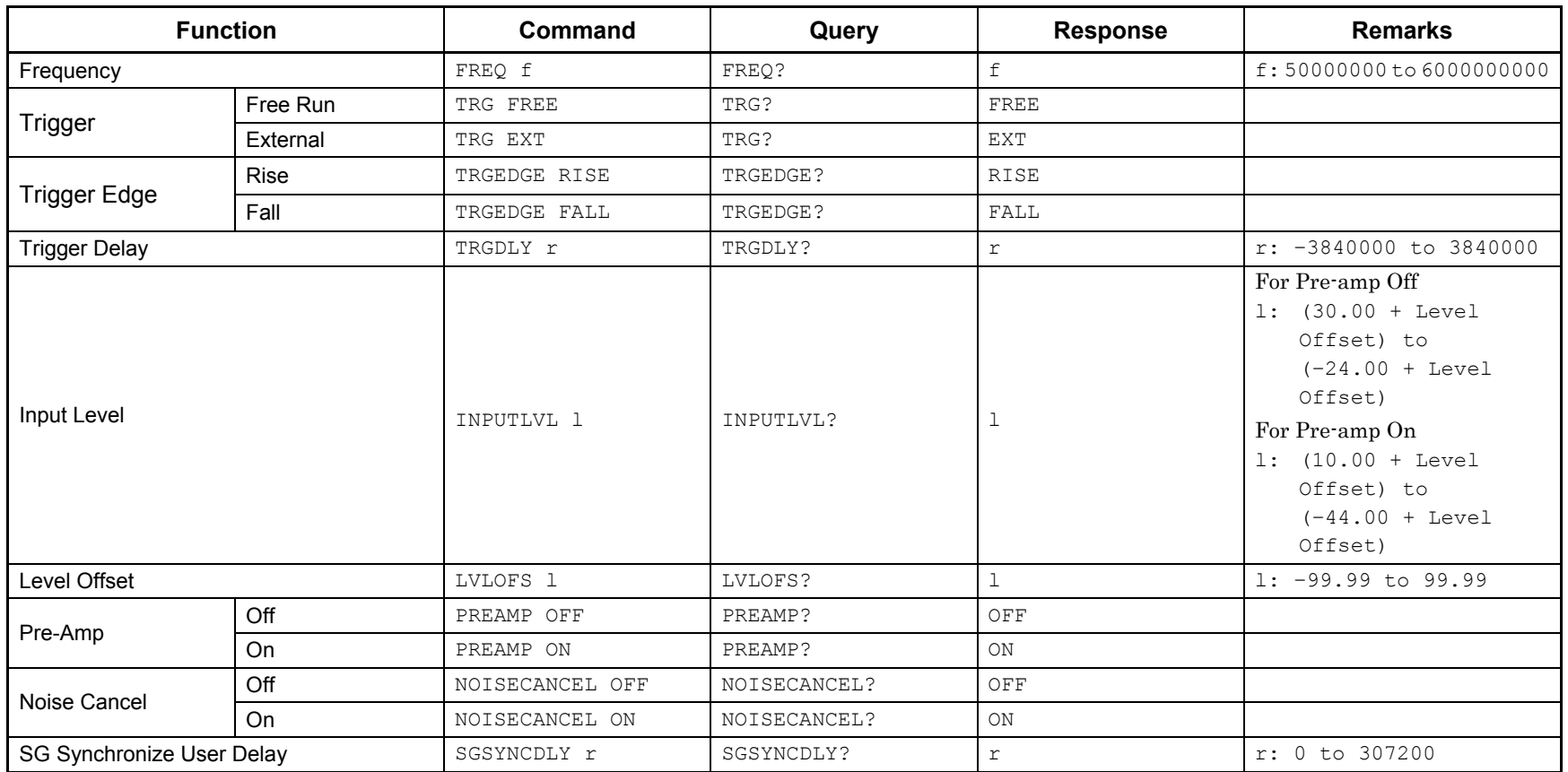

## 1.5 Modulation Analysis Settings

Device messages for setting modulation analysis are shown in Table 1.5-1.

#### **Table 1.5-1 Modulation analysis setting messages**

<span id="page-16-0"></span>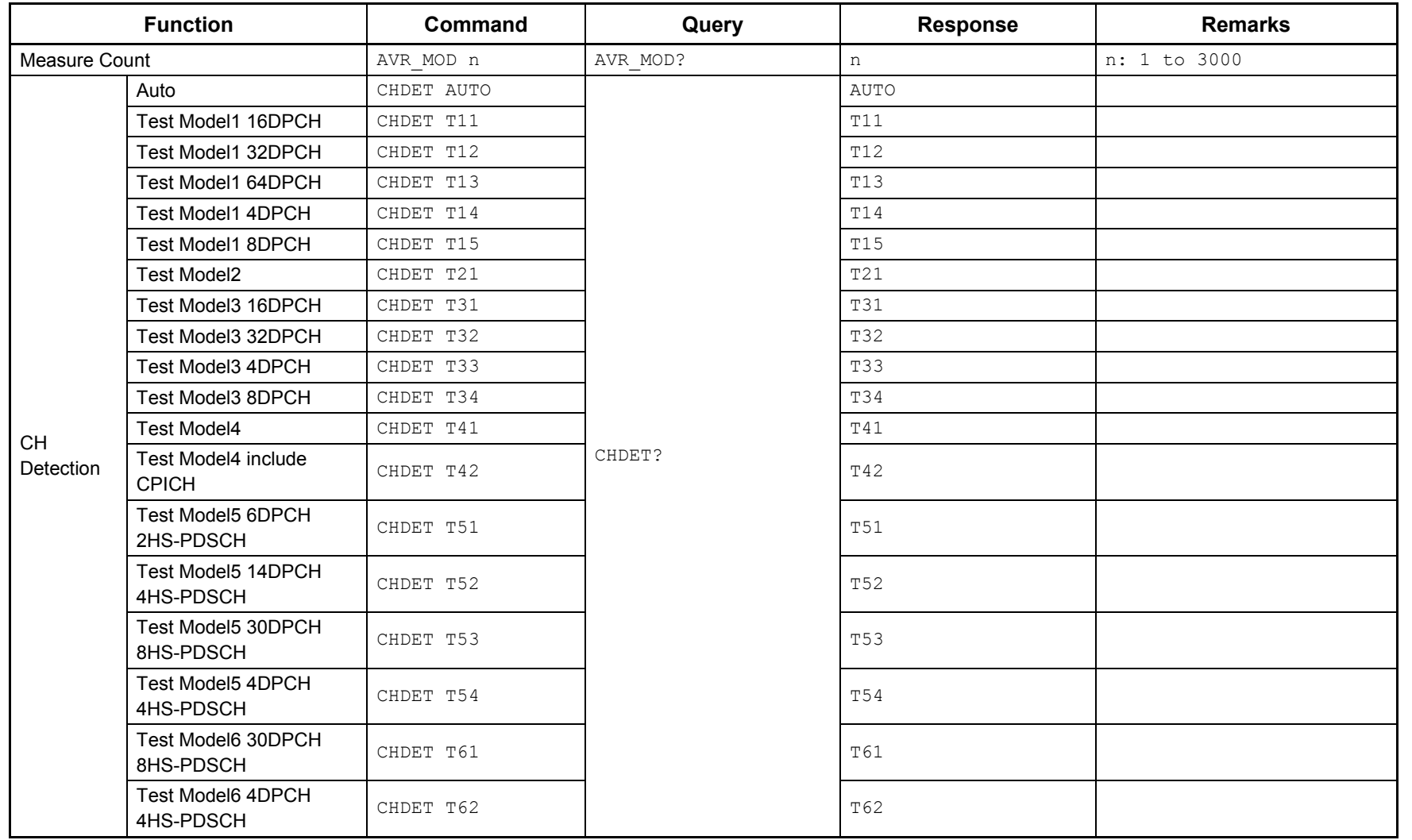

1.5 Modulation Analysis Settings Modulation Analysis Settings

 $\overline{z}$ 

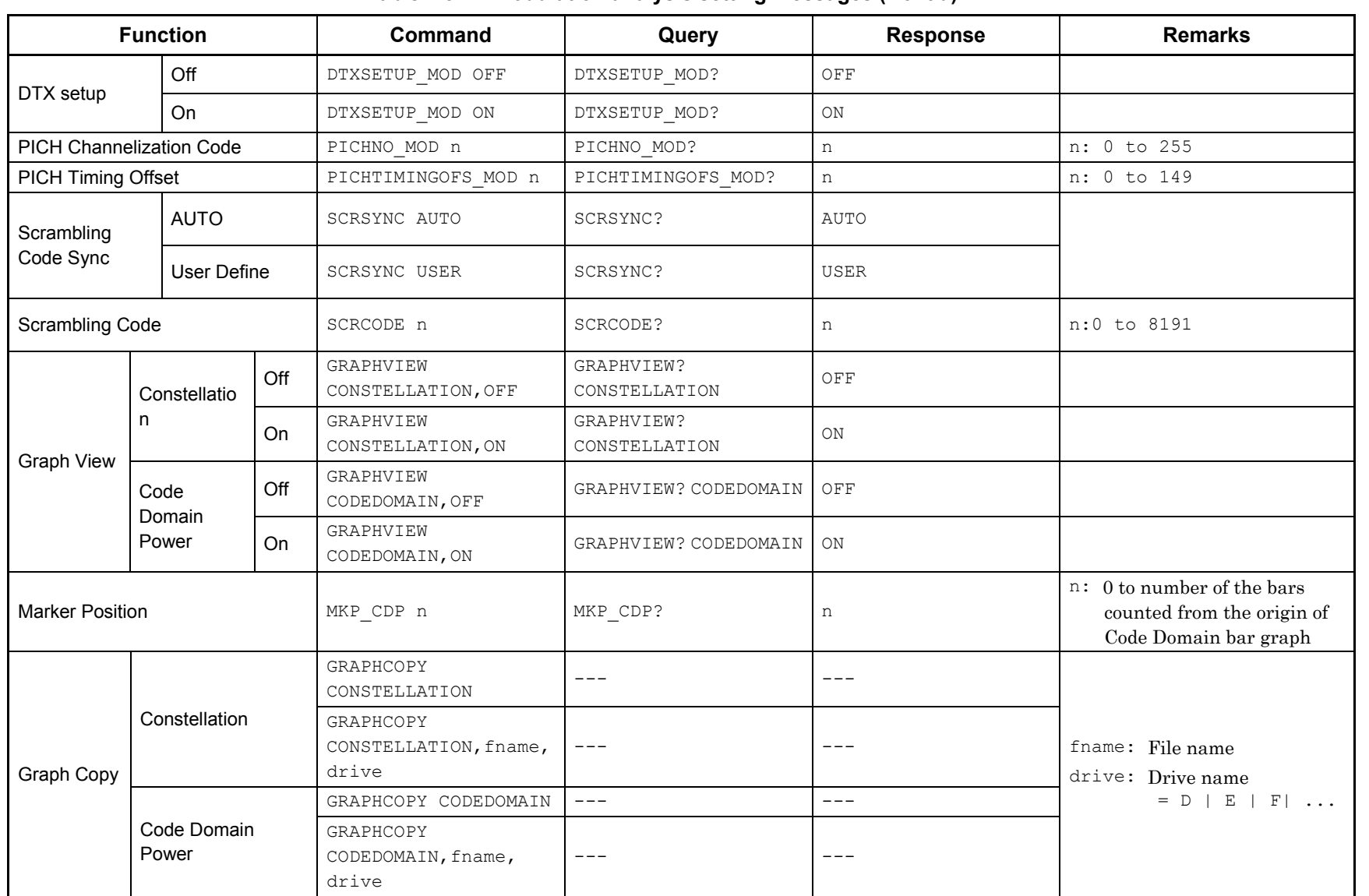

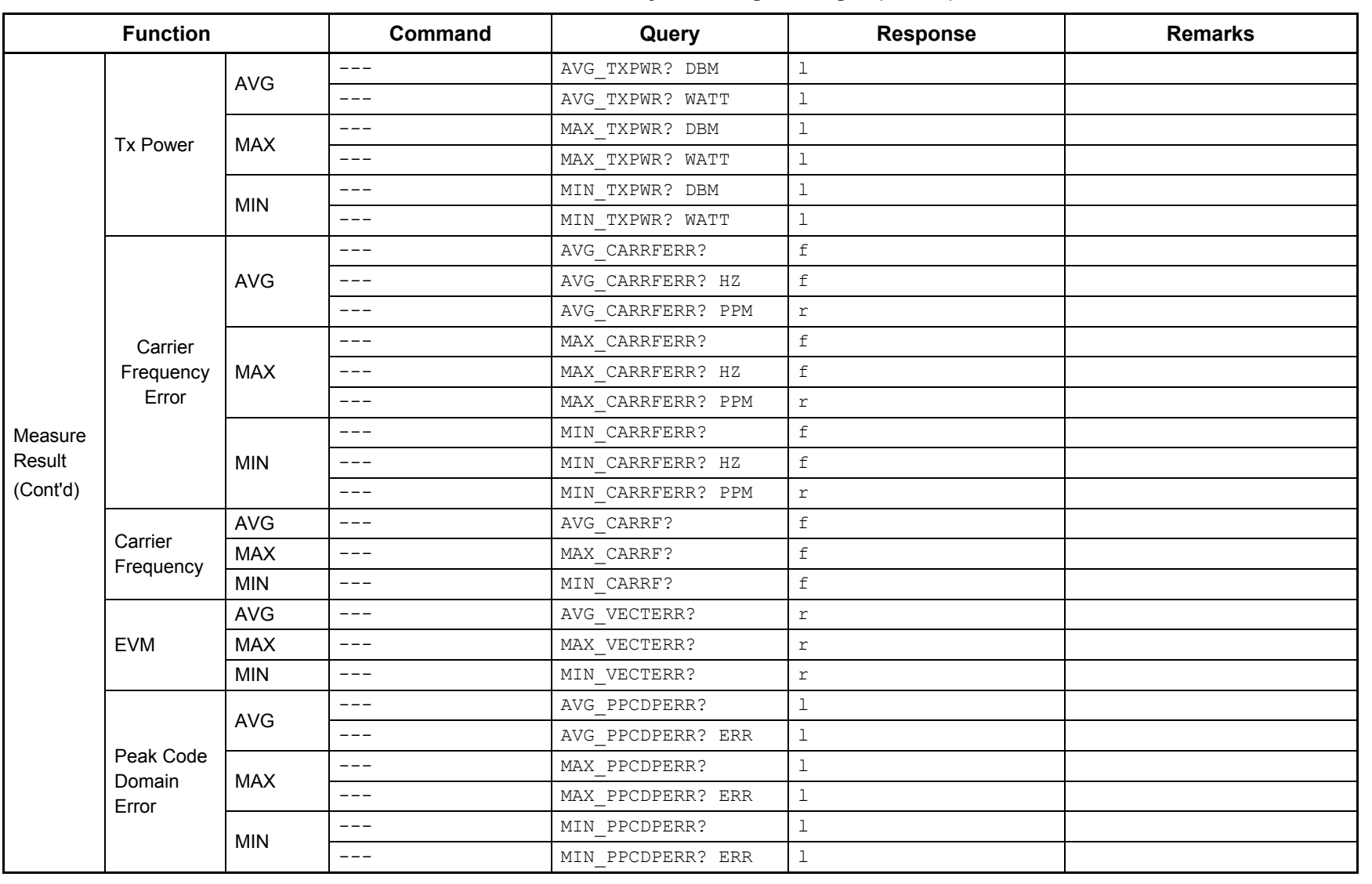

#### **Table 1.5-1 Modulation analysis setting messages (Cont'd)**

**Table 1.5 -1 Modulation analysis setting messages (Cont'd )**

| <b>Function</b>               |                                         |                      | Command             | Query             | <b>Response</b>     | <b>Remarks</b> |
|-------------------------------|-----------------------------------------|----------------------|---------------------|-------------------|---------------------|----------------|
|                               | <b>CPICH</b><br>Power                   |                      | $---$               | AVG_CPICHPWR? REL | $1\,$               |                |
|                               |                                         | <b>AVG</b>           | $---$               | AVG_CPICHPWR? ABS | $\mathbf 1$         |                |
|                               |                                         | <b>MAX</b>           | $---$               | MAX CPICHPWR? REL | $\mathbf 1$         |                |
|                               |                                         |                      | $---$               | MAX CPICHPWR? ABS | $\mathbf 1$         |                |
|                               |                                         | <b>MIN</b>           | $---$               | MIN CPICHPWR? REL | $\mathbf 1$         |                |
|                               |                                         |                      | $---$               | MIN_CPICHPWR? ABS | 1                   |                |
|                               | Relative                                | <b>AVG</b>           | $\qquad \qquad - -$ | AVG RCDPERR? ERR  | $\mathbf 1$         |                |
|                               | Code<br>Domain                          | <b>MAX</b>           | $---$               | MAX RCDPERR? ERR  | $\mathbf{1}$        |                |
|                               | Error                                   | <b>MIN</b>           | $---$               | MIN RCDPERR? ERR  | $\mathbf{1}$        |                |
|                               |                                         | <b>AVG</b>           | $---$               | AVG PKEVM?        | ı                   |                |
| Measure<br>Result<br>(Cont'd) | Peak EVM                                | <b>MAX</b>           | $---$               | MAX_PKEVM?        | 1                   |                |
|                               |                                         | <b>MIN</b>           | $---$               | MIN PKEVM?        | $\mathbf 1$         |                |
|                               | IQ Origin<br>Offset                     | <b>AVG</b>           | $---$               | AVG_ORGOFS?       | 1                   |                |
|                               |                                         | <b>MAX</b>           | $---$               | MAX_ORGOFS?       | 1                   |                |
|                               |                                         | <b>MIN</b>           | $---$               | MIN_ORGOFS?       | $\mathbf 1$         |                |
|                               | Scrambling Code                         |                      | $---$               | RSCRCODE?         | ı                   |                |
|                               | Parameters of Peak<br>Code Domain Error |                      | $---$               | PCDECODE?         | ch, sf, slot        |                |
|                               |                                         | Relative             | $---$               | MKCDP?            | pwr_rel             |                |
|                               | Marker<br>Level                         | Absolute             | $\qquad \qquad - -$ | MKCDPABS          | $\texttt{pwr\_abs}$ |                |
|                               |                                         | Error                | $---$               | MKCDPERR?         | err                 |                |
|                               |                                         | Rel Error            | $\frac{1}{2}$       | MKCDPERRREL?      | $\texttt{err\_rel}$ |                |
|                               |                                         | Symbol<br><b>EVM</b> | $\qquad \qquad - -$ | MKCDPEVM?         | evm                 |                |

| <b>Function</b>               |                                     |               | Command | Query                      | <b>Response</b>                                          | <b>Remarks</b>                                        |
|-------------------------------|-------------------------------------|---------------|---------|----------------------------|----------------------------------------------------------|-------------------------------------------------------|
| Measure<br>Result<br>(Cont'd) | Code<br>Domain<br>Power<br>(Cont'd) | <b>PWR</b>    |         | CDANAL? PWR                | sf1, code1, pwr rel1, sf2<br>$\cdots$                    | sf: 4, 8, 16, 32, 64, 128, 256<br>$code: 0 to (sf-1)$ |
|                               |                                     | <b>ERR</b>    |         | CDANAL? ERR                | $sf1, code1, err1, sf2, \ldots$                          |                                                       |
|                               |                                     | <b>PWRABS</b> | ---     | CDANAL? PWRABS             | sf1, code1, pwr abs1, sf2<br>$\cdot \cdot \cdot$         |                                                       |
|                               |                                     | <b>PWRCH</b>  |         | CDANAL?<br>PWRCH, sf, code | pwr rel, err, pwr abs                                    |                                                       |
|                               |                                     | <b>ALL</b>    | ---     | CDANAL? ALL                | sf1, code1, pwr abs1, err<br>$1, \text{pwr abs1, sf2, }$ |                                                       |
|                               |                                     | <b>ERRREL</b> |         | CDANAL? ERRREL             | sf1, code1, err rel1, sf2<br>$\cdots$                    |                                                       |
|                               |                                     | <b>EVM</b>    |         | SYMANAL? EVM               | $sf1, code1, evml, sf2, \ldots$                          |                                                       |

**Table 1.5-1 Modulation analysis setting messages (Cont'd)**

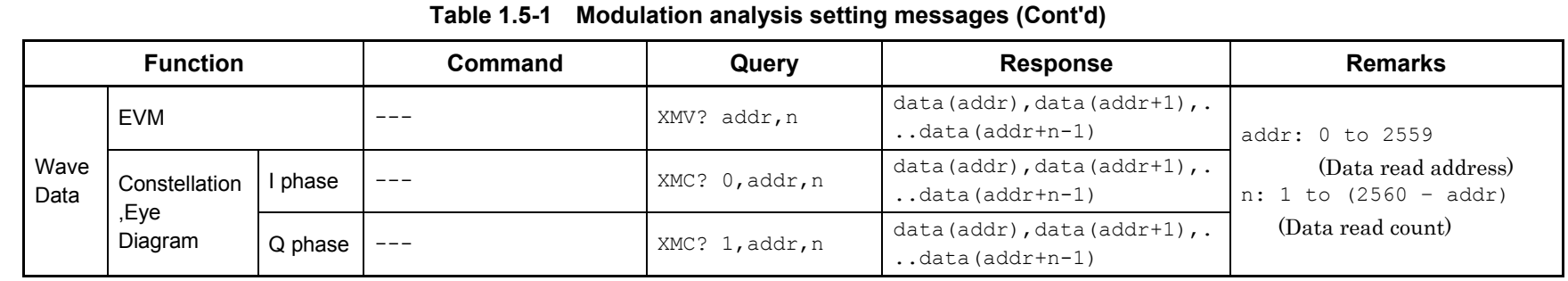

## 1.6 Occupied Bandwidth Settings

Device messages for setting occupied bandwidth are shown in Table 1.6-1.

#### **Table 1.6-1 Occupied bandwidth setting messages**

<span id="page-22-0"></span>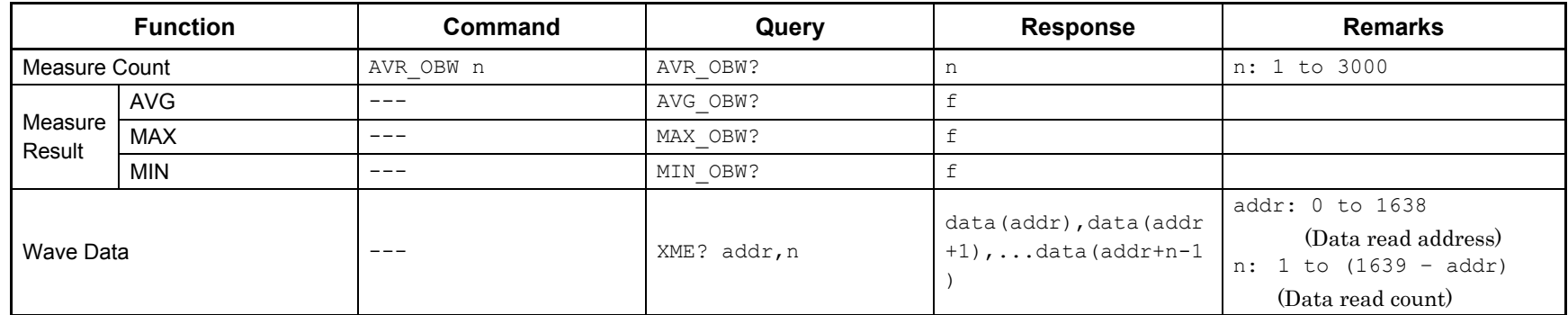

# 1.7 Spectrum Emission Mask Settings

Device messages for setting spectrum emission mask are shown in Table 1.7-1.

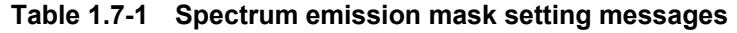

<span id="page-23-0"></span>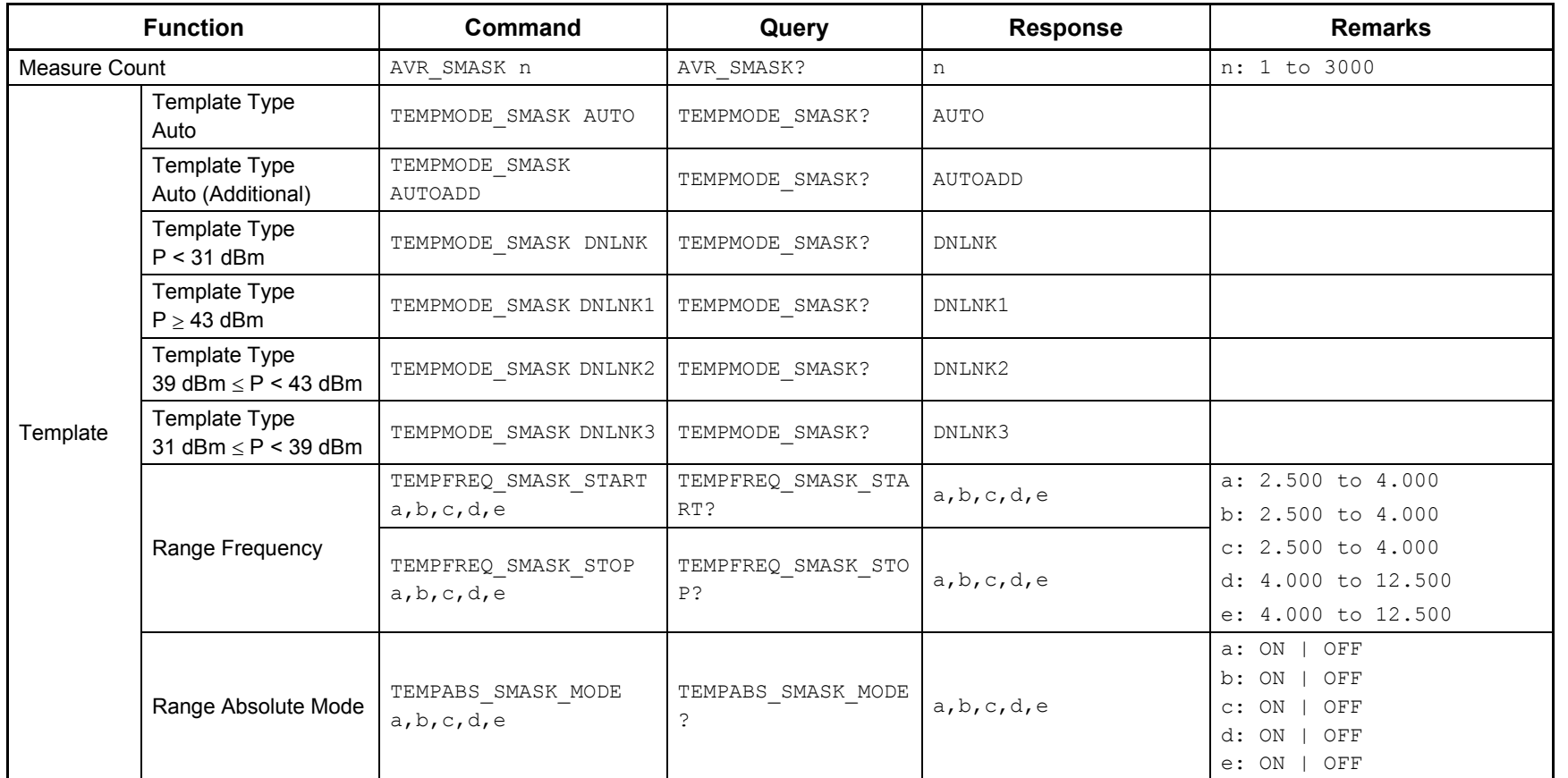

| <b>Function</b> |                                  | Command                              | Query                                       | <b>Response</b> | <b>Remarks</b>                                                                                                    |
|-----------------|----------------------------------|--------------------------------------|---------------------------------------------|-----------------|----------------------------------------------------------------------------------------------------|
|                 | Range Absolute                   | TEMPABS SMASK START<br>a, b, c, d, e | TEMPABS SMASK START<br>?                    | a, b, c, d, e   | a: -999.99 to 999.99<br>b: $-999.99$ to $999.99$                                                                         |
|                 | Level                            | TEMPABS SMASK STOP<br>a, b, c, d, e  | TEMPABS SMASK STOP?                         | a, b, c, d, e   | c: $-999.99$ to $999.99$<br>d: -999.99 to 999.99<br>e: -999.99 to 999.99                                                 |
|                 | Range Relative<br>Mode           | TEMPREL_SMASK_MODE<br>a, b, c, d, e  | TEMPREL SMASK MODE?                         | a, b, c, d, e   | a: ON   OFF<br>b: ON   OFF<br>$c: ON$   OFF<br>$d$ : ON $\vert$ OFF<br>e: ON   OFF                                       |
| Template        | Range Relative                   | TEMPREL SMASK START<br>a, b, c, d, e | TEMPREL SMASK START<br>$\tilde{ }$          | a, b, c, d, e   | a: -99.99 to 99.99<br>b: -99.99 to 99.99<br>c: $-99.99$ to $99.99$<br>d: -99.99 to 99.99<br>e: -99.99 to 99.99           |
| (Cont'd)        | Level                            | TEMPREL SMASK STOP<br>a, b, c, d, e  | TEMPREL SMASK STOP?                         | a, b, c, d, e   |                                                                                                    |
|                 | Range<br><b>Additional Mode</b>  | TEMPADD SMASK MODE<br>a, b, c, d, e  | TEMPADD SMASK MODE?                         | a, b, c, d, e   | a: ON   OFF<br>b: ON   OFF<br>$c: ON$   OFF<br>d: ON   OFF<br>$e: ON$   OFF                                              |
|                 | Range<br><b>Additional Level</b> | TEMPADD SMASK START<br>a, b, c, d, e | TEMPADD_SMASK_START<br>$\ddot{\phantom{0}}$ | a, b, c, d, e   | a: -999.99 to 999.99<br>b: -999.99 to 999.99<br>c: $-999.99$ to $999.99$<br>d: -999.99 to 999.99<br>e: -999.99 to 999.99 |

**Table 1.7-1 Spectrum emission mask setting messages(Cont'd)**

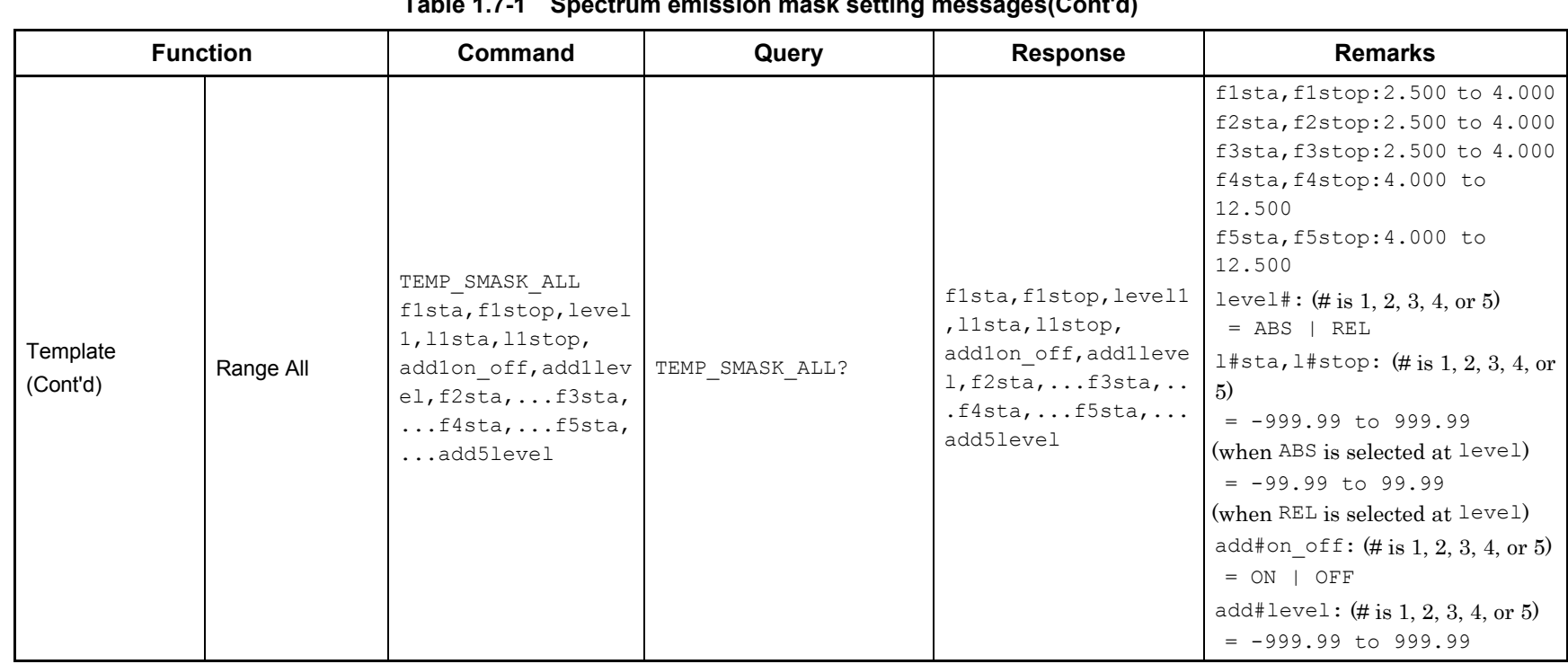

#### **Table 1.7-1 Spectrum emission mask setting messages(Cont'd)**

| <b>Function</b>   |                   | Command             | Query                      | <b>Response</b>                                               | <b>Remarks</b>                                                                                                    |
|-------------------|-------------------|---------------------|----------------------------|---------------------------------------------------------------|----------------------------------------------------------------------------------------------------|
|                   | <b>ALL</b>        |                     | AVG PEAK SMASK? ALL, b     | $c(L5)$ , $d(L5)$ , $e(L5)$ , $c(L4)$<br>$), \ldots$ e $(U5)$ | b: Unit of $c = DB$   DBM<br>$L5: -12.5$ to $-8$ MHz<br>$L4: -8$ to $-4$ MHz<br>$L3: -4$ to $-3.515$ MHz<br>L2: -3.515 to -2.715 MHz<br>L1: $-2.715$ to $-2.515$ MHz<br>Ul: 2.515 to 2.715 MHz<br>U2: 2.715 to 3.515 MHz<br>U3: 3.515 to 4 MHz<br>U4: 4 to 8 MHz<br>U5: 8 to 12.5 MHz |
|                   | <b>PEAK</b>       | $---$               | AVG PEAK SMASK?<br>PEAK, u | c, d, e                                                       |                                                                                                    |
|                   | Range E (- range) | $\frac{1}{2}$       | AVG PEAK SMASK? L5, b      | c, d, e                                                       |                                                                                                    |
|                   | Range D (- range) | $---$               | AVG PEAK SMASK? L4, b      | c, d, e                                                       |                                                                                                    |
| Measure           | Range C (- range) | $\qquad \qquad - -$ | AVG PEAK SMASK? L3, b      | c, d, e                                                       |                                                                                                    |
| Result            | Range B (- range) | $\qquad \qquad - -$ | AVG PEAK SMASK? L2, b      | c, d, e                                                       |                                                                                                    |
|                   | Range A (- range) | $- - -$             | AVG PEAK SMASK? L1, b      | c, d, e                                                       |                                                                                                    |
|                   | Range A (+ range) | $---$               | AVG_PEAK_SMASK? U1, b      | c, d, e                                                       |                                                                                                    |
|                   | Range B (+ range) | $---$               | AVG PEAK SMASK? U2, b      | c, d, e                                                       |                                                                                                    |
|                   | Range C (+ range) | $\qquad \qquad - -$ | AVG PEAK SMASK? U3, b      | c, d, e                                                       |                                                                                                    |
|                   | Range D (+ range) | $\frac{1}{2}$       | AVG PEAK SMASK? U4, b      | c, d, e                                                       |                                                                                                    |
|                   | Range E (+ range) | $- - -$             | AVG PEAK SMASK? U5, b      | c, d, e                                                       |                                                                                                    |
|                   | <b>ALL</b>        | $---$               | AVG FREQ SMASK? ALL        | $f(L5)$ , $f(L4)$ , , $f(U5)$                                 | $Unit = MHz$<br>$L5: -12.5$ to $-8$ MHz<br>$L4: -8$ to $-4$ MHz<br>$L3: -4$ to $-3.515$ MHz<br>L2: $-3.515$ to $-2.715$ MHz<br>L1: $-2.715$ to $-2.515$ MHz<br>U1: 2.515 to 2.715 MHz<br>U2: 2.715 to 3.515 MHz<br>U3: 3.515 to 4 MHz<br>U4: 4 to 8 MHz<br>U5: 8 to 12.5 MHz          |
|                   | <b>PEAK</b>       | $---$               | AVG FREQ SMASK? PEAK       | f                                                             |                                                                                                    |
|                   | Range E (- range) | $---$               | AVG FREQ SMASK? L5         | $\mathbf f$                                                   |                                                                                                    |
|                   | Range D (- range) | $---$               | AVG FREQ SMASK? L4         | f                                                             |                                                                                                    |
|                   | Range C (- range) | $\frac{1}{2}$       | AVG FREQ SMASK? L3         | f                                                             |                                                                                                    |
| Measure<br>Result | Range B (- range) | $\qquad \qquad - -$ | AVG_FREQ_SMASK? L2         | $\mathbf f$                                                   |                                                                                                    |
| (Frequency)       | Range A (- range) | $\qquad \qquad - -$ | AVG FREQ SMASK? L1         | $\mathbf f$                                                   |                                                                                                    |
|                   | Range A (+ range) | $---$               | AVG FREQ SMASK? U1         | $\mathbf f$                                                   |                                                                                                    |
|                   | Range B (+ range) | $---$               | AVG FREQ SMASK? U2         | f                                                             |                                                                                                    |
|                   | Range C (+ range) | $\frac{1}{2}$       | AVG FREQ SMASK? U3         | $\mathbf f$                                                   |                                                                                                    |
|                   | Range D (+ range) | $\qquad \qquad - -$ | AVG_FREQ_SMASK? U4         | $\mathbf f$                                                   |                                                                                                    |
|                   | Range E (+ range) | $---$               | AVG_FREQ_SMASK? U5         | $\mathbf f$                                                   |                                                                                                    |
| Wave Data         |                   | $---$               | XMFN? addr, n              | data(addr), data(addr+1<br>$), \ldots$ data(addr+n-1)         | addr: 0 to 4096<br>(Data read address)<br>$n: 1 to (4097 - addr)$<br>(Data read count)                                                                                                    |

**Table 1.7-1 Spectrum emission mask setting messages(Cont'd)** 

1.7 Spectrum Emission Mask Settings

Spectrum Emission Mask Settings

1.7

# 1.8 Adjacent Channel Leakage Power Ratio Settings

Device messages for setting adjacent channel leakage power ratio are shown in Table 1.8-1.

<span id="page-27-0"></span>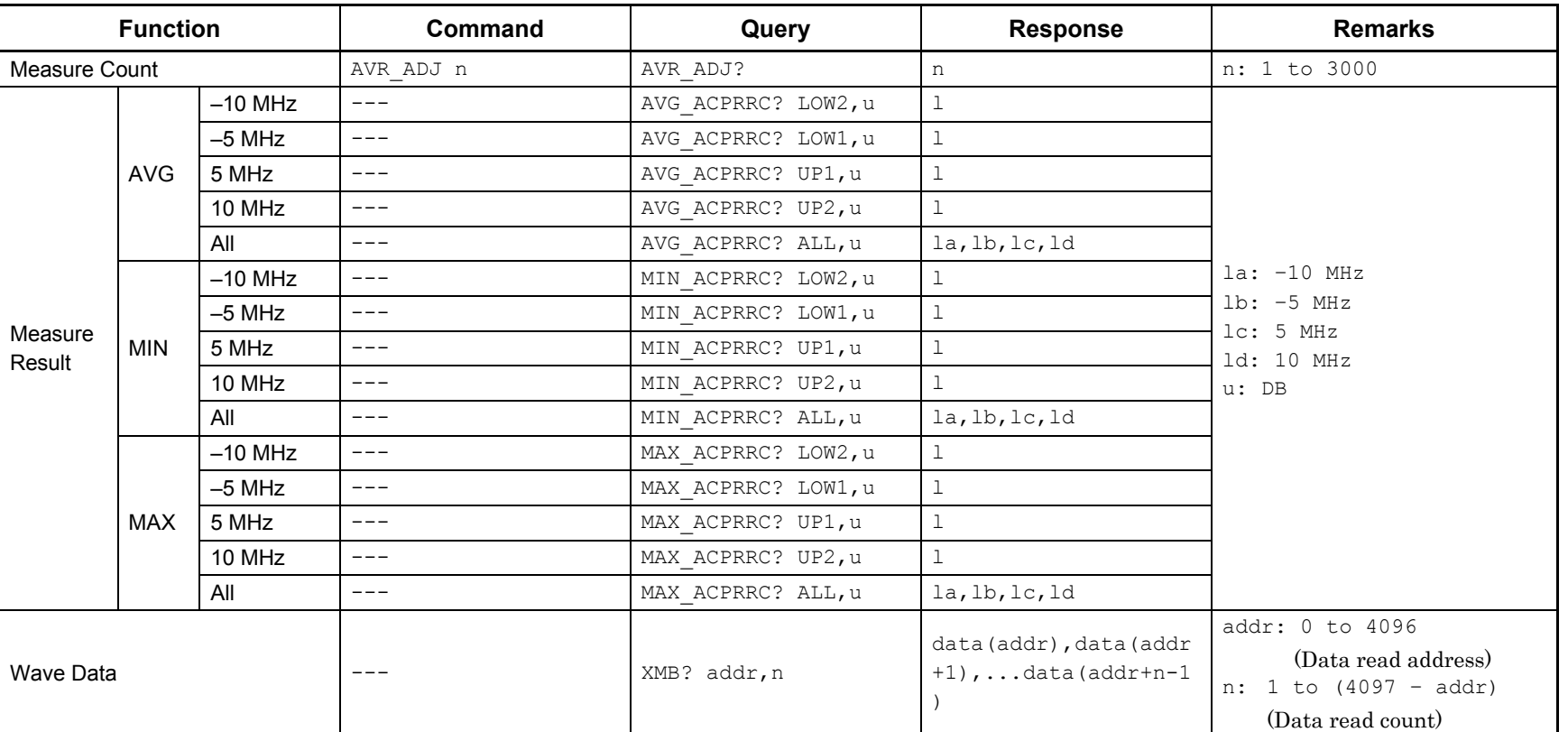

#### **Table 1.8-1 Adjacent channel leakage power ratio setting messages**

This chapter describes detailed specifications on remote control commands for executing functions of the MX269030A in alphabetical order. Refer to the MS2690A/MS2691A/MS2692A and MS2830A Signal Analyzer Operation Manual (Mainframe Remote Control) for detailed specifications on IEEE488.2 common device messages and application common device messages.

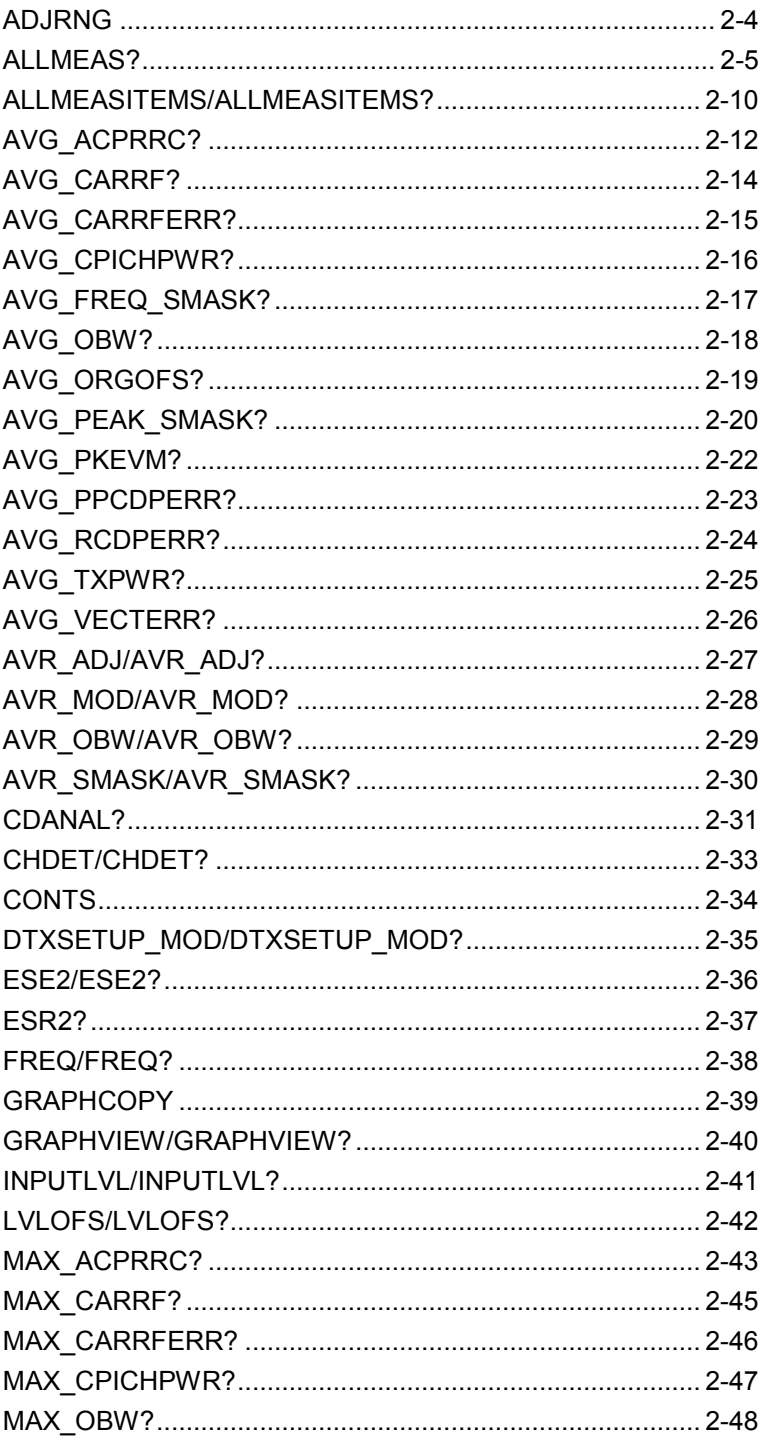

 $\mathbf{2}$ 

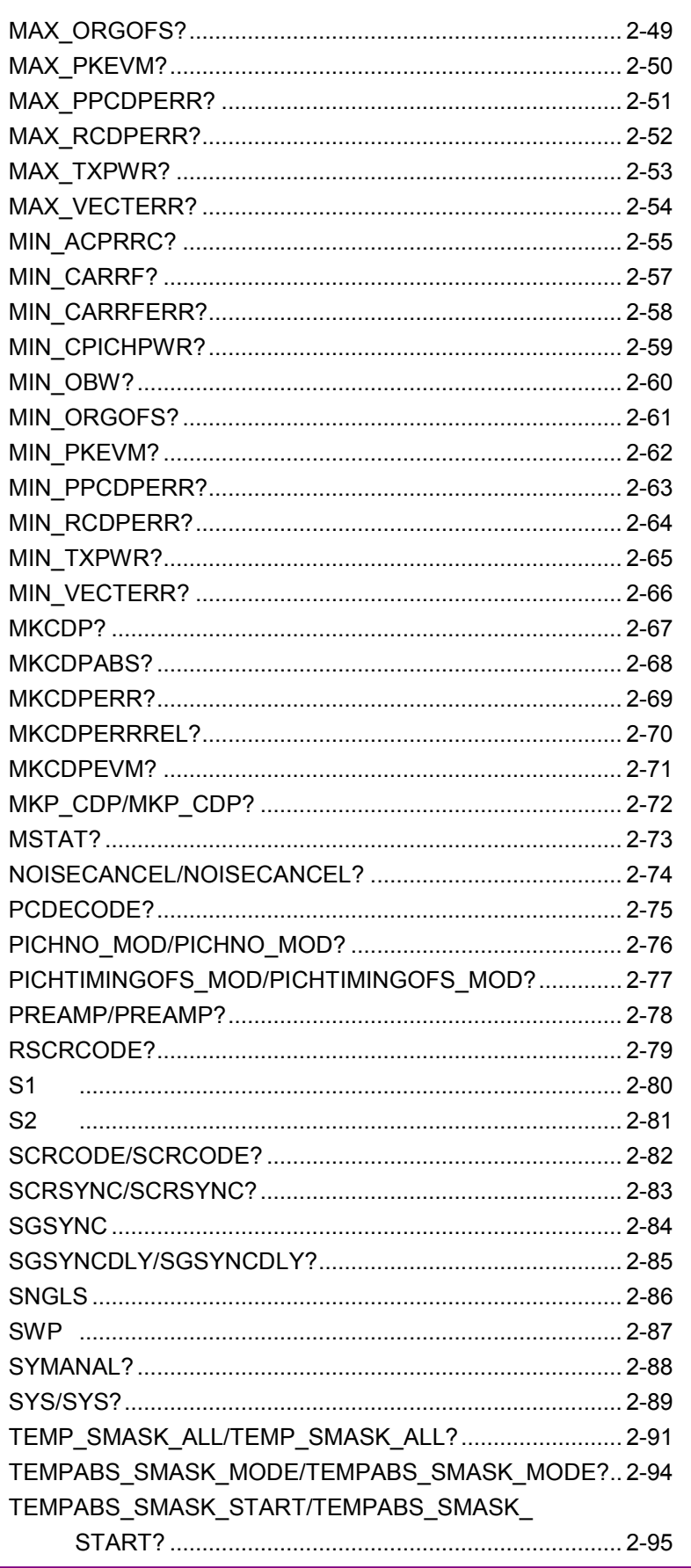

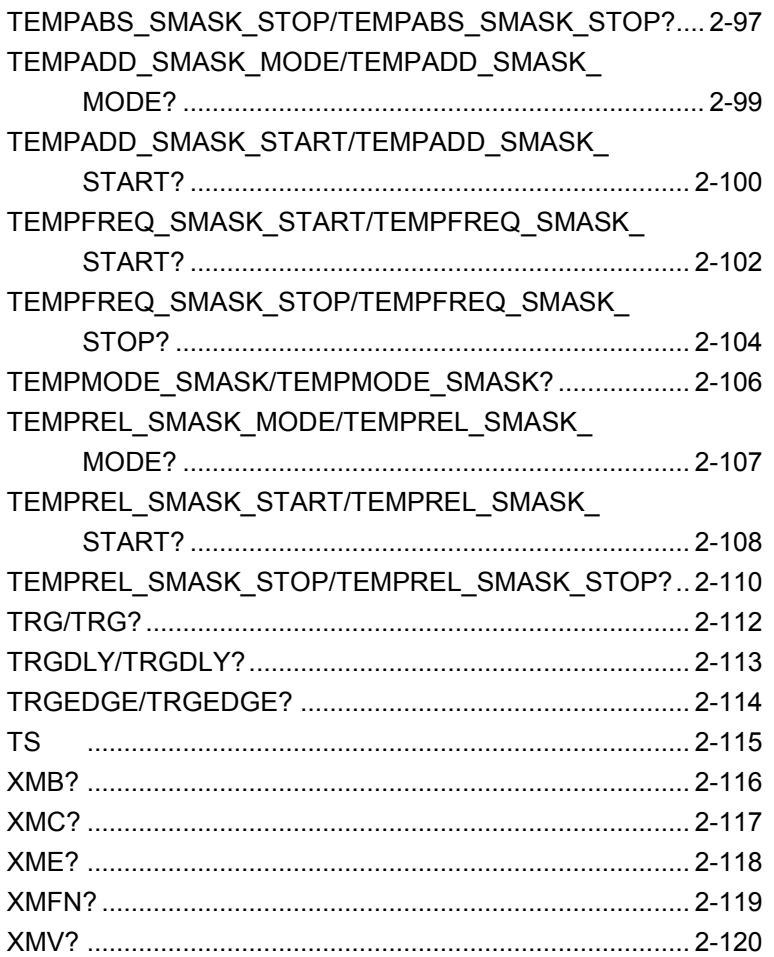

### <span id="page-31-0"></span>ADJRNG

Adjust Range

Function Executes the Adjust Range function. Command ADJRNG Example of Use To execute Adjust Range function. ADJRNG

<span id="page-32-0"></span>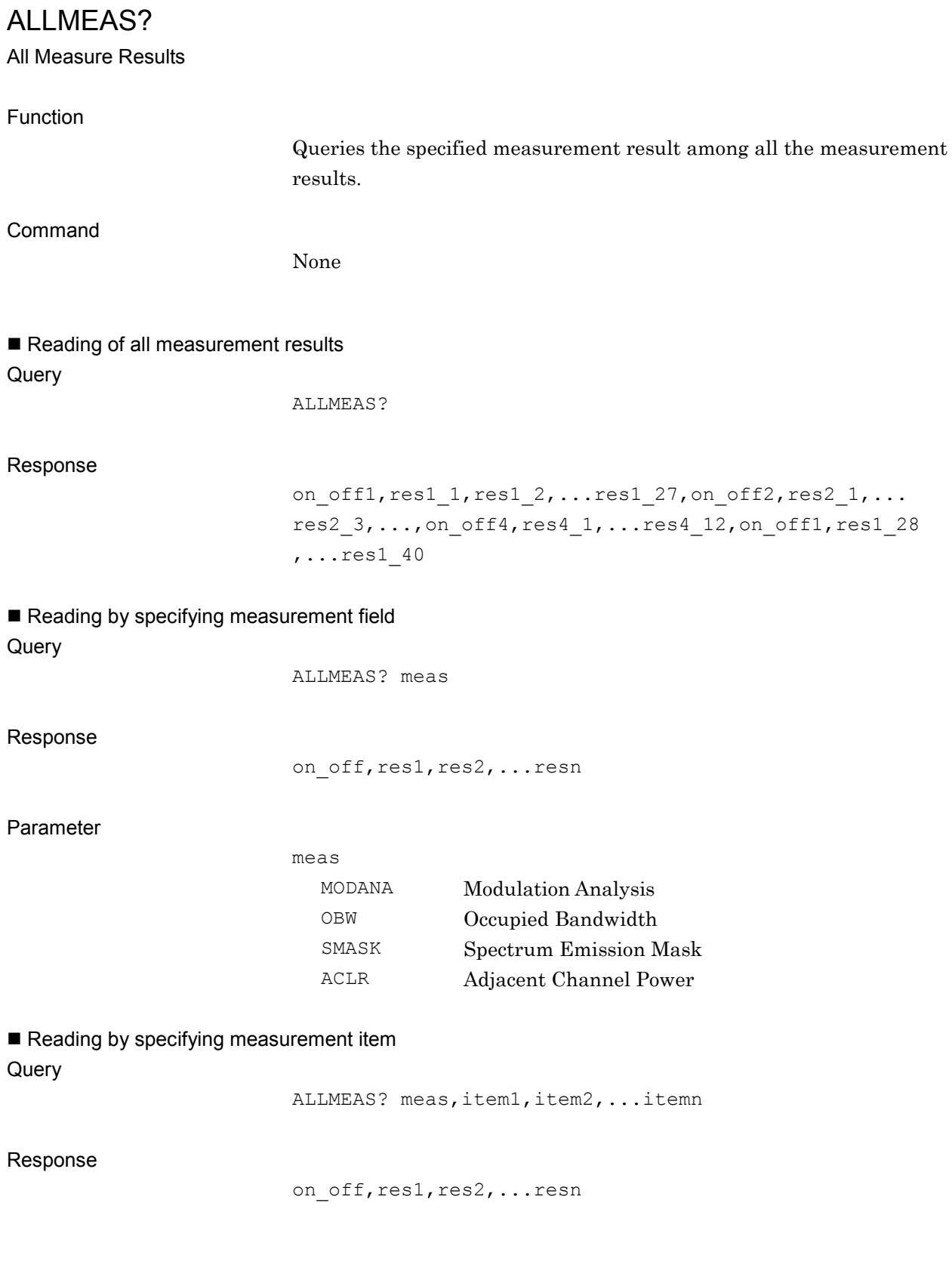

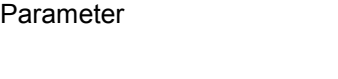

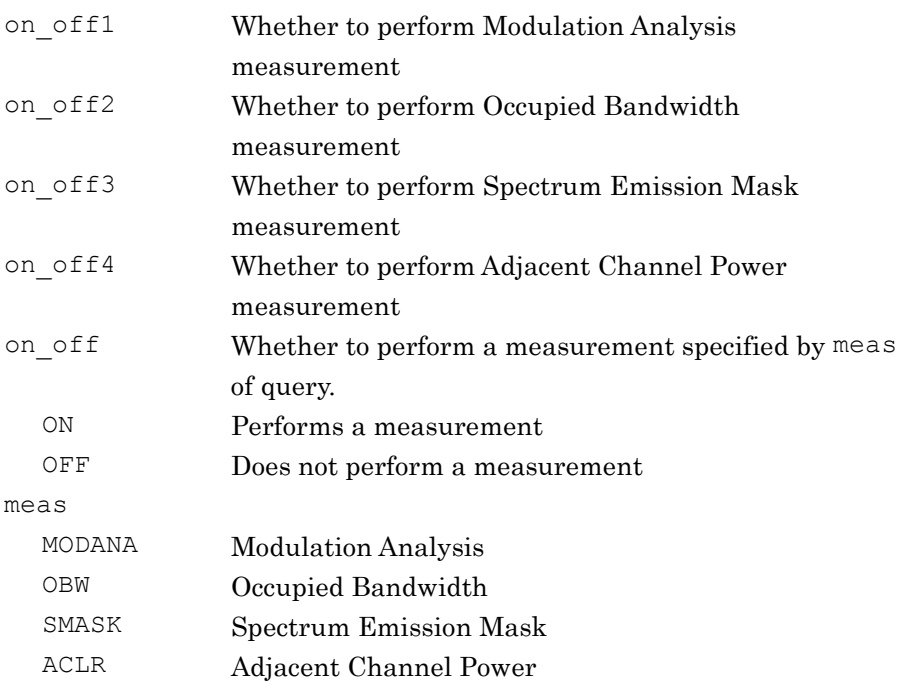

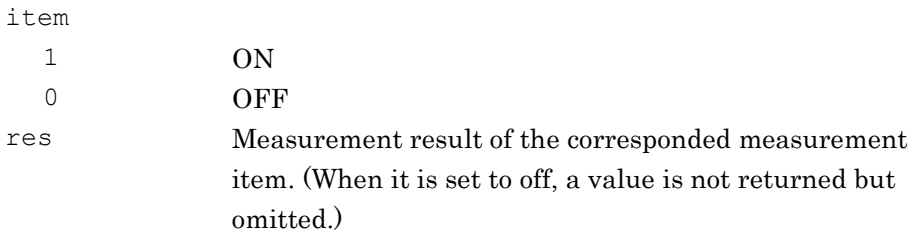

The relationship between item and res are shown below.

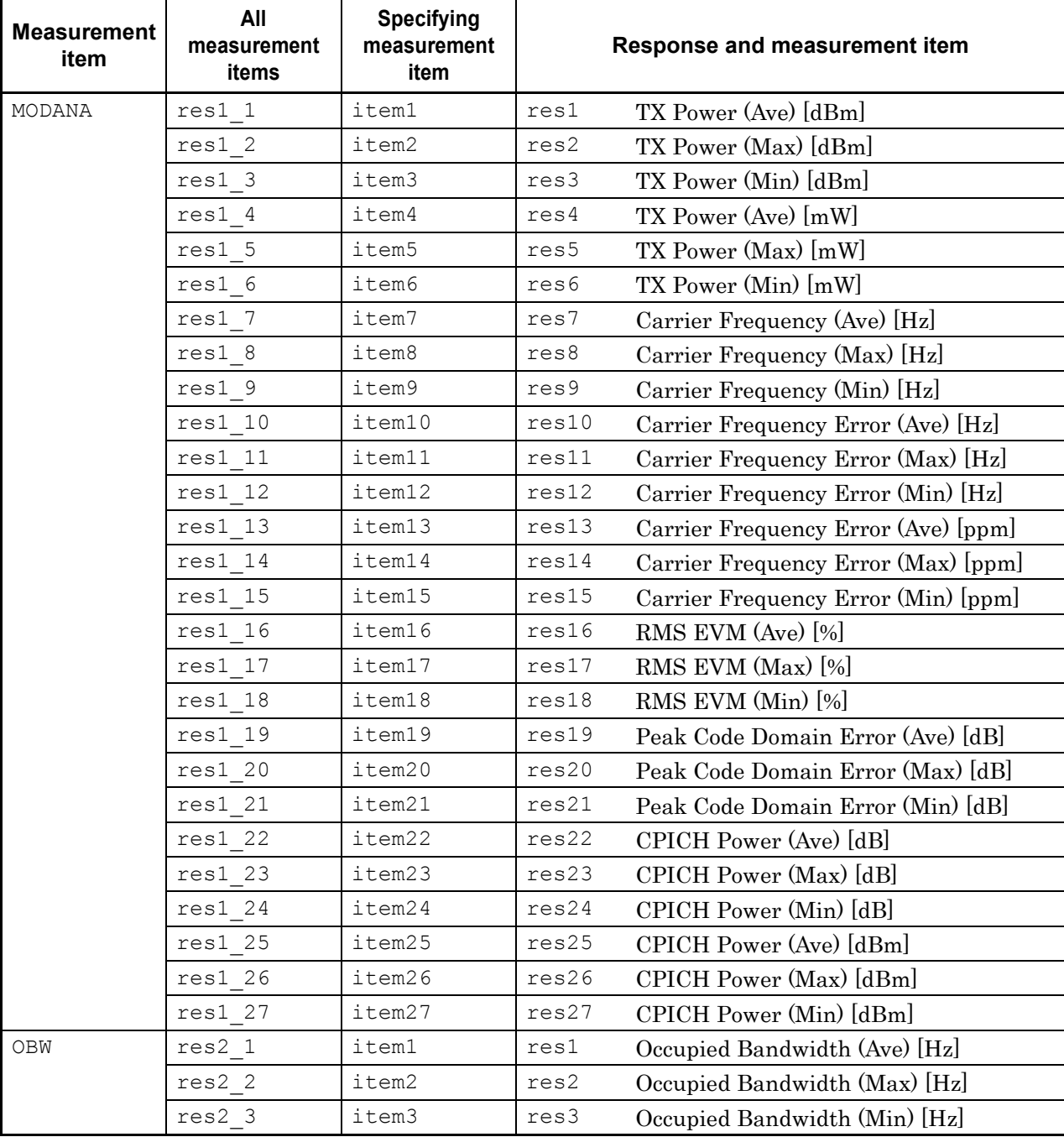

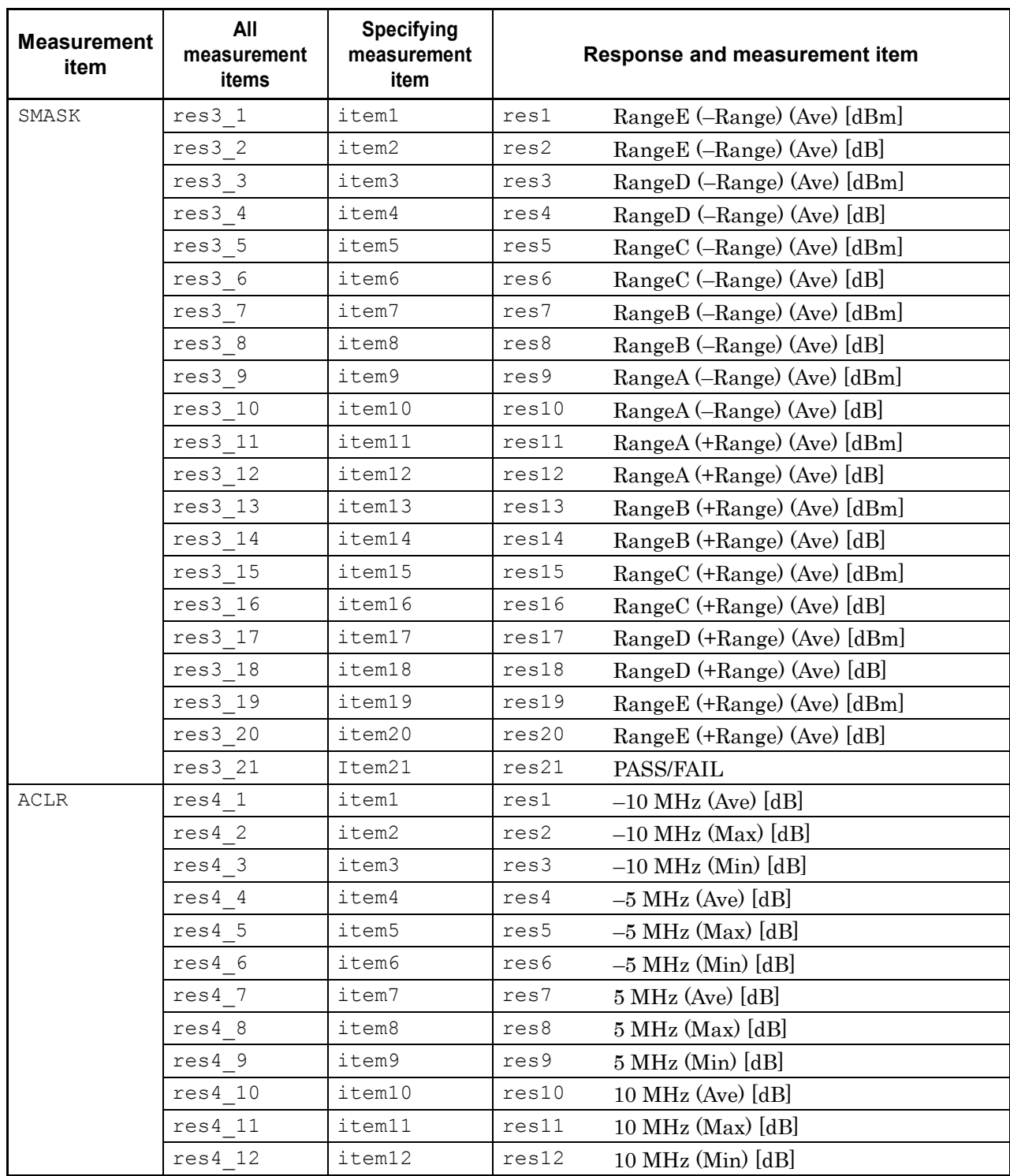
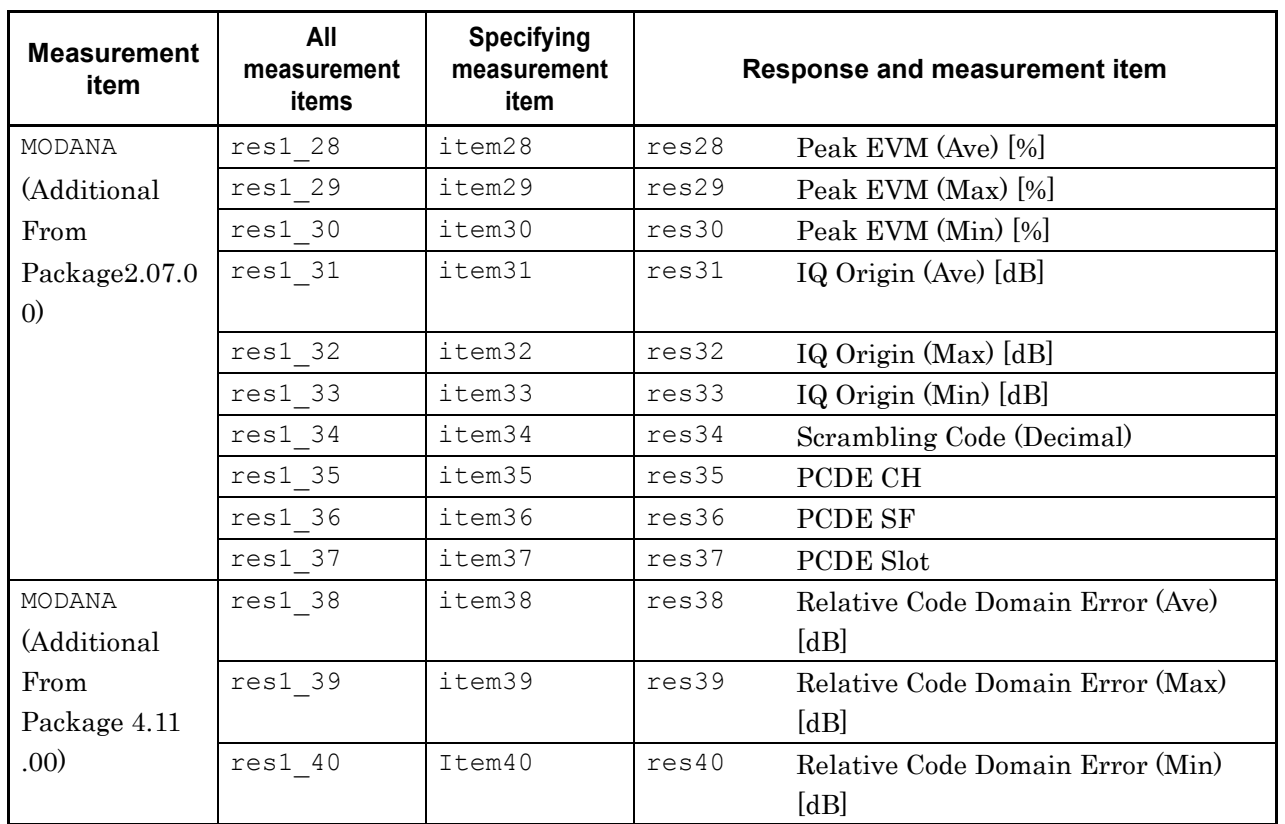

Example of Use

(1) To measure all the measurement items in order to query the measurement results.

ALLMEASITEMS ON,1,ON,1,ON,1,ON,1 SWP ALLMEAS?

(2) To query all the measurement results of Occupied Bandwidth. ALLMEASITEMS OFF,1,ON,1,OFF,1,OFF,1 SWP ALLMEAS? OBW > ON,4800000,4900000,4700000

(3) To query the average value of transmission power of Modulation Analysis in dBm unit.

ALLMEASITEMS ON,1,OFF,1,OFF,1,OFF,1 SWP ALLMEAS? MODANA,1,0,0,0,0,0,0,0,0,0,0,0,0,0,0,0,0,0,0,0 ,0,0,0,0,0,0,0,0,0,0,0,0,0,0,0,0,0,0,0,0  $> ON, 43.00$ 

**2**

### ALLMEASITEMS/ALLMEASITEMS?

Setup All Measure Items

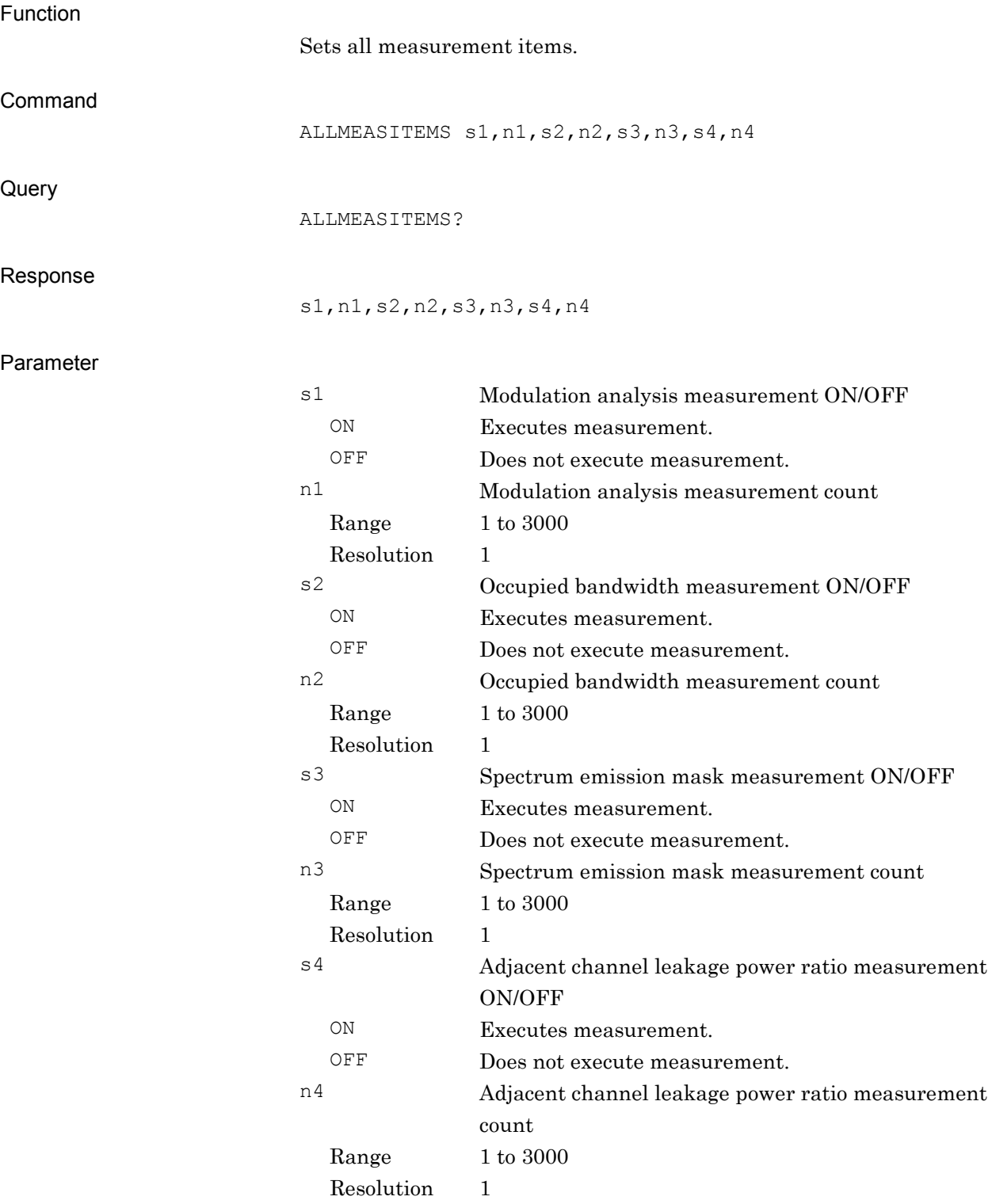

Example of Use

#### To execute all measurement items 10 times.

ALLMEASITEMS ON,10,ON,10,ON,10,ON,10 ALLMEASITEMS? >ON,10,ON,10,ON,10,ON,10

## AVG\_ACPRRC?

Adjacent Channel Leakage power Ratio with Root Raised Cosine Filtering – Average Value

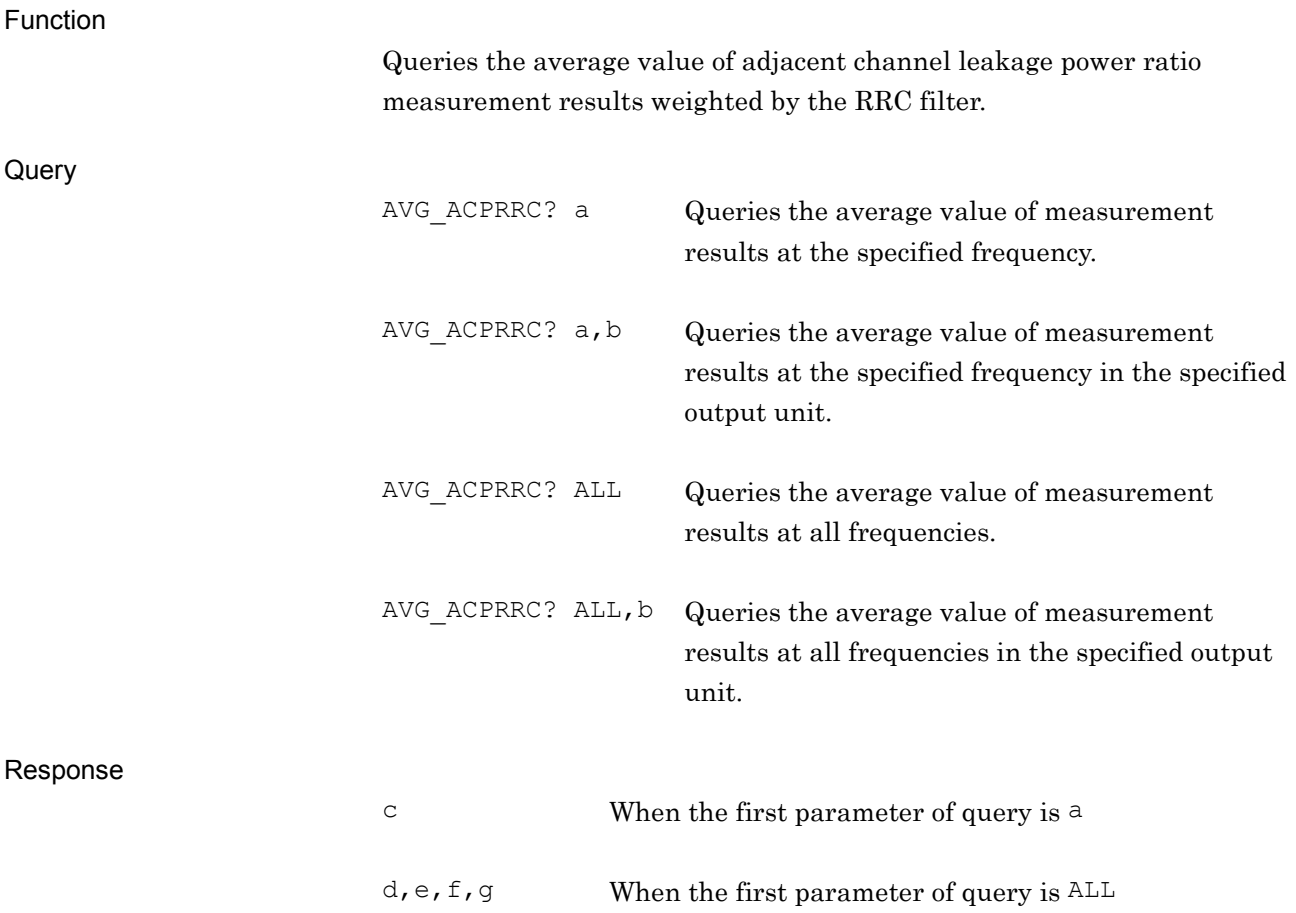

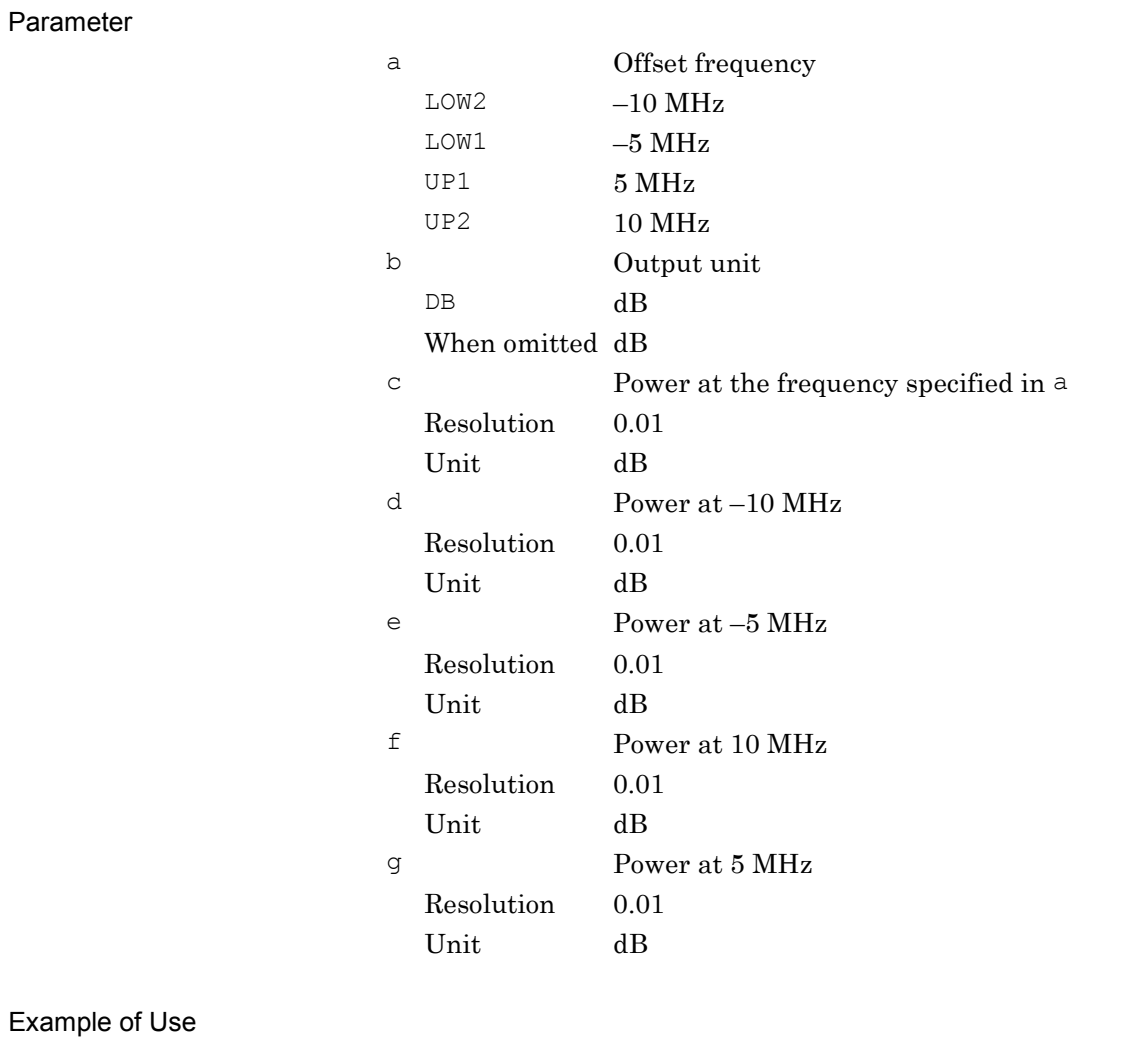

Device Message Details Device Message Details

**2**

To query the average power at each offset frequency. AVG\_ACPRRC? ALL, DB >-50.00,-45.00,-50.00,-45.00

## AVG\_CARRF?

Carrier Frequency – Average Value

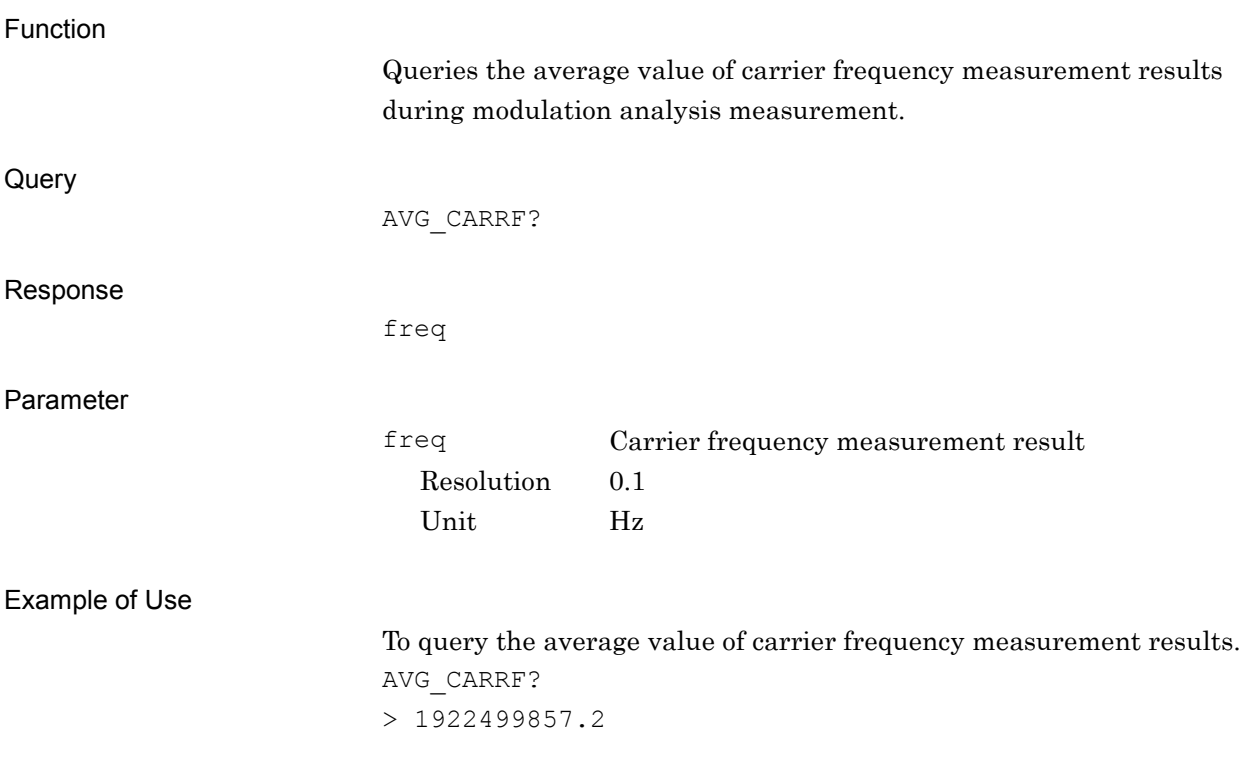

## AVG\_CARRFERR?

Carrier Frequency Error – Average Value

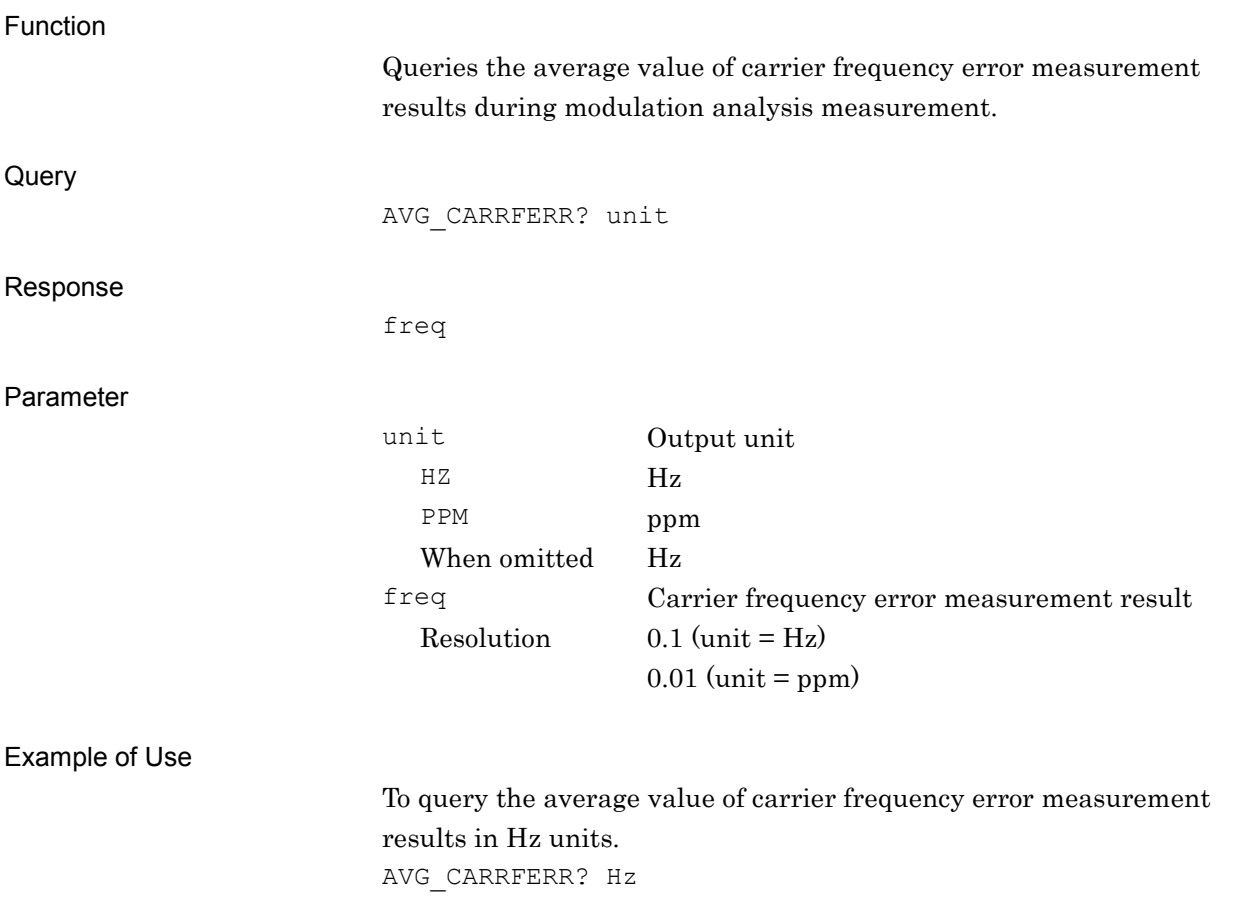

 $> 17.2$ 

**2**

## AVG\_CPICHPWR?

CPICH power – Average Value

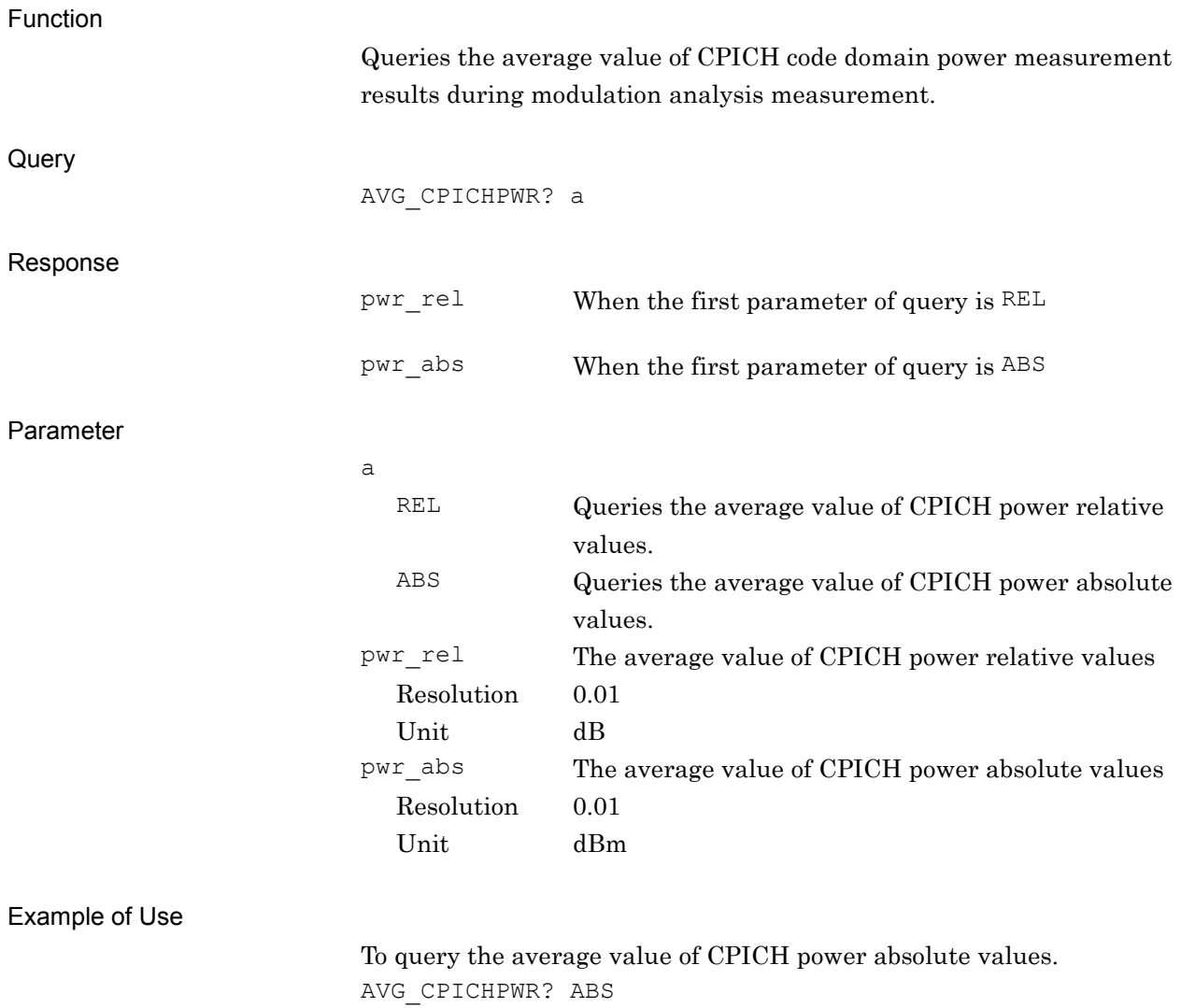

 $> -30.00$ 

### AVG\_FREQ\_SMASK?

Spectrum Emission Mask – Average Value (Frequency)

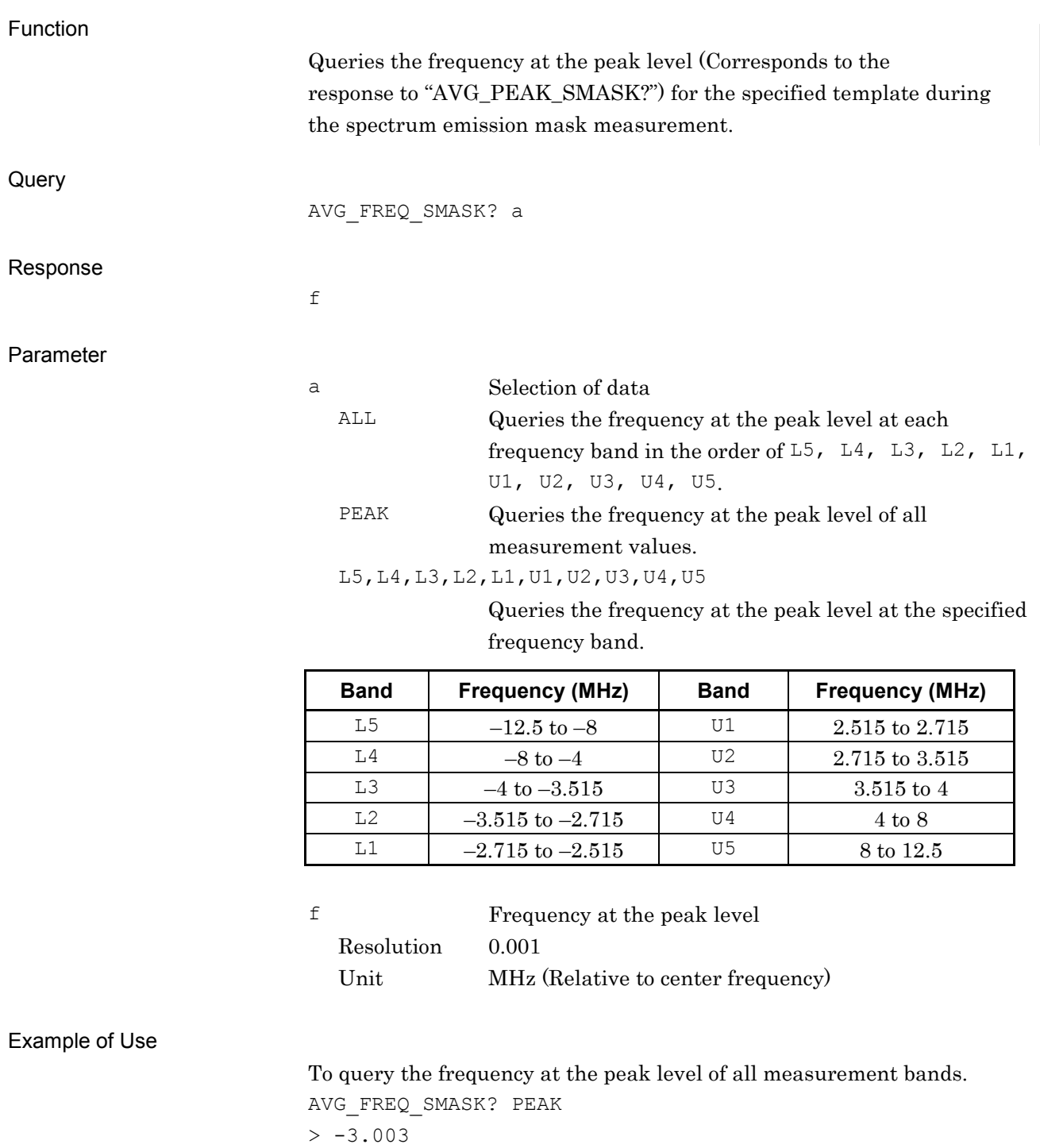

AVG\_OBW?

Occupied Bandwidth – Average Value

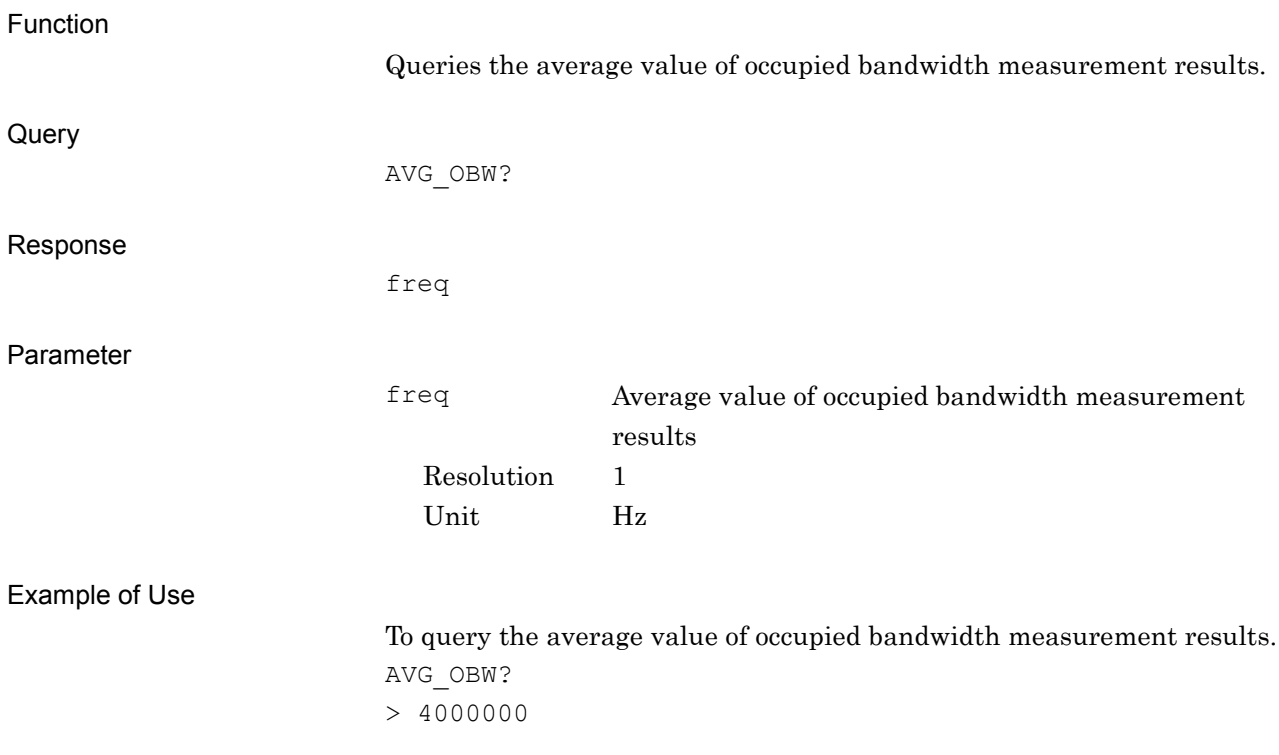

## AVG\_ORGOFS?

IQ Origin Offset – Average Value

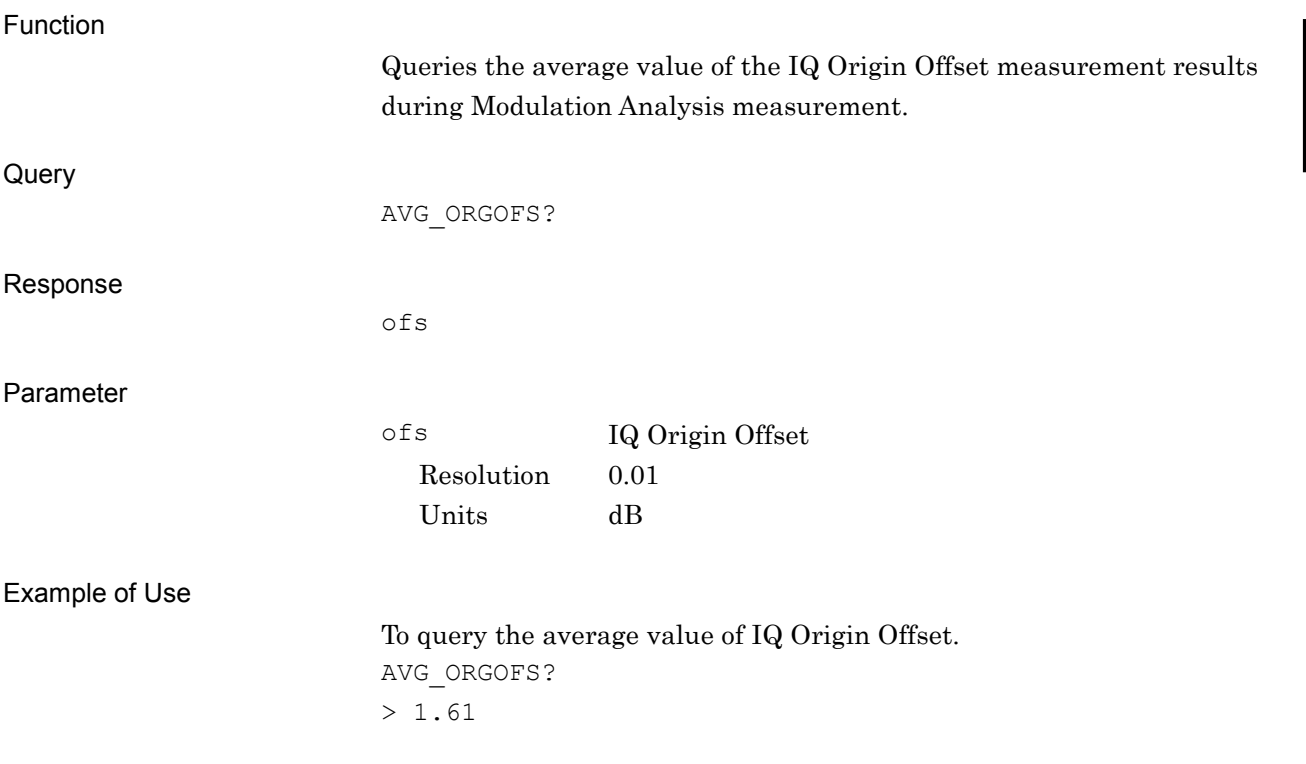

**2**

Device Message Details

Device Message Details

## AVG\_PEAK\_SMASK?

Spectrum Emission Mask – Average Value

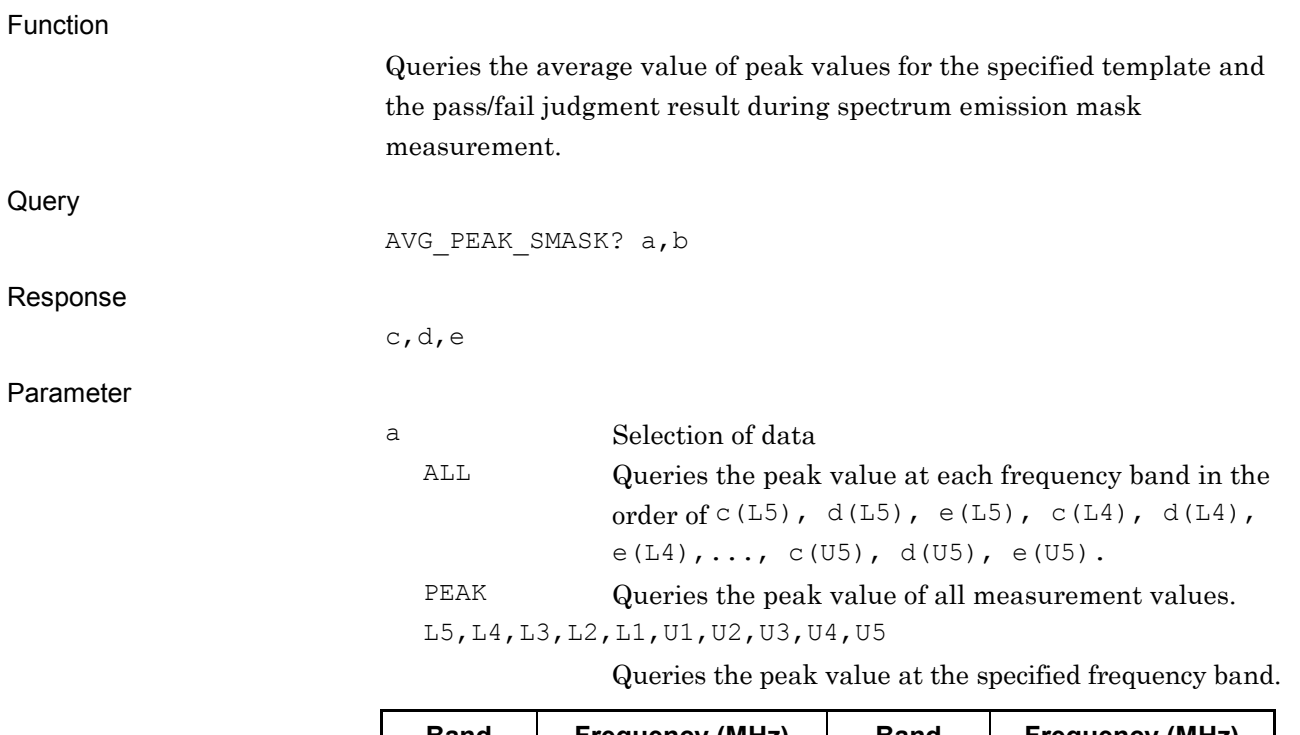

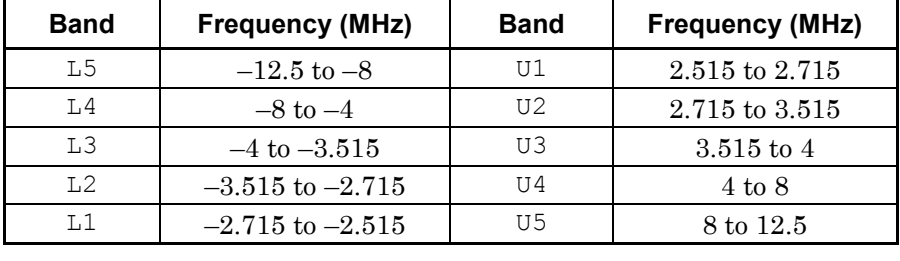

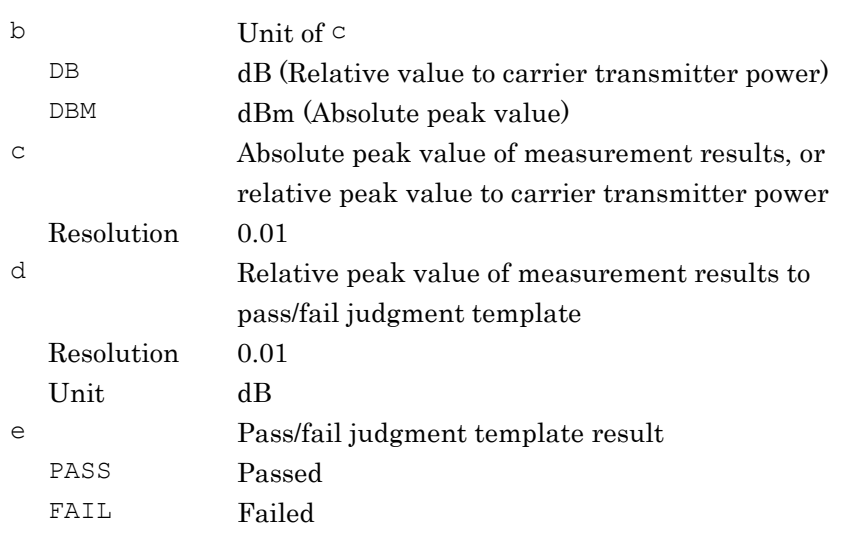

Example of Use

To query the average peak value of all measurement values in dBm units. AVG\_PEAK\_SMASK? PEAK, DBM  $> -13.00, 0.00,$ FAIL

## AVG\_PKEVM? Peak EVM – Average Value Function For Modulation Analysis Measurement, this command returns the average measurement results of Peak EVM. Query AVG\_PKEVM? Response evm Parameter evm Peak EVM Resolution 0.01 Units  $\%$ Example of Use To query the average value of Peak EVM. AVG\_PKEVM?  $> 9.61$

## AVG\_PPCDPERR?

Peak Code Domain Error – Average Value

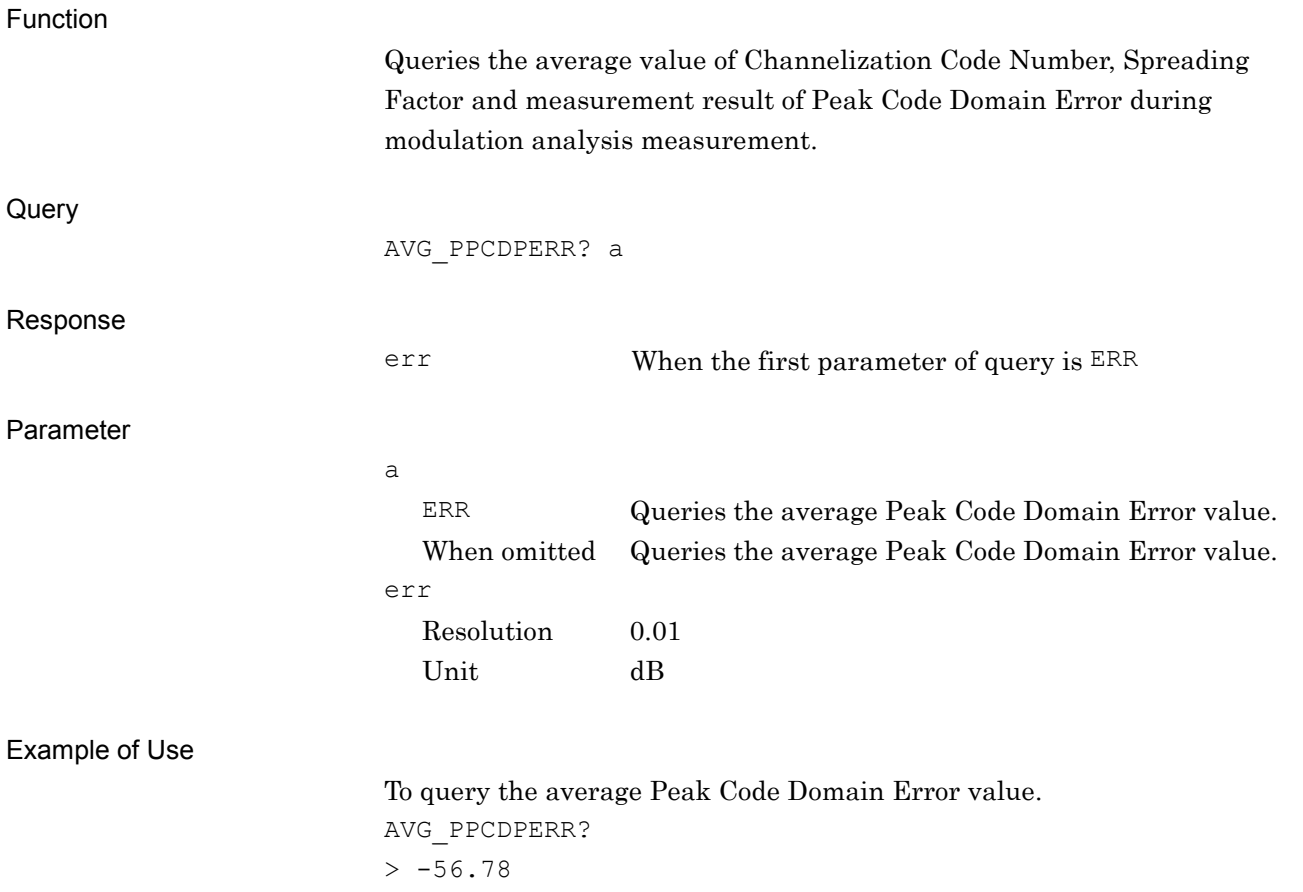

### 2-23

**2**Device Message Details Device Message Details

# AVG\_RCDPERR?

Relative Code Domain Error – Average Value

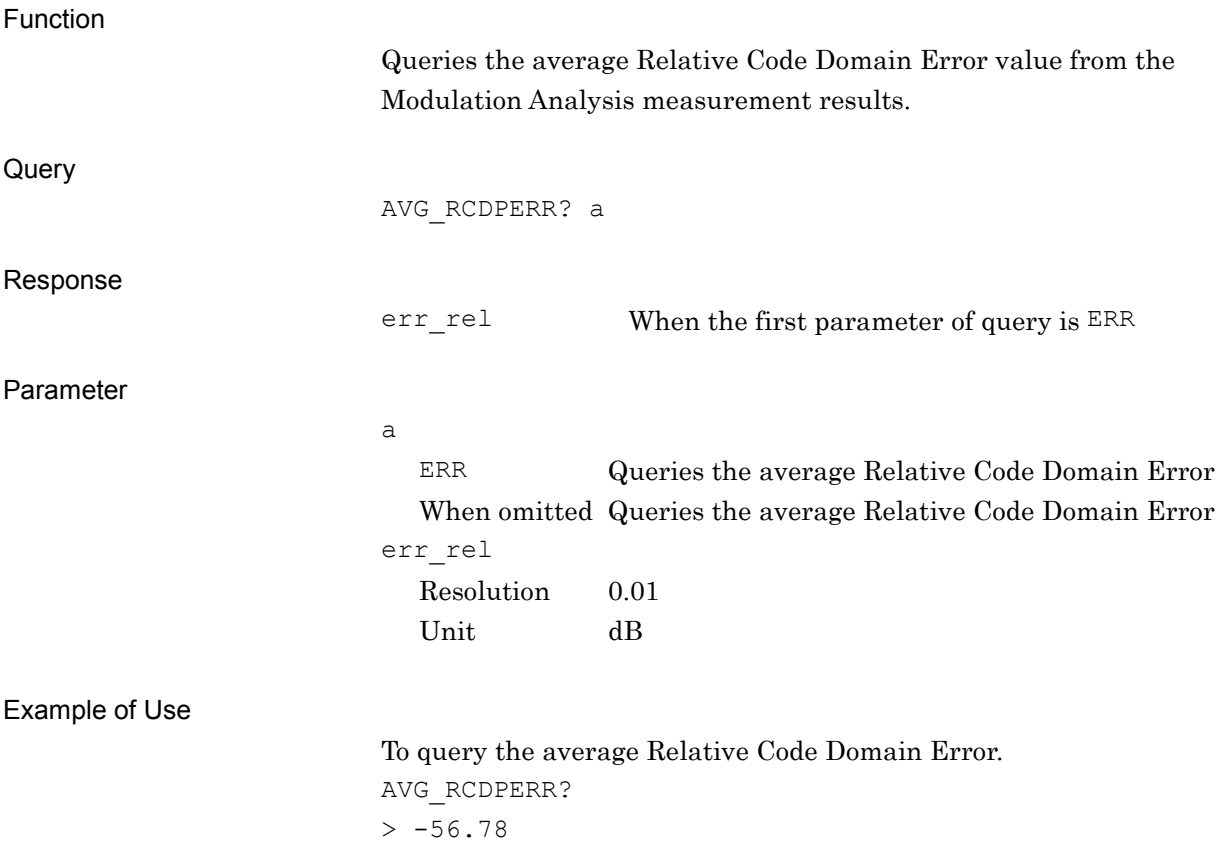

## AVG\_TXPWR?

Transmitter Power – Average Value

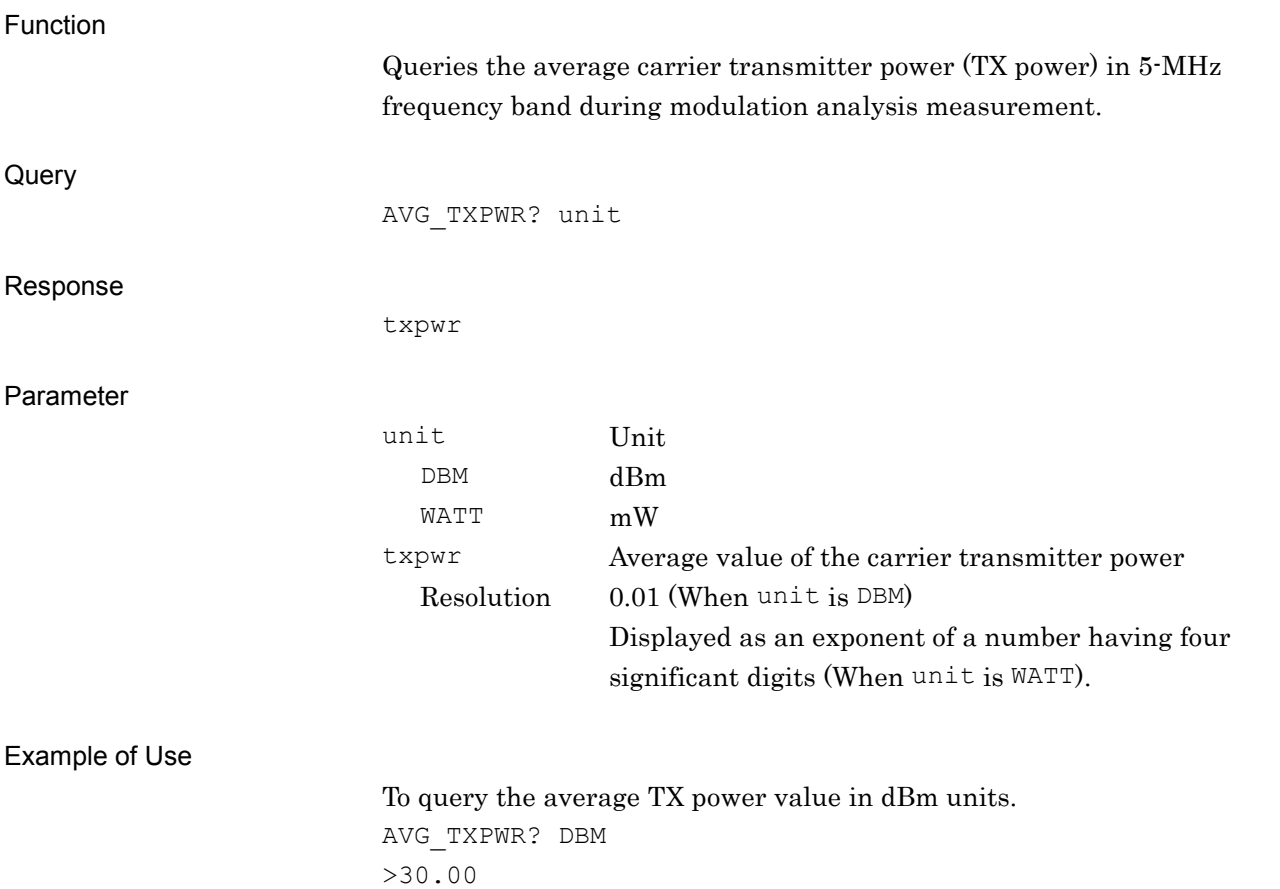

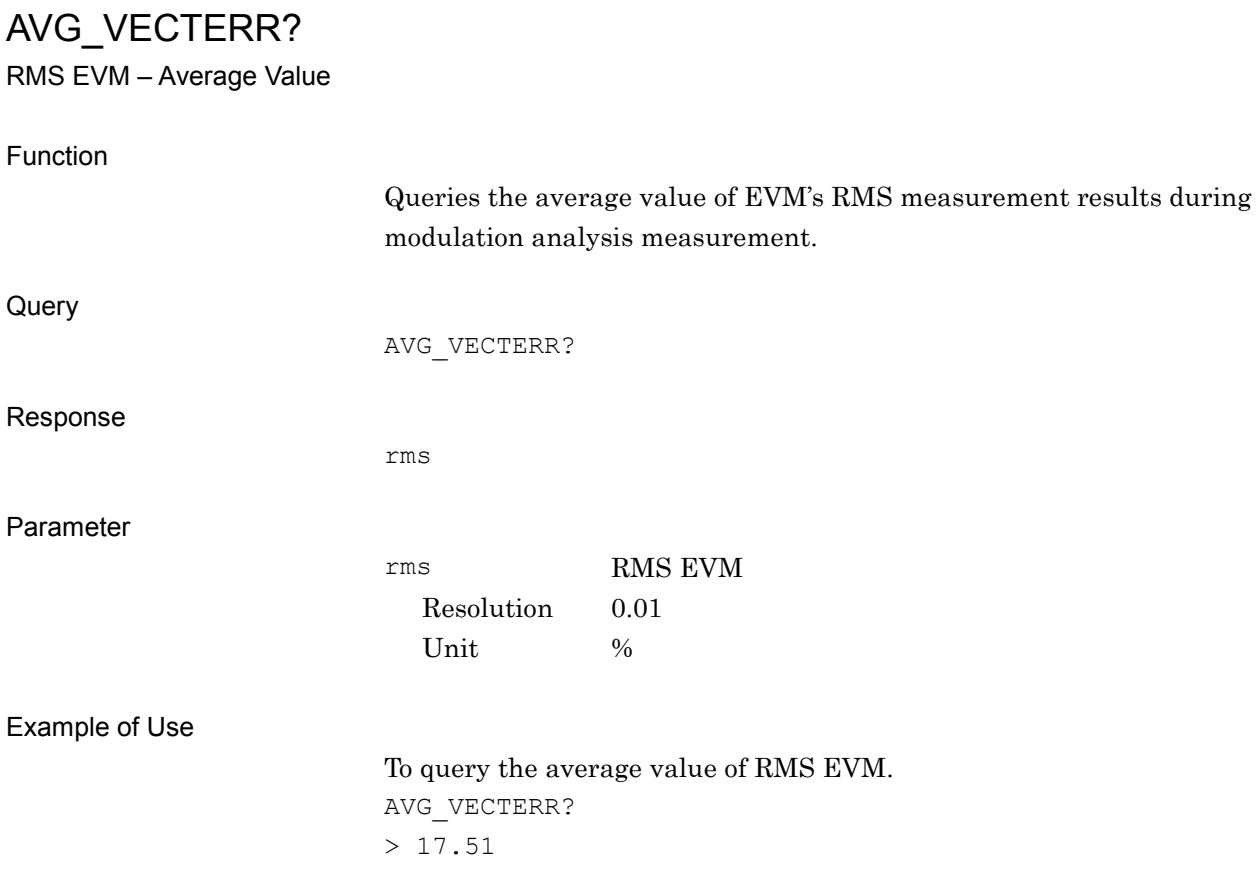

## AVR\_ADJ/AVR\_ADJ?

Measure Count for Adjacent Channel Leakage power Ratio

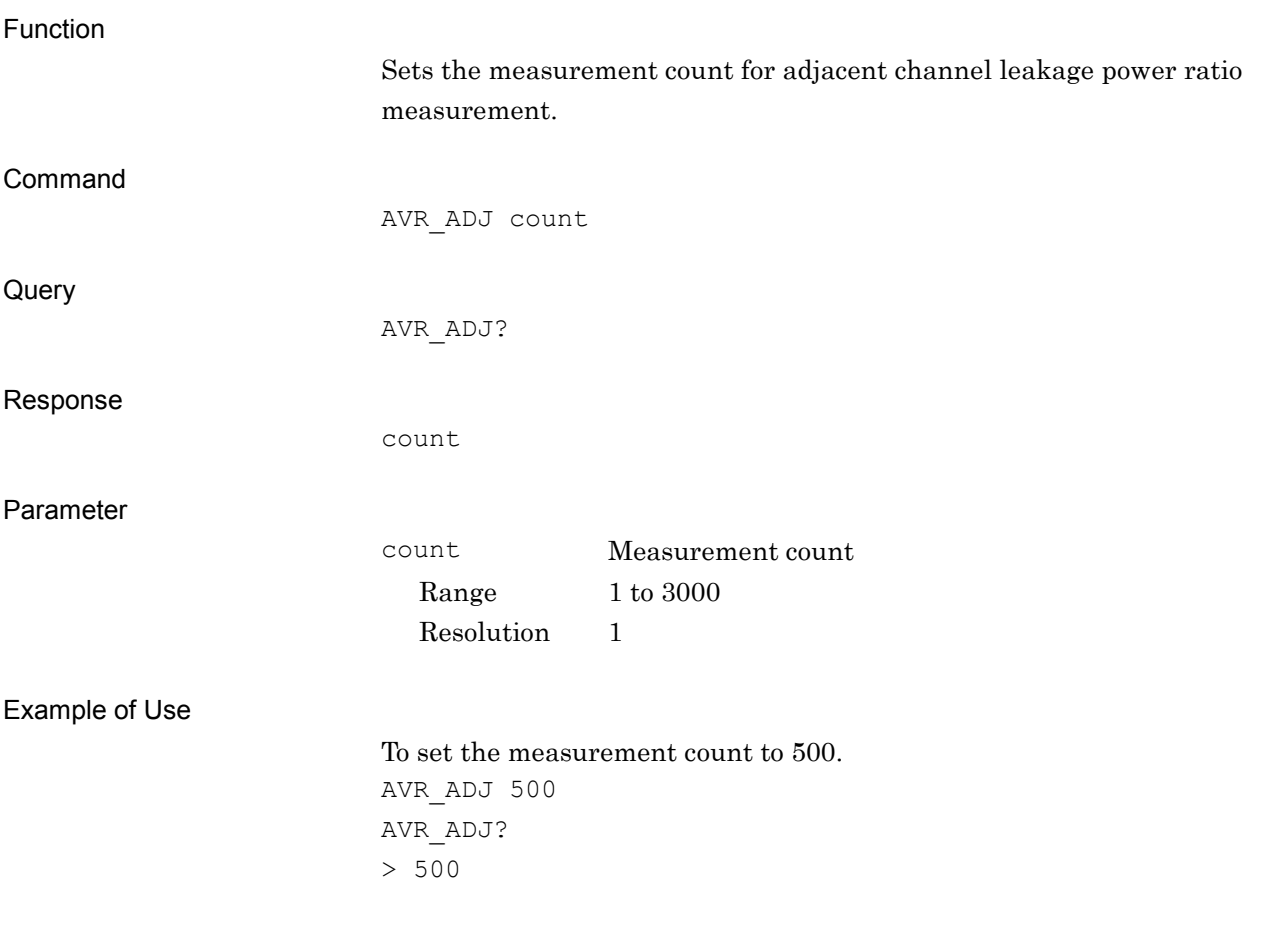

**2**

# AVR\_MOD/AVR\_MOD?

Measure Count for Modulation Analysis

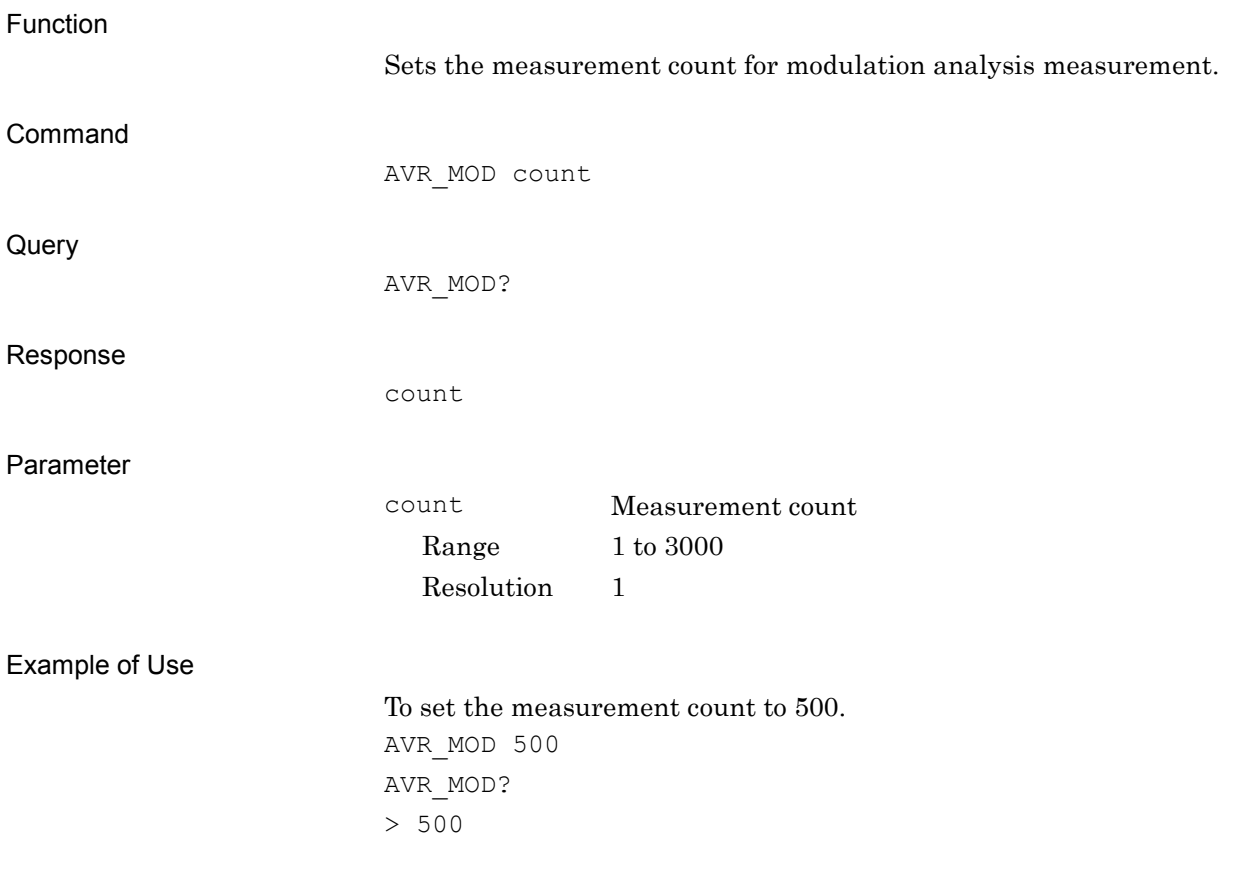

## AVR\_OBW/AVR\_OBW?

Measure Count for Occupied Bandwidth

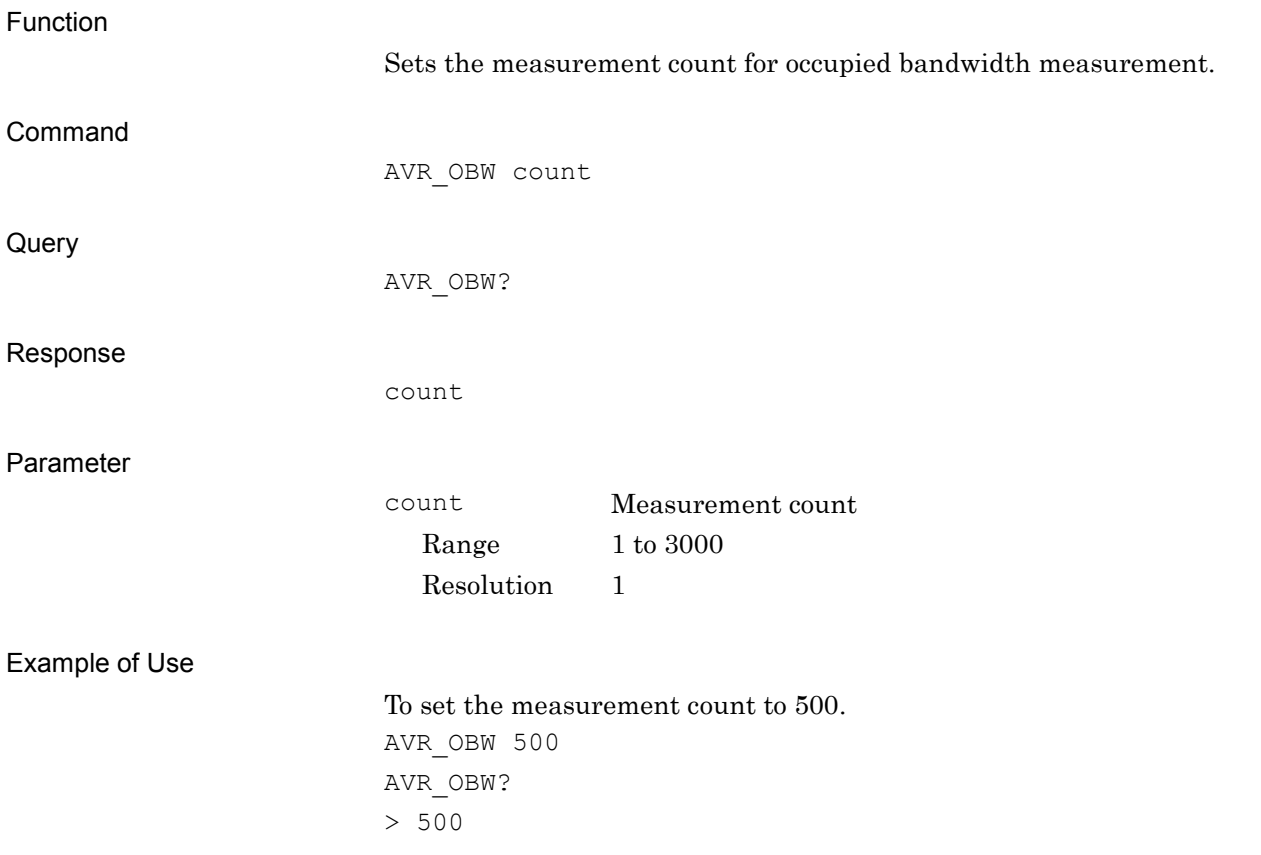

# AVR\_SMASK/AVR\_SMASK?

Measure Count for Spectrum Emission Mask

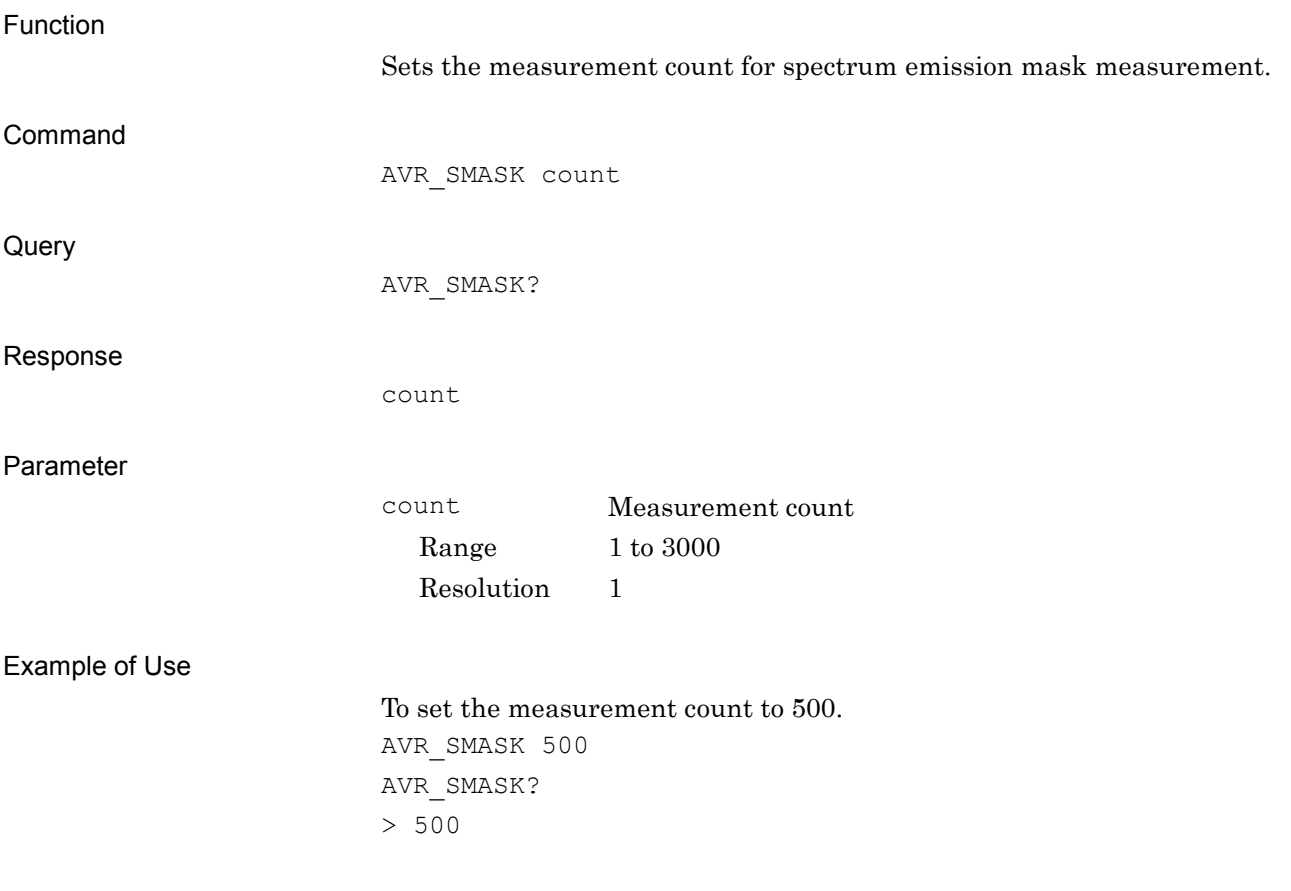

### CDANAL?

All Code Domain Power and Error

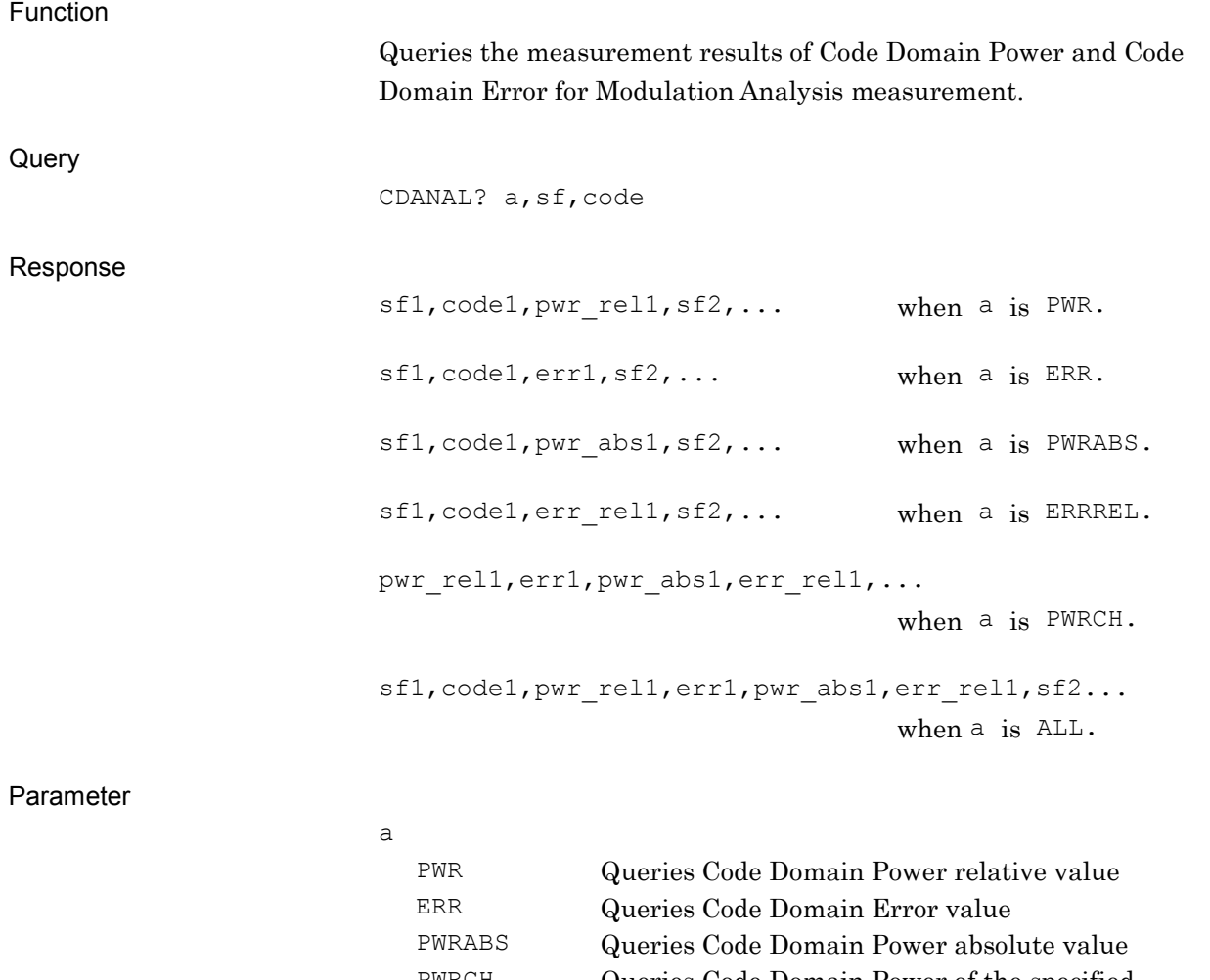

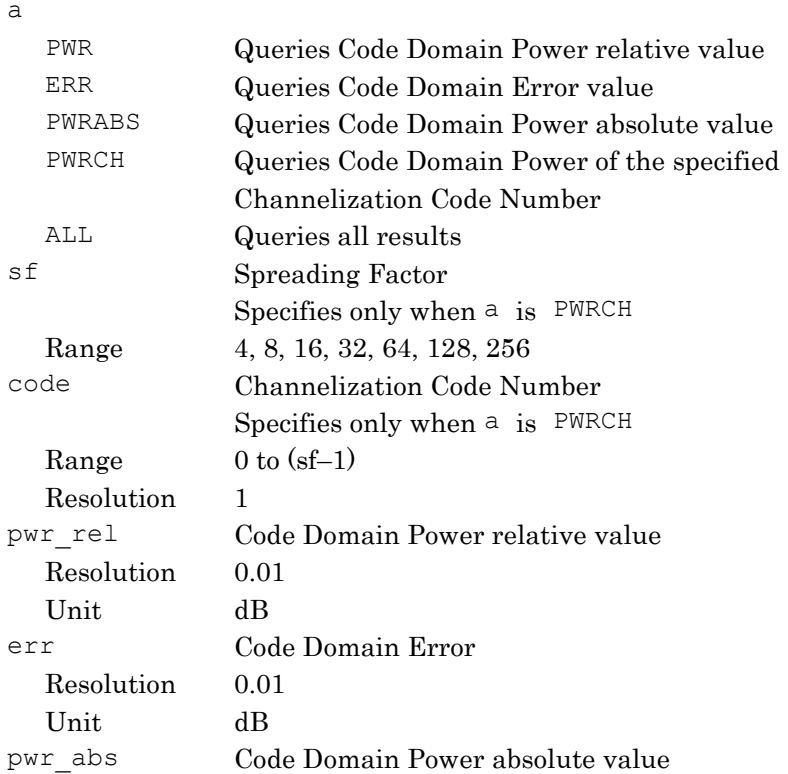

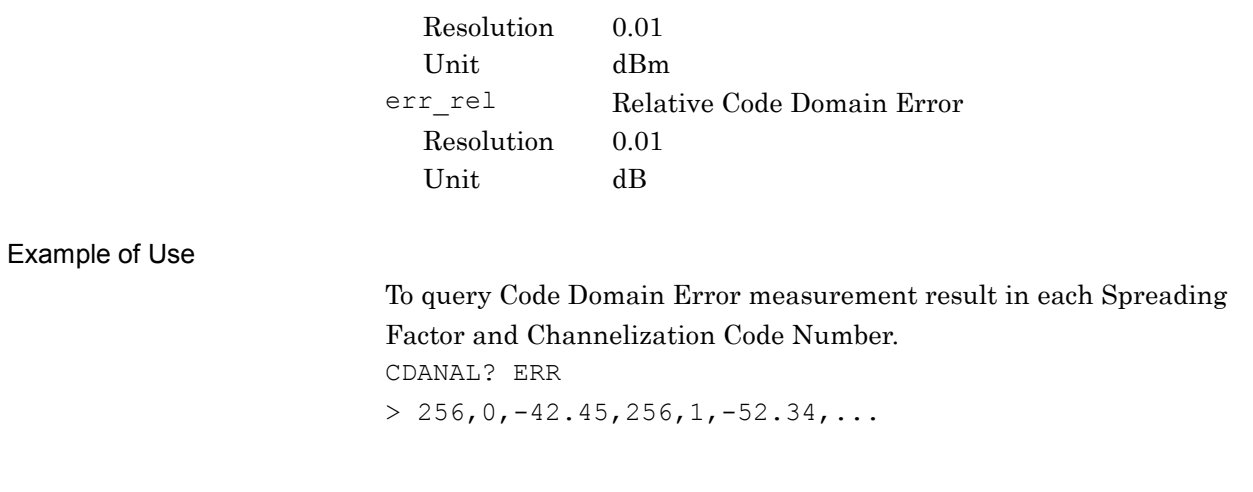

### CHDET/CHDET?

Channel Detection for Modulation Analysis

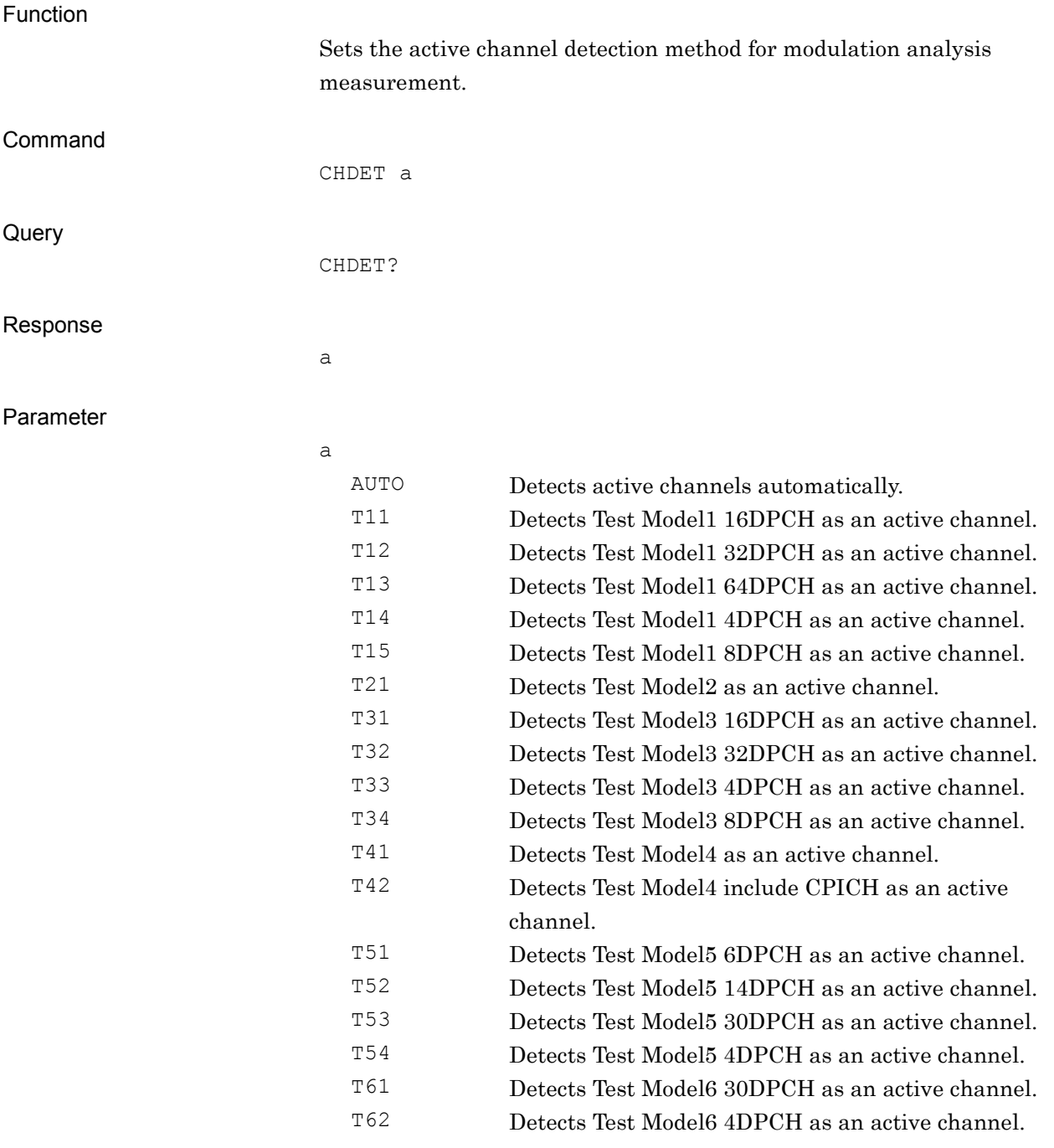

#### Example of Use

To detect active channels automatically. CHDET AUTO CHDET? > AUTO

**2**

### **CONTS**

Continuous Measure/Sweep

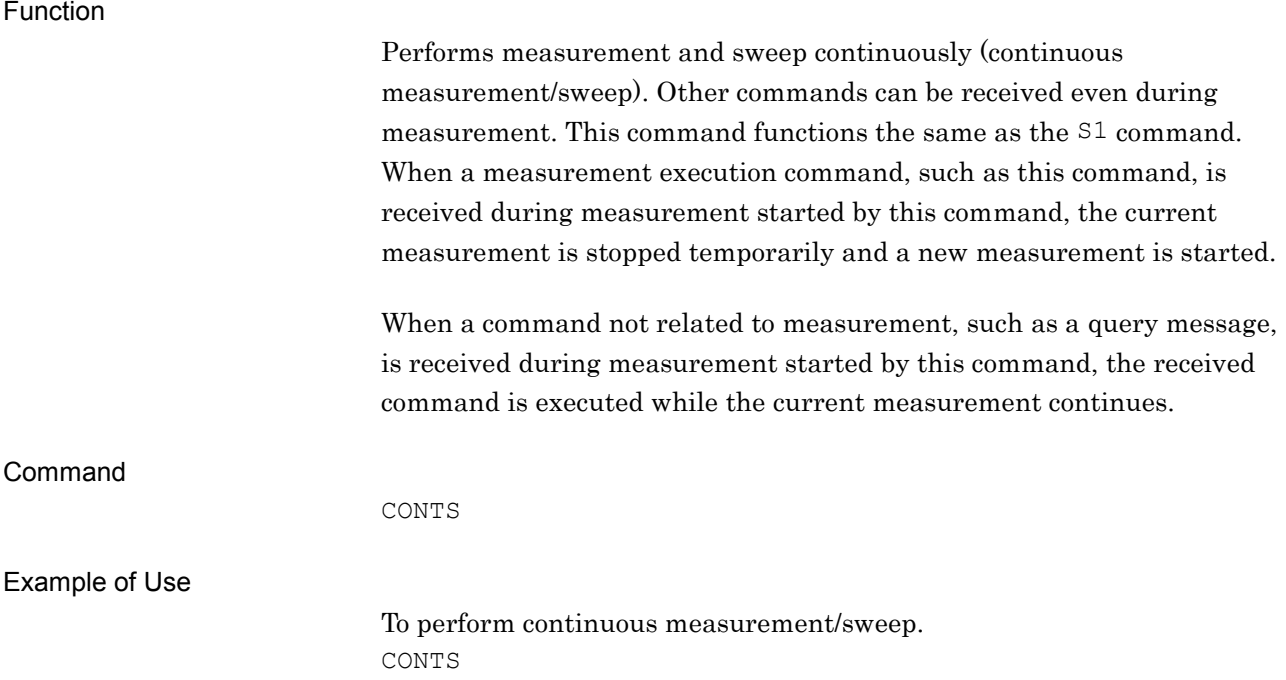

## DTXSETUP\_MOD/DTXSETUP\_MOD?

DTX Setup

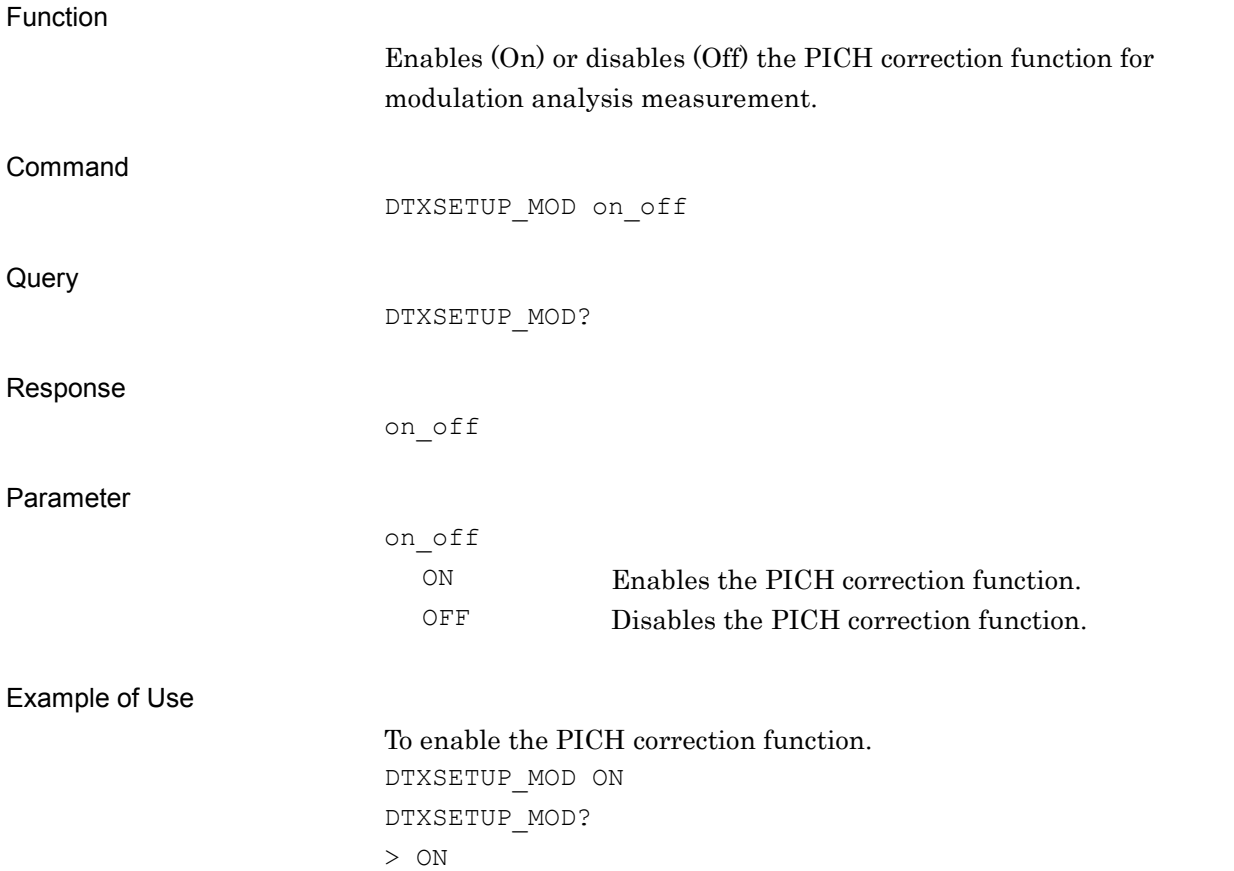

### ESE2/ESE2?

End Event Status Enable Command/Query

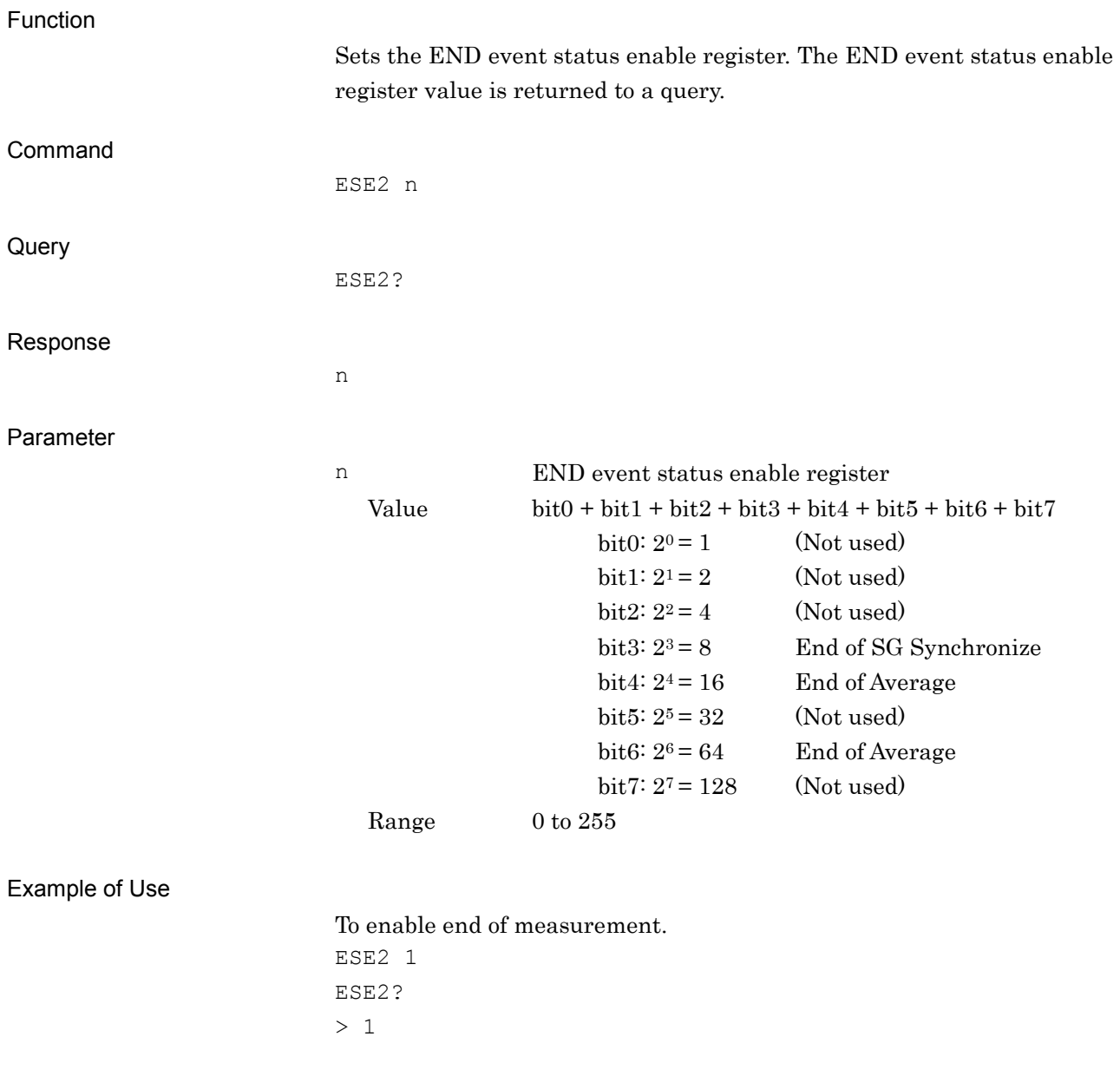

### ESR2?

End Event Status Register Query

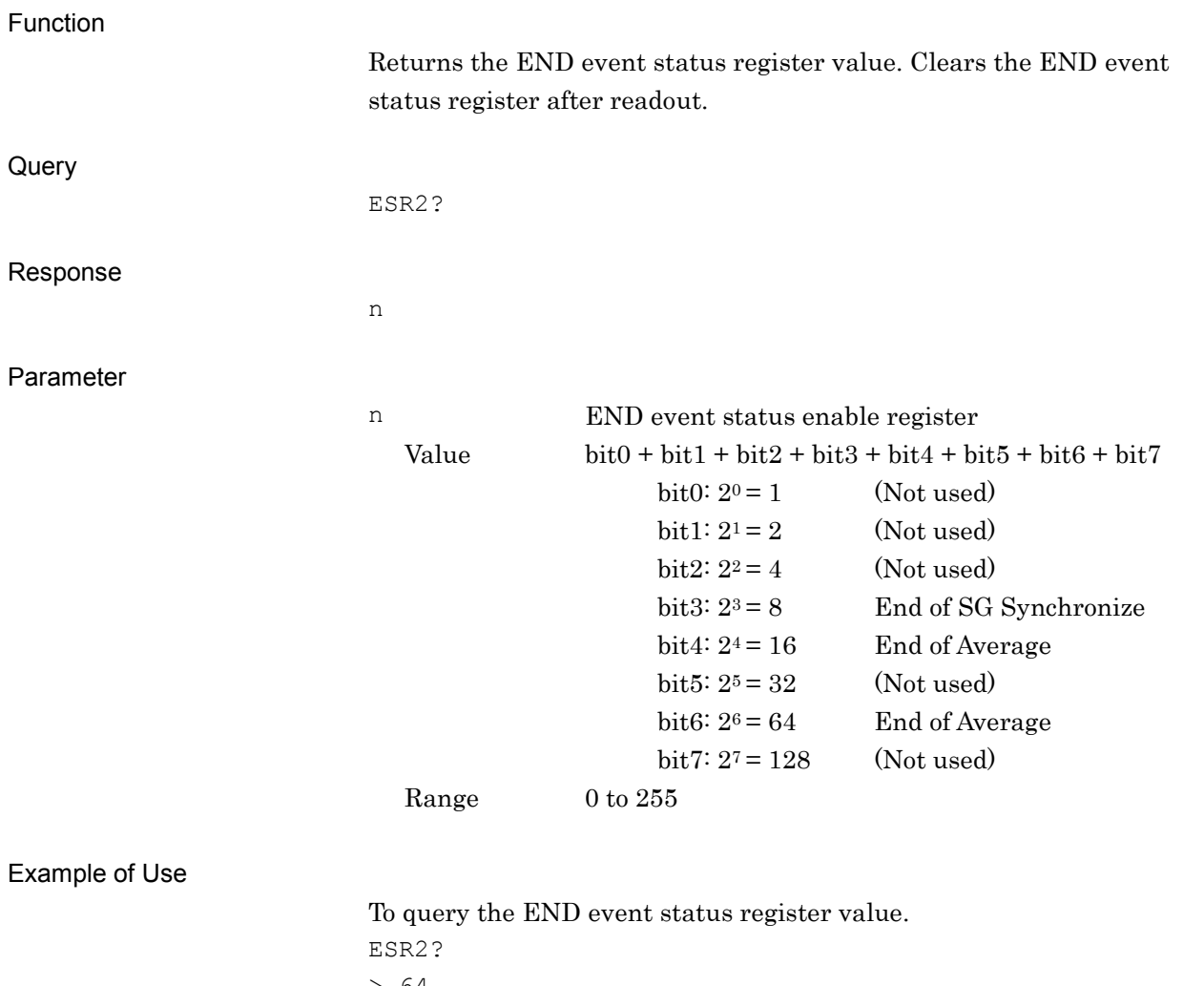

> 64

**2**

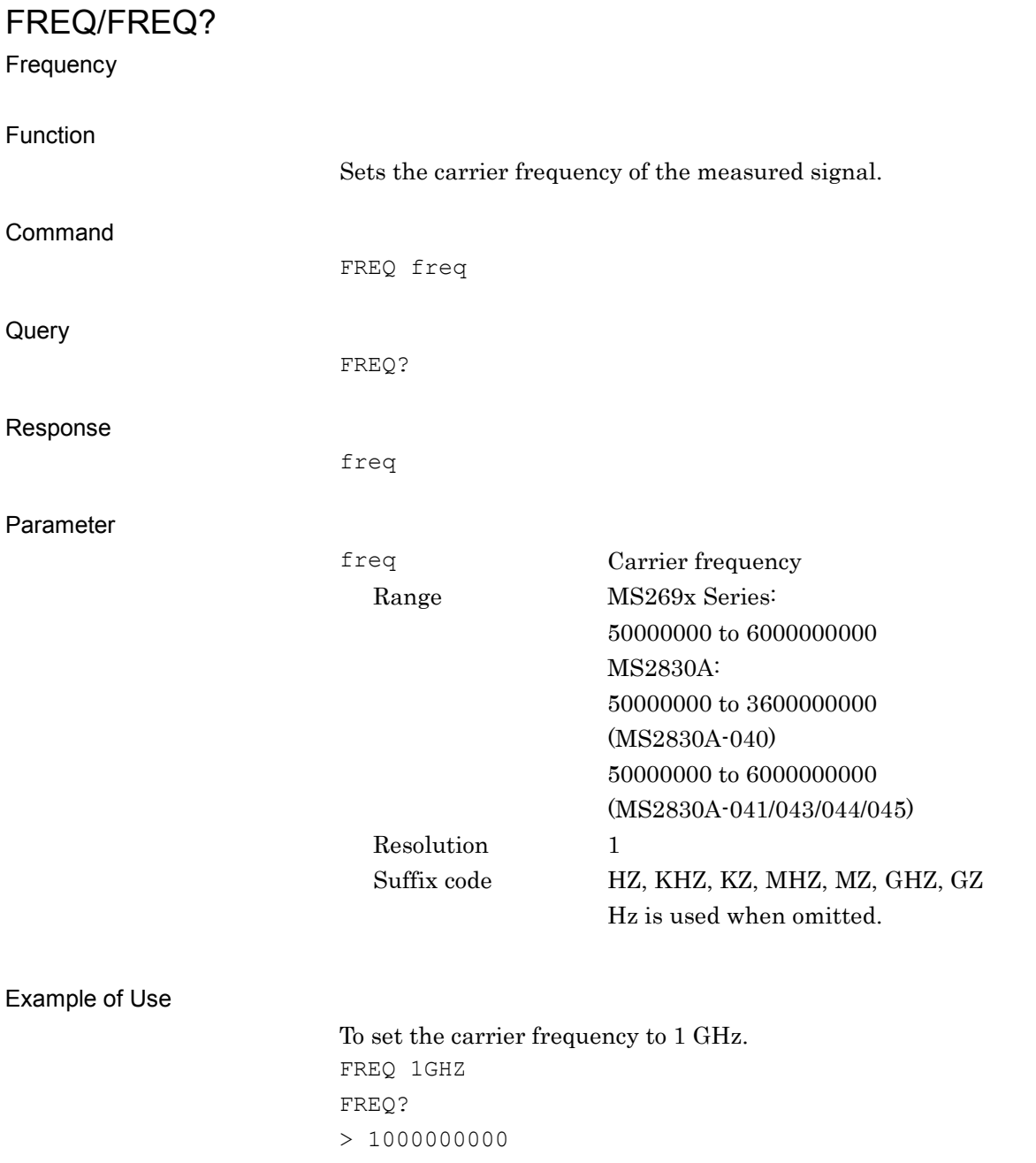

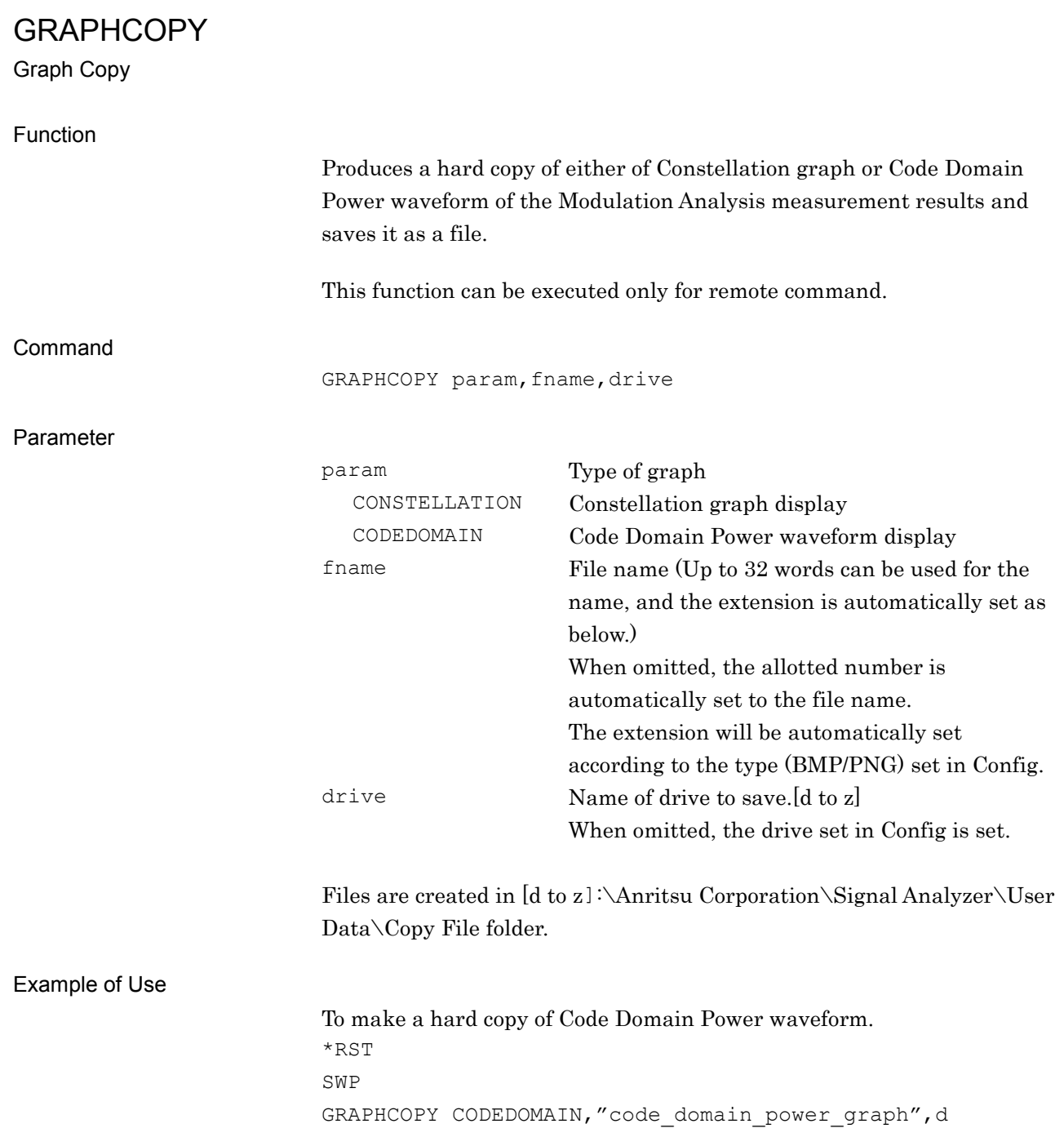

# GRAPHVIEW/GRAPHVIEW?

Graph View

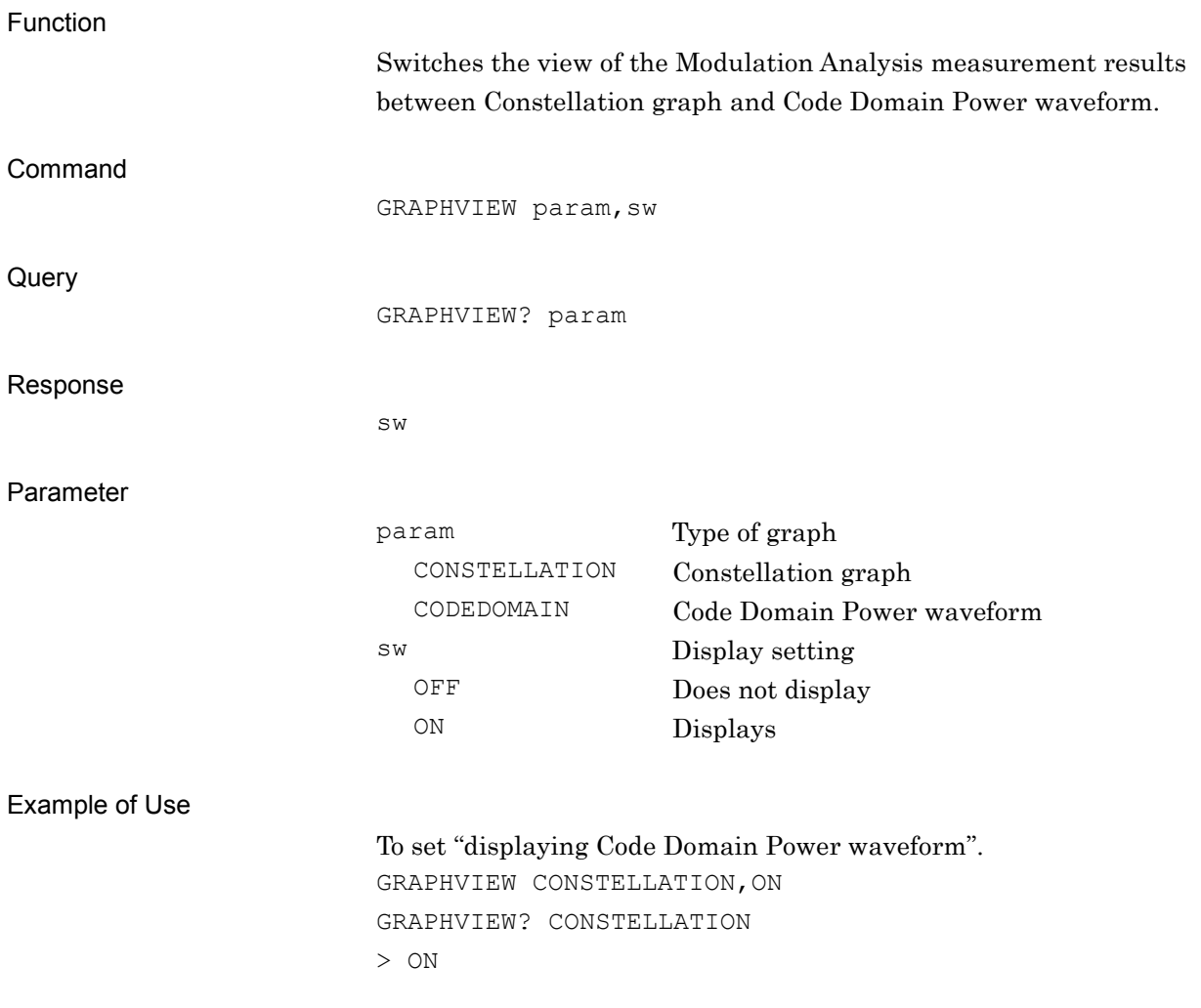

### INPUTLVL/INPUTLVL?

Input Level

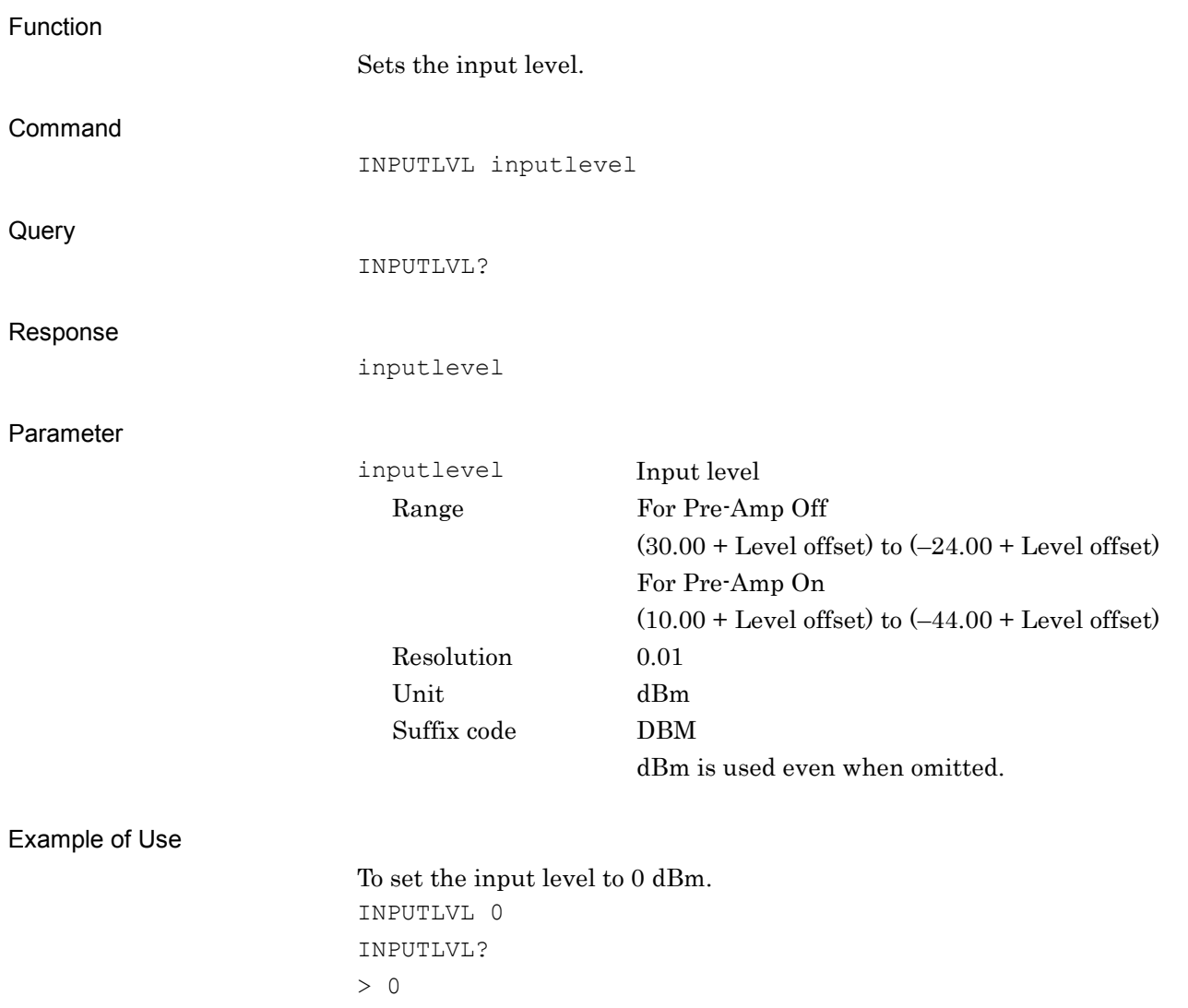

LVLOFS/LVLOFS? Level Offset Function Sets the level offset. Command LVLOFS offset Query LVLOFS? Response offset Parameter offset Level offset Range –99.99 to 99.99 Resolution 0.01 Suffix code dB dB is used even when omitted. Example of Use To set the level offset to 0 dB. LVLOFS 0.00 LVLOFS?

 $> 0.00$ 

### MAX\_ACPRRC?

Adjacent Channel Leakage power Ratio with Root Raised Cosine Filtering – Maximum Value

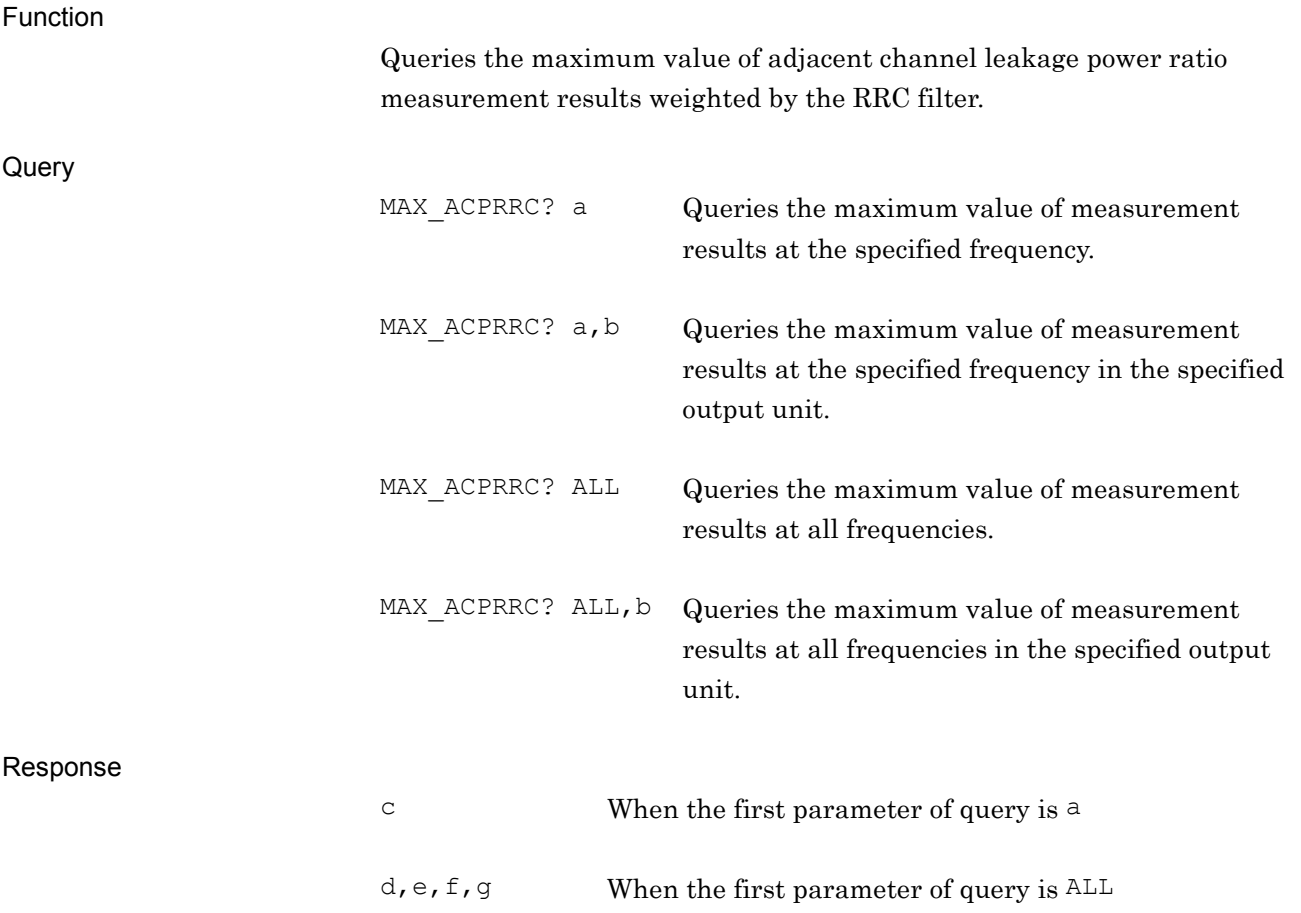

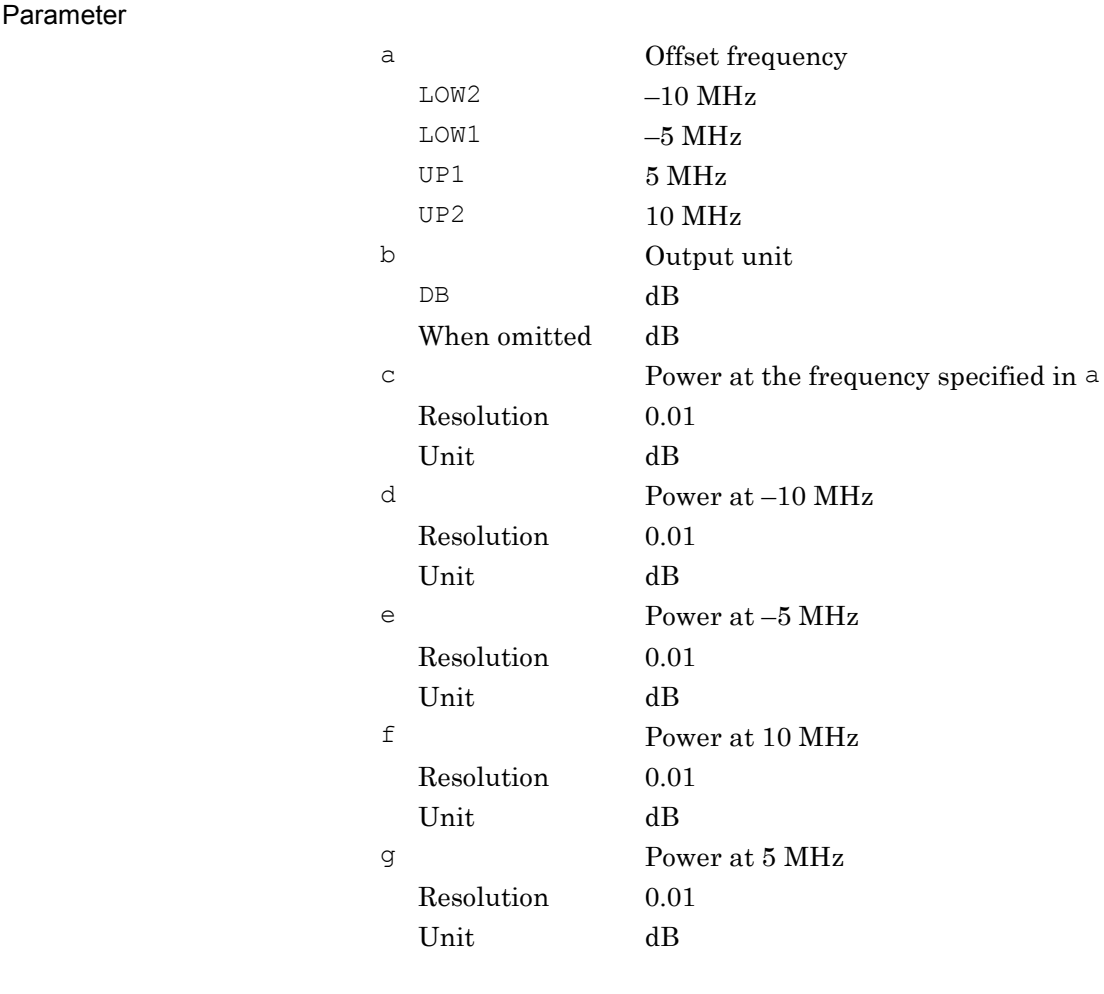

Example of Use

To query the maximum power at each offset frequency. MAX\_ACPRRC? ALL, DB  $> -50.00, -45.00, -50.00, -45.00$
## MAX\_CARRF?

Carrier Frequency – Maximum Value

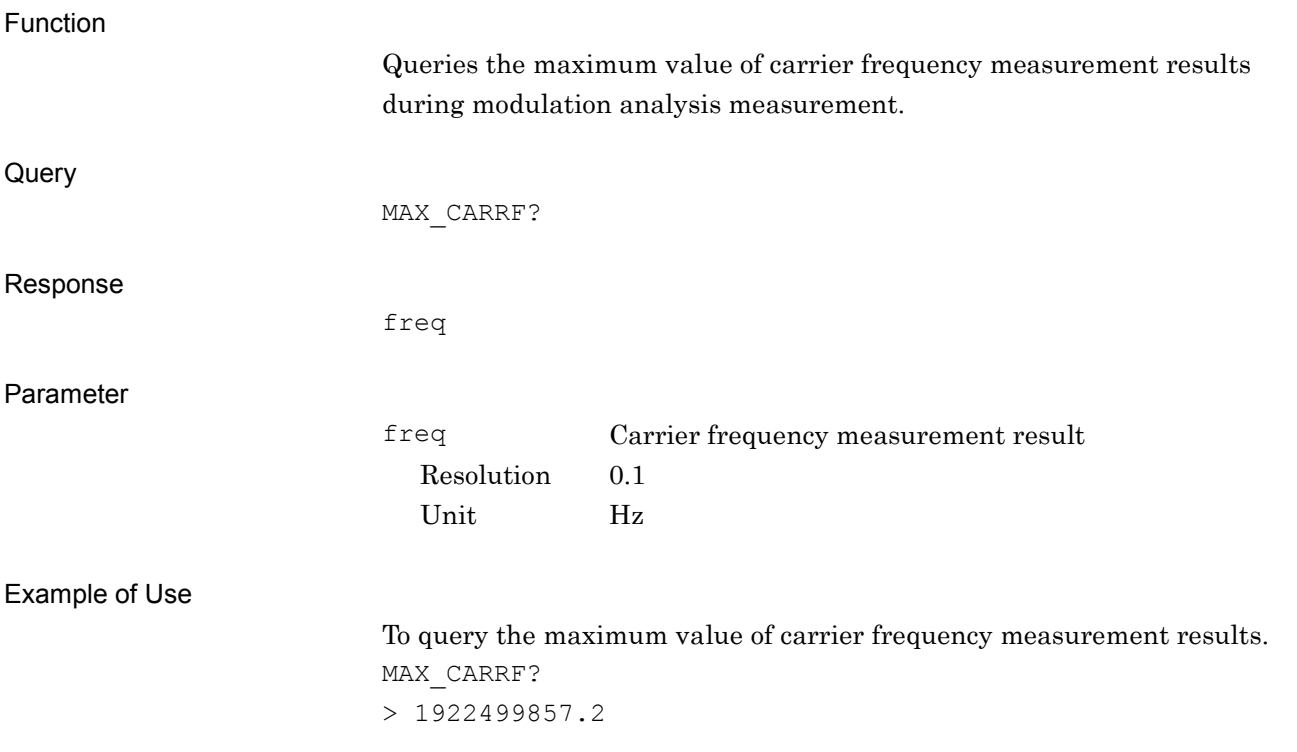

# MAX\_CARRFERR?

Carrier Frequency Error – Maximum Value

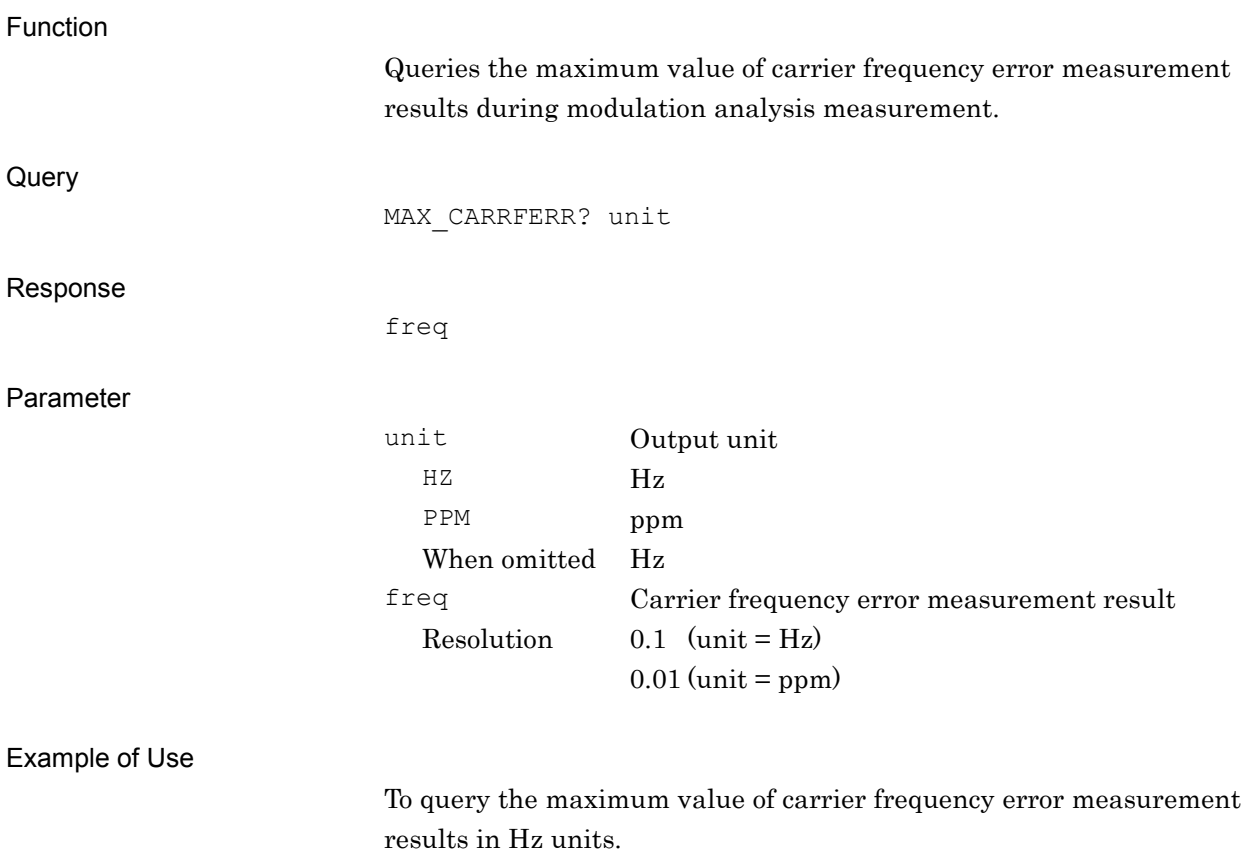

MAX\_CARRFERR? Hz  $> 17.2$ 

## MAX\_CPICHPWR?

CPICH power – Maximum Value

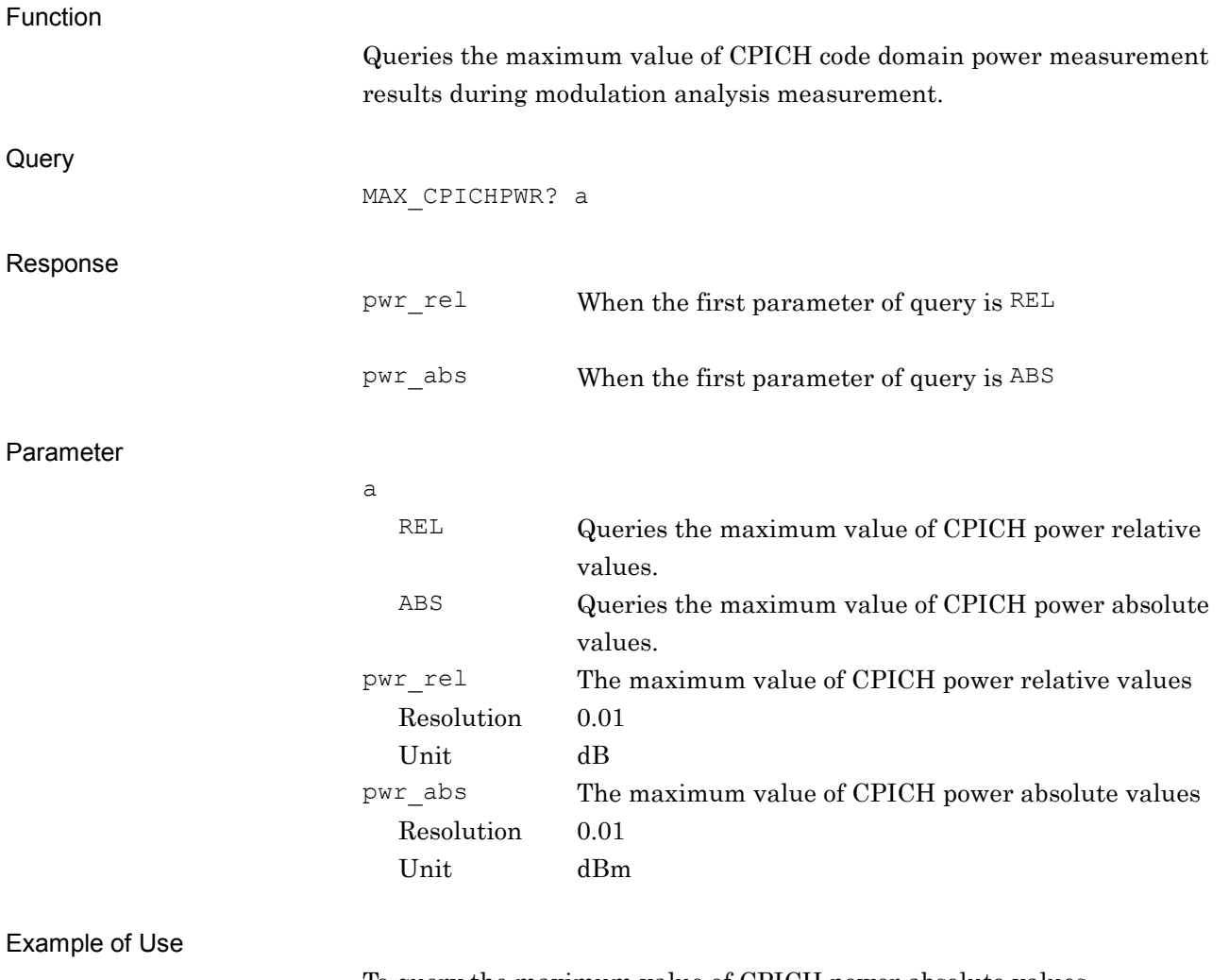

To query the maximum value of CPICH power absolute values. MAX\_CPICHPWR? ABS

 $> -30.00$ 

**2**

MAX\_OBW?

Occupied Bandwidth – Maximum Value

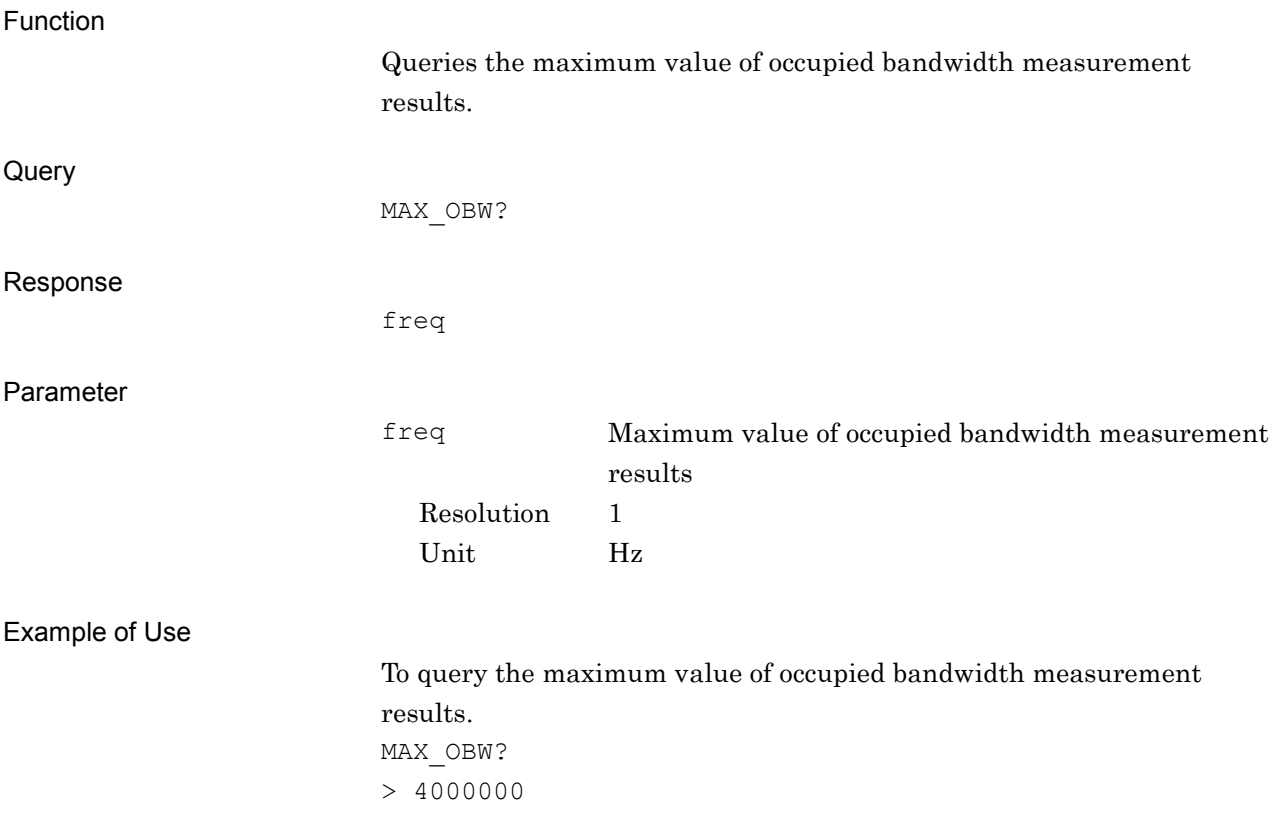

## MAX\_ORGOFS?

IQ Origin Offset – Maximum Value

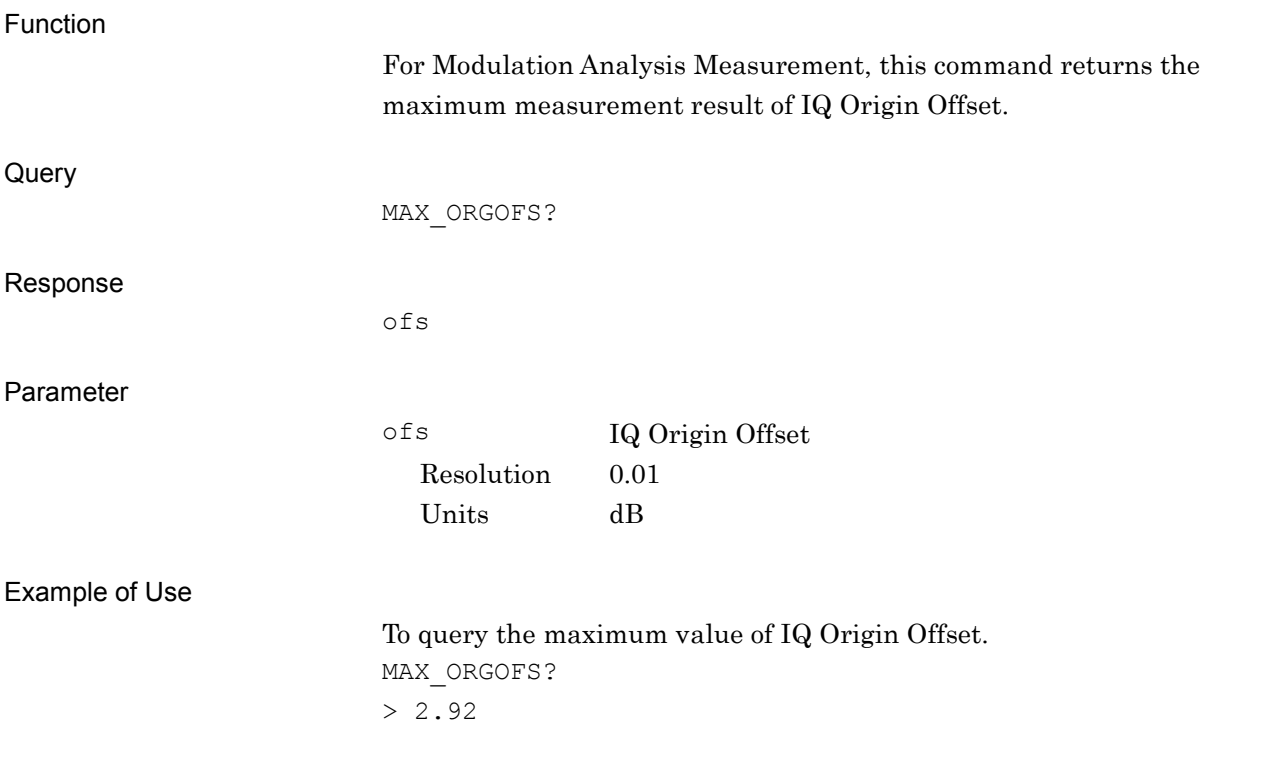

**2**

Device Message Details

Device Message Details

# MAX\_PKEVM?

Peak EVM – Maximum Value

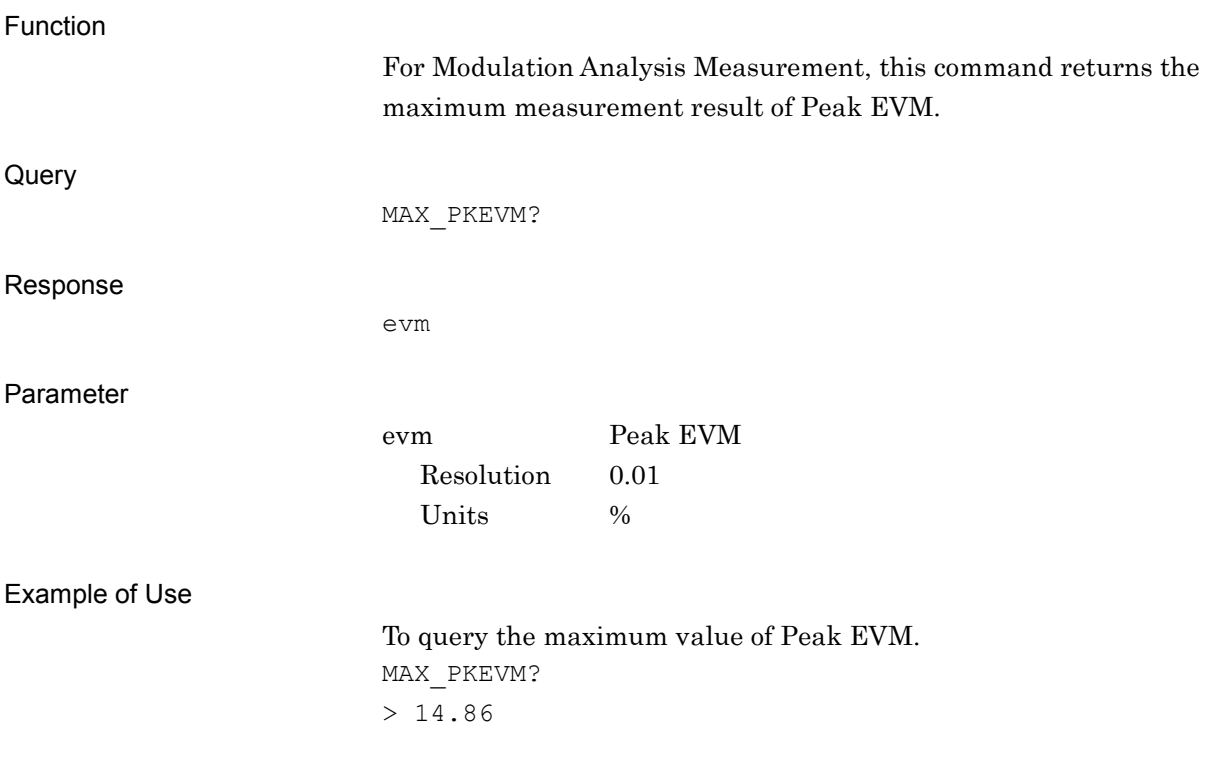

## MAX\_PPCDPERR?

Peak Code Domain Error – Maximum Value

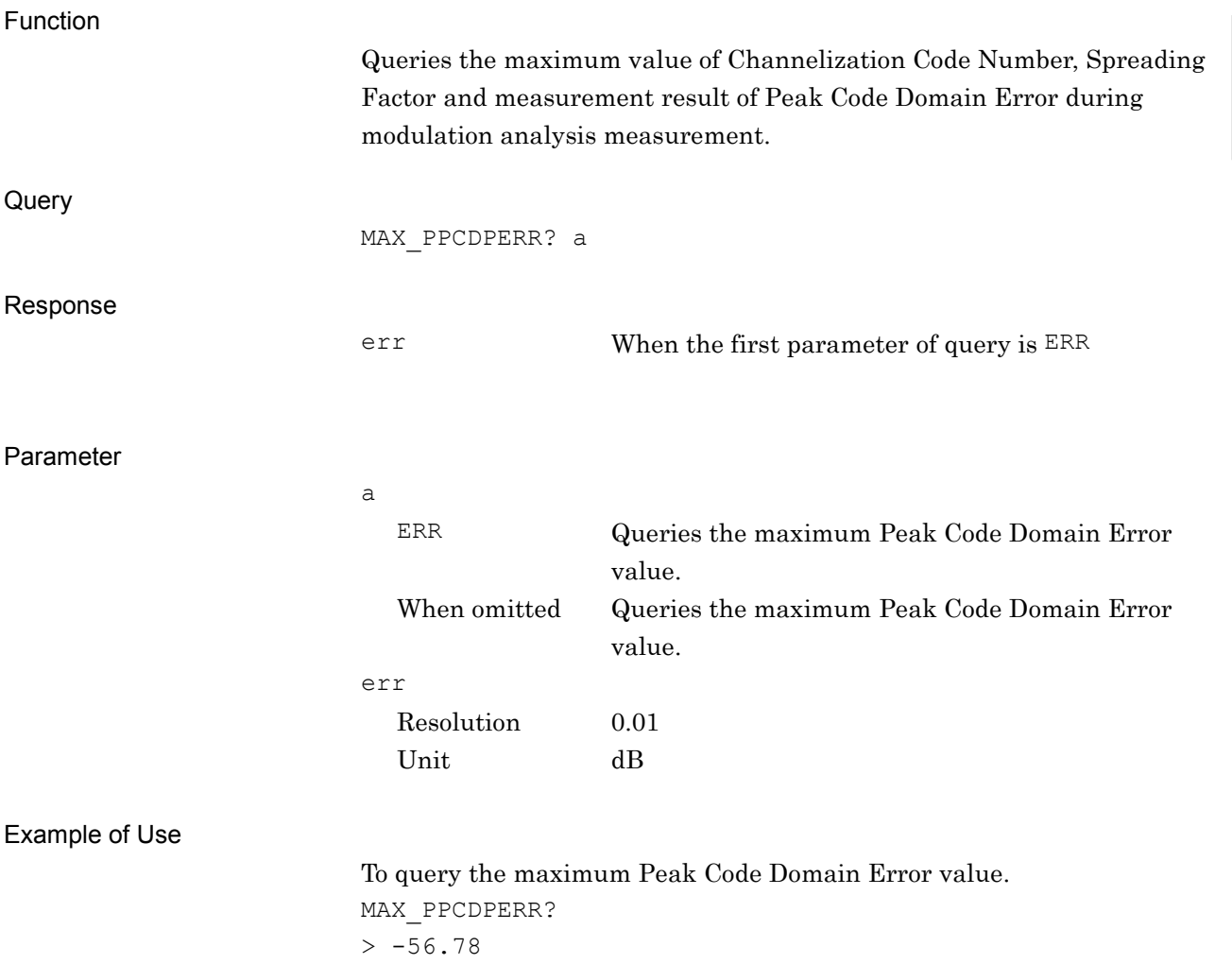

# MAX\_RCDPERR?

Relative Code Domain Error – Maximum Value

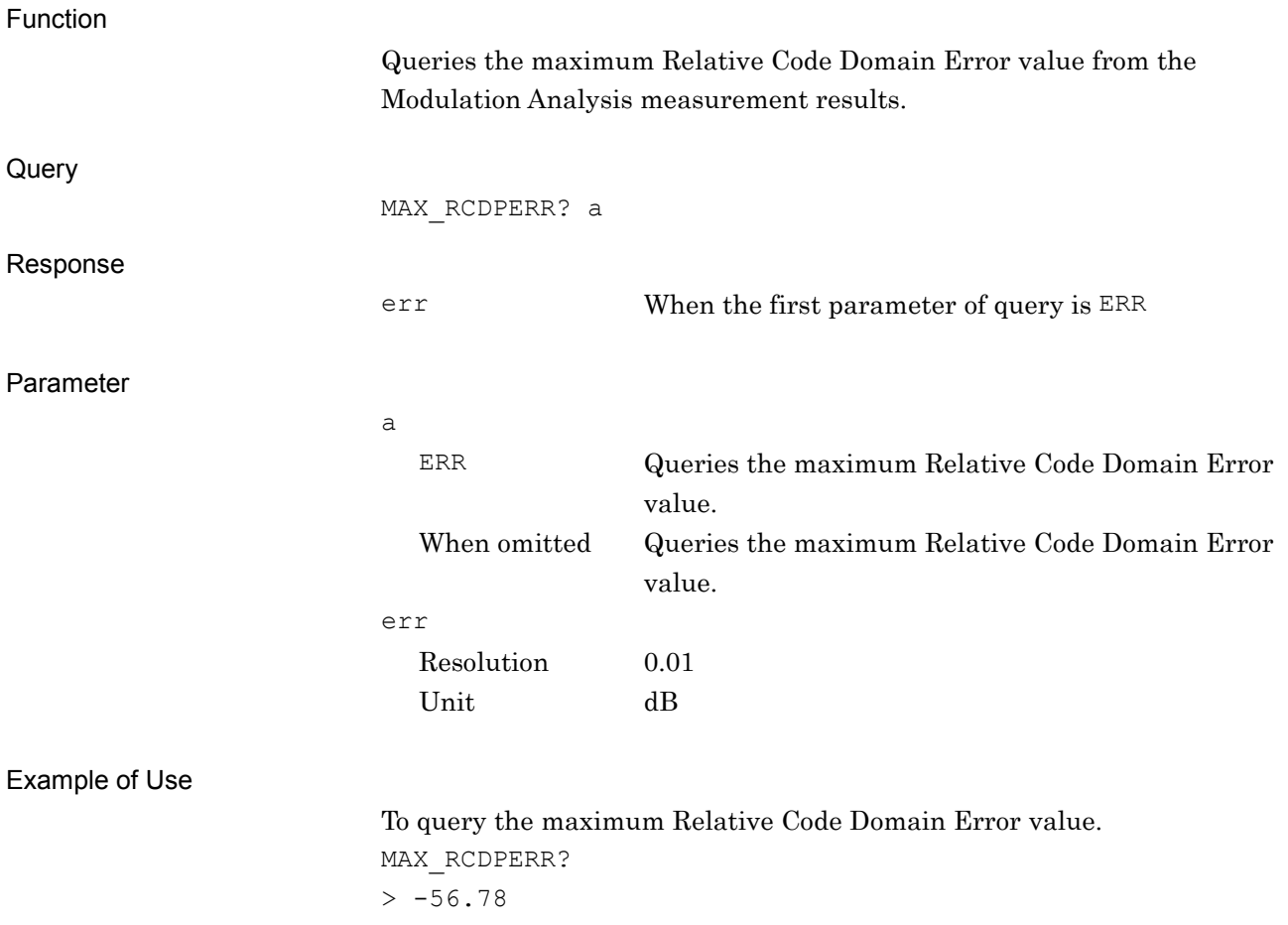

# MAX\_TXPWR?

Transmitter Power – Maximum Value

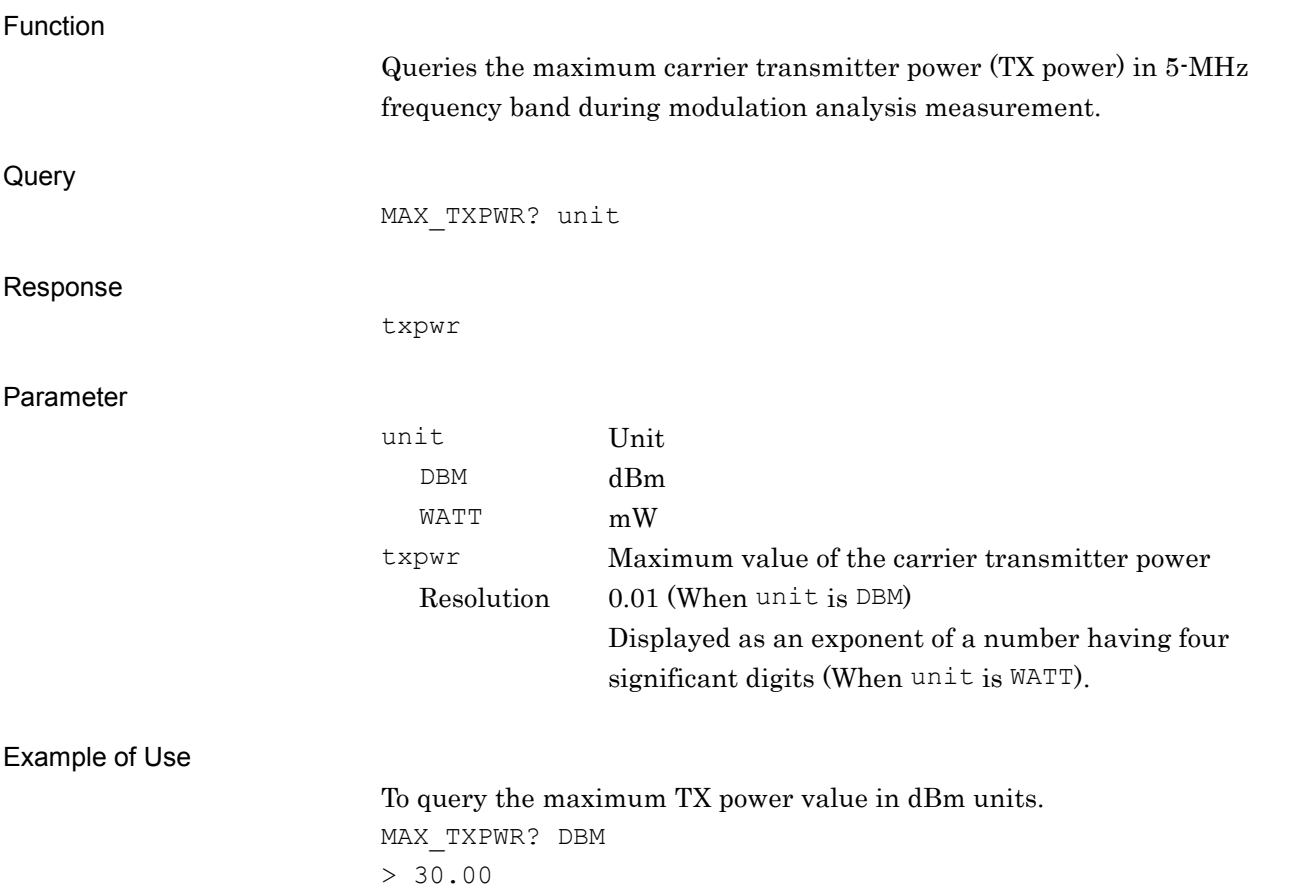

# MAX\_VECTERR?

RMS EVM – Maximum Value

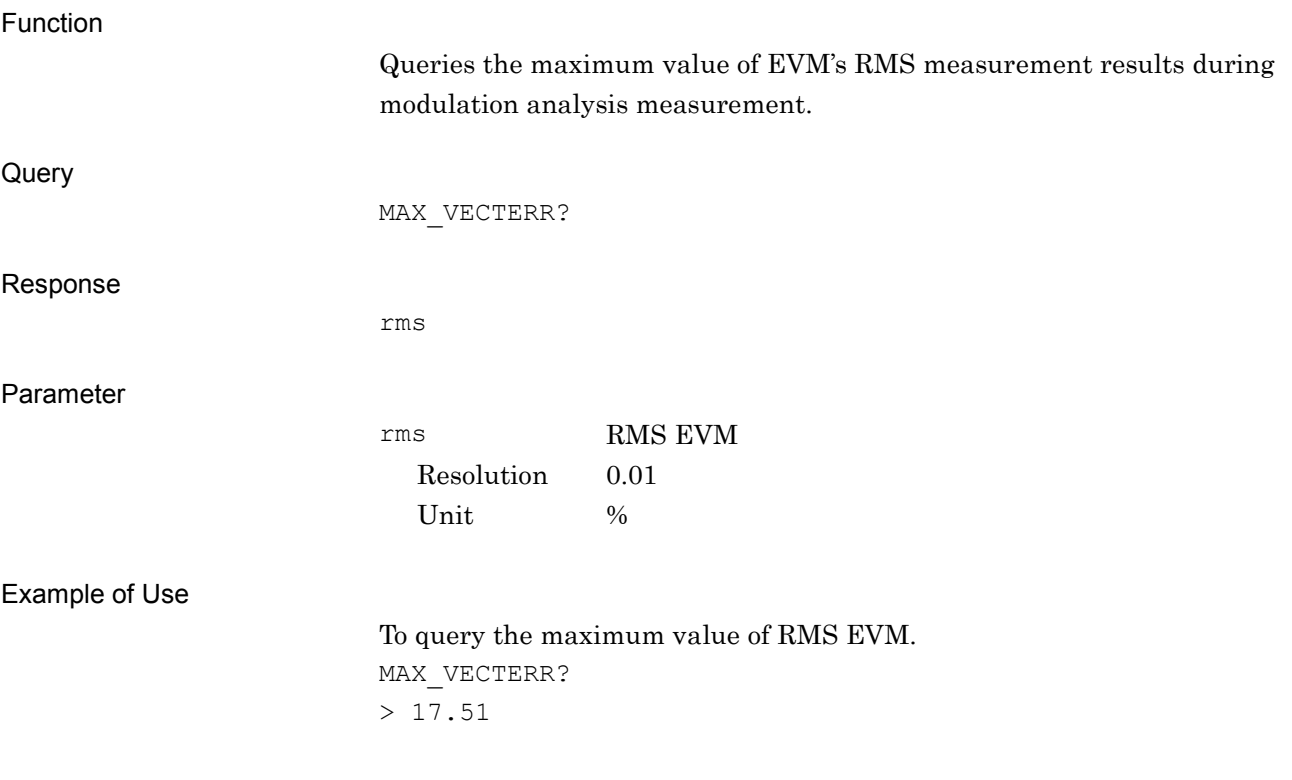

## MIN\_ACPRRC?

Adjacent Channel Leakage power Ratio with Root Raised Cosine Filtering – Minimum Value

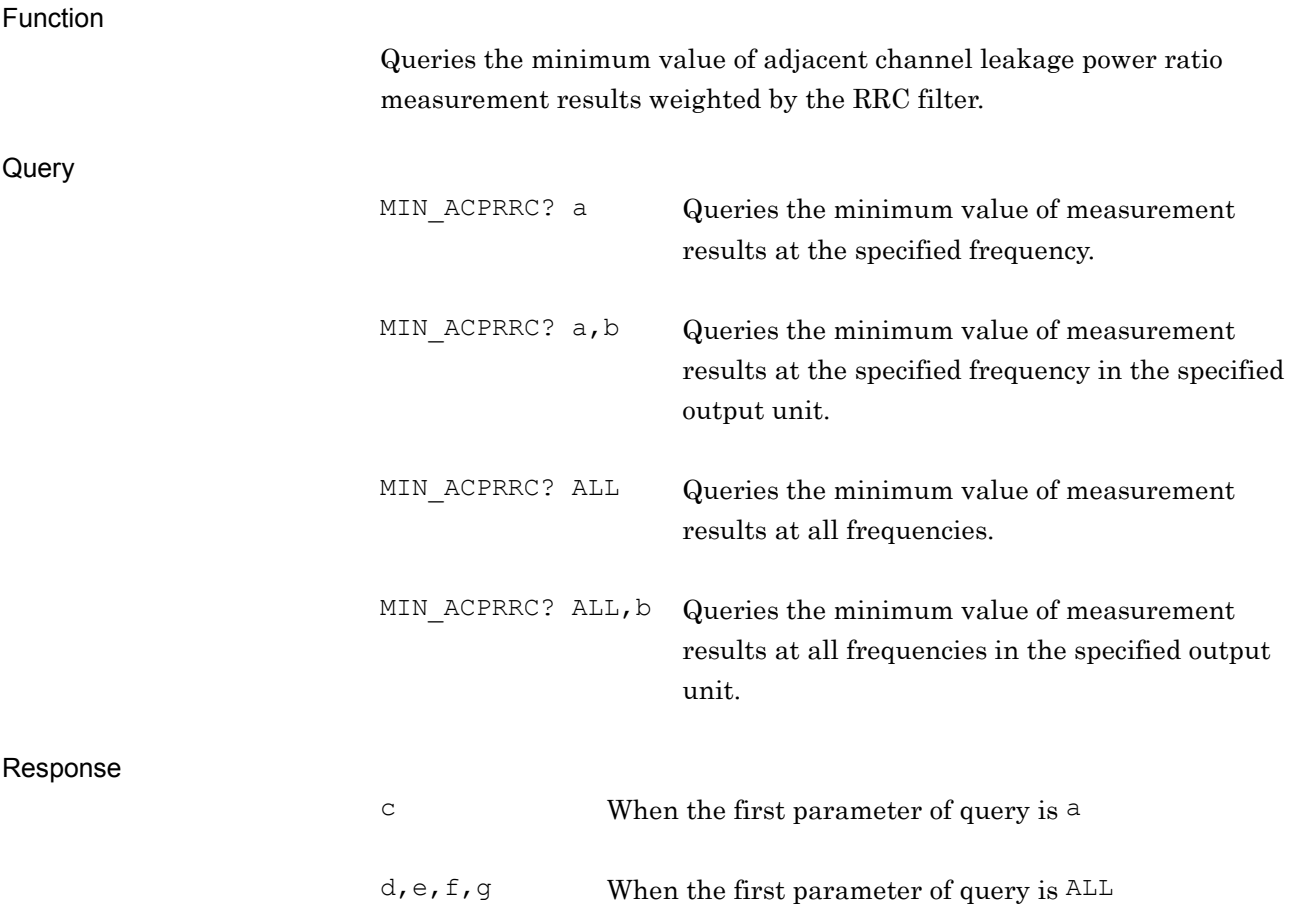

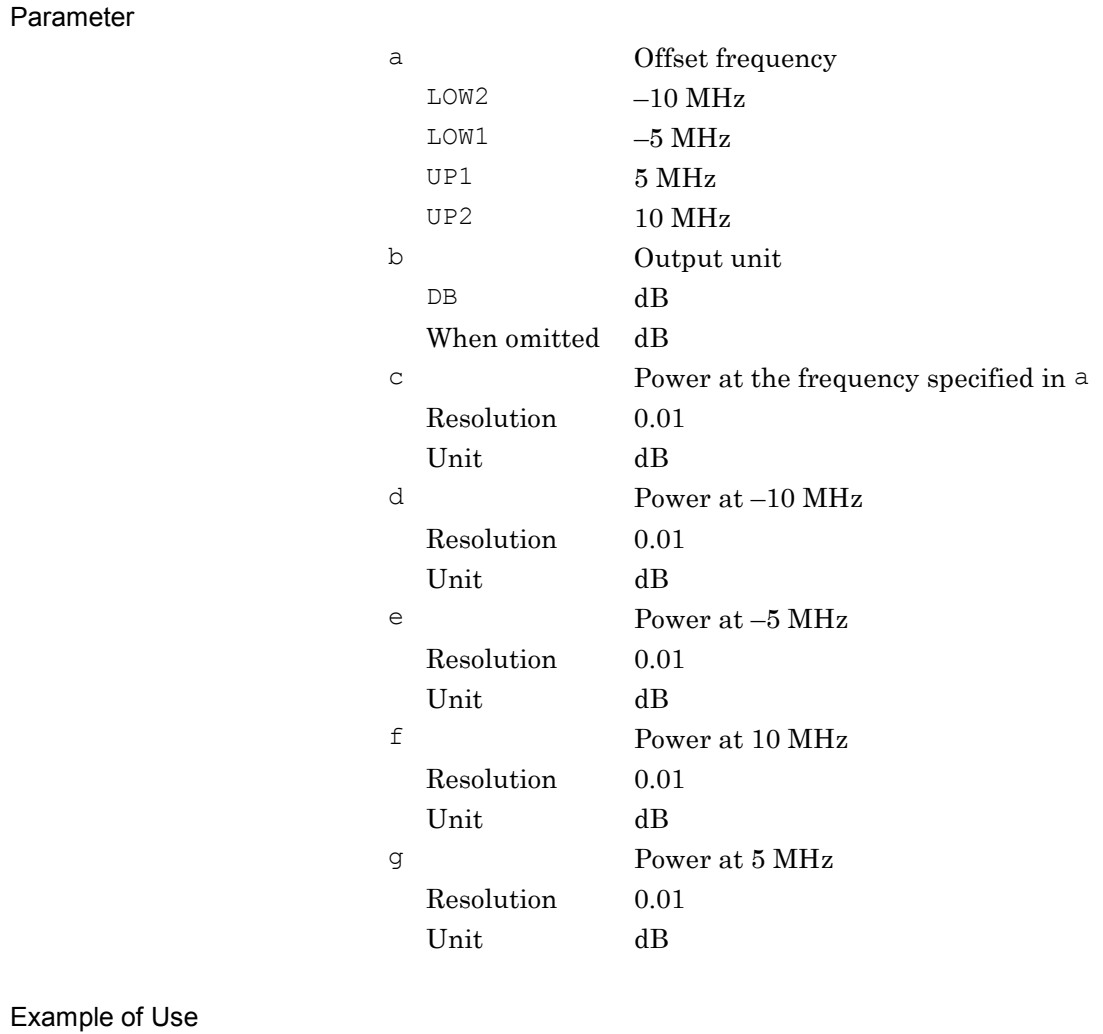

To query the minimum power at each offset frequency. MIN\_ACPRRC? ALL, DB  $> -50.00, -45.00, -50.00, -45.00$ 

## MIN\_CARRF?

Carrier Frequency – Minimum Value

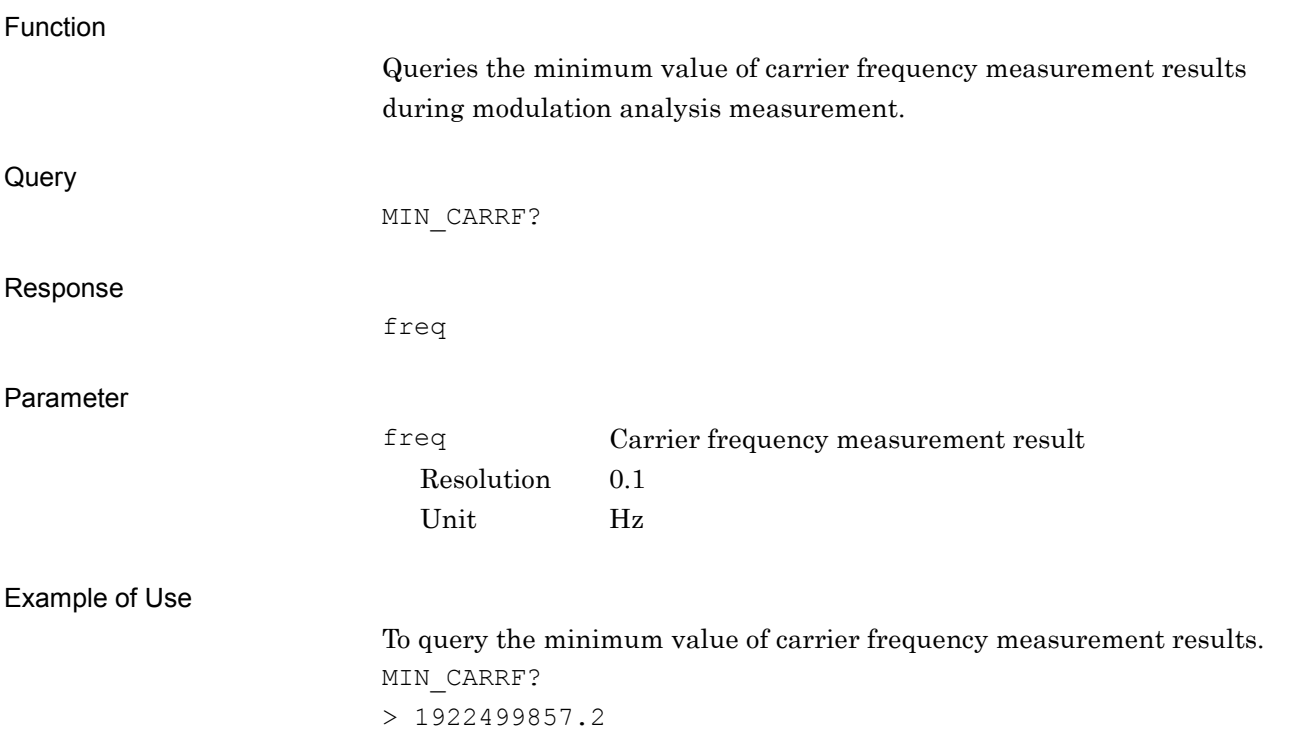

**2**

Device Message Details

Device Message Details

## MIN\_CARRFERR?

Carrier Frequency Error – Minimum Value

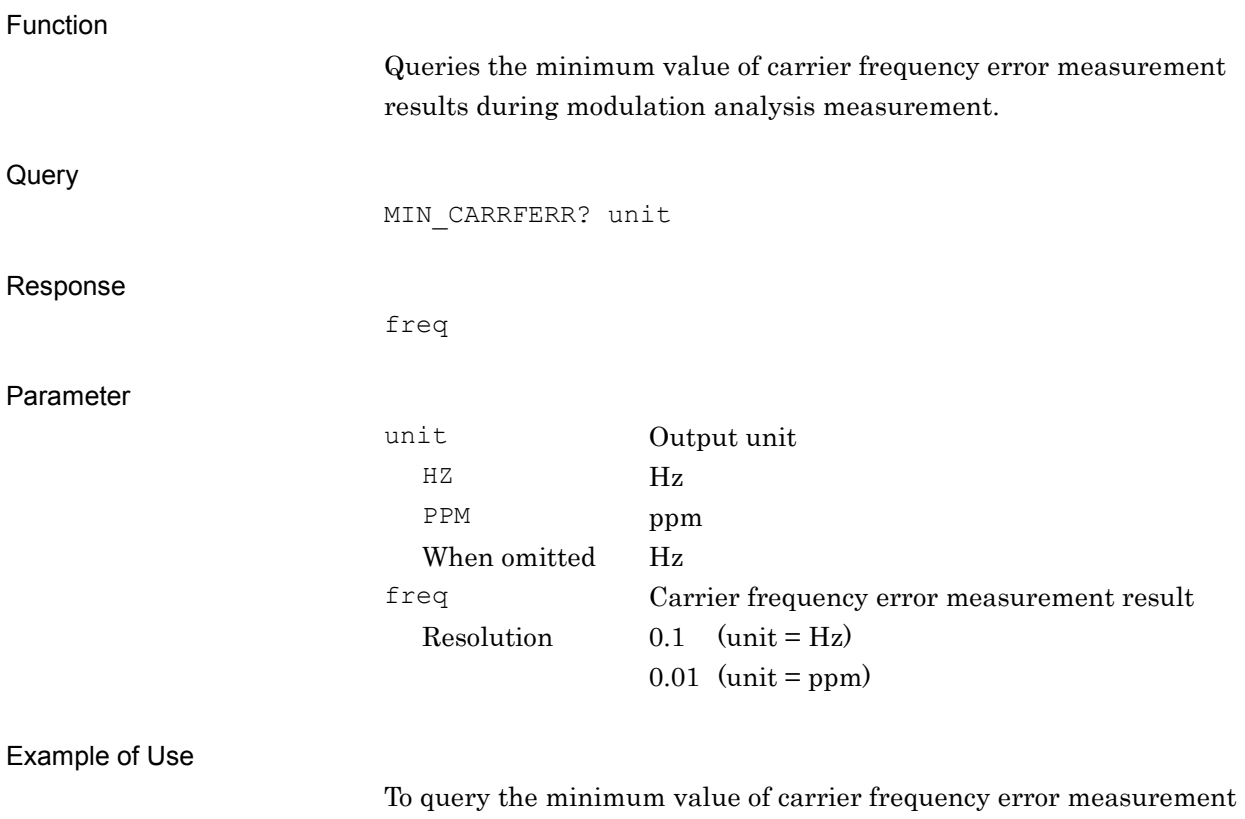

results in Hz units. MIN\_CARRFERR? Hz  $> 17.2$ 

## MIN\_CPICHPWR?

CPICH power – Minimum Value

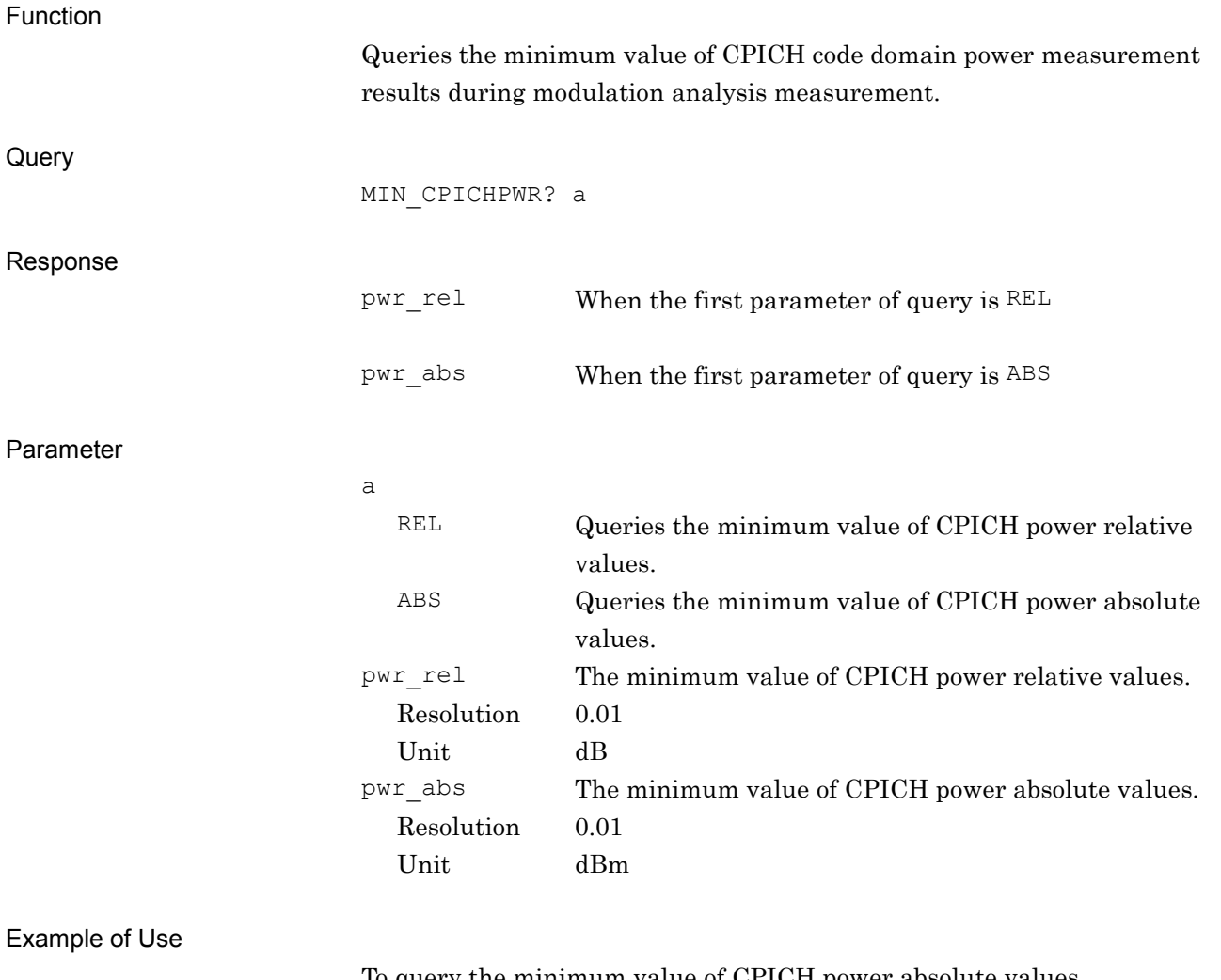

To query the minimum value of CPICH power absolute values. MIN CPICHPWR? ABS

 $> -30.00$ 

MIN\_OBW?

Occupied Bandwidth – Minimum Value

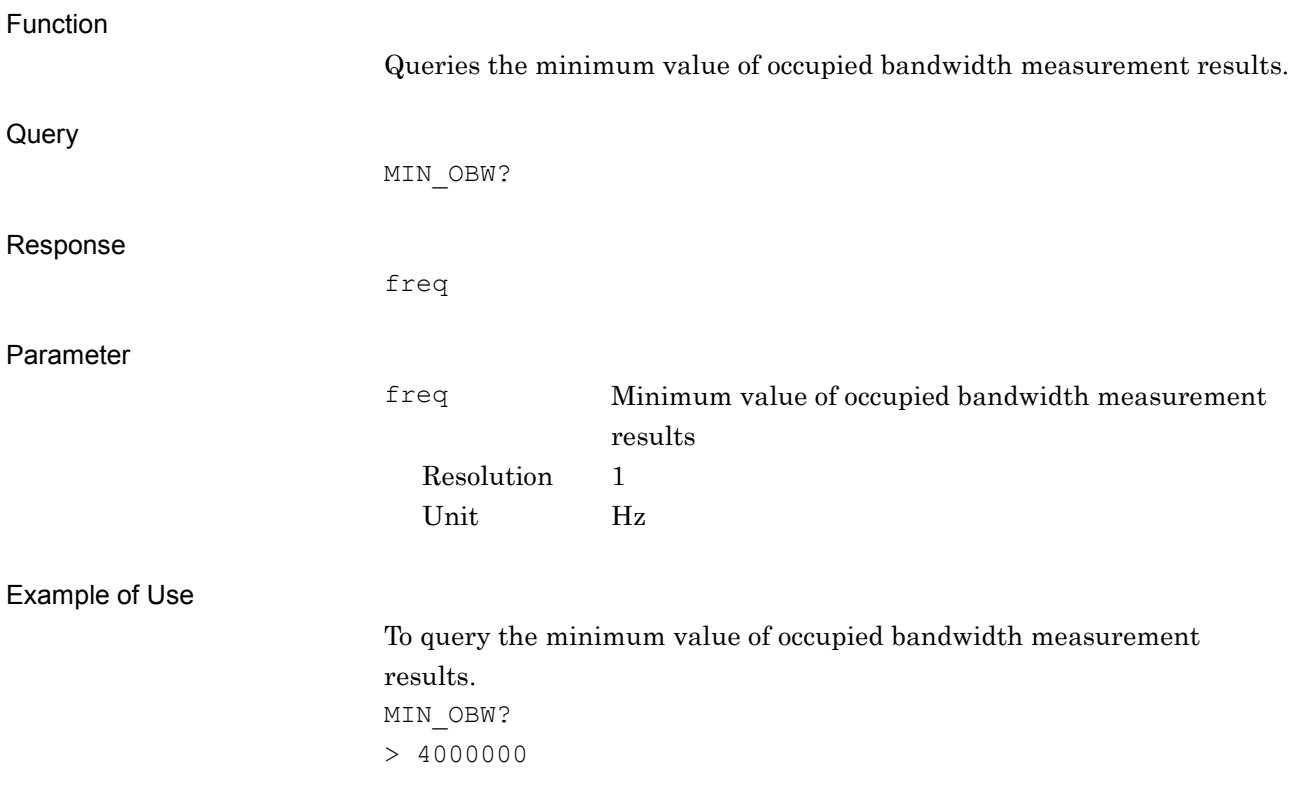

**2**

Device Message Details

Device Message Details

## MIN\_ORGOFS?

IQ Origin Offset – Minimum Value

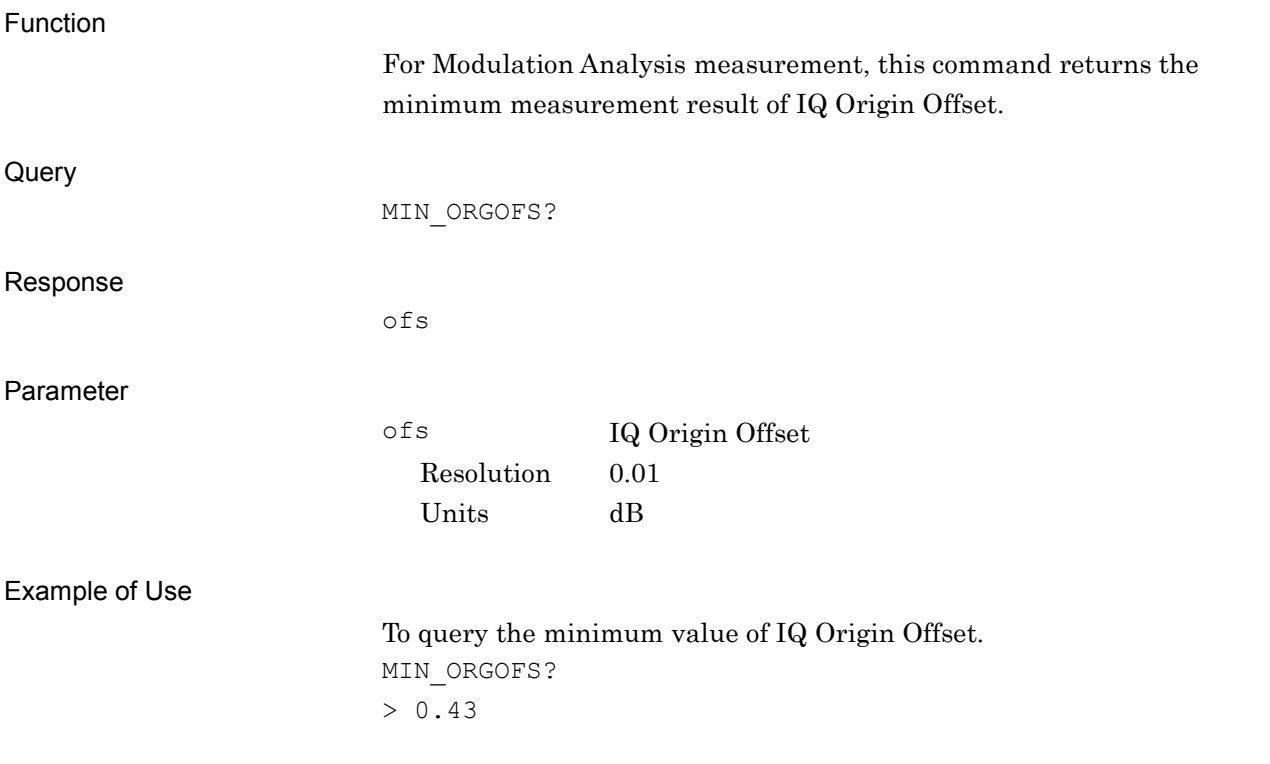

# MIN\_PKEVM?

Peak EVM –Minimum Value

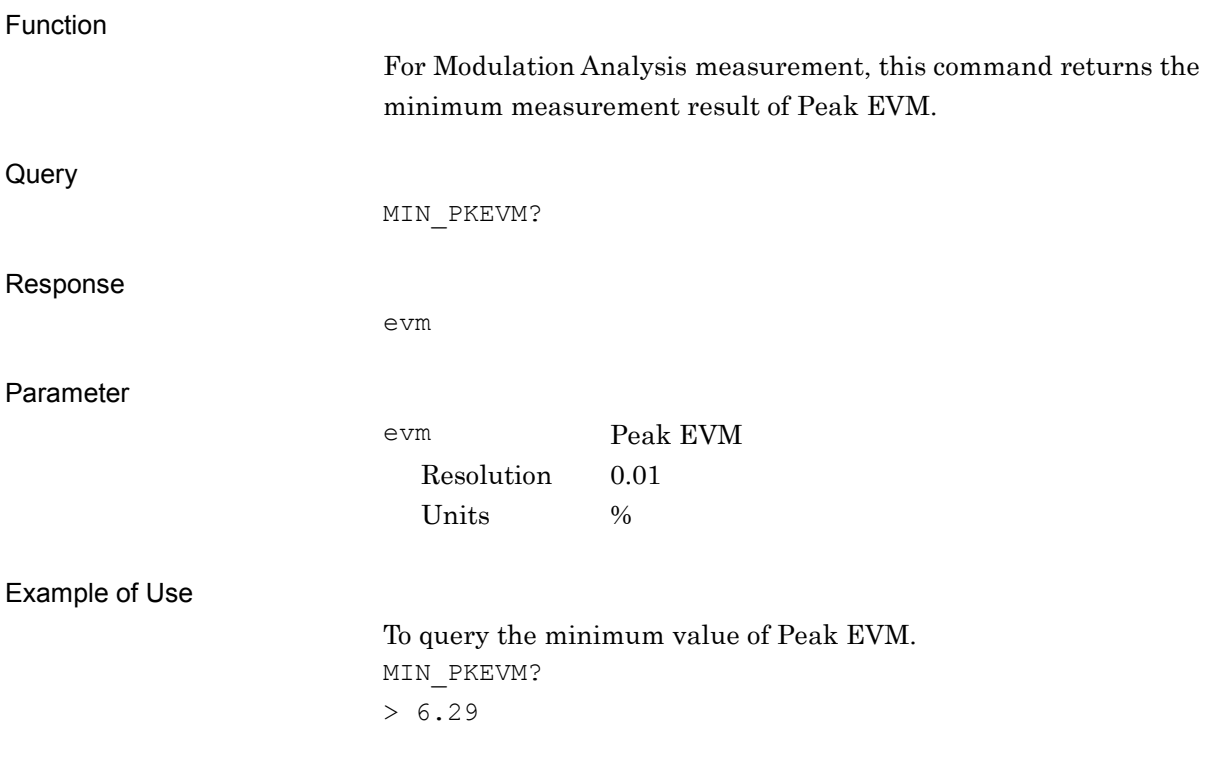

## MIN\_PPCDPERR?

Peak Code Domain Error – Minimum Value

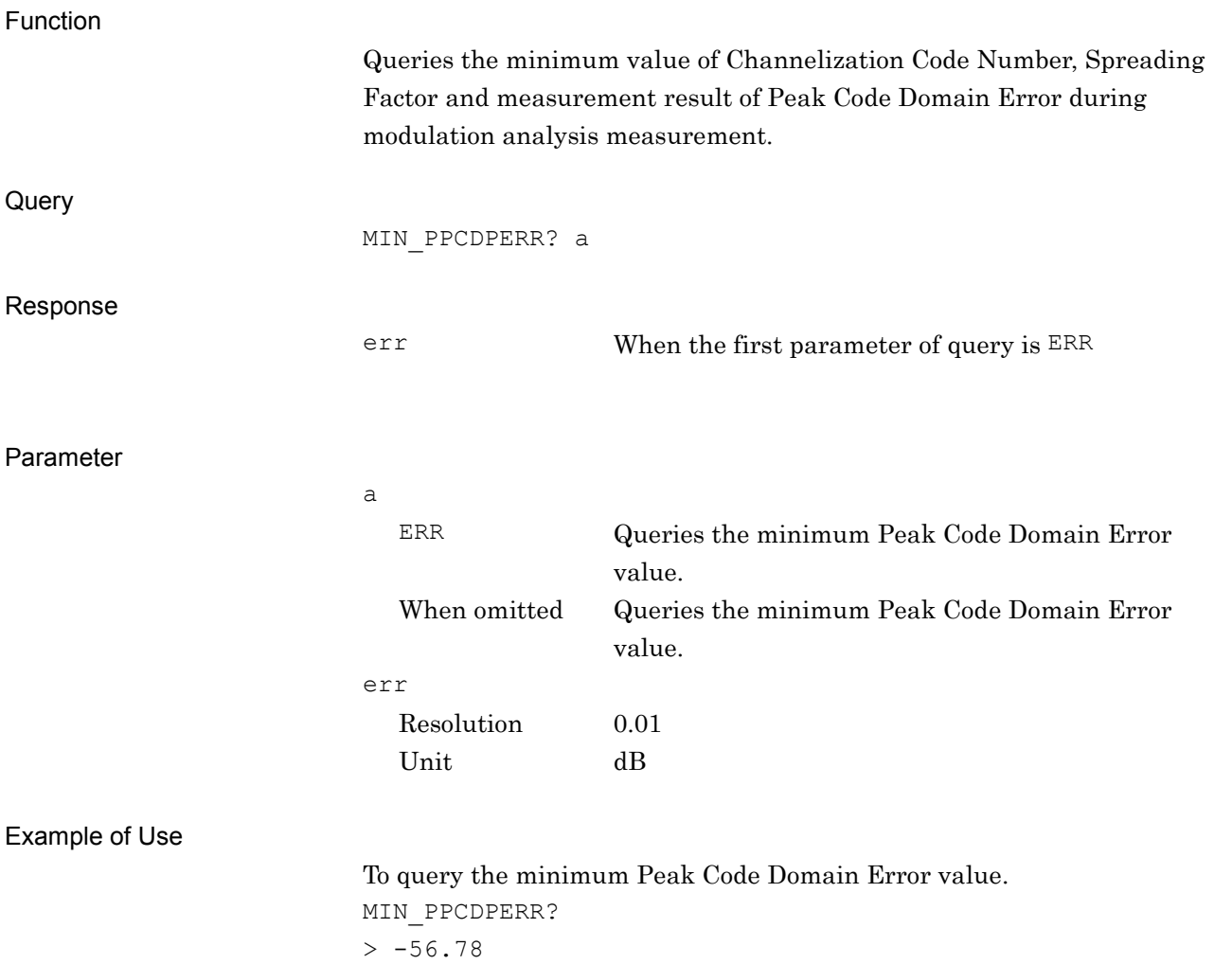

# MIN\_RCDPERR?

Relative Code Domain Error – Minimum Value

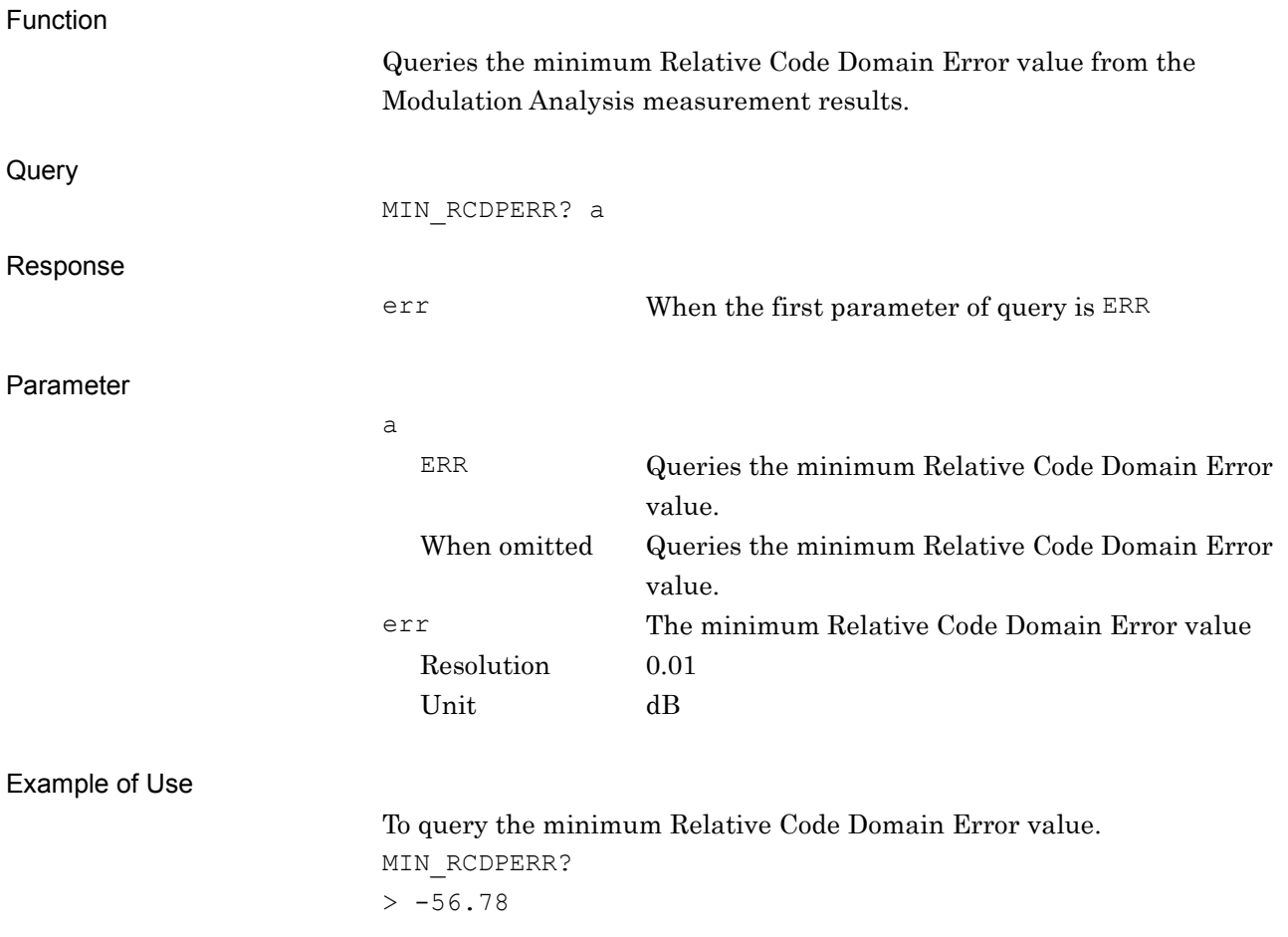

## MIN\_TXPWR?

Transmitter Power – Minimum Value

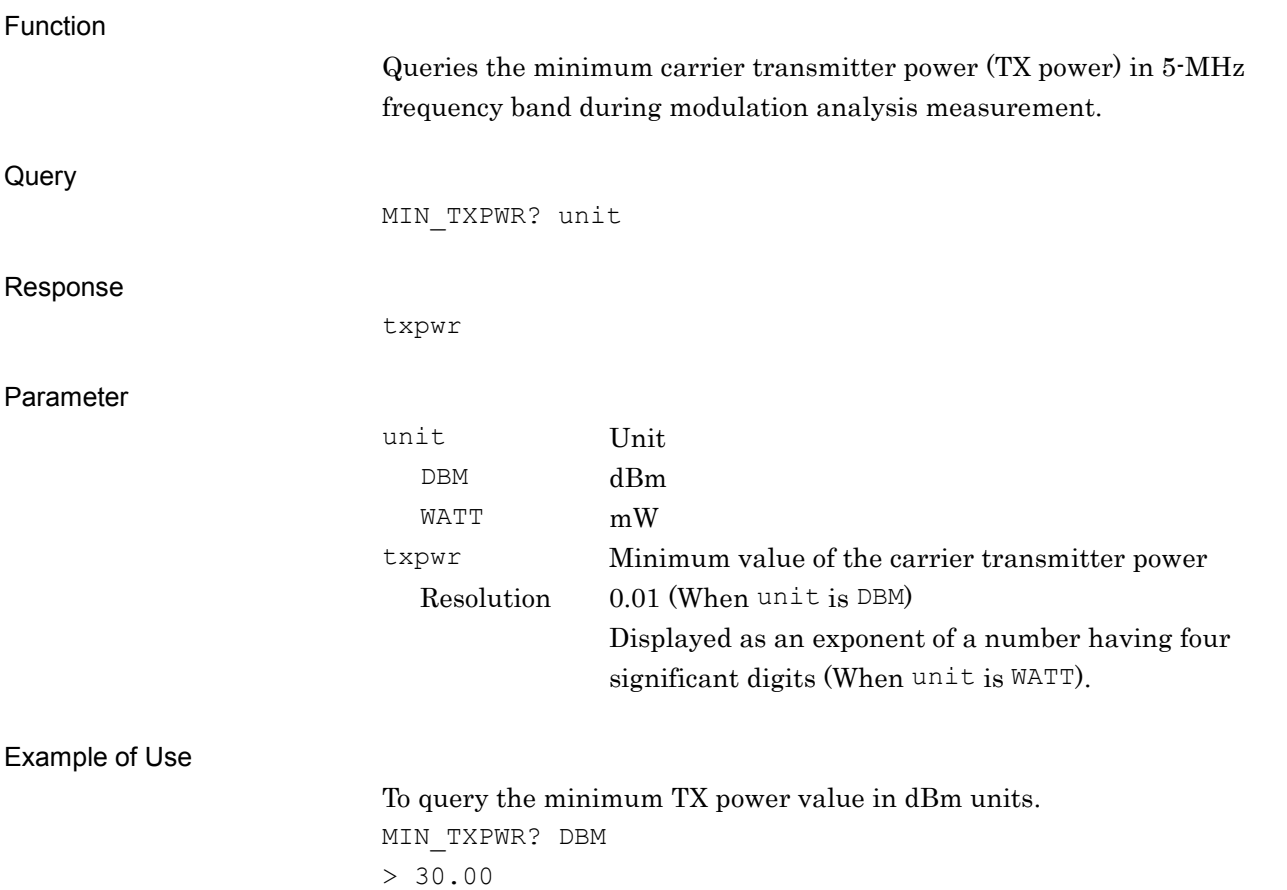

# MIN\_VECTERR?

RMS EVM – Minimum Value

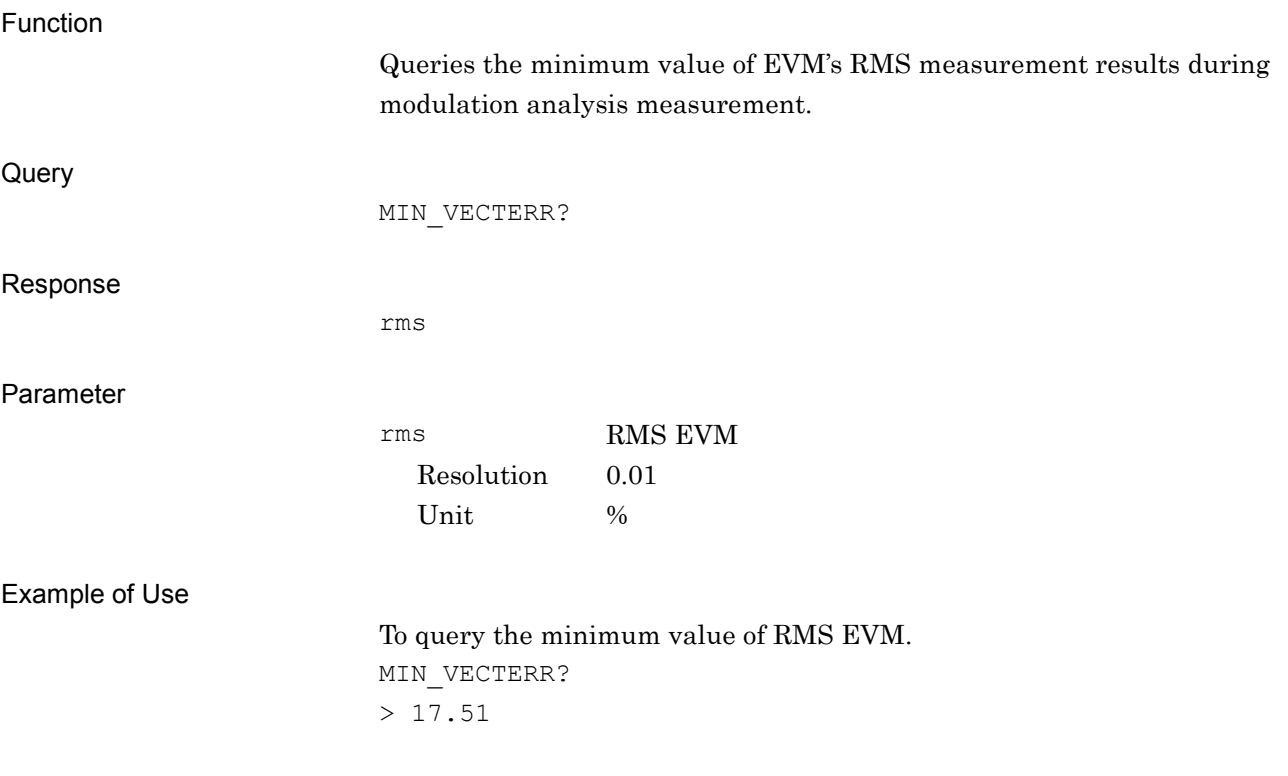

### MKCDP?

Marker Code Domain Power Relative Value

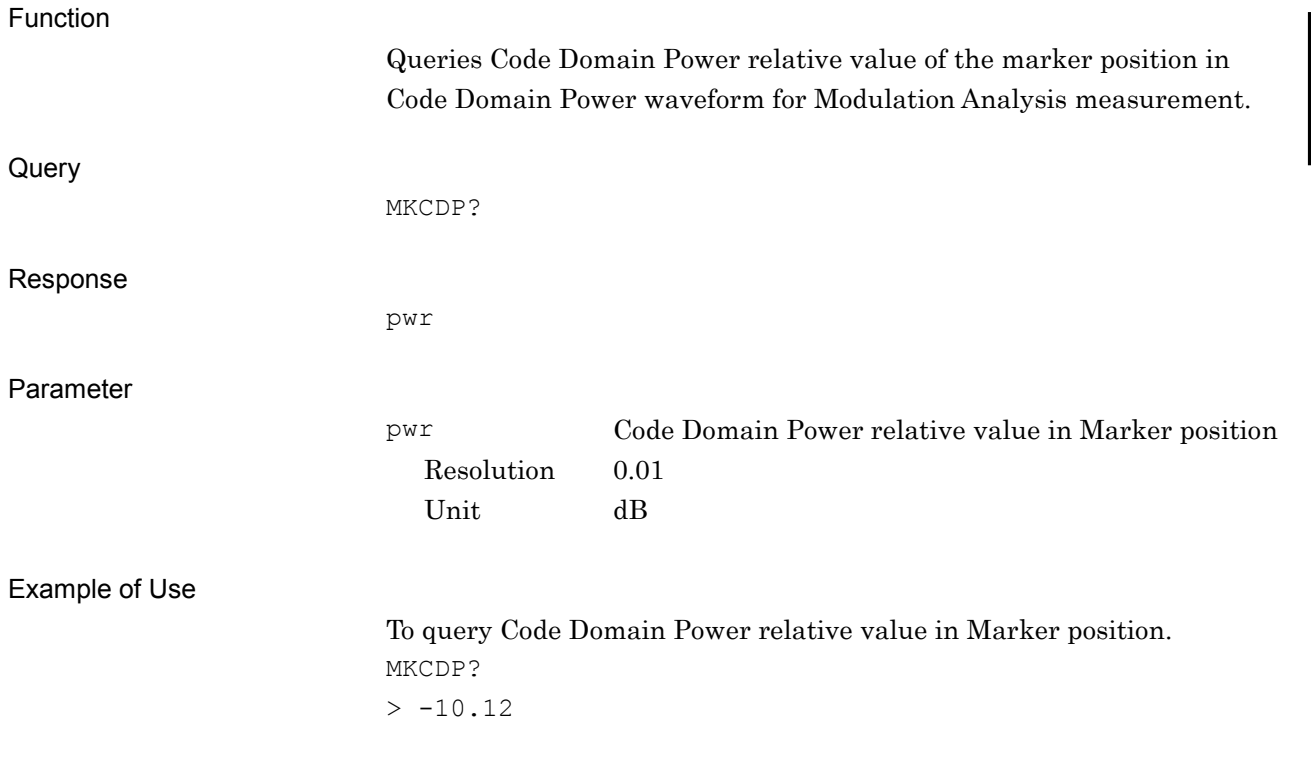

### MKCDPABS?

Marker Code Domain Power Absolute Value

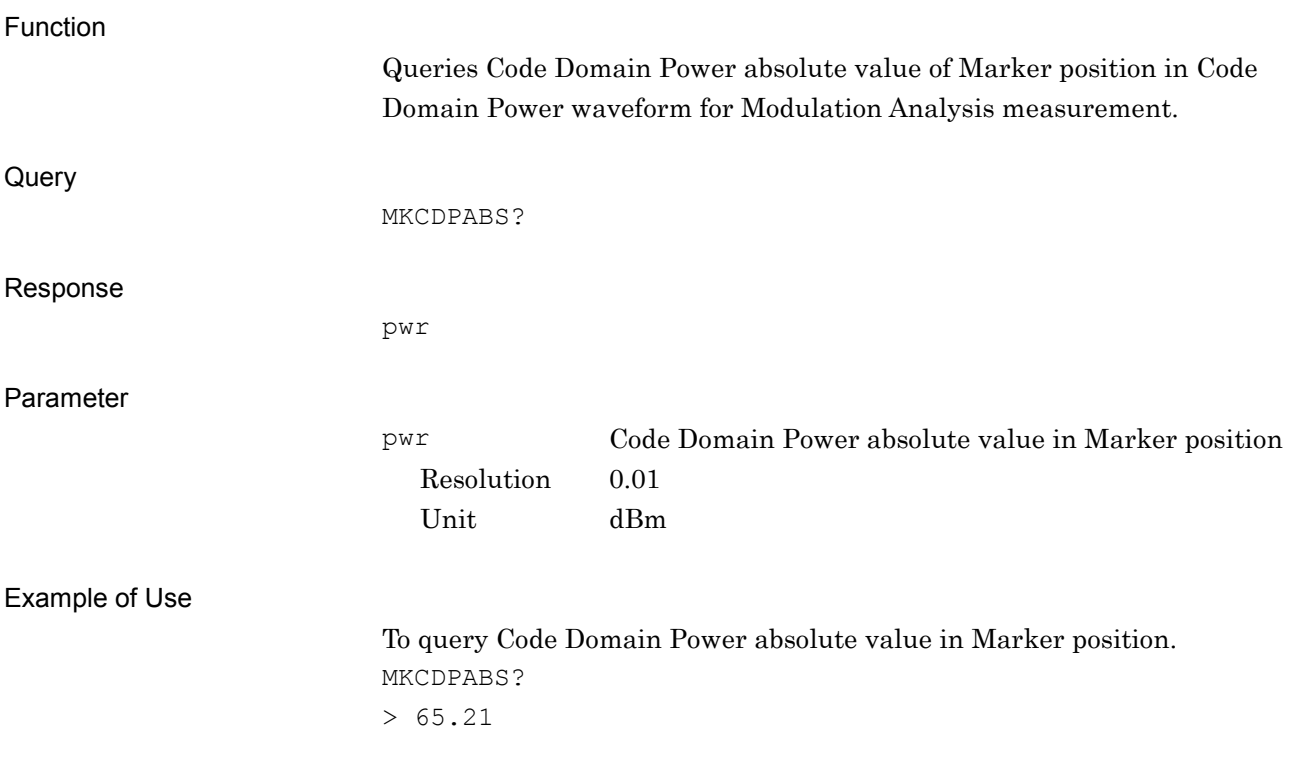

### MKCDPERR?

Marker Code Domain Error Value

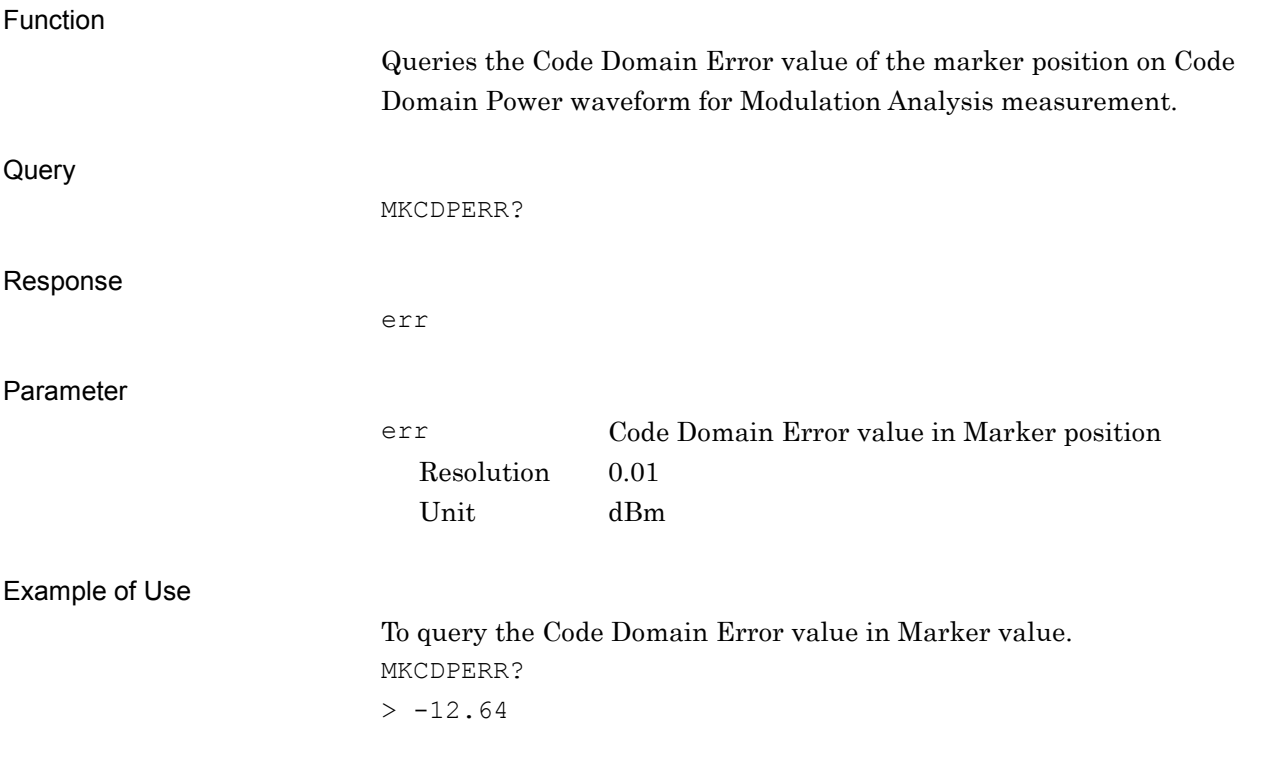

## MKCDPERRREL?

Marker Relative Code Domain Error Value

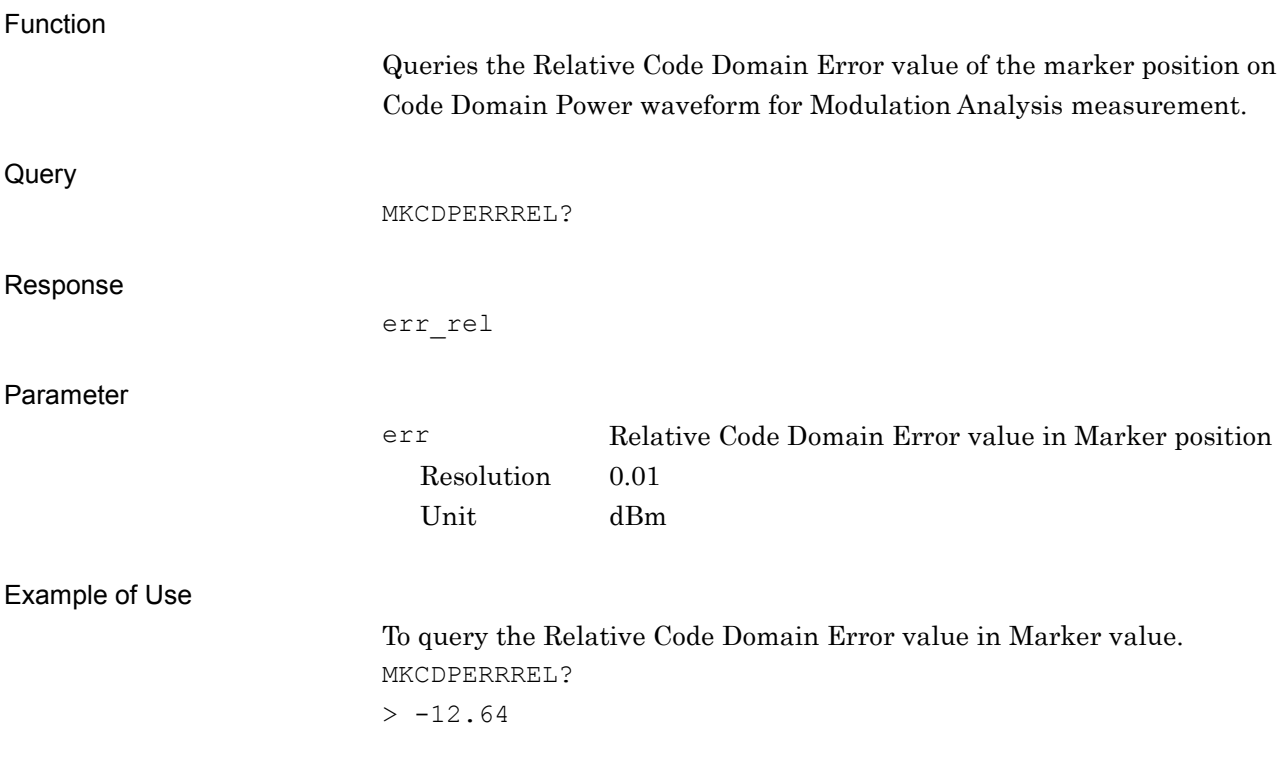

### MKCDPEVM?

Marker Code Domain Symbol EVM Value

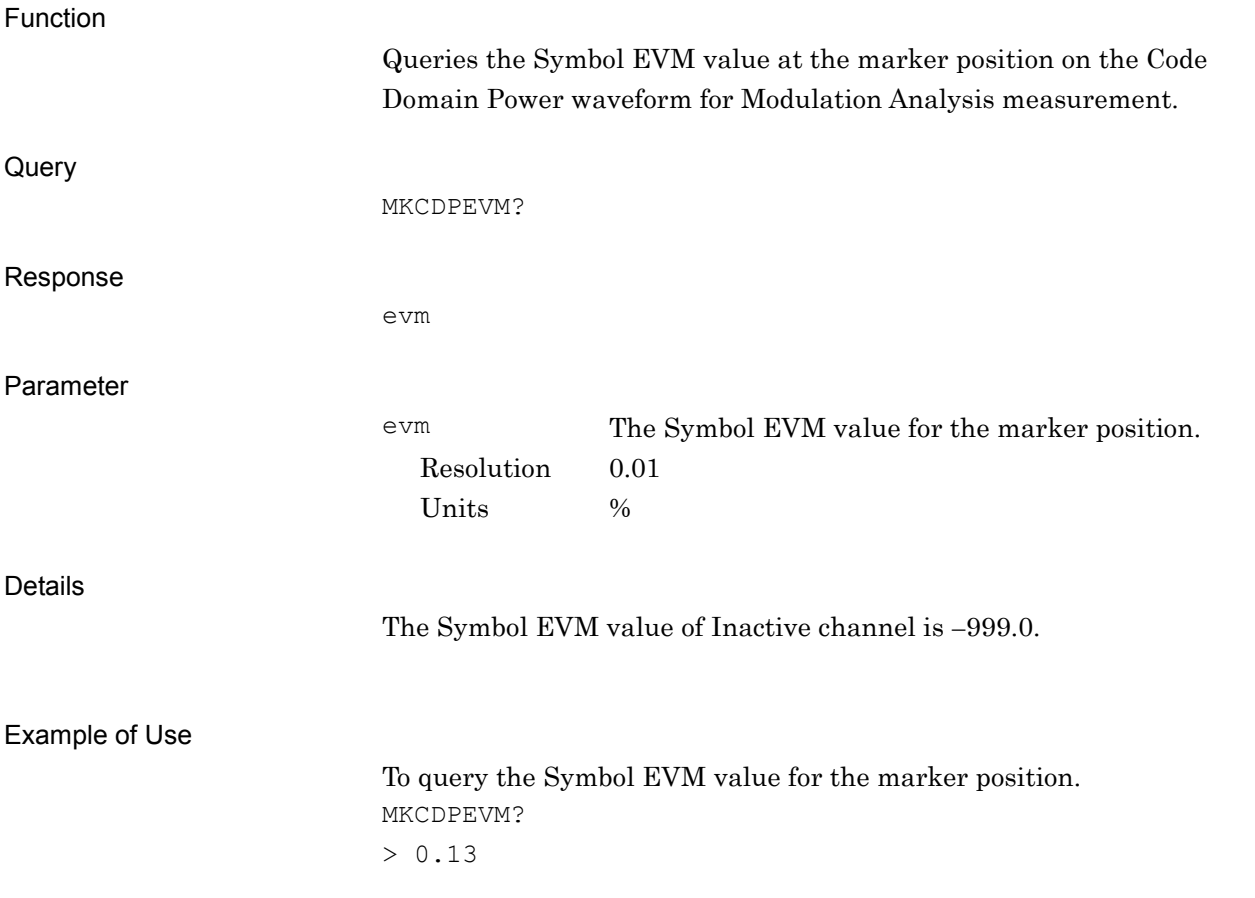

# MKP\_CDP/MKP\_CDP?

Marker Position Code Domain Power

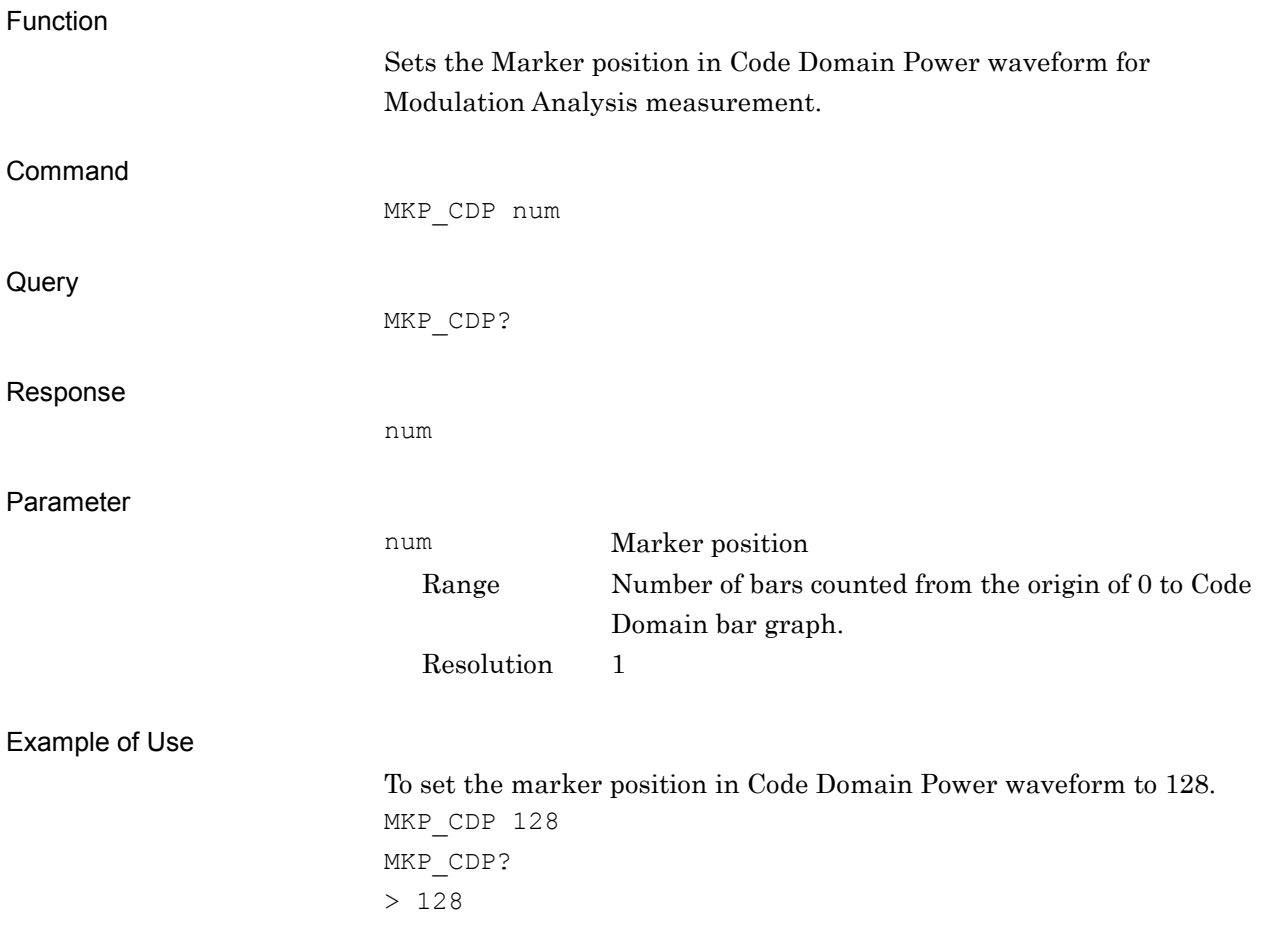

### MSTAT?

Measure Status

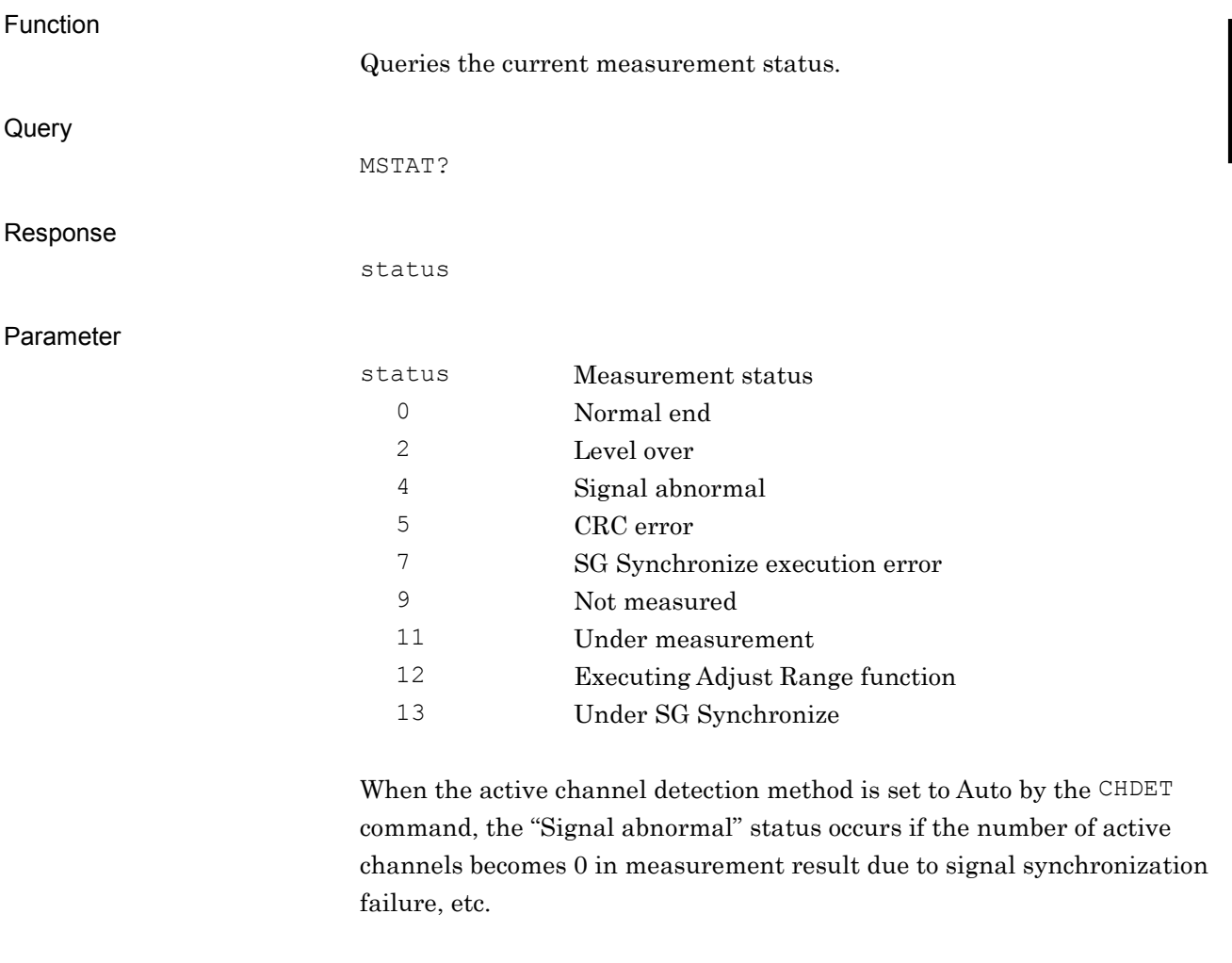

Example of Use

To query the measurement status. MSTAT? > 0

**2**

## NOISECANCEL/NOISECANCEL?

Noise Cancel

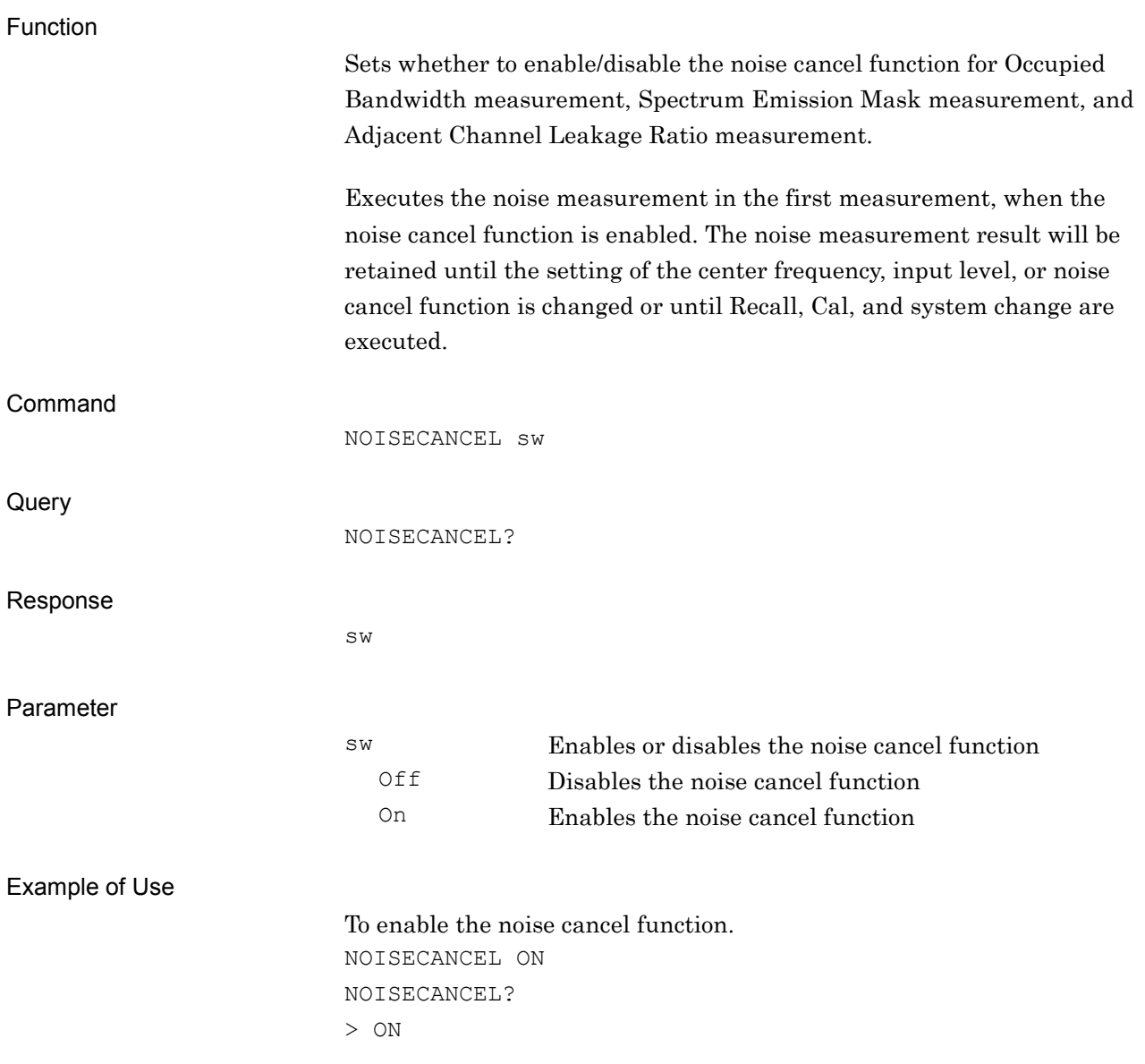

### PCDECODE?

Parameters of Peak Code Domain Error

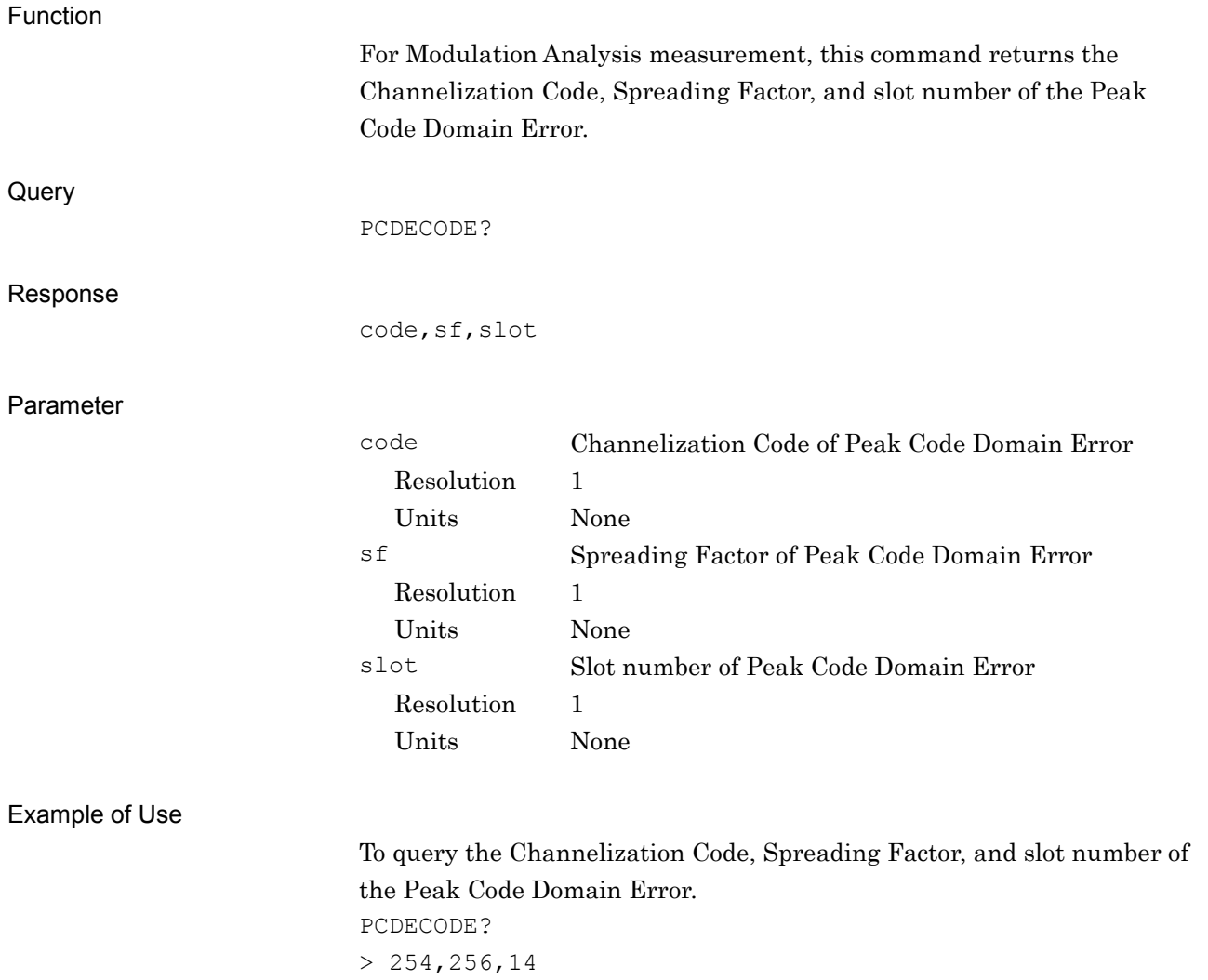

## PICHNO\_MOD/PICHNO\_MOD?

#### PICH Channelization Code Number for Modulation Analysis

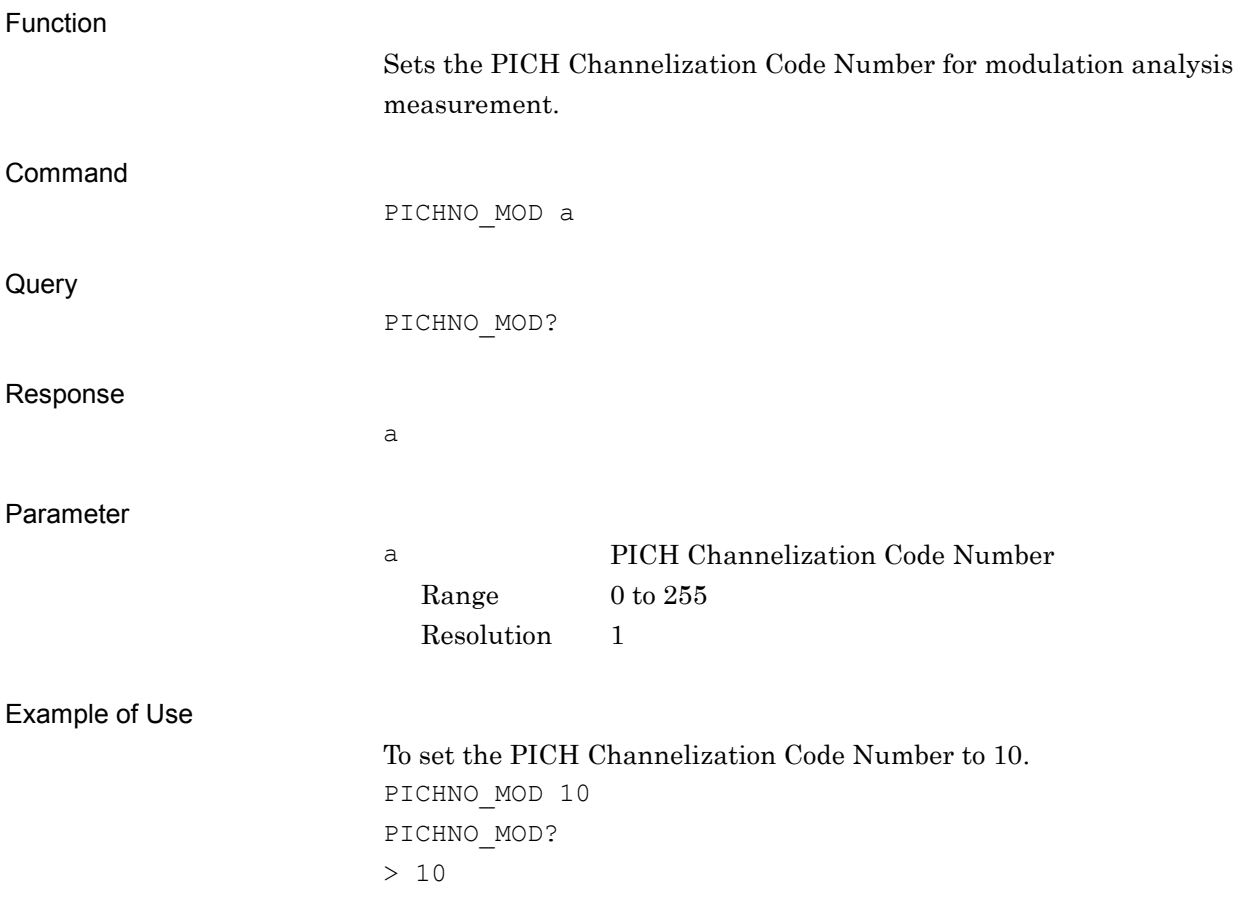

## PICHTIMINGOFS\_MOD/PICHTIMINGOFS\_MOD?

PICH Timing Offset for Modulation Analysis

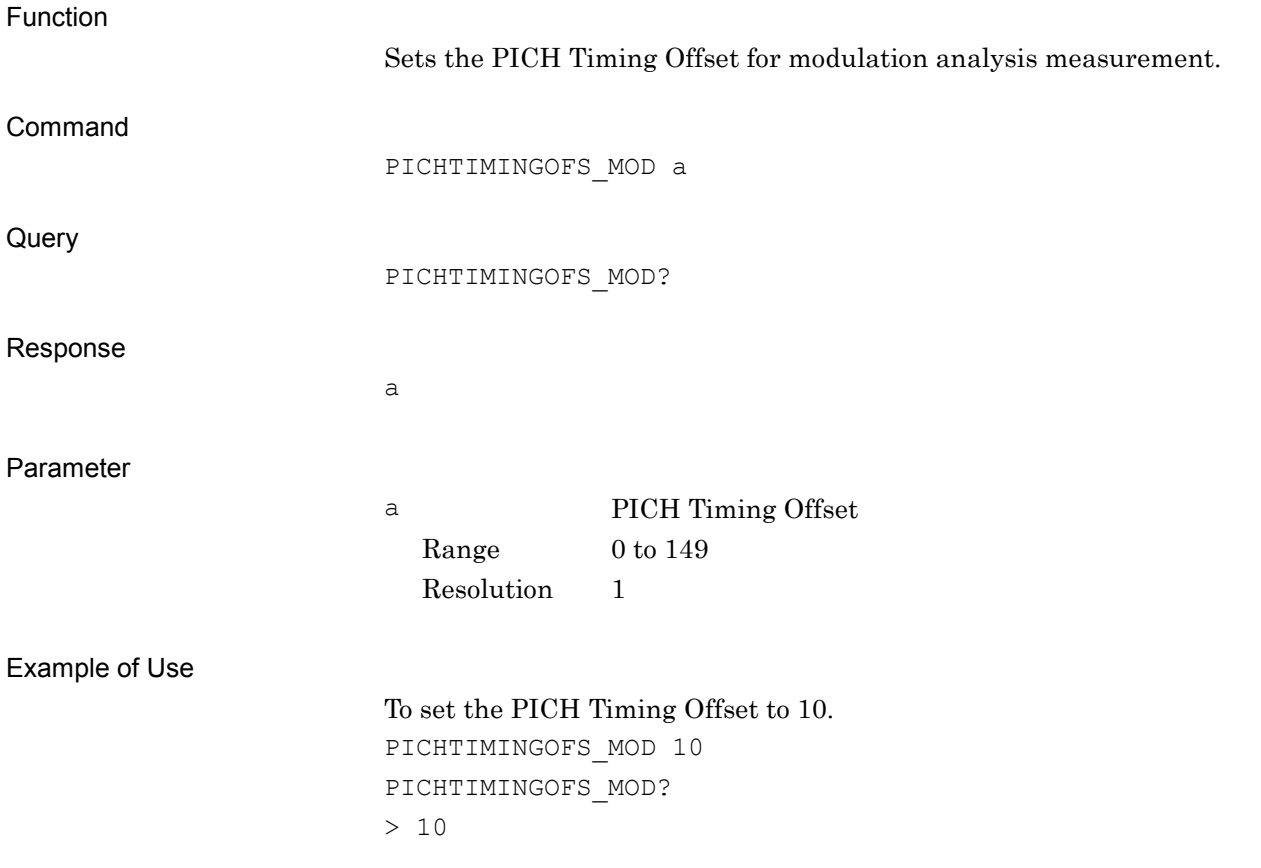

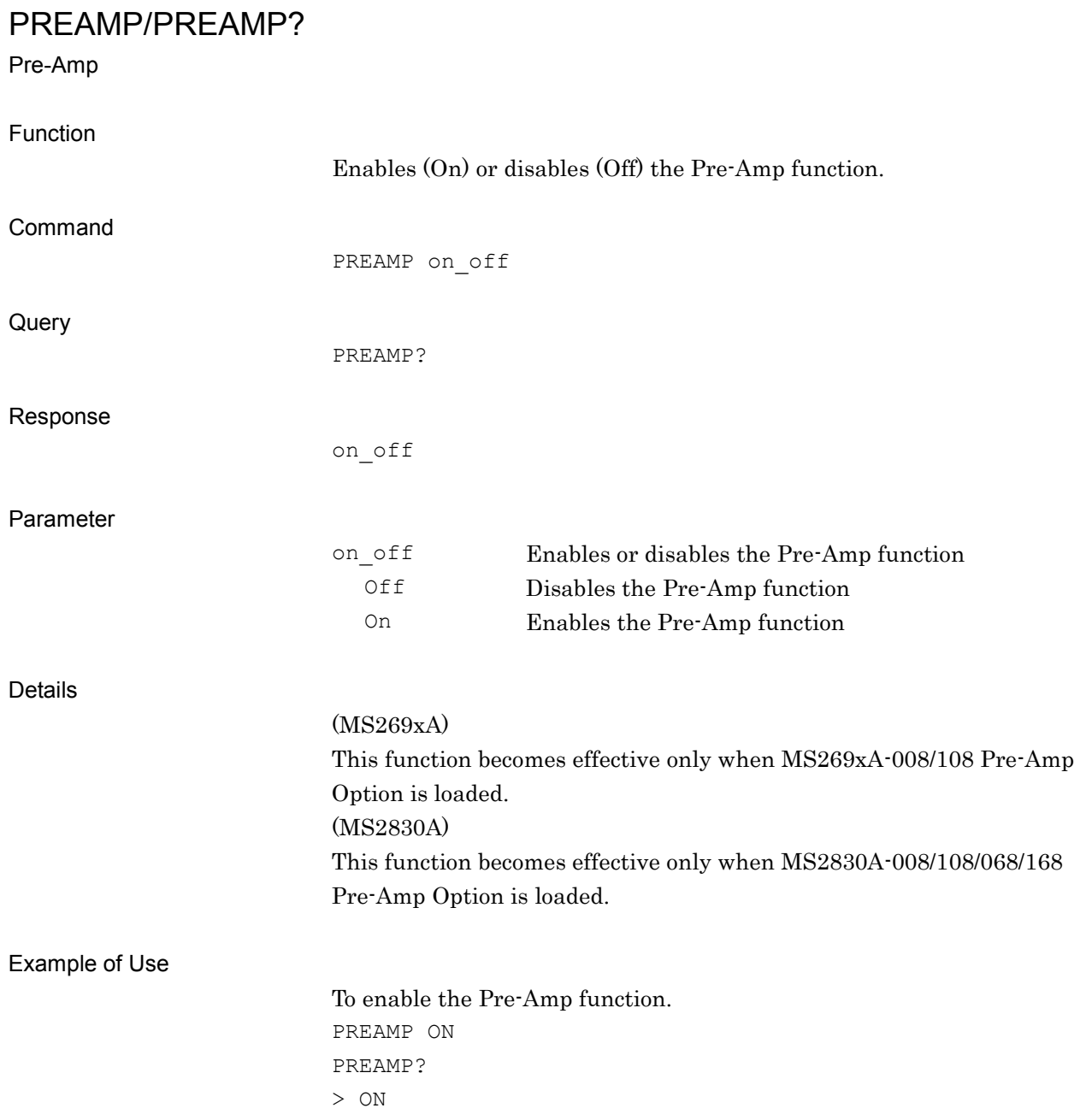

### RSCRCODE?

Scrambling Code Number

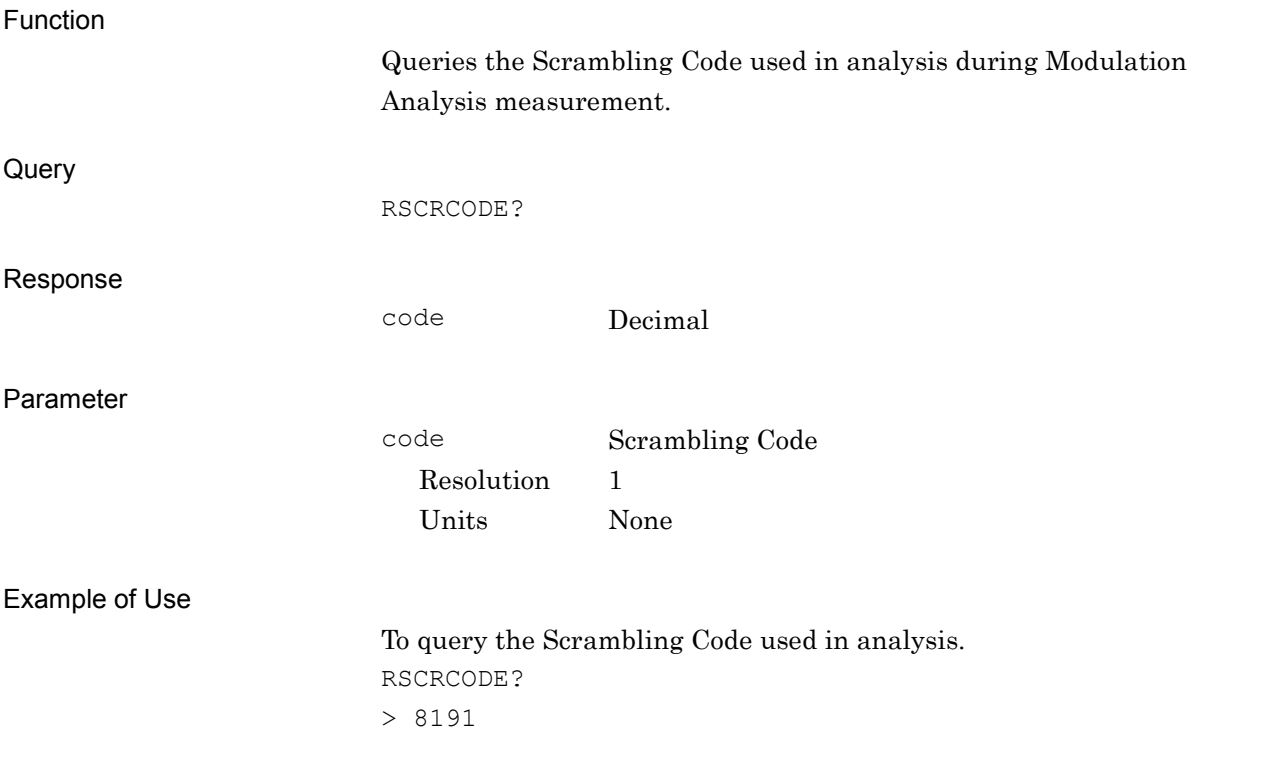

**2**

Device Message Details

Device Message Details

### S1

Continuous Measure/Sweep

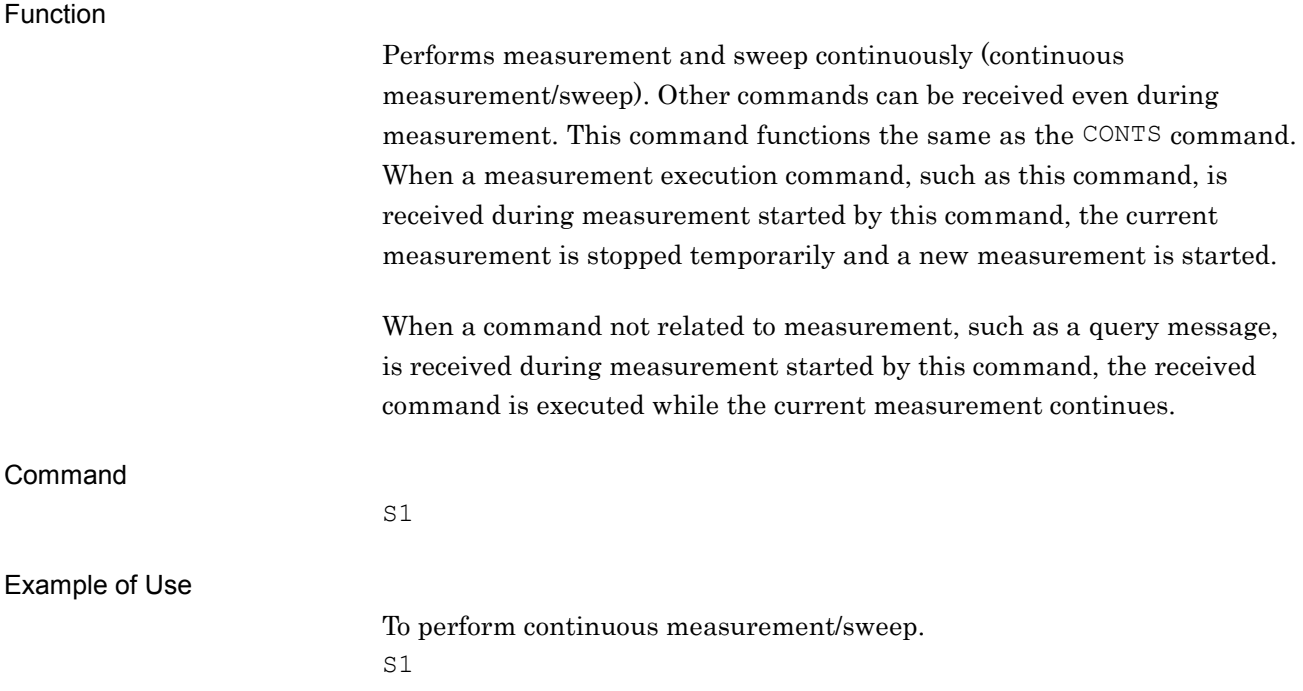
**2**

Device Message Details

Device Message Details

## S2

Single Measure/Sweep

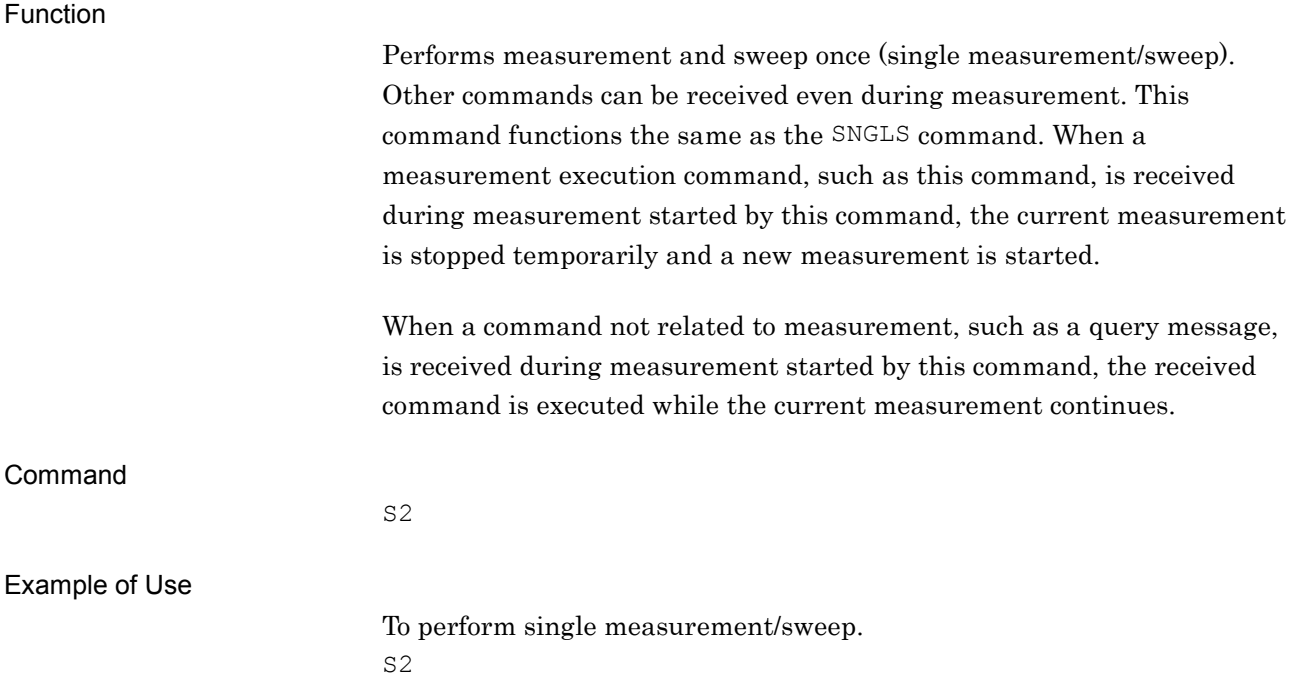

## SCRCODE/SCRCODE?

Scrambling Code for Modulation Analysis

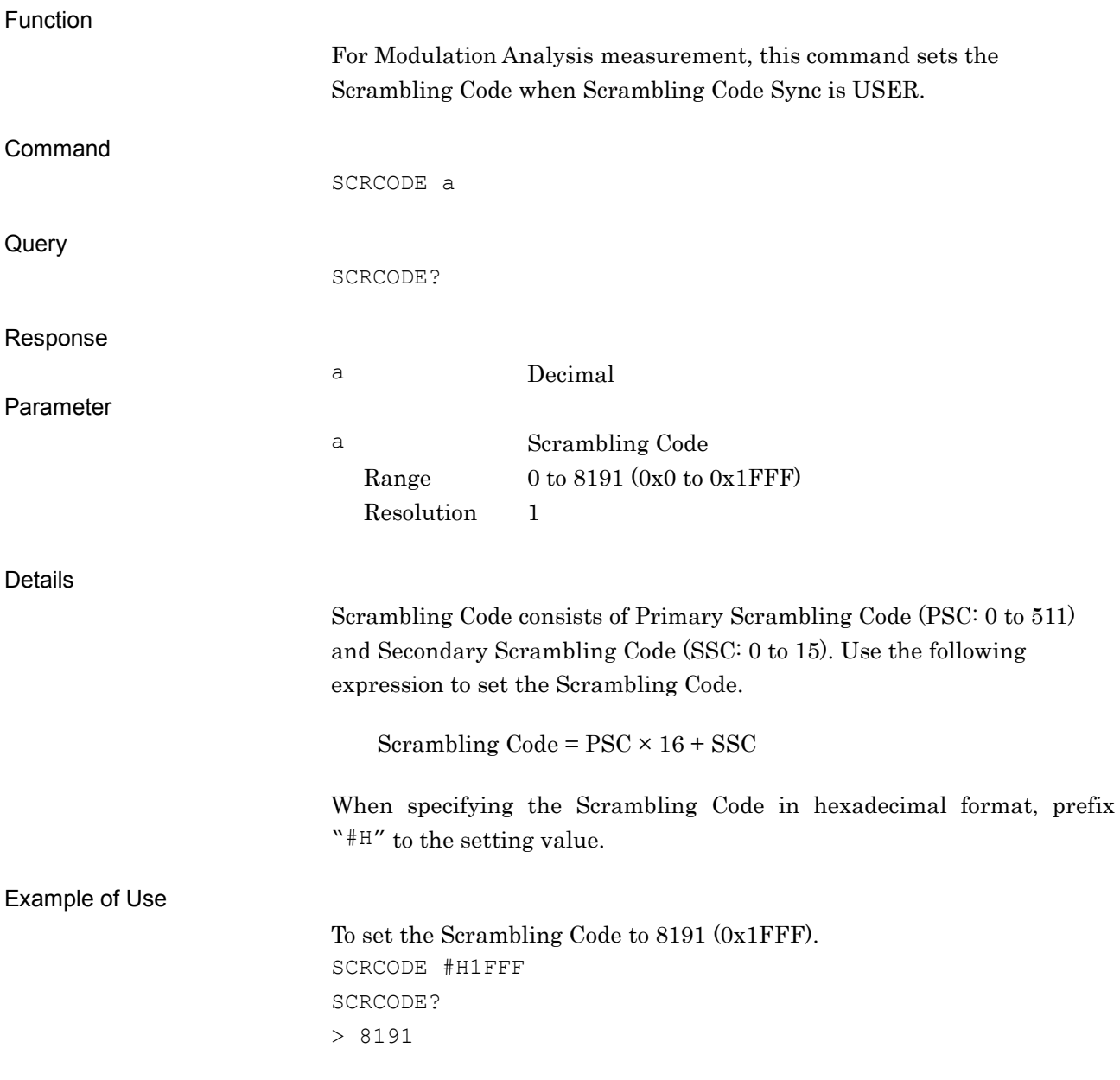

## SCRSYNC/SCRSYNC?

Scrambling Code Sync for Modulation Analysis

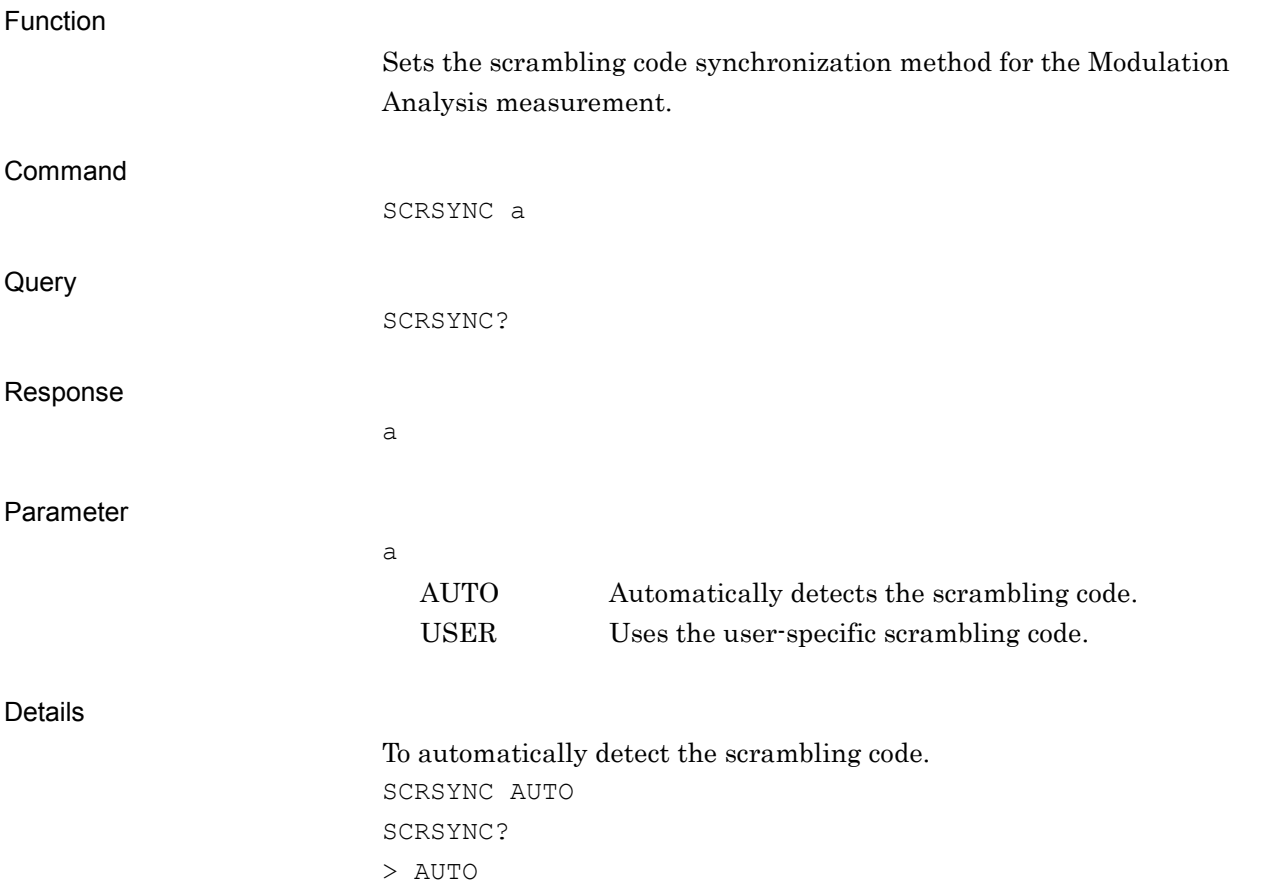

### **SGSYNC**

SG Synchronize

#### Function

Synchronizes a signal output of MS2690A/MS2691A/MS2692A Option 020 Vector Signal Generator or MS2830A Vector Signal Generator (hereinafter, referred as Vector Signal generator option) with TTI cycle of an input signal. Other commands can be received even during execution. When SGSYNC command is received again during the execution, the current execution is stopped temporarily and a new execution is started. In addition, when a command not related to measurement, such as a query message, is received during executing SG Synchronize, the received command is executed while the current SG Synchronize execution continues. On the other hand, when a command related to measurement is received during executing SG Synchronize, the execution is stopped and the received command is executed.

#### *Note:*

This function can be executed only when Vector Signal generator option is loaded.

Command

SGSYNC

Example of Use

To execute SG Synchronize function. SGSYNC

## SGSYNCDLY/SGSYNCDLY?

SG Synchronize User Delay

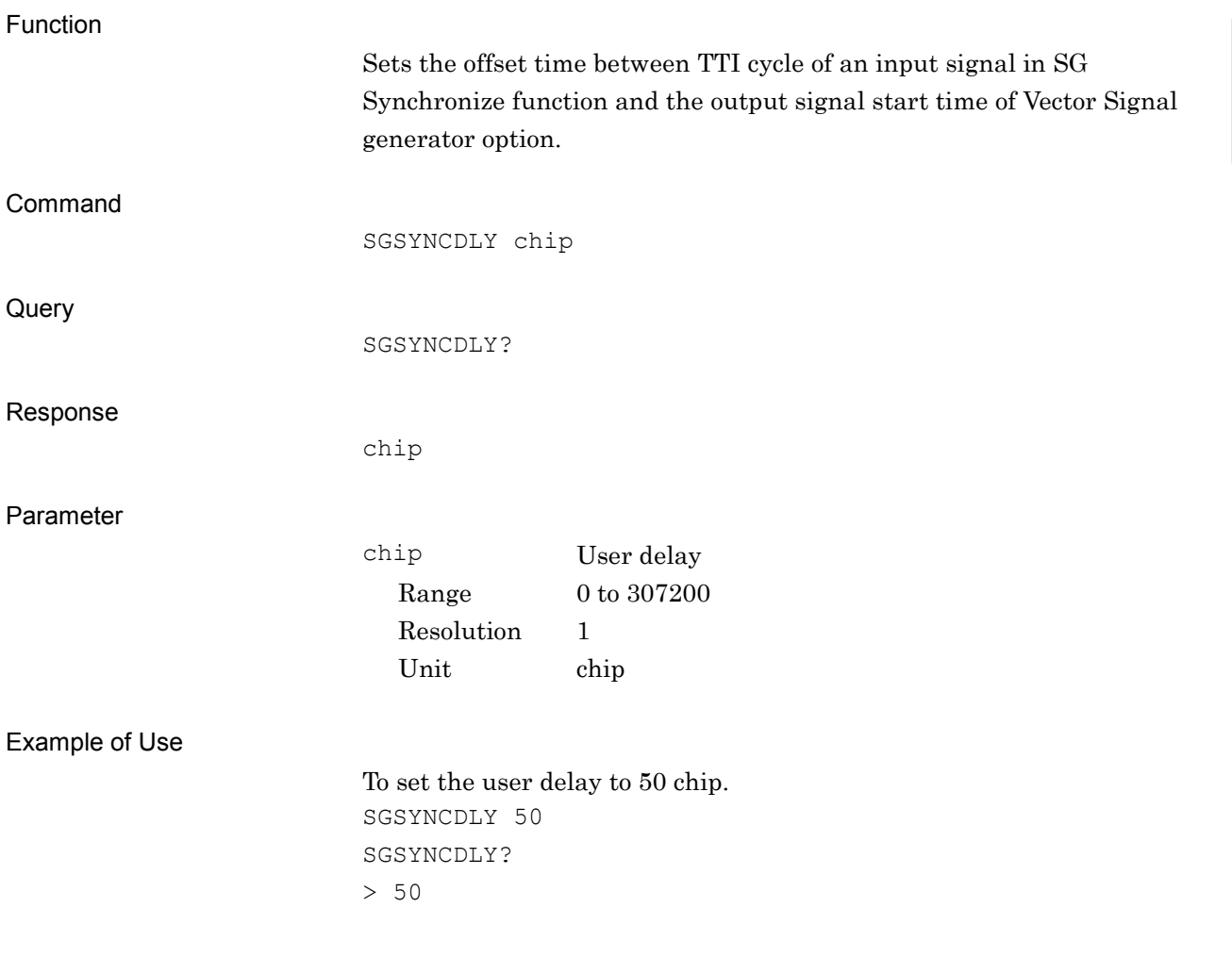

### SNGLS

Single Measure/Sweep

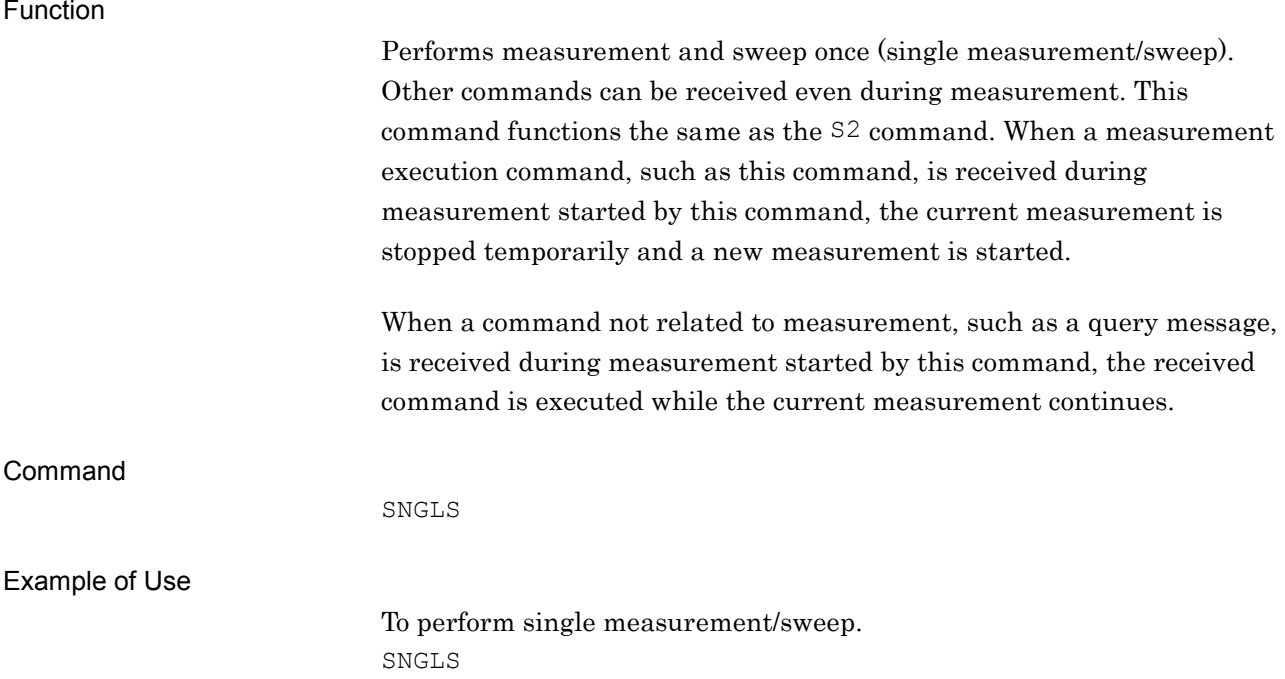

**2**

Device Message Details

Device Message Details

## SWP

Single Measure/Sweep

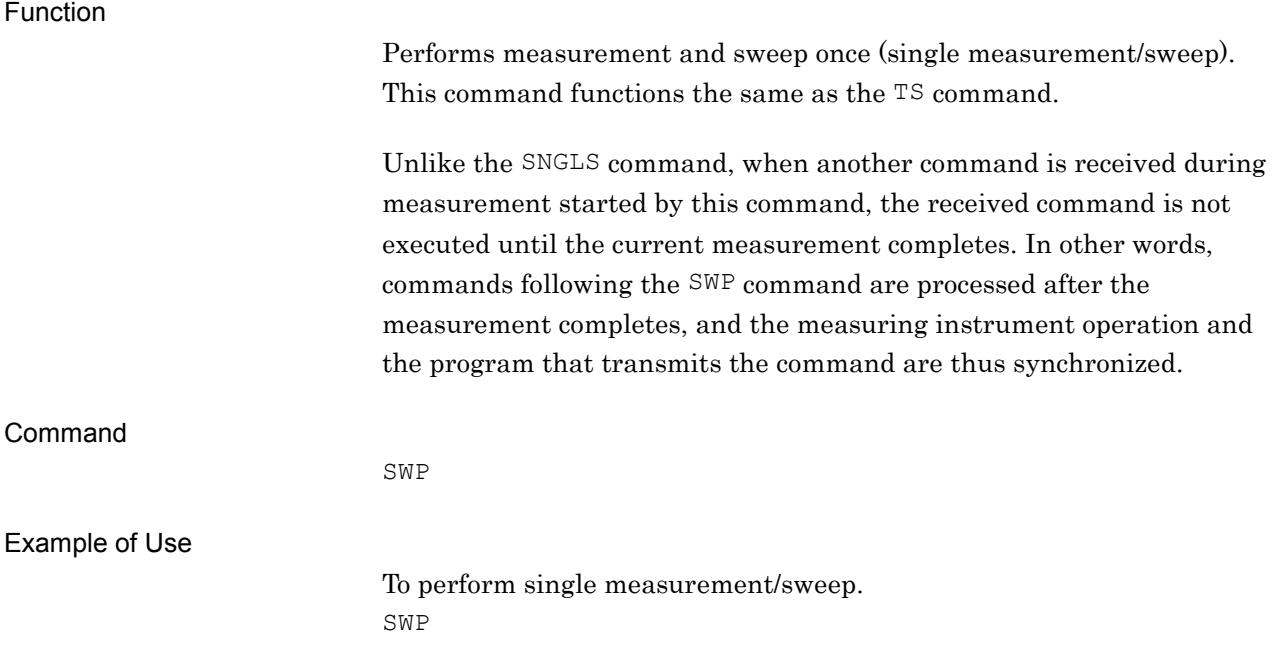

### SYMANAL?

All Code Domain Power

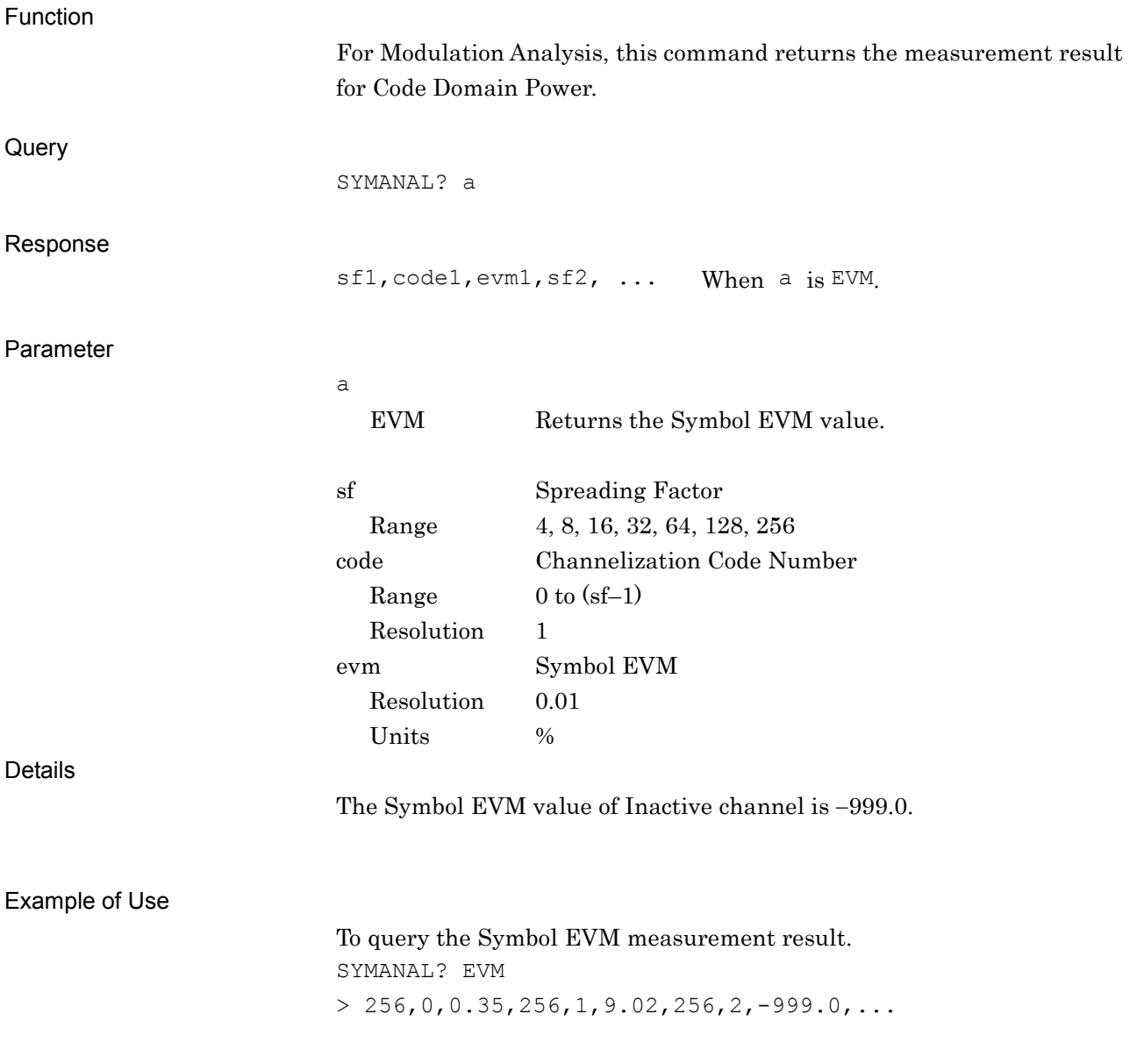

### SYS/SYS?

Application Switch/Status

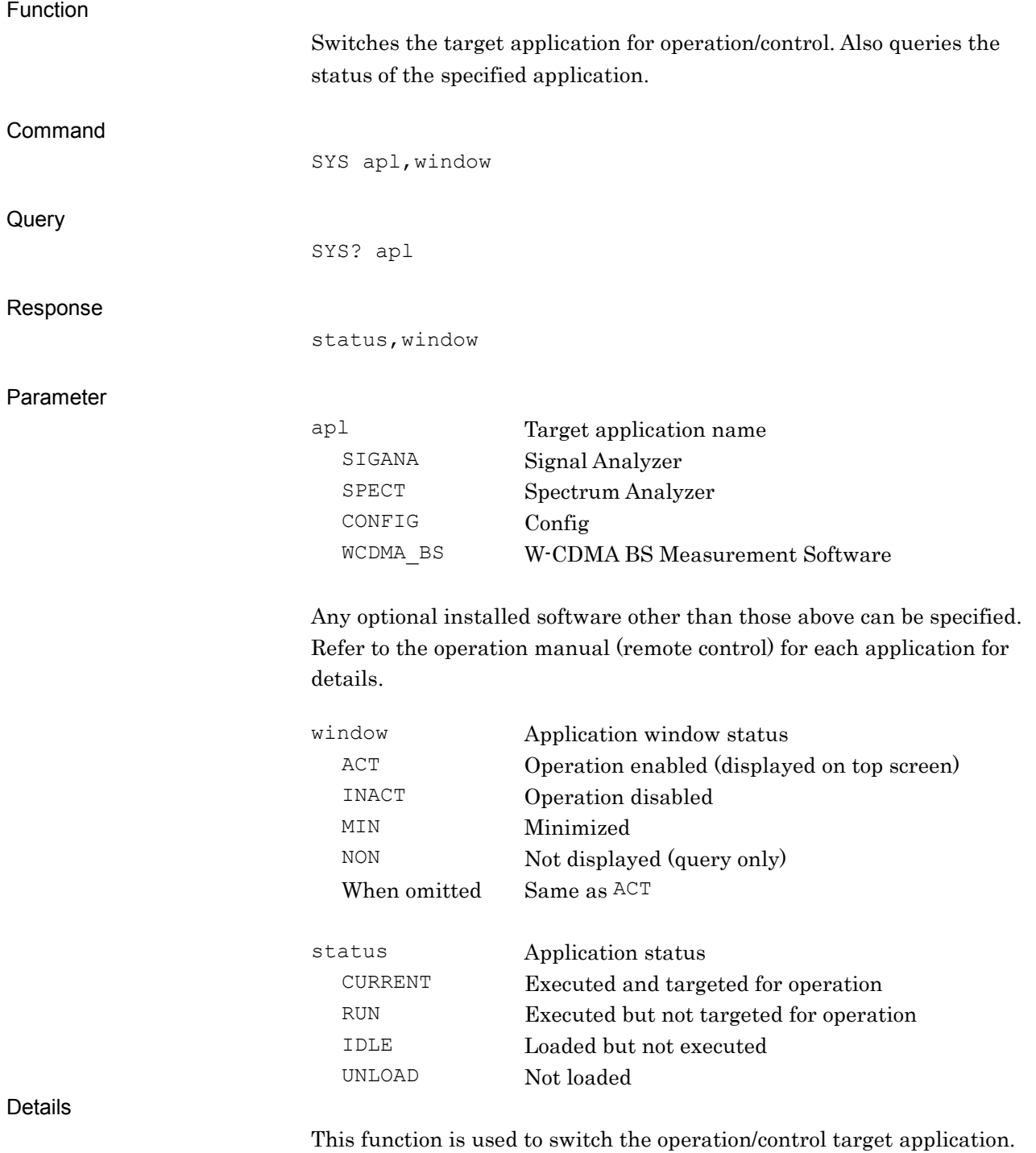

Example of Use

To switch the operation target application to the W-CDMA BS Measurement Software. SYS WCDMA\_BS,ACT SYS? WCDMA\_BS > CURRENT,ACT

# TEMP\_SMASK\_ALL/TEMP\_SMASK\_ALL?

Setup ALL Template

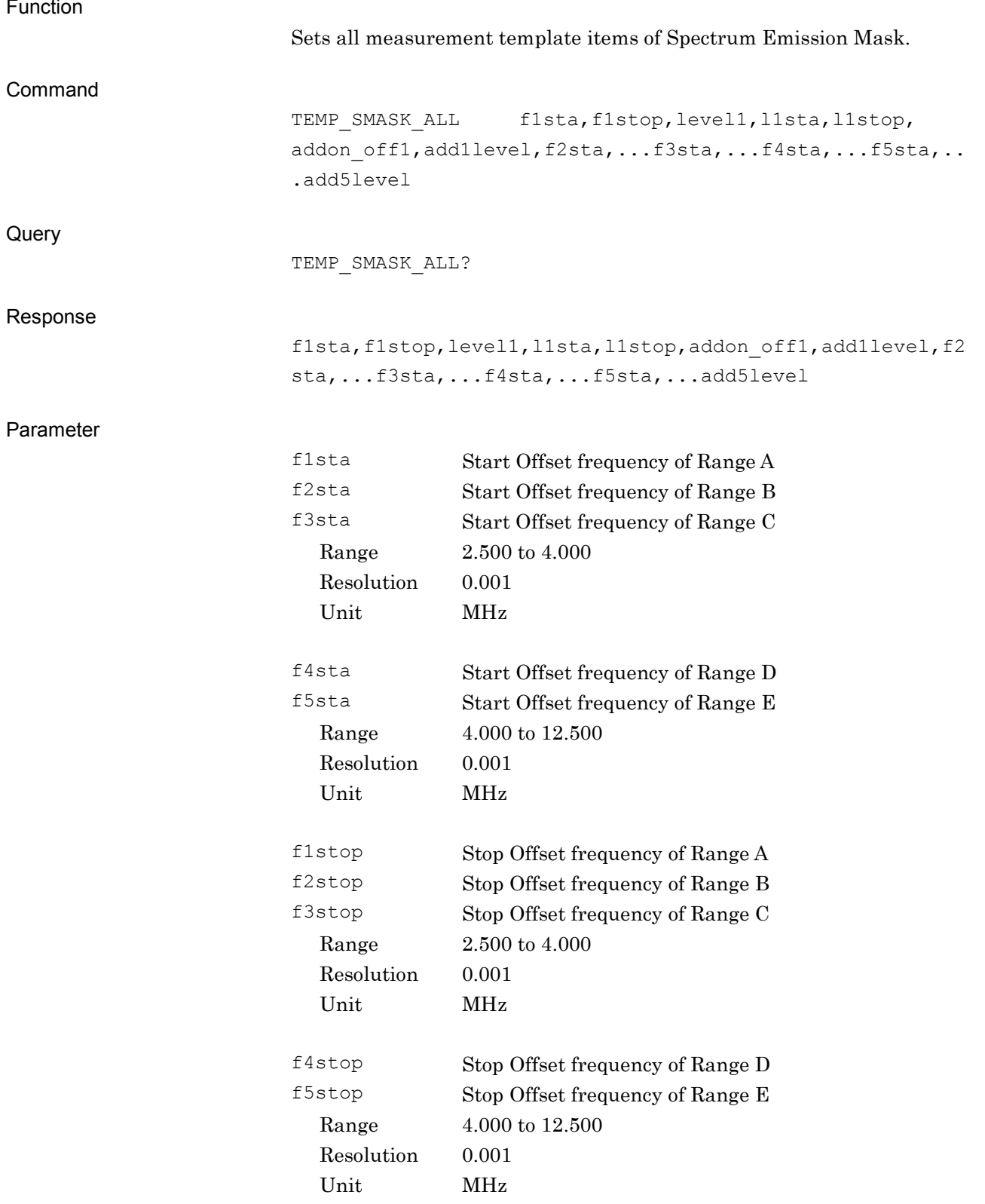

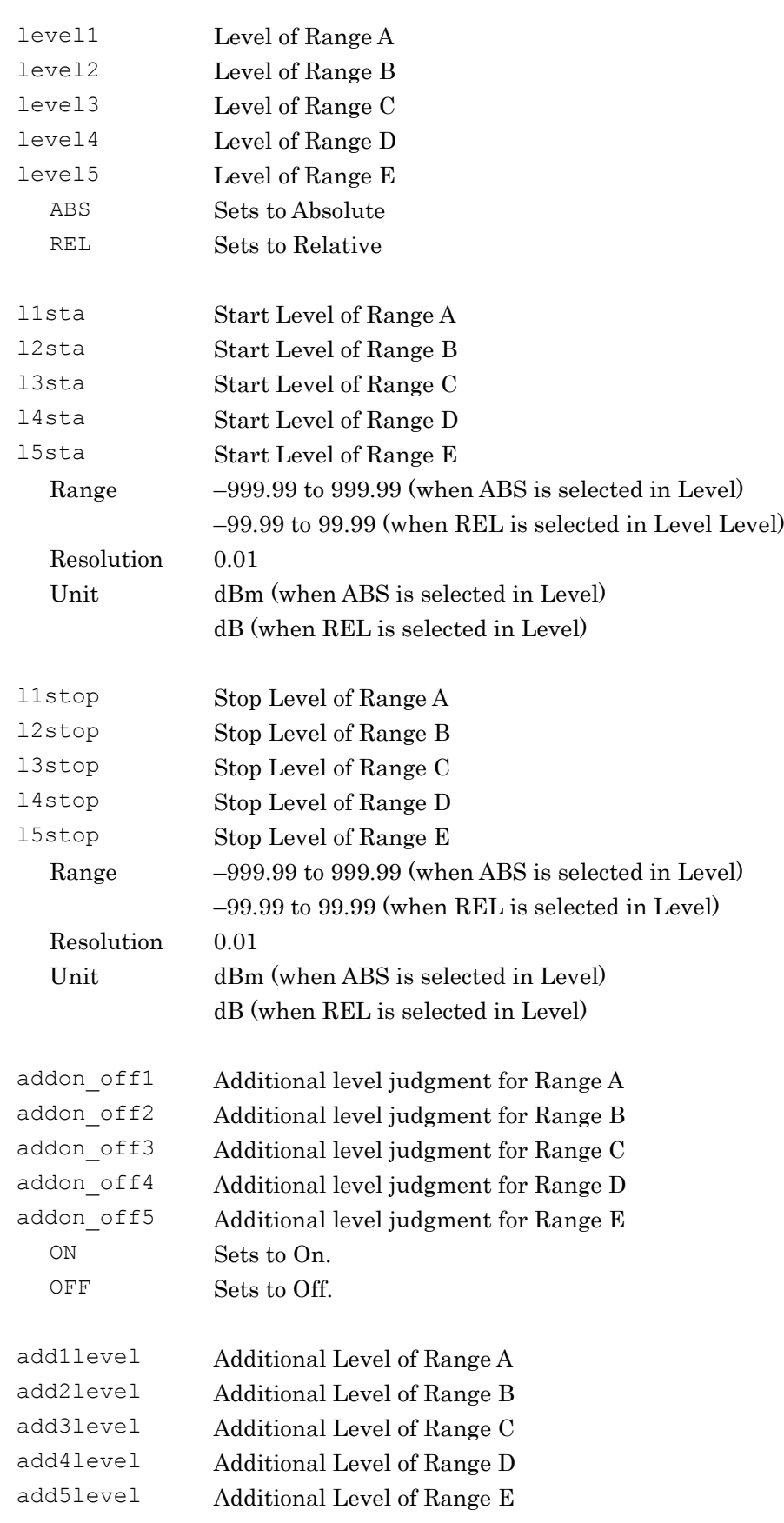

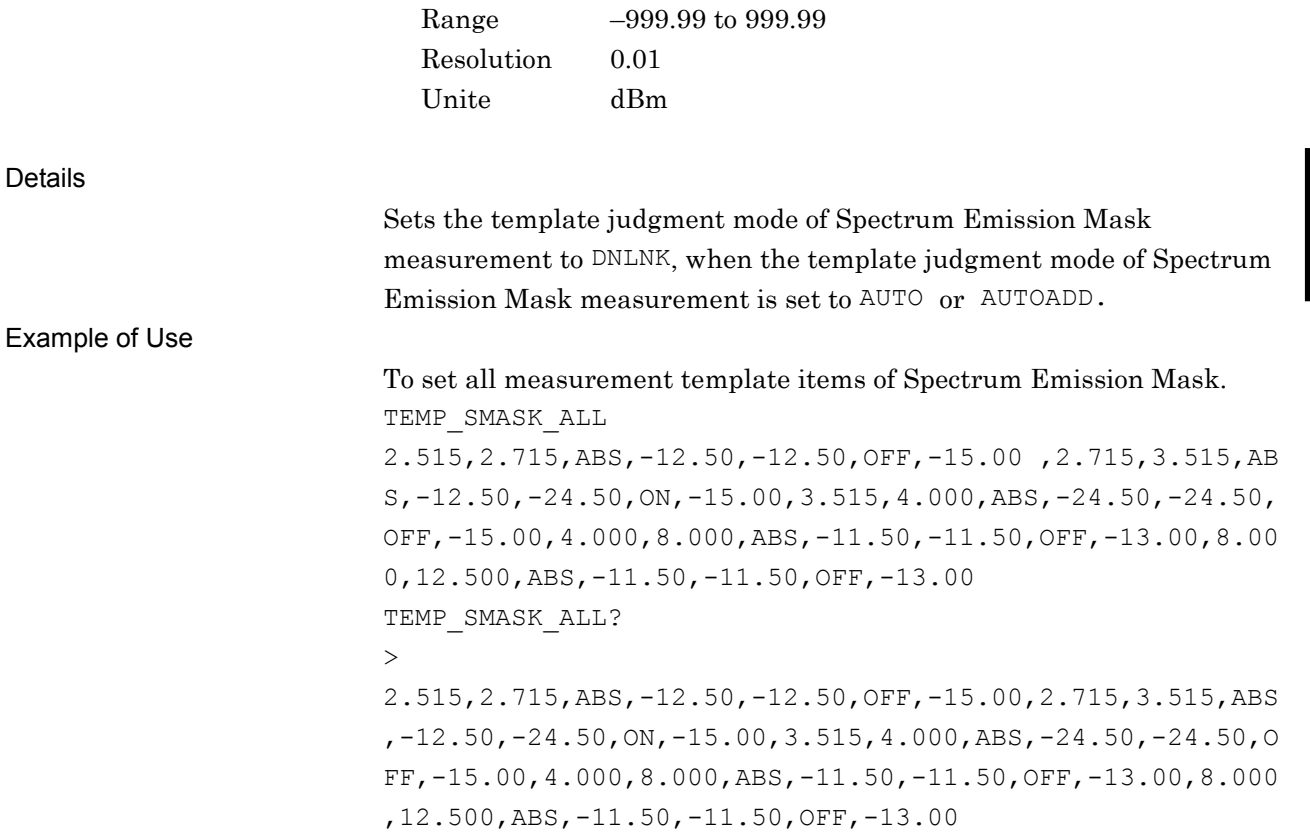

# TEMPABS\_SMASK\_MODE/TEMPABS\_SMASK\_MODE?

Template Absolute Level Mode for Spectrum Emission Mask

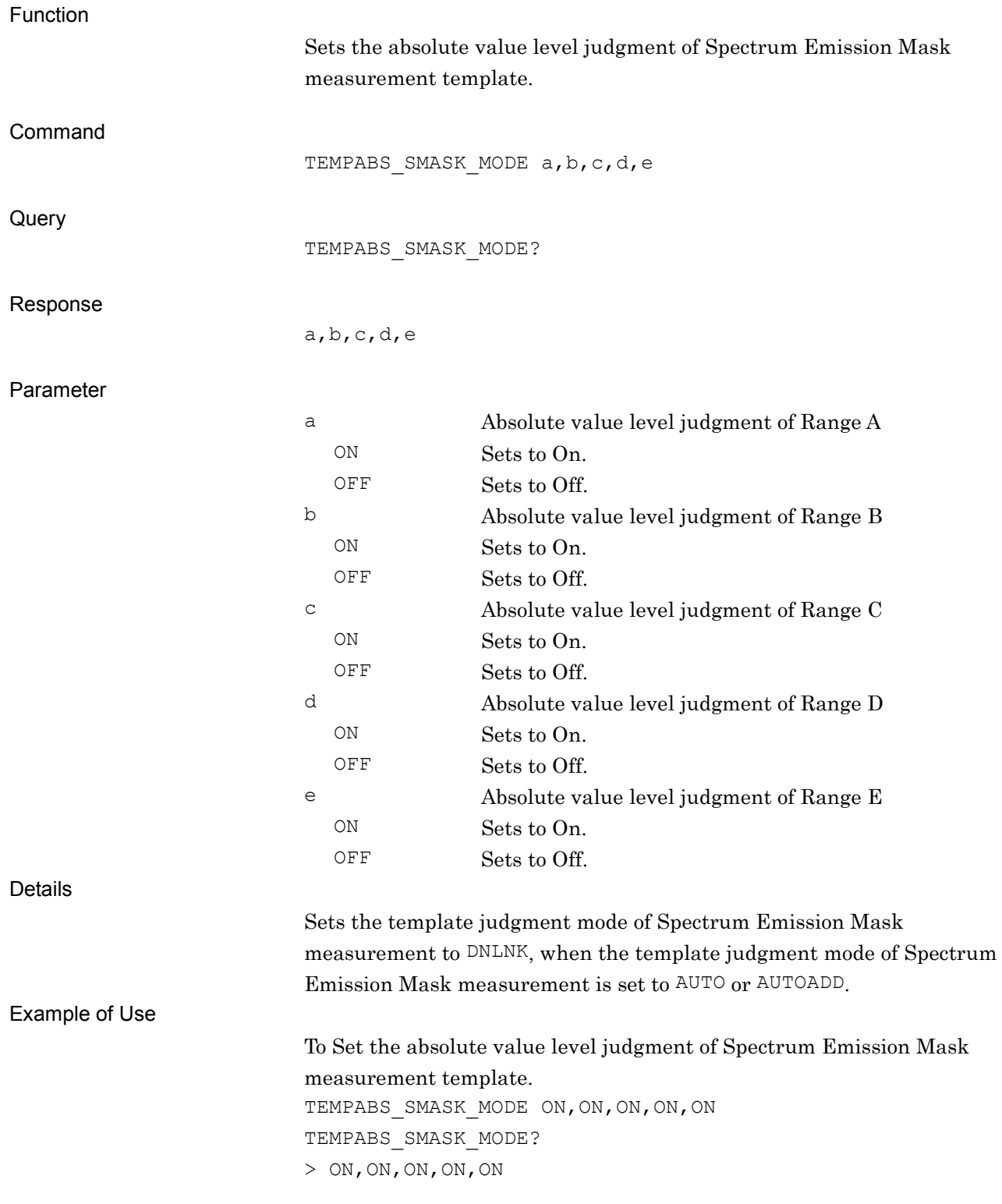

## TEMPABS\_SMASK\_START/TEMPABS\_SMASK\_START?

Template Absolute Start Level for Spectrum Emission Mask

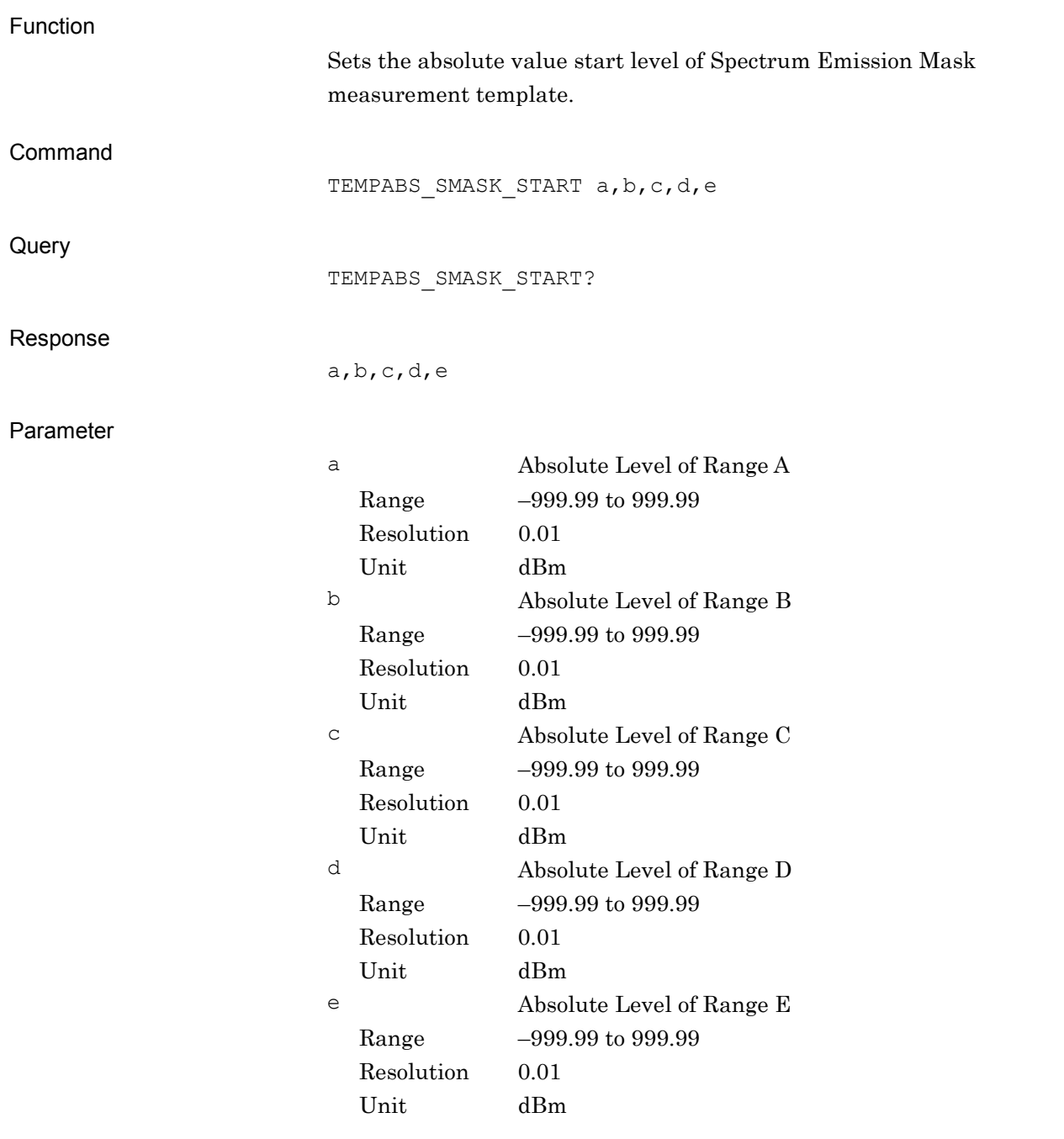

Details

Sets the template judgment mode of Spectrum Emission Mask measurement to DNLNK, when the template judgment mode of Spectrum Emission Mask measurement is set to AUTO or AUTOADD.

Example of Use

To set the absolute value start level of Spectrum Emission Mask measurement template. TEMPABS\_SMASK\_START -12.5,-12.5,-24.5,-11.5,-11.5 TEMPABS\_SMASK\_START?  $> -12.5, -12.5, -24.5, -11.5, -11.5$ 

# TEMPABS\_SMASK\_STOP/TEMPABS\_SMASK\_STOP?

Template Absolute Stop Level for Spectrum Emission Mask

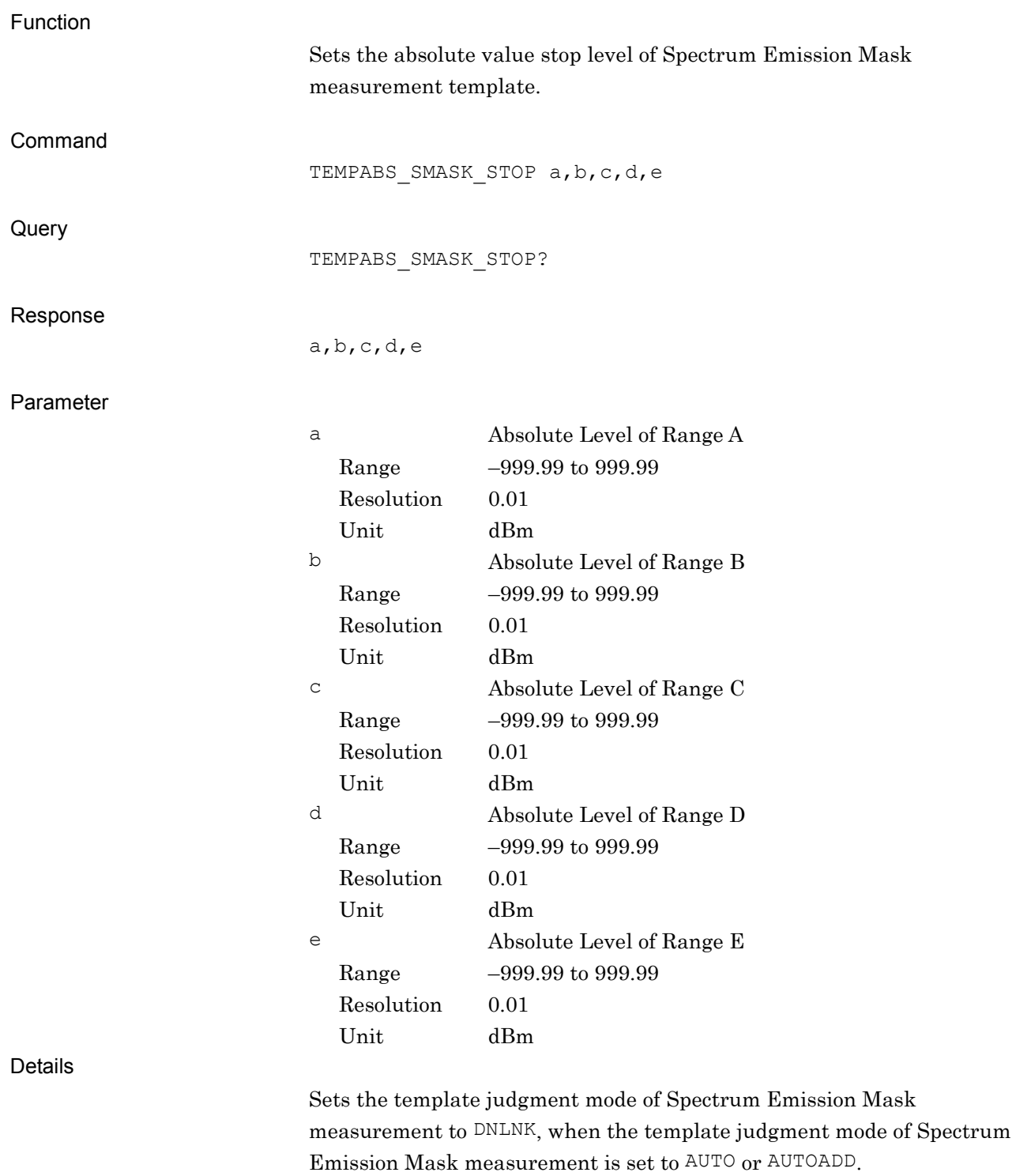

Example of Use

To set the absolute value stop level of Spectrum Emission Mask measurement template. TEMPABS\_SMASK\_STOP -12.5,-12.5,-24.5,-11.5,-11.5 TEMPABS\_SMASK\_STOP?  $> -12.5, -12.5, -24.5, -11.5, -11.5$ 

# TEMPADD\_SMASK\_MODE/TEMPADD\_SMASK\_MODE?

Template Additional Level Mode for Spectrum Emission Mask

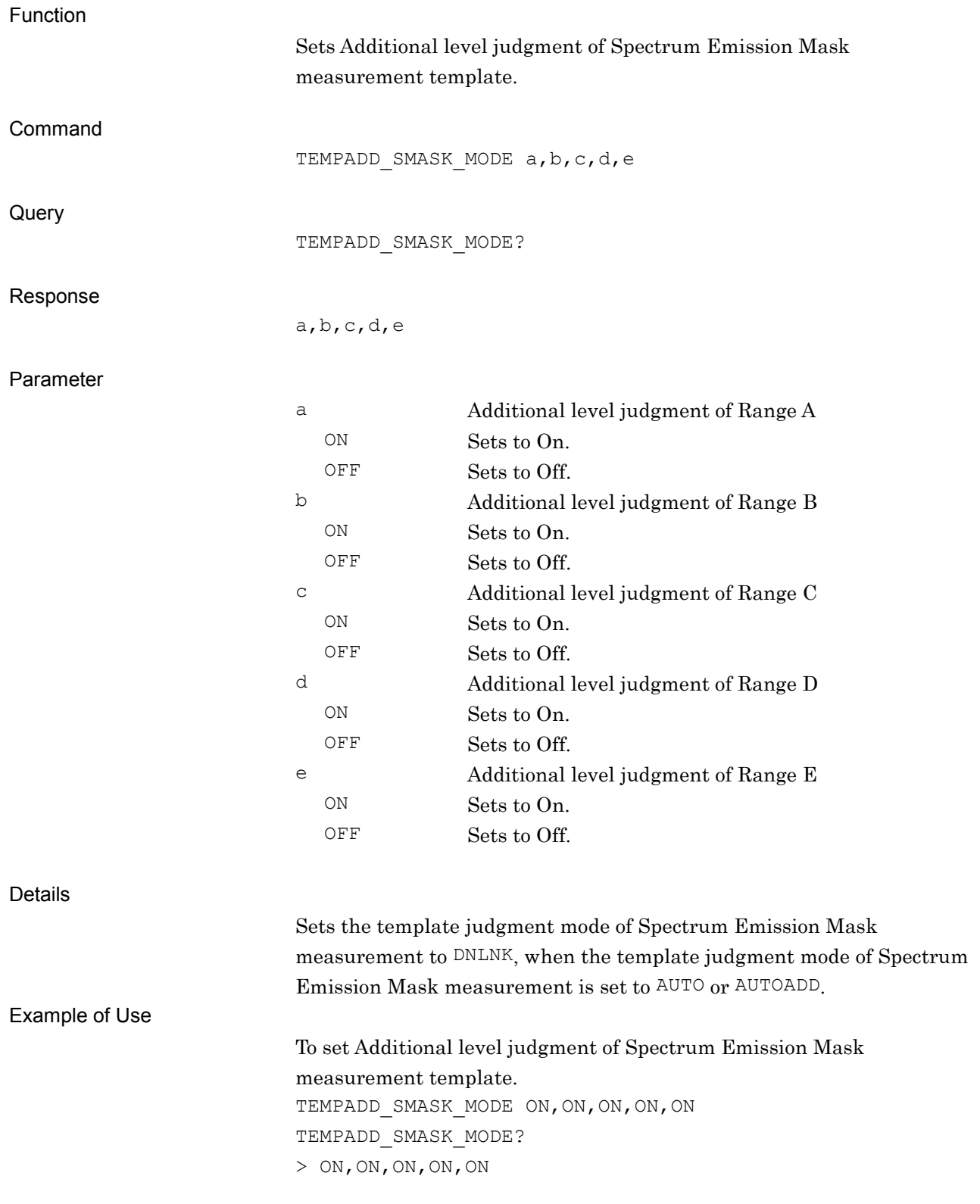

## TEMPADD\_SMASK\_START/TEMPADD\_SMASK\_START?

Template Additional Start Level for Spectrum Emission Mask

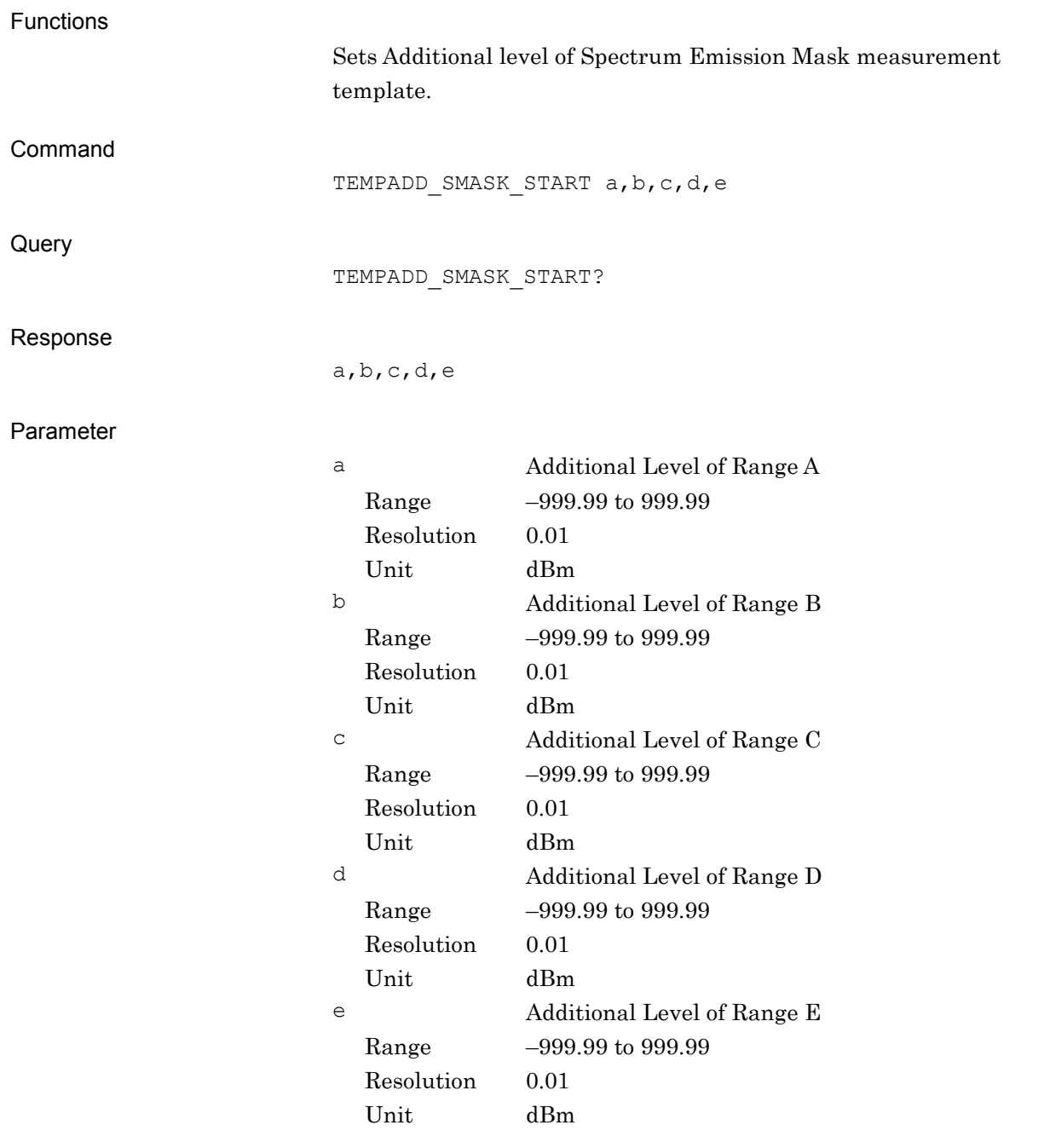

Details

Sets the template judgment mode of Spectrum Emission Mask measurement to DNLNK, when the template judgment mode of Spectrum Emission Mask measurement is set to AUTO or AUTOADD.

Example of Use

To set Additional level of Spectrum Emission Mask measurement template. TEMPADD\_SMASK\_START -15.0,-15.0,-15.0,-13.0,-13.0 TEMPADD\_SMASK\_START?  $> -15.0, -15.0, -15.0, -13.0, -13.0$ 

# TEMPFREQ\_SMASK\_START/TEMPFREQ\_SMASK\_START?

Template start Frequency for Spectrum Emission Mask

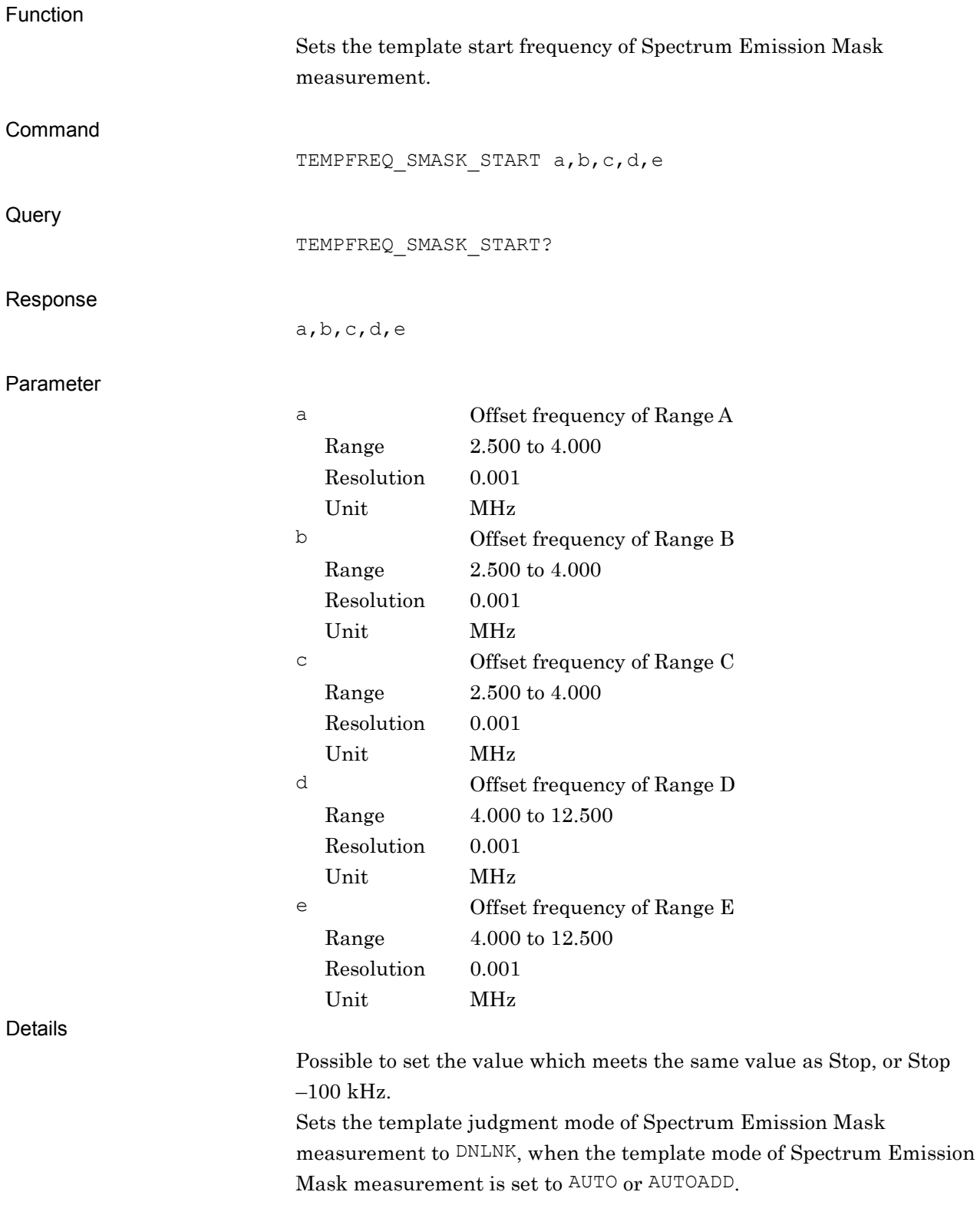

Example of Use

To set the template start frequency of Spectrum Emission Mask measurement. TEMPFREQ\_SMASK\_START 2.515,2.715,3.515,4.0,8.0 TEMPFREQ\_SMASK\_START?  $> 2.515, 2.715, 3.515, 4.0, 8.0$ 

# TEMPFREQ\_SMASK\_STOP/TEMPFREQ\_SMASK\_STOP?

Template stop Frequency for Spectrum Emission Mask

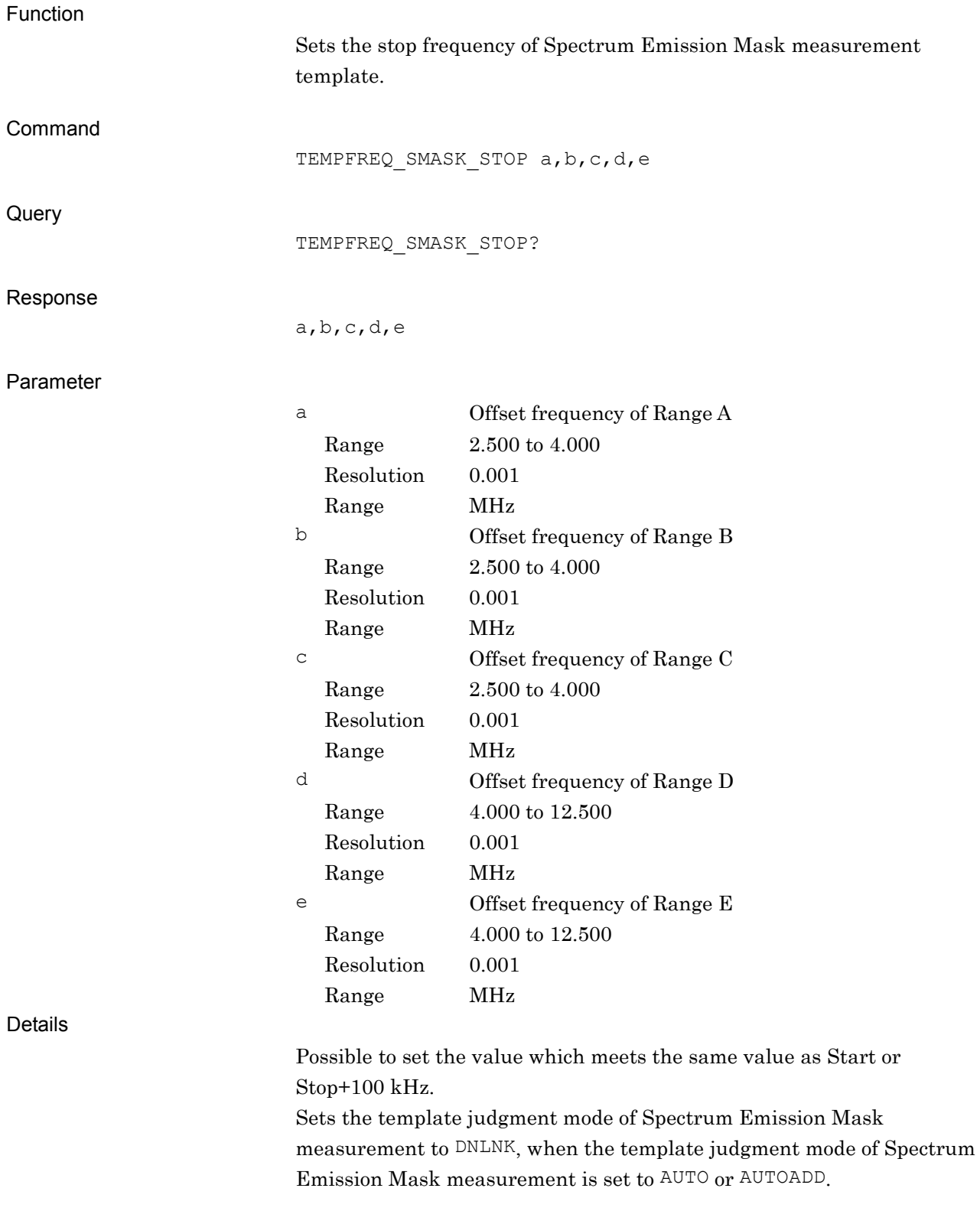

Example of Use

To set the stop frequency of Spectrum Emission Mask measurement template. TEMPFREQ\_SMASK\_STOP 2.715,3.515,4.0,8.0,12.5 TEMPFREQ\_SMASK\_STOP? > 2.715,3.515,4.0,8.0,12.5

# TEMPMODE\_SMASK/TEMPMODE\_SMASK?

Select Template Mode for Spectrum Emission Mask

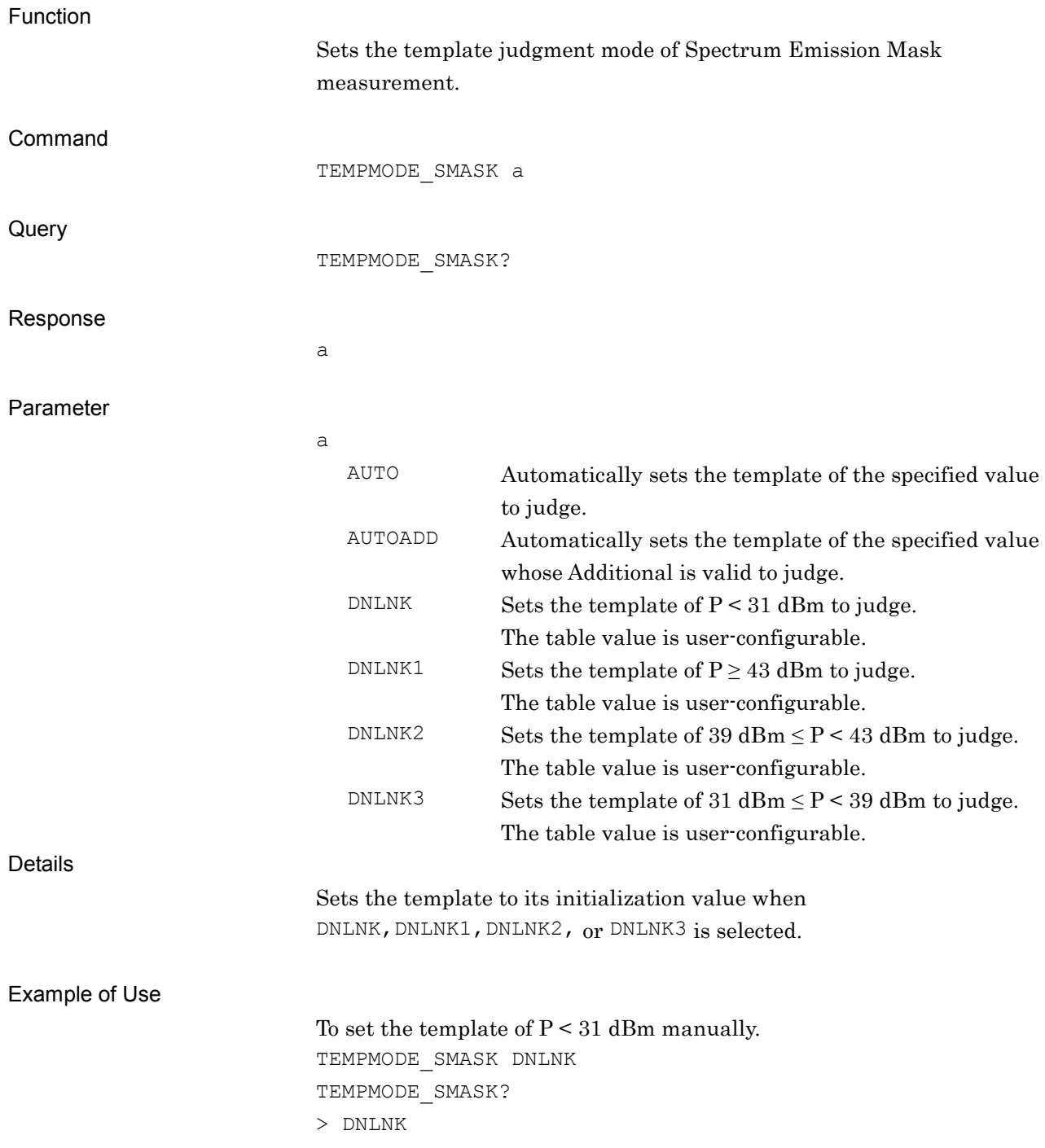

# TEMPREL\_SMASK\_MODE/TEMPREL\_SMASK\_MODE?

Template Relative Level Mode for Spectrum Emission Mask

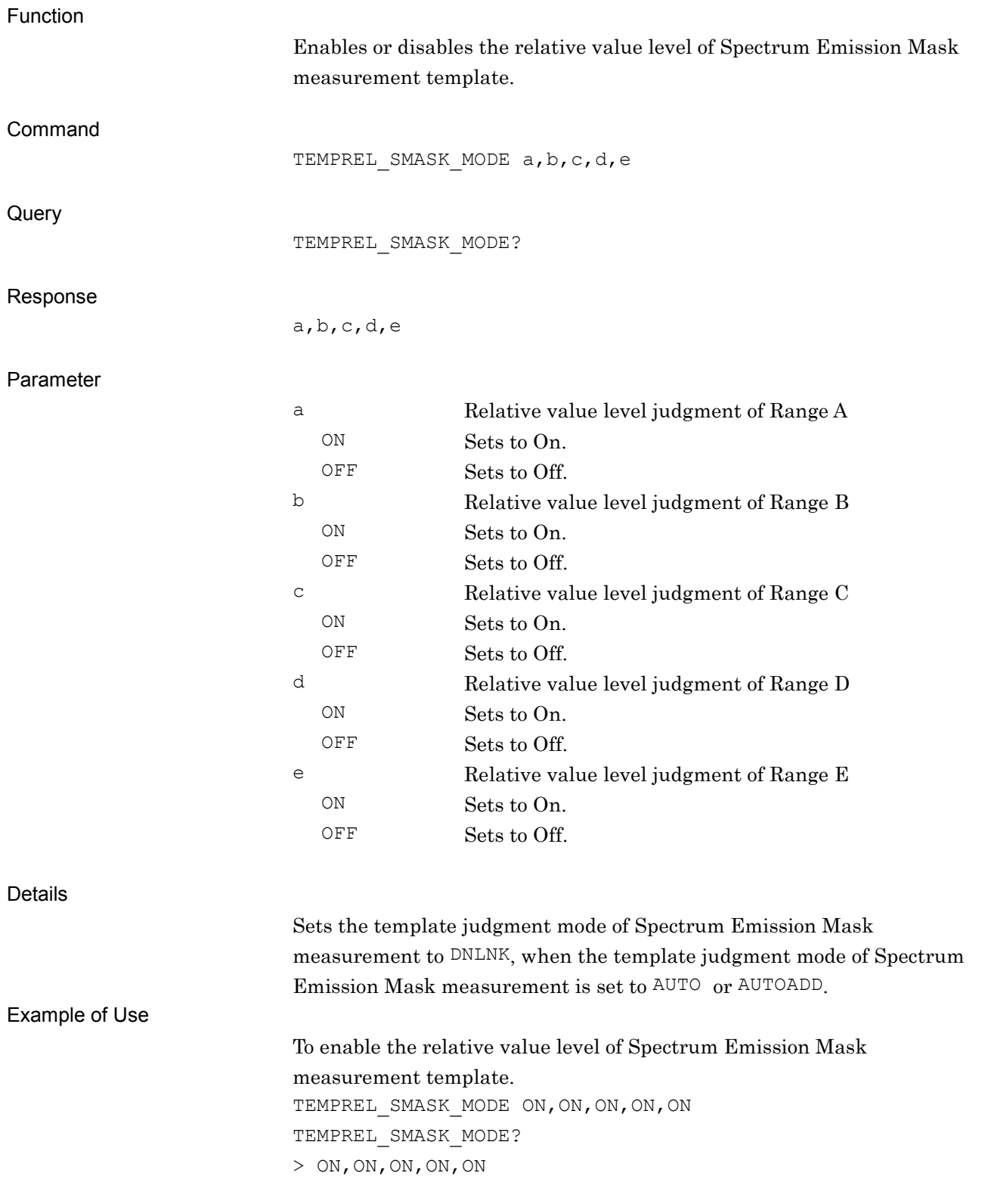

## TEMPREL\_SMASK\_START/TEMPREL\_SMASK\_START?

Template Relative Start Level for Spectrum Emission Mask

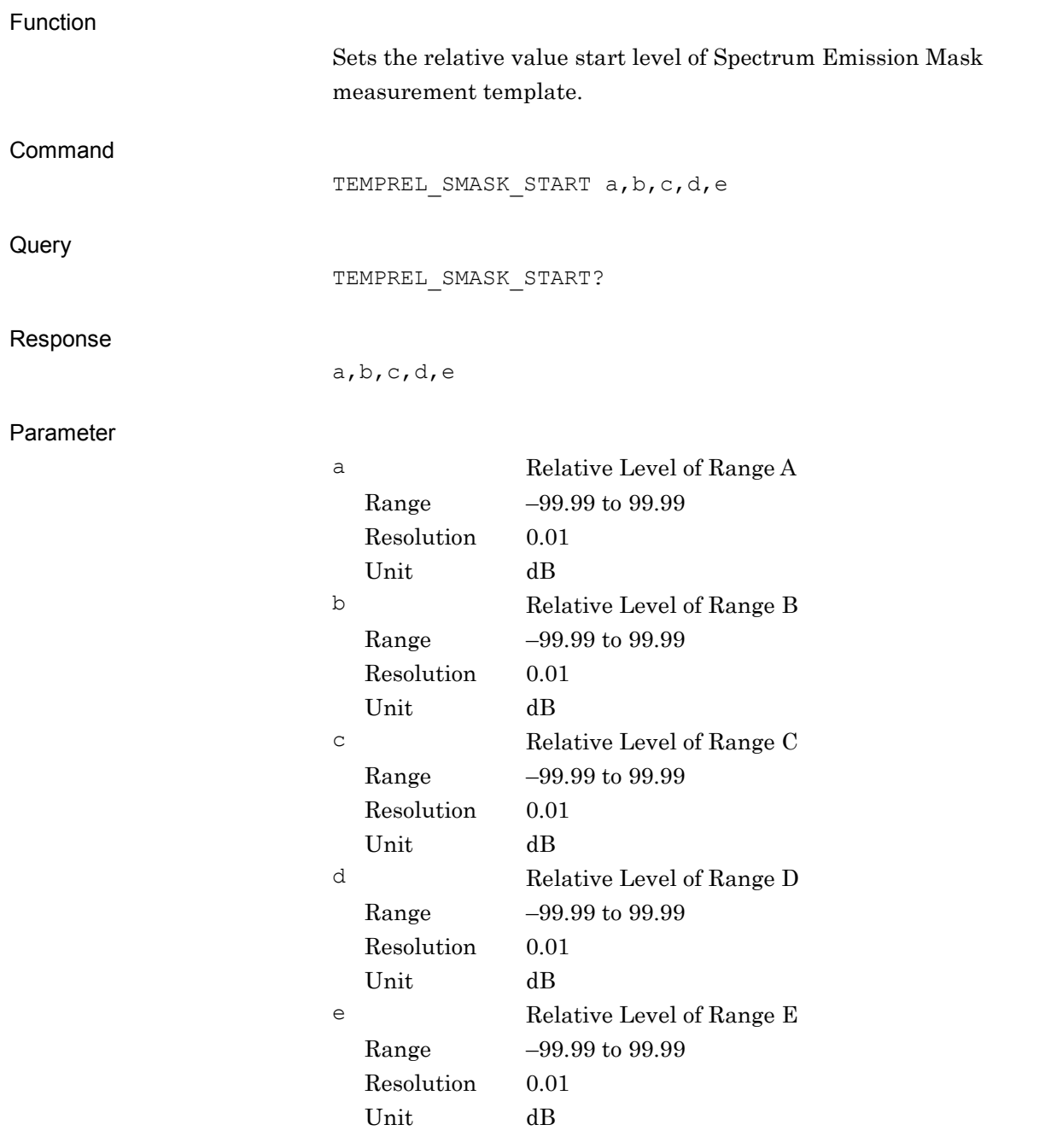

Details

Sets the template judgment mode of Spectrum Emission Mask measurement to DNLNK, when the template judgment mode of Spectrum Emission Mask measurement is set to AUTO or AUTOADD.

Example of Use

To set the relative value start level of Spectrum Emission Mask measurement template. TEMPREL\_SMASK\_START 51.5,51.5,63.5,50.5,54.5 TEMPREL\_SMASK\_START?  $> 51.5, 51.5, 63.5, 50.5, 54.5$ 

# TEMPREL\_SMASK\_STOP/TEMPREL\_SMASK\_STOP?

Template Relative Stop Level for Spectrum Emission Mask

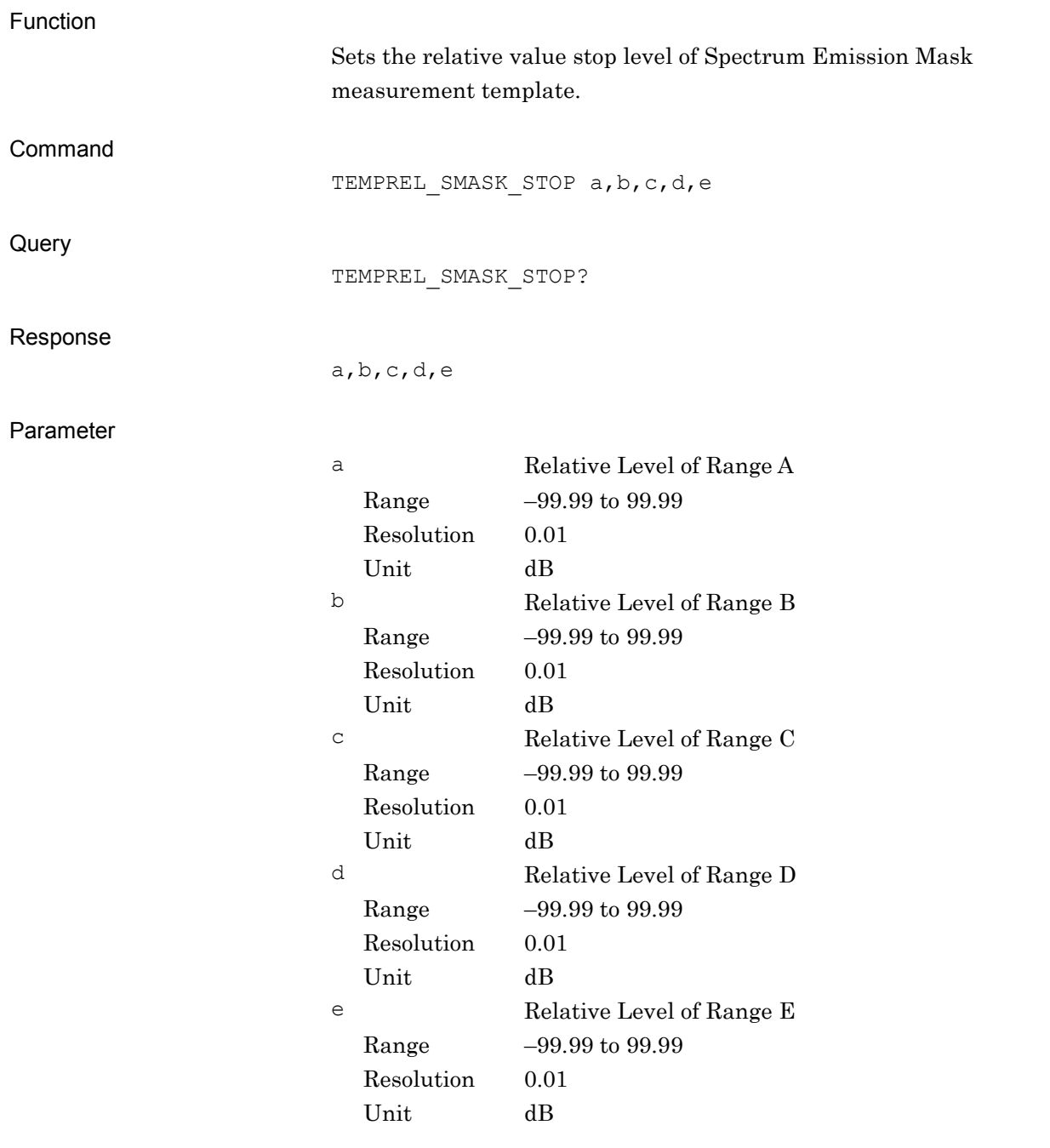

Details

Sets the template judgment mode of Spectrum Emission Mask measurement to DNLNK, when the template judgment mode of Spectrum Emission Mask measurement is set to AUTO or AUTOADD.

Example of Use

To set the relative value stop level of Spectrum Emission Mask measurement template. TEMPREL\_SMASK\_STOP 51.5,51.5,63.5,50.5,54.5 TEMPREL\_SMASK\_STOP?  $> 51.5, 51.5, 63.5, 50.5, 54.5$ 

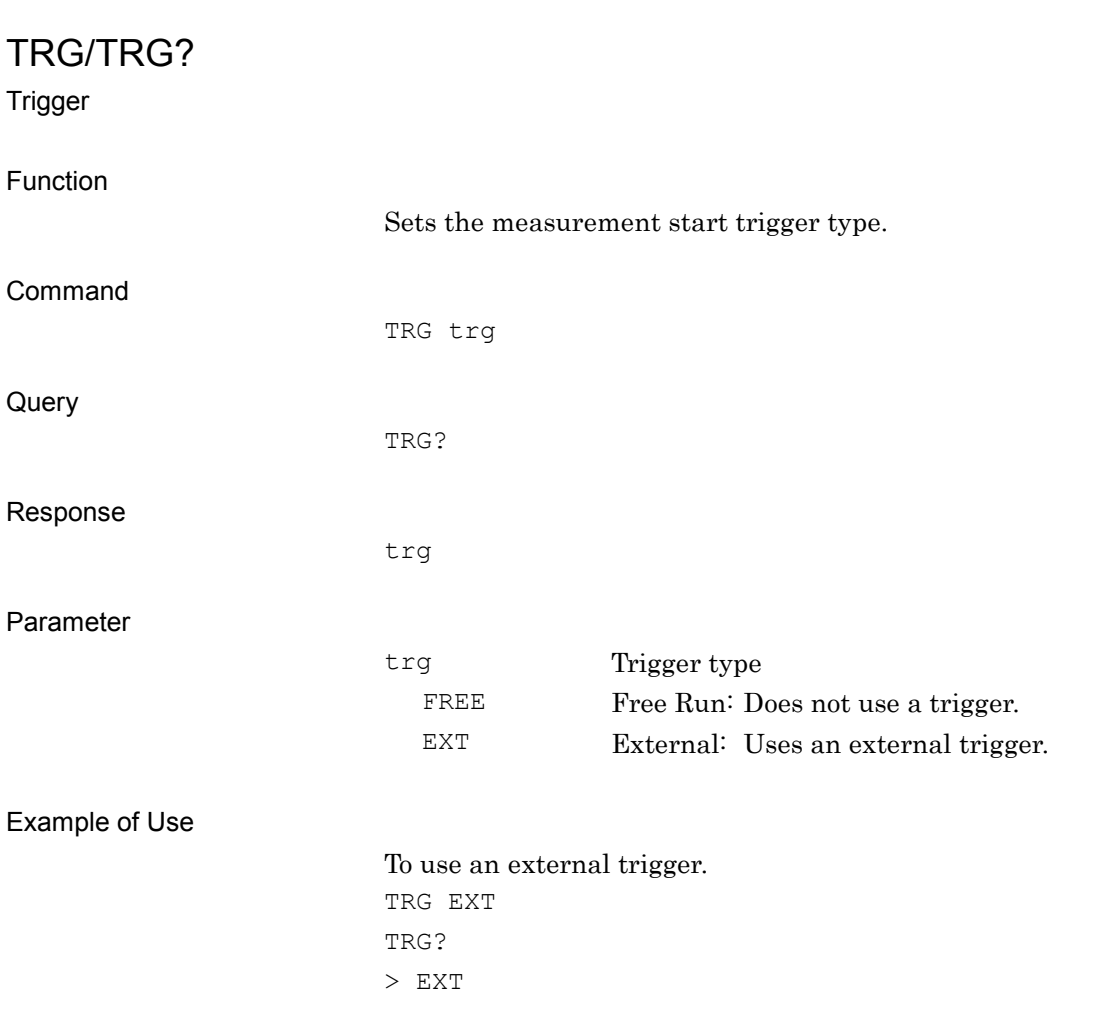

## TRGDLY/TRGDLY?

Trigger Delay

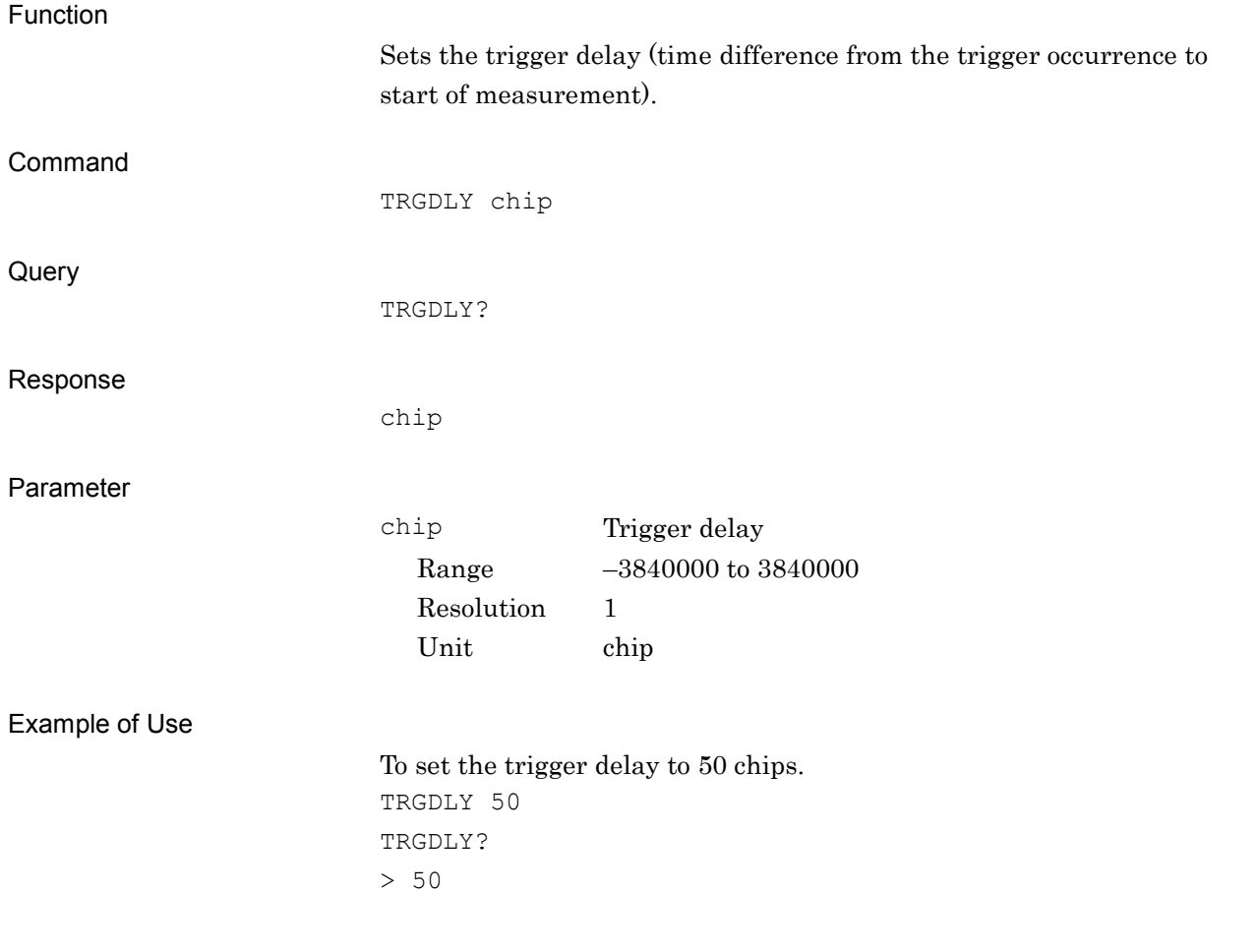

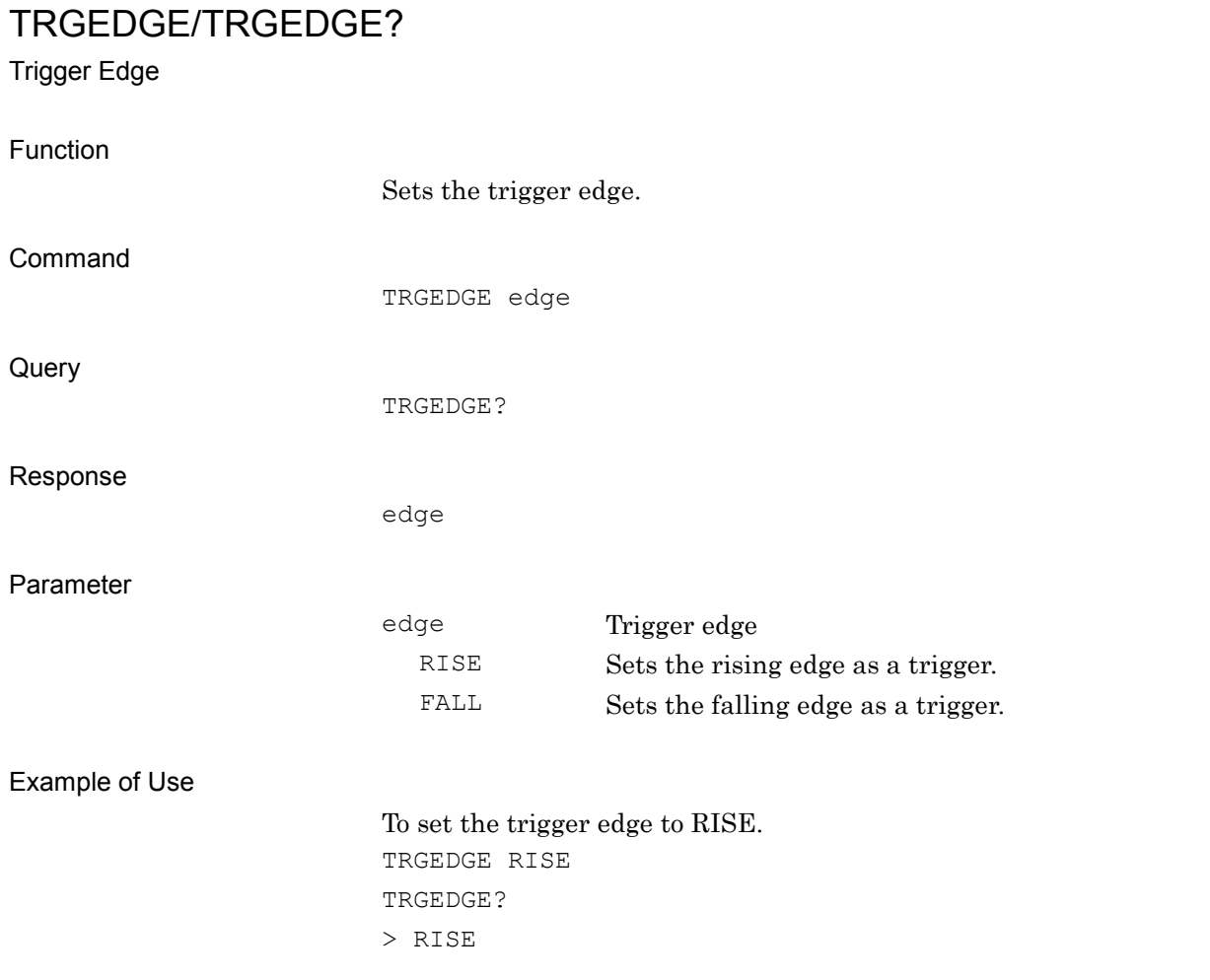

## TS

Single Measure/Sweep

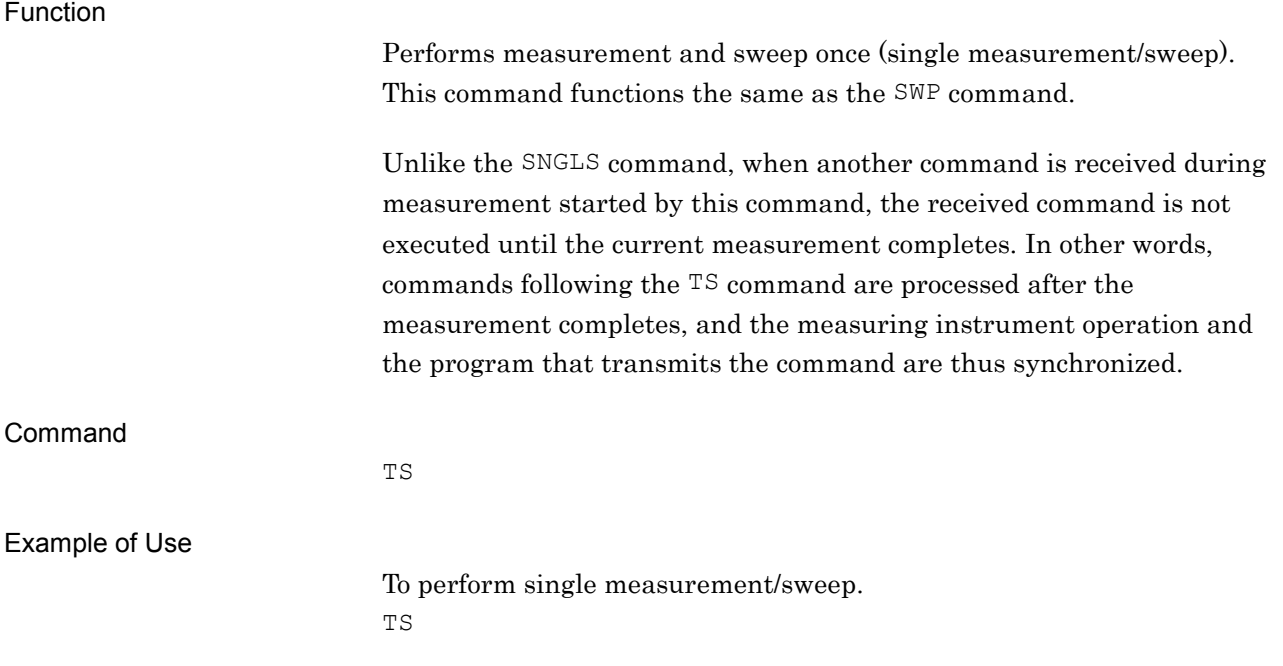

**2**

Device Message Details

Device Message Details

### XMB?

Adjacent Channel Leakage power Ratio Waveform

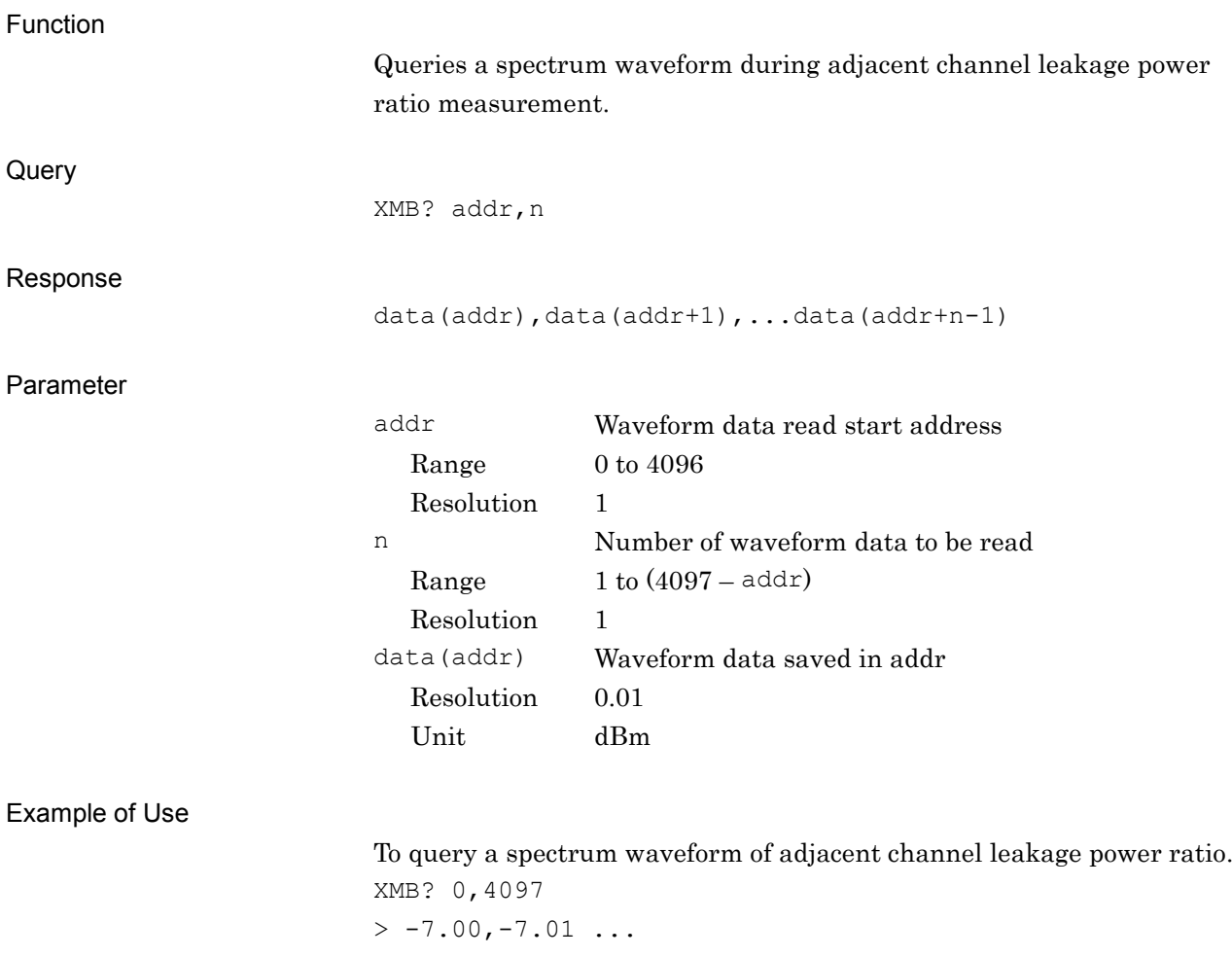
### XMC?

Constellation Waveform

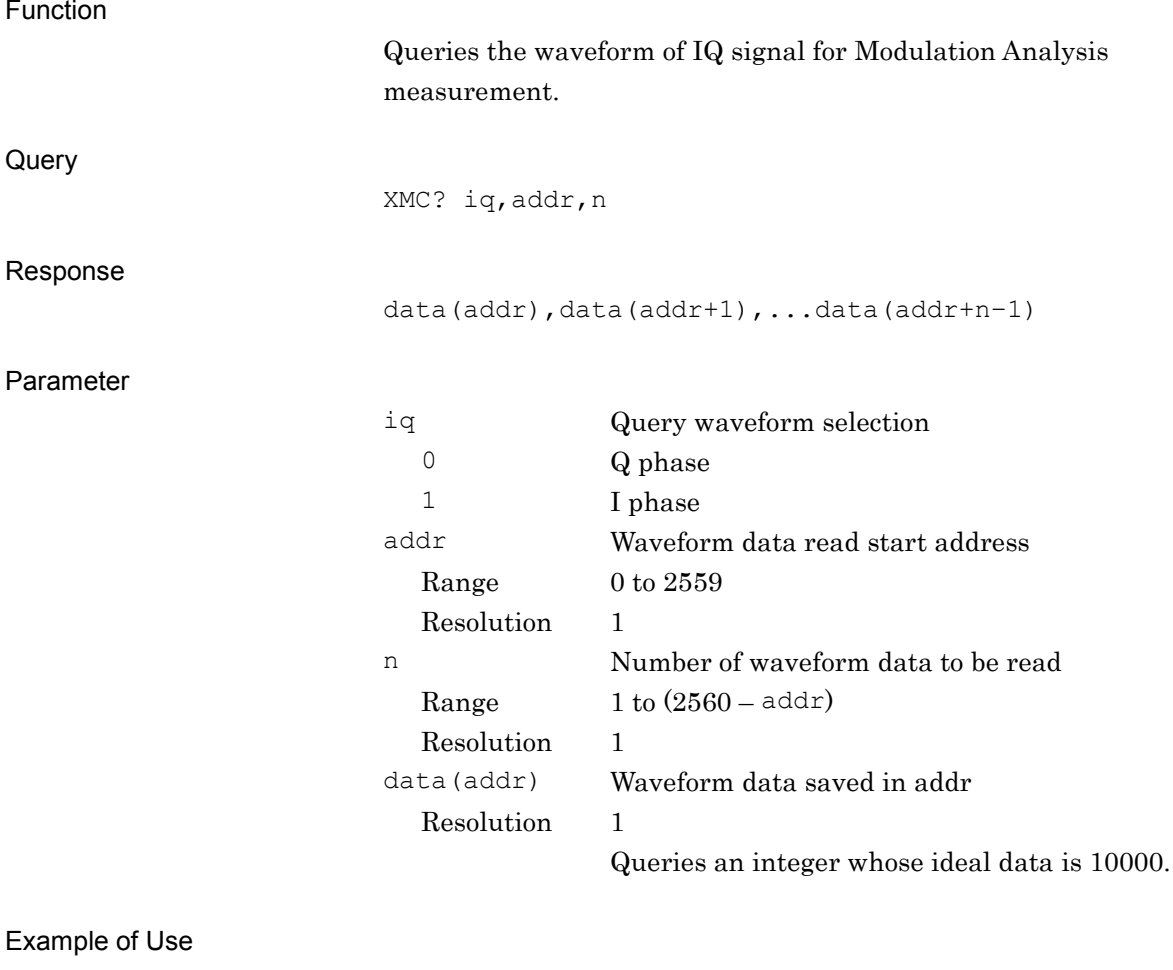

To query Q phase waveform of IQ signal. XMC? 0,0,2559  $> 10000, -10000, 10001, ...$ 

#### Chapter 2 Device Message Details

# XME?

Occupied Bandwidth Waveform

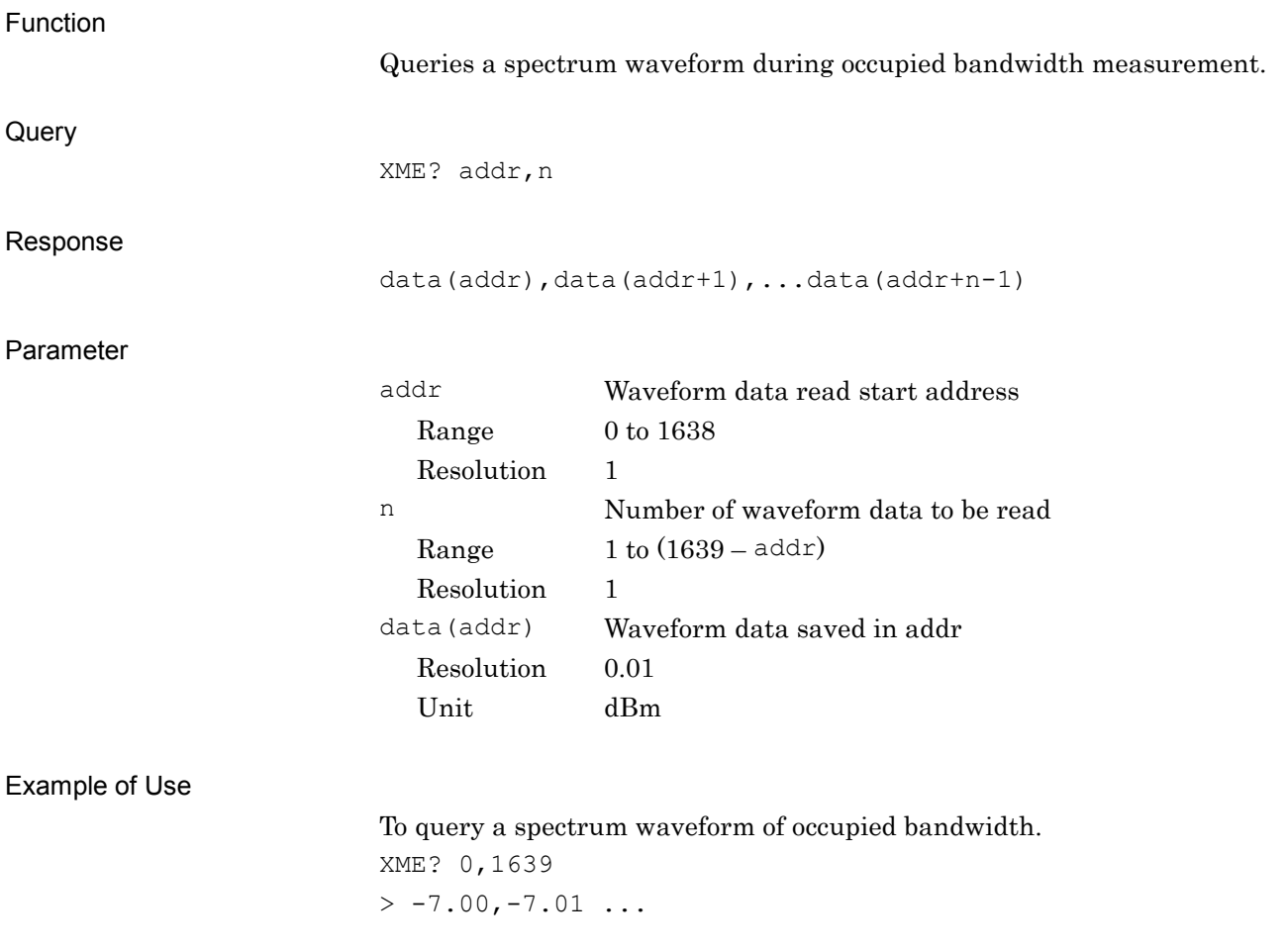

# XMFN?

Spectrum Emission Mask Waveform

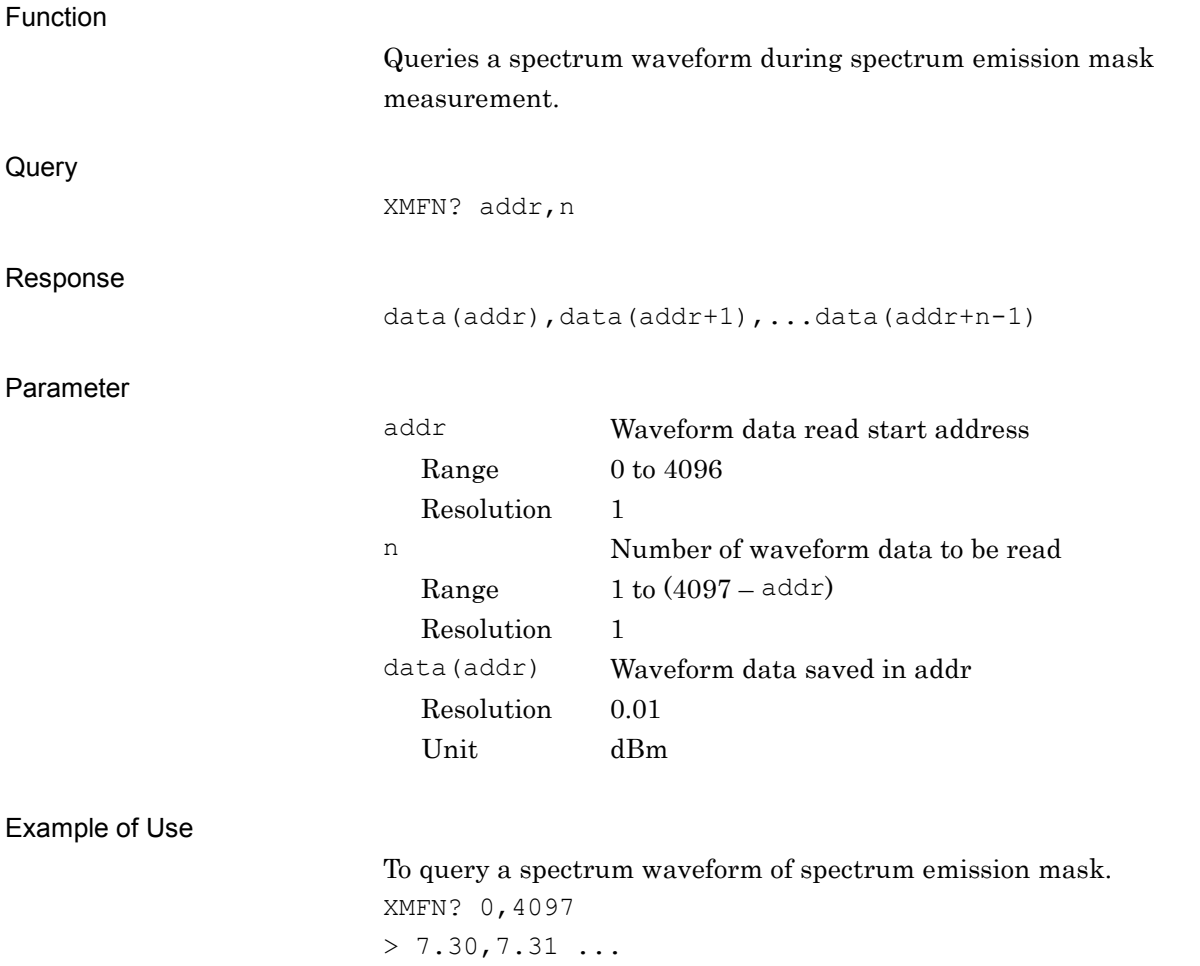

#### Chapter 2 Device Message Details

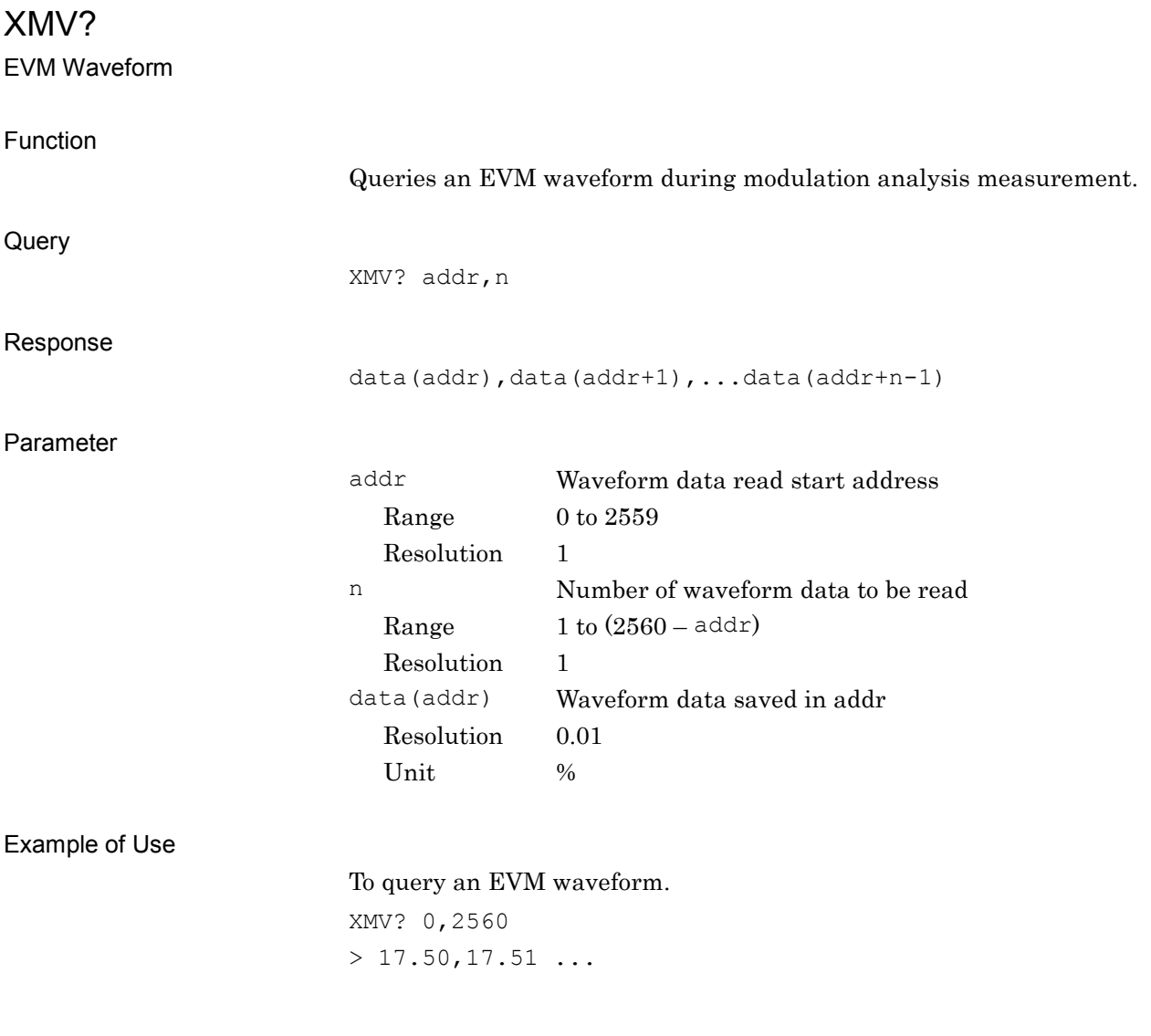